$\mathbf{z}$ 

3

## A Report from the Field: For DEX, against Help

I was in the ARPA office on Tuesday the 27th, to talk with Connie MCLinden about printers, 25238 gives some information about that. But I also chatted with her about DEX and Help,

Connie strongly discourages the use of Help by people there because it consumes time on their five slots, "we've trained 60 people here and created all kinds of interest", declares Connie "but with five slots we just don't have time for people to be browsing around online".

It should be added that Connie likes manuals (although she did not like the old TNLS user's guide) and if she felt help were more helpful she might see more time for browsing,

Connie is also very anxious for DEX to work over the Net, I'm sure if DEX worked as well for them as it does for Bell Canada, they would use it as much, Besides the pressure of many users on few slots, fast tvpists don't like to type directly into NLS through the IIP input buffer because they frequently type ahead of it, and that is nerve wracking for them,

1

## A Report from the Field: For DEX, against Help

 $z \sim 8$ 

(J25334) 10-FEB-75 17:39;;;; Title: Author(s): Dirk H, Van Nouhuys/DVN; Distribution: /HGL ( ACTION ] ) JOAN ( [ ACTION ] dpcs and dirt noteboks please) CKM( [ INFO-ONLY ] ) DCE( [ INFO-ONLY ] ) KIRK( [ INFO-ONLY 3 ) P00H( C INFO-ONLY 3 ) JHB( { INFO-ONLY 3 ) JCNC <sup>I</sup> INFO-ONLY ] ) RLL( [ INFO-ONLY ] ) ; Sub-Collections; DPCS DIRT SRI-ARC; Clerk: DVN; Origin: < HAMILTON, CONNIECHAT.NLS;2, >, 10-FEB-75 17:32 DVN ::::####;

No resources for documenting bugs

If we do not have the resources to comment out commands that do not work as stated In JRB'S 25321, we certainly do not have the resources to realistically hope that someone will see when such a command has been implemented and notify all of the appropriate people to go around and change all of the documentation, It **is** true that there are many such cases, not just Undelete Modifications, I suggest that the documentation (at least the NLS-8 glossary) have a description of the command as it is supposed to work if the command is available to the user. We do not have the resources to document nor update the documentation **of** ouQs, **commands** that are not implemented should not be made available to the user.

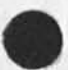

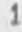

No resources for documenting bugs

 $\bullet$  . <br> <br> :  $\bullet$  .

(J25335) 10-FEB-75 17:44;;;; Title: Author(s): Kirk E. Kelley/KIRK; Distribution: /JHB( { INFO-ONLY } } DIRT( { INFO-ONLY } } UD( { INFO-ONLY ] ) RLL( [ INFO-ONLY ] ) RA3Y( [ INFO-ONLY ] ) MEH( [ INFO-ONLY ] ) GUNC [ INFO-ONLY ] ] , SUD-Collections; SRI-ARC DIRT UD; Clerk: KIRK;

14-JAN-75 15:23:26,84 Date; 14 JAN 1975 1523-PST From; POSTED Subjects test To: oostei 1

*m m m m m m m* 

15-JAN-75 14502232,851 Date: 15 JAN 1975 1402-PST From? POSTED Subject; RFCs To: Schantz at BBN<br>cc: postel cc: postel 2

Rick;

I have now (at long last) copied the RFCs 671 & 672 to Office-1 to live in directory <Netinfo> with other recent RFCs, The pathnames for these is of the form [Office-1]<NETINFO>RFCxxx,TXT where xxx is the rfc number, 33

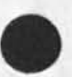

Have you received any comment on the reconnection suggestions that would indicate any opposition to replacing the current telnet option with your proposal ? I still urge that the <IAC><SE> acknowledgement be replaced by <IAC><SUB><RECONNECT><OK><IAC><SE>. In the case that your proposal does replace the existing telnet option we will need a new document for the protocol notebook, are you prepared to create such e document ? I am willing to assist to the extent of editorial suggestions etc. ?

--jon. *m m m m m m m*  15•jAn-75 16 ? 04 s 08 » 8709 Date: 15 JAN 1975 1604-PST From: POSTEL Subject: Ma<sub>il</sub> Protocol<br>To: AV at MIT-DMS, B AV at MIT-DMS, Burchfiel at BBN, Watson at SRI=ARC, **T o ; Q e s t r e i c h e r a t i g i s**  cc: postel

Dick has been letting me see some of the recent notes on mail system proposals and one note or another suggested that the current transmission protocol limited the number of recipients of a message at a host to **ere,** This is not the case, and for your reference i include the current protocol definition which clearly indicates that each message may be addressed to a list of users at the host it is transmitted to,

1

Mail Protocol Jon Postel 4 December 1974 6

Mail Protocol 6a

oldmessaoes

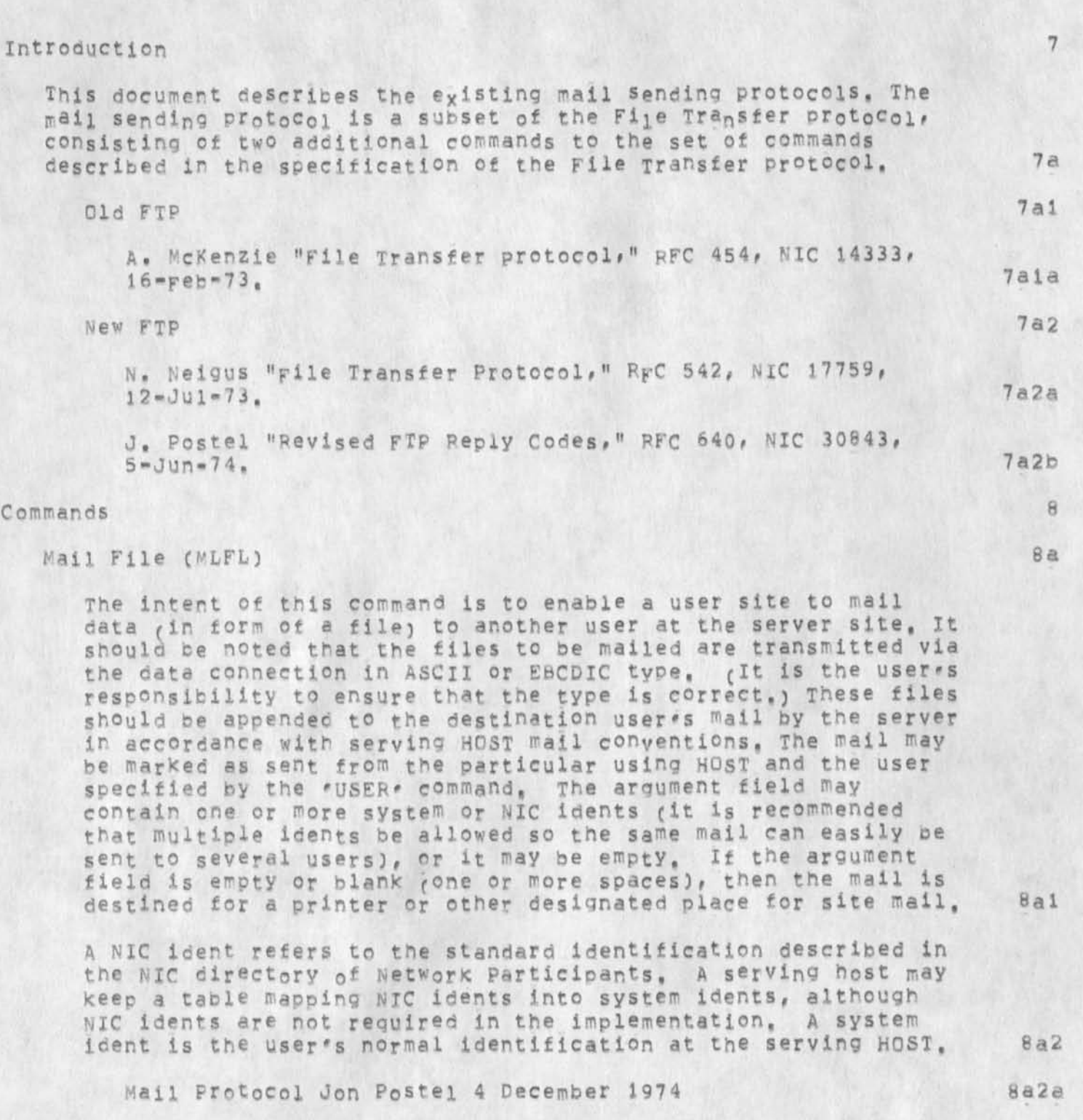

The use of system idents would allow a network user to send

*2* 

 $\sim 4$ 

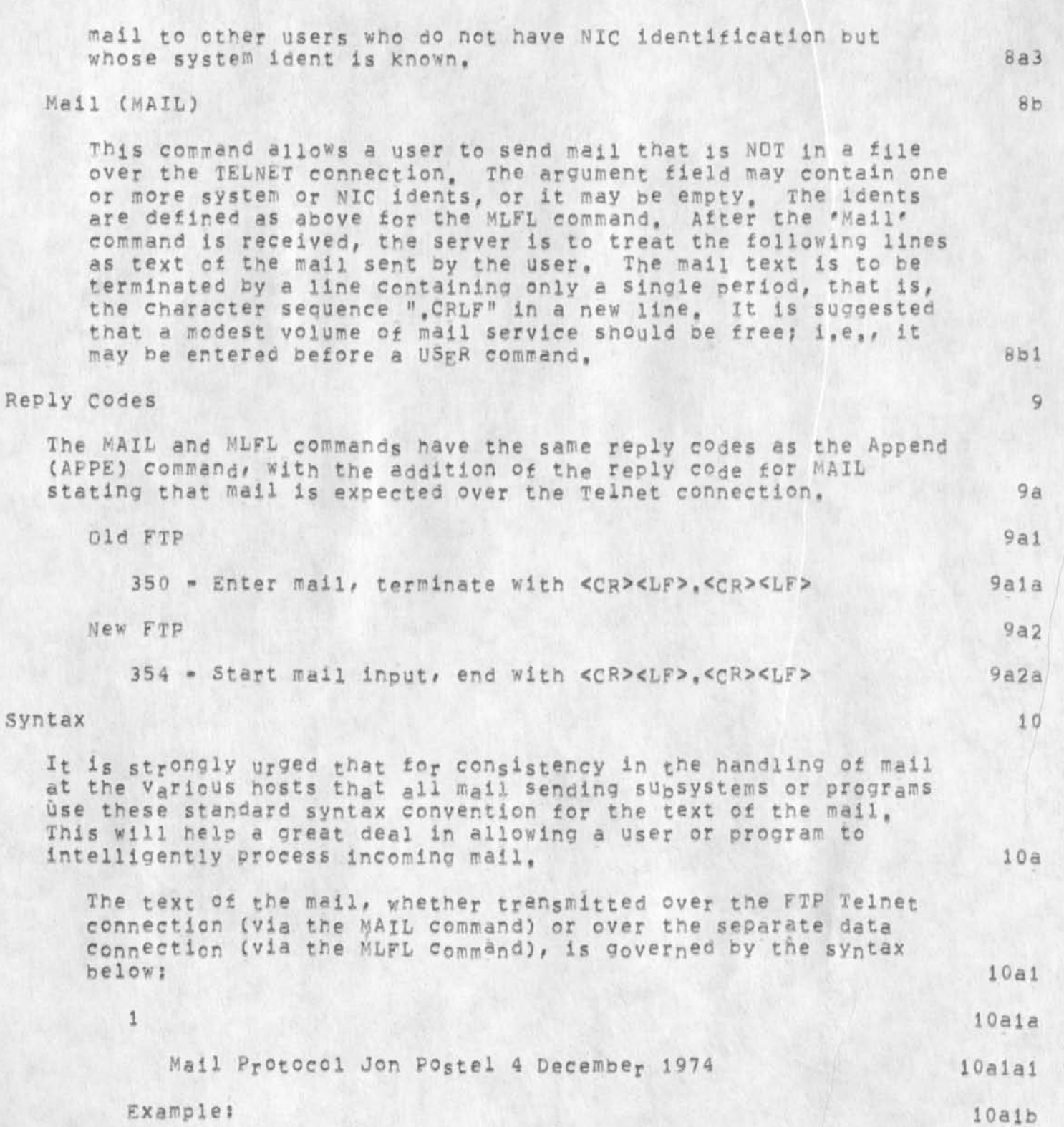

 $10a1c$ 

 $10a1d$ 

## oldmessages

 $\sqrt{2}$ 

From: White at SRI=ARC Date: 24 JUL 1973 1527-PDT Subject: Multi-Site Journal Meeting Announcement  $10a1b1$ NIC: 17996

At 10 AM Wednesday 25-JULY there will be a meeting to discuss a Muiti-Site Journa, in the context of the  $10a1b2$ Utility, Y'all be here.

Formal Syntax:

<mailtext> : := <header> <CRLF> <message> ::= <headeritem> ! <headeritem> <header> <header> II= <item> <CRLF> <headeritem> : := <authoritem> : <dateitem> :  $$ <subjectitem> ! <miscitem> <authoritem> ::= FROM: <SP> <user> <SP> AT <SP> <host> ::= DATE: <SP> <date> <SP> <time> = <zone> <dateitem> <subjectitem> ::= SUBJECT: <SP> <line>  $t = kxyw_0rd$   $s$   $(sP)$   $s_1i_0e$  $<sub>m</sub>$ isclte<sub>m</sub>></sub> II= <vdate> ; <tdate> <date> ::= <dayofmonth> <SP> <vmonth> <SP> <vyear> <vdate> ::= <tmonth> / <dayofmonth> / <tyear> <tdate> <dayofmonth> : := one or two decimal digits II= JAN | FEB | MAR | APR | MAY | JUN | JUL <vmonth> ! AUG ! SEP ! OCT ! NOV ! DEC <tmonth> : := one or two decimal digits : i= four decimal digits <vvear> <tyear> : im two decimal digits ::= EST ! EDT ! CST ! CDT ! MST ! MDT ! PST <zone> I PDT I GMT I GDT : := four decimal digits <time> <user>  $11 \equiv \langle word \rangle$ <host> iim a standard host name II= <line> <CRLF> | <line> <CRLF> <message> <message> <keyword> 11= <word> ::= a string containing any of the 128  $<$ line> ASCII characters except CR and LF i:= a string containing any of the 128 <word> ASCII ::= CR LF characters except CR, LF, and SP <CRLF> 10a1c1  $<$ SP> IIm space  $10a1c1a$  $\overline{2}$ Mail Protocol Jon Postel 4 December 1974  $10a1c1a1$ 

please note the following:

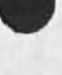

CI) <authoritem>, <dateitem>, and <subjectitem> may each appear at most once in <header>; <miscitem> may occur any number of times. The order of <authoritem>, <dateitem>, and <subjectitem> is insignificant, but they must proceed all occurrences of <miscitem>, (2) The case (upper or lower) of keywords -specifically, 'FROM', 'DATE', 'SUBJECT' , 'AT', <host>, <zcne>, <vmonth> and <keyword> -- is insignificant, Although 'FROM', for example, appears in upper-case in tne formal syntax above, in the header of an actual message it may appear as 'From' (as in the example), or 'from', or 'Frome, etc. (3) No attempt has been made to legislate the format of <user>, except to exclude spaces from it, C4) The time has no internal punctuation, (5) no provision is made for multioie authors, iOaldi 3 *m m m m m m m*  15-JAN-75 17:14:03,1278 Net mail from site SRI=ARC revd at 15=JAN=75 17:13:58 Date; js JAN 1975 1713-PST Fromi PCSTEL at SRI-ARC subjects new NSW & PCP DOCUMENTS To: NSW=DISTRIBUTION: 11 There are three new documents of interest to NSW and PCP workers; 12 1) NSWSTRUC --Defines the process structure of NSW, 13 2) NTP -- NSW Tool Package which contains NSW specific procedures and data stores required of a process for use as a tool within the NSW, 14 3) PCPV2CHANGES mm documents the divergence of the implementation from the version 2 documentation, This is a dynamic document, 15 The documents are available online at SRI-ARC in the directory <NLS> as text files, They may be pulled from ARC using FTP by suppling the username ANONYMOUS and password GUEST, The pathnames ares [SRI=ARC]<NLs>NSWSTRUC.TXT CSRj-ARC 3 <NL5>NTP,TAT [SRI-ARC3 <NLS>FCPV2CHANGES,TXT 16 We will be sending these out in hardcopy in the next week or two. 17 We also would like to offer our assistance in understanding these and the other documents and concepts in the NSW and PCP designs, If you would like to discuss any of these topics please call or sndmsg jon

5

Postel at (415) 326-6200 x3718 or POSTEL at SRI-ARC, 18

 $\Gamma$  "

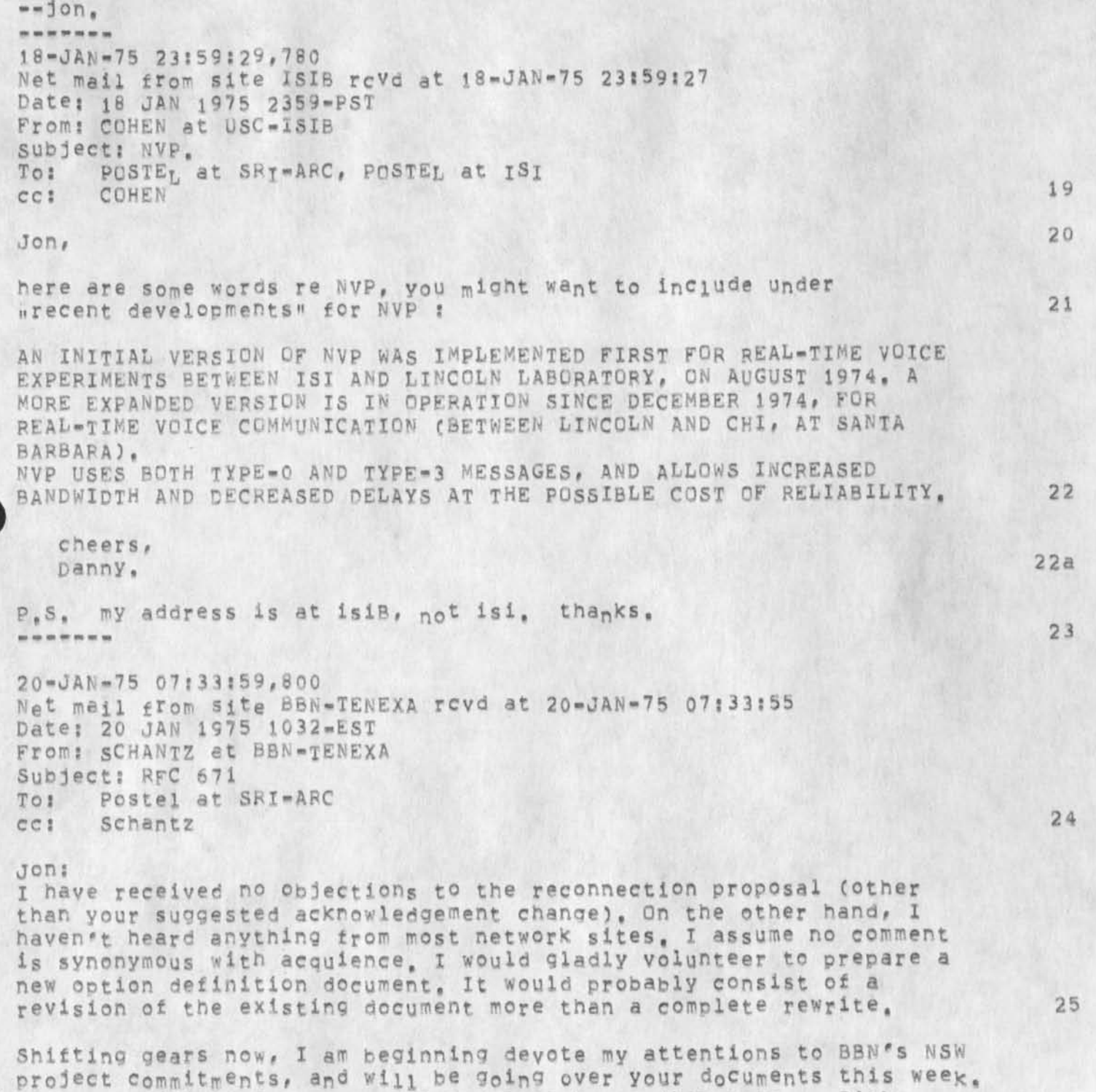

I'm sure I'll have some questions/comments on them soon, --Rick

r

# oidmessaaes

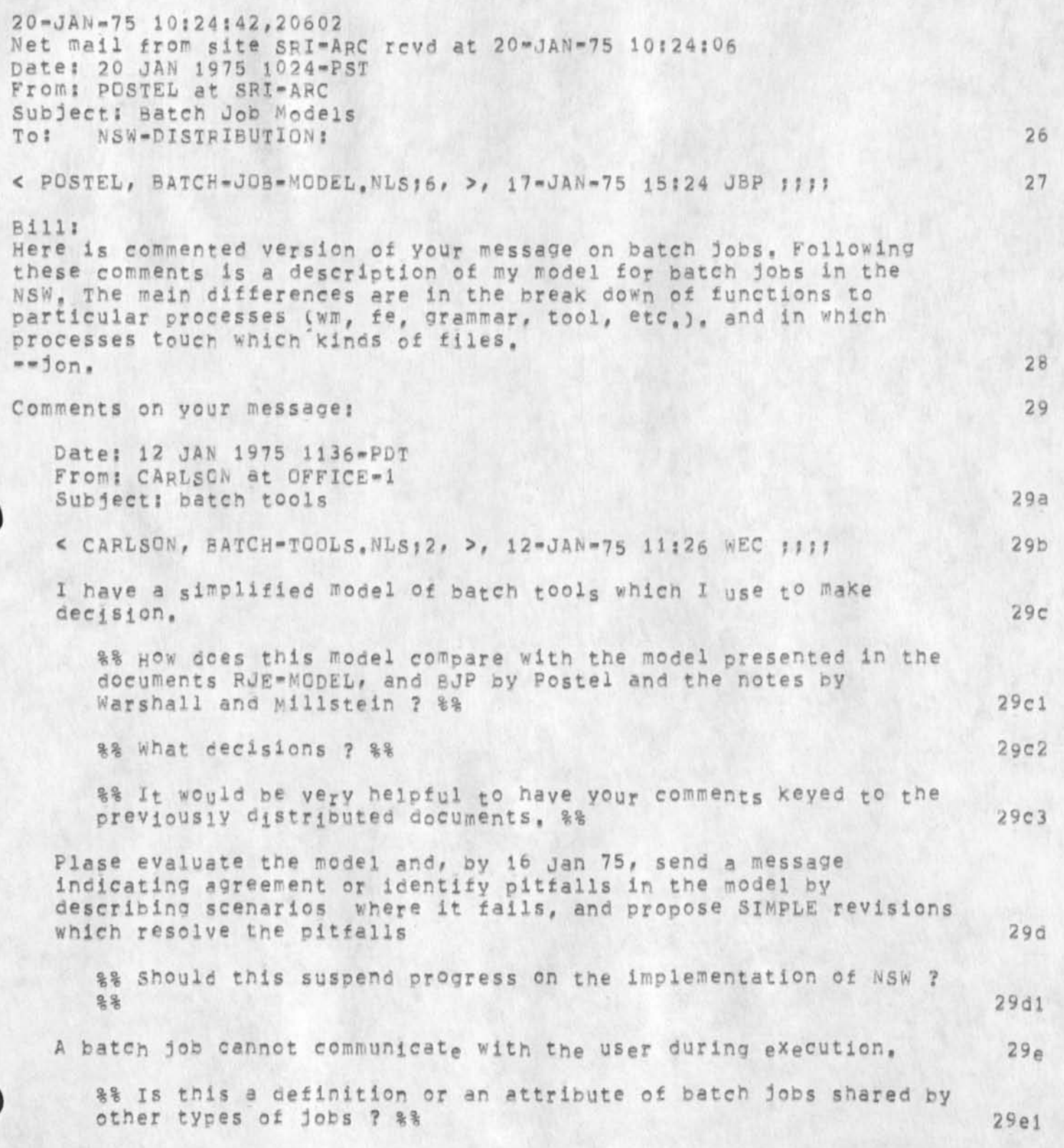

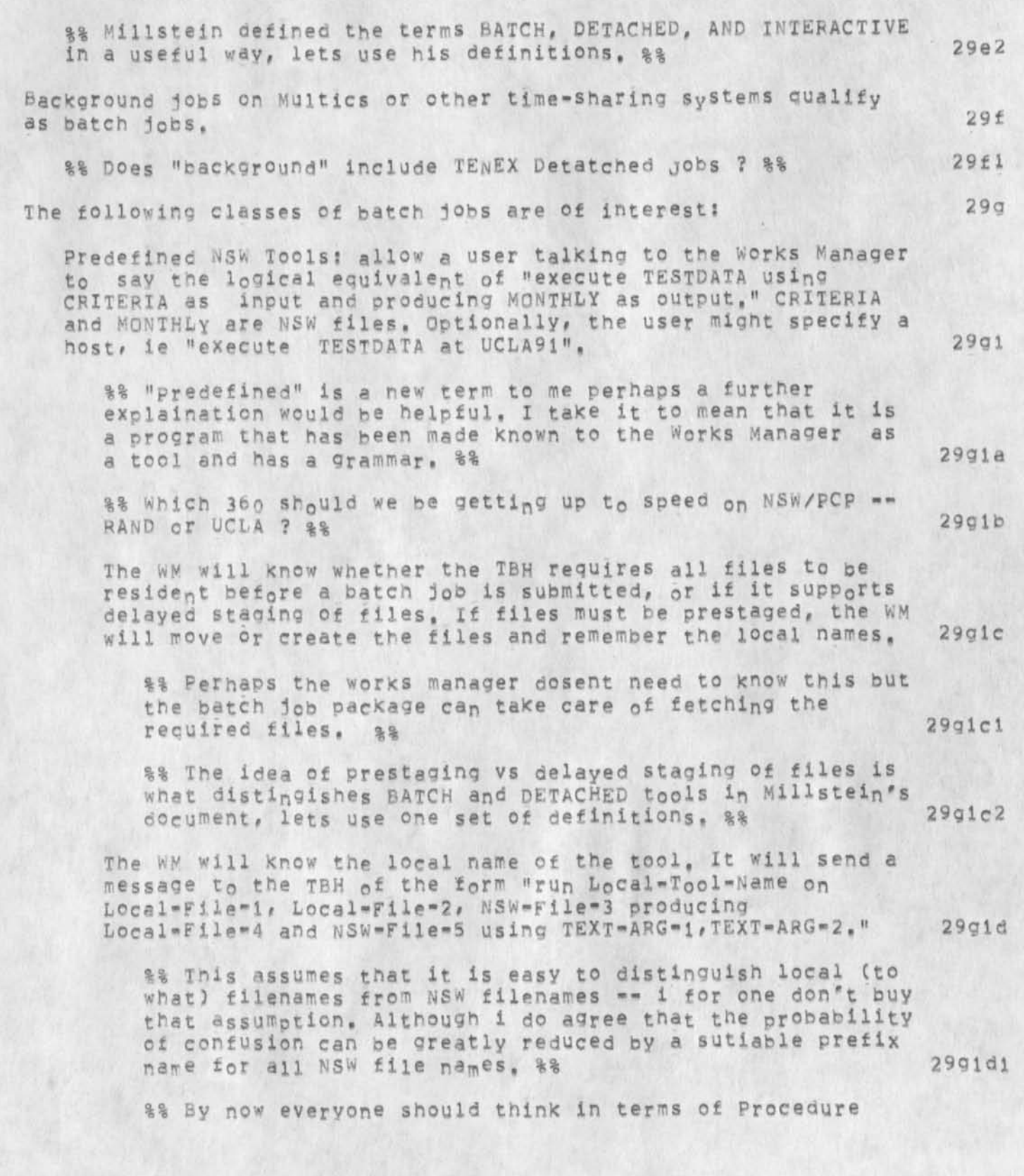

cidmessages

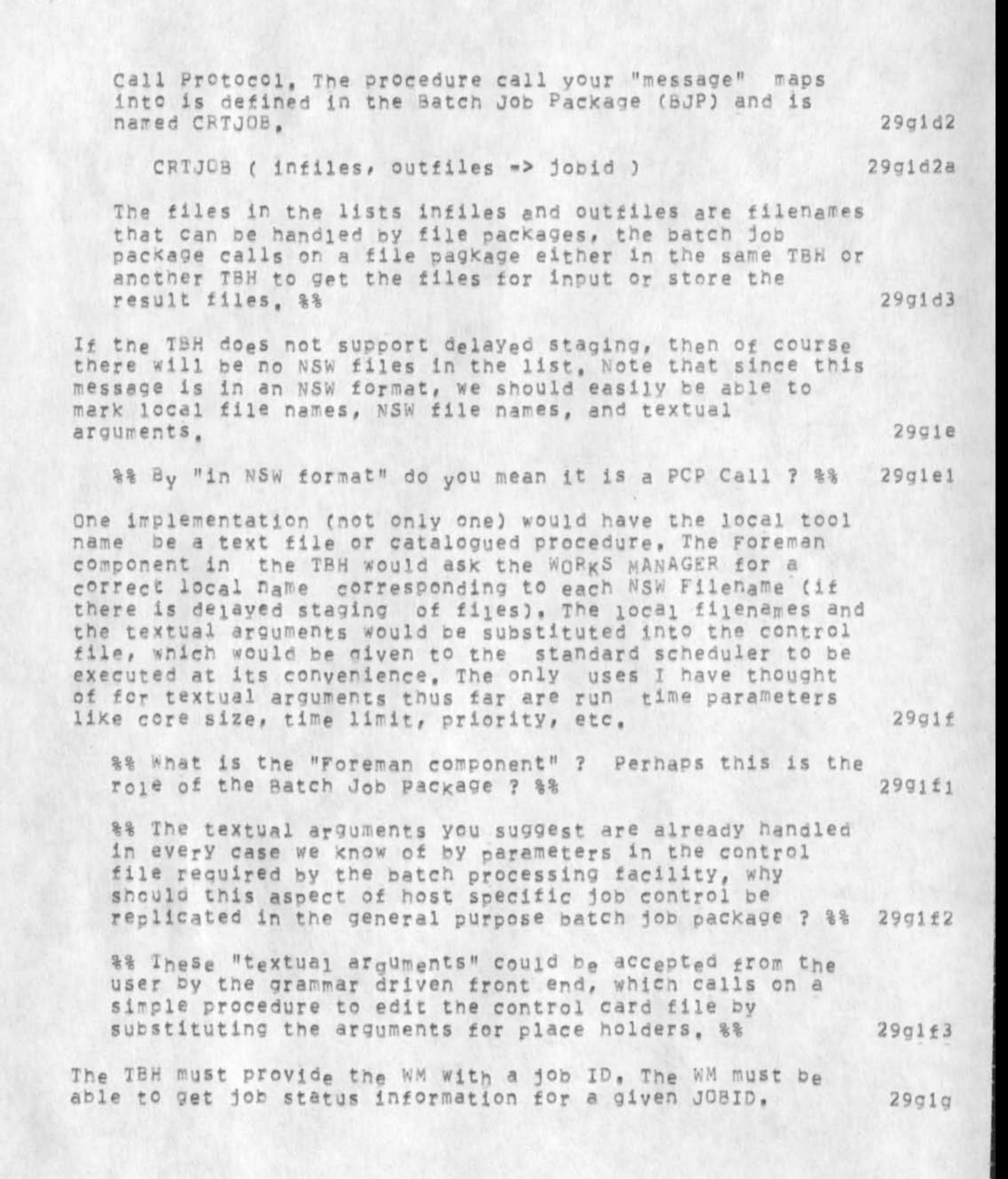

oldmessages

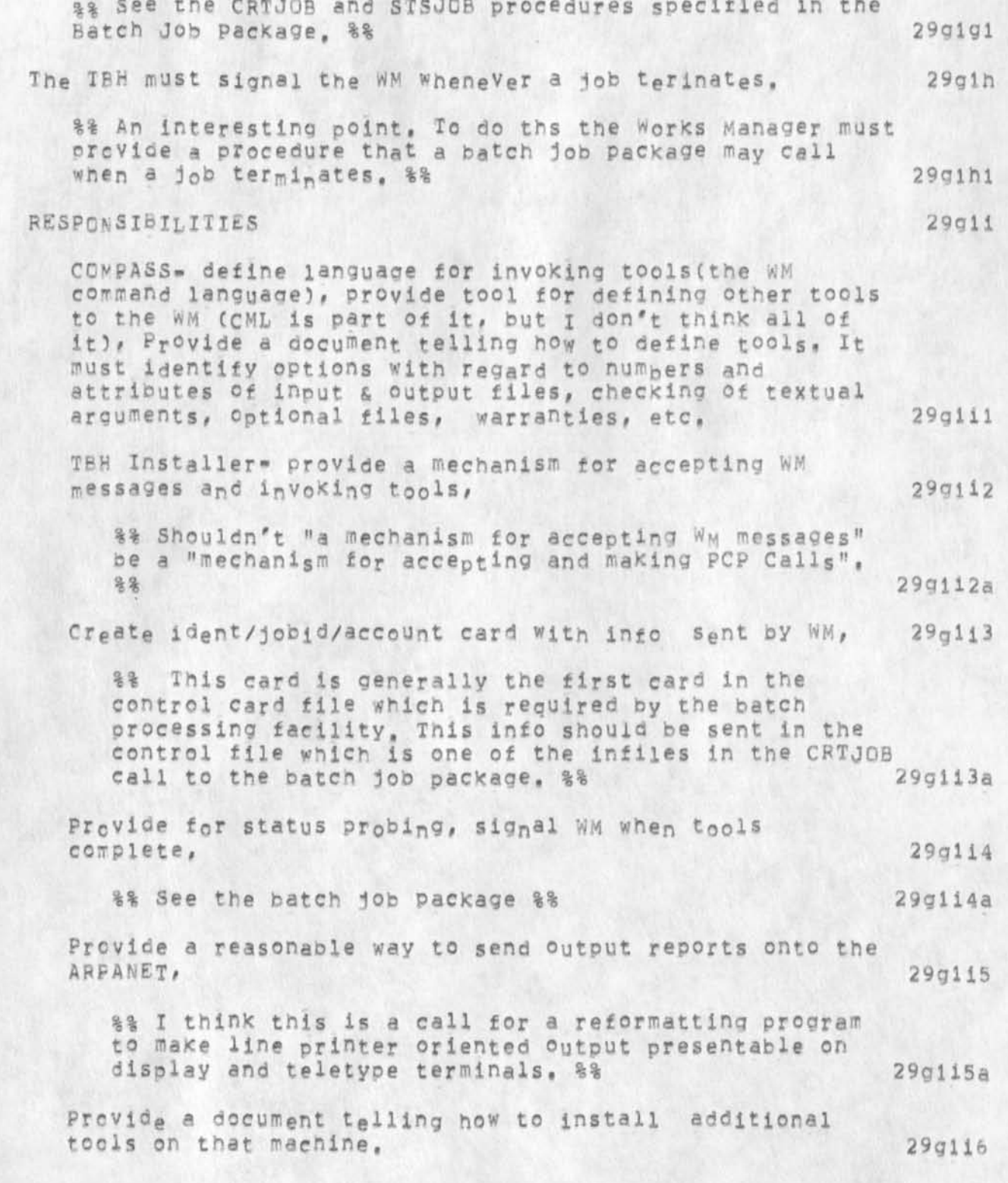

oldmes sages

General issue; Hew does the WM Know how much space to allocate for output files? COMPASS to take responsibility for formulating and documenting some reasonable answer, 29gli7

%% How does anybody know ? %% **29gii7a** 

5eguences oi NSW Batch Tools; One can envision jobs consisting of several "standard" NSW batch tools to be run in succession on the same TBH, On many hosts, the scheduling algorithm will maKe it advantages to nave the sequence lumped into a multi-activity job, Yet the WW should Know when each activity completes, and have some options with regrard to file disposition and conditional tool inyoKation, passing files between activities may also necessitate control stream changes, 29g2

%% Why should the Works manager notice the jobstep completion <sup>f</sup>or multistep one host jobs ? It may be very difficult to aet access to this information in any case, %% 29g2a

Responsibilities: UCLA should take the lead in resolving these issues, with inputs from COMPASS and all T8H installers, 29g2b

"Perfect" Batch Control Streams: contain only local file names, We want to discourage these in the NSW, but must provide the caoabiltiy so users don't have to leave the NSw just to type in a few simple control cards and run a batch j©b on tneir own machine. All the TBH must do is append the ident/jobid/account into to the control stream and retrieve status and output. 29g3

%% It would be easy for a NSW user to create a file (either with a special tool or with any text editor) that contained control cards and file names specific to a particular batch processing facility, %% 29g3a

Responsibilities: 29g3b

COMPASS; Wm must accept a command liKe "run file at place", move the file, signal TBH to inVoke it 29g3bi

% By "file" are you now refering to a control file ?<br>%% 29g3b1a  $\frac{1}{8}$  and  $\frac{29q3b1a}{a}$ 

TBH Installer: responsible for start-up, status and output reporting, 29g3b2

Batch Control Streams Containing NSW Filenames: 29g4

oldmessaoes

The user builds a job control stream ready to run, except he wants to refer to files by NSW names. In general case, would also want to be able to defer file movement(not this year). Solution to delayed staging of files should use same TBH features as for predefined NSW Tools, 29g5

Responsibility 29g5a

SRII build an interactive tool which works on typewriter terminals as well as displays and replaces NSW filenames with LQCAL names, Eventually, will instead simply identify some of the names as NSW names and will also be able to handle priority etc. After the substitutions are complete, the tool will invoke the WM to initiate the job 29gSal

%% There could easily be a tool that asisted users in replacing NSWfilenames by filenames local to a particilar batch processing facility, this would oe useful in preparing the control files for a program developed in the NSW to be turned over for use outside the NSW, %% 29g5a1a

%% This aside on typewriter terminals and display terminals is out of place and snows a lack of conviction that the front end will provide means to use a range of terminal classes to use the same tools,  $188$ 29g5aib

COMPASS and TBH Jn®taiiers are responsibie for providing the same canabliities as for "perfect" batch control streams and (eventually) as for NsW defined tools, 29o5a2

%% The user wants a nsw-wide control file that is like the existing host specific control files but allows each job step to be executed on a different host, The user can construct such a file with any text editor or perhaps a special control file construction tool, when the user wants to have this control file "executed" a tool is called upon to translate (by calling on the works manager) toe nsw filenames to file package file names and to call the appropriate batch job packages for each job step, %% 29g6

\*\*\*\*\*\*\*

Description of my model: 30

Here is a scenario of use of a batch tool which is an elaboration of the discussion contained in tne BJE-MODEL document, 30a

12

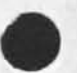

29h

Note that there are two case for batch jobs in the NSWs one is the traditional batch processing facility which normally expects as its primary input a control card file; the other is an interactive time sharing system which allows input to come from a file instead of interactively from a user at a terminal, 30al MODEL 30b First we discuss the entities involved in the process of composing a batch job, having it run, and examining the results. 30b1 The principal entity is a batch processing facility. This is expected to be an existing hardware & software unit that will be only minimally changed to interface to the NSW. 30bla Examples of ba<sub>t</sub>ch job proocessing facilities are the B47G0 and the IBM 360, 30blal Another type of batch job capability is is the TENEX runfil or the Multics execom facility. 30bla2 yhe NSw talks to the batch processing facility via a procedure package called the Batch jop Package (BjP), 30blb The batch job package in a sense referees the flow of information between its PCP callers and the batch processing facility. For example the batch job package cclects all the input files that are resident on other hosts before turning the job over to the batch processing facility, and the batch job package may distribute the result files to other hosts when the job is completed by the batch processing facility, 30blbl The Batch Job Package interacts with File Packages (FP) to effect the movement of files to and from the Batch Processing Facility, 30blc The call on the batch job package to get a job submitted to a batch processing facility is: 30bici  $CRT_JOB$  (infiles, outfiles  $\Rightarrow$  jobid ) 30blcla The files referenced In infiles and outfiles are named so that the patch job package can get them from and put them into the directories owned by NSW at Various hosts and manipulated by file naekages, Thus these tiles are named by "£ile-package-tilenames", 30hlc2 oidmessaoes

The user sees only NsW-filenames so there must be a language/grammar that controls the users interaction which results in the generation of a create job call on a batch job package. This processing for the user must include the mediation of the NSW-filenames the user supplies into the file-package-filenames included in the create job call. 30blc3

The files themselves are created and examined using the text editors (e.g. NLS) available in the NSW. 30bid

Some files that are included in a create job call may be standard library files and from the users point of view nart of the system, The user may not even be aware of their existence since their names could be supplied by the grammar internally, which is a serious solidi-

The input files are probably in most cases job control files in a particular batch processing facilities specific job control language, There might be grammars/tools to aid the user in constructing such control files for specific batch processing facilities and applications programs, 30bld2

*A* scenario for a user creating, submitting, retrieving, and examining a batch iob follows: 30b2

The user interacts with the front end, The front end contains a command language interpreter that is driven by a grammar, The particular grammar in use for this user at any time depends on which tool the user is accessing, 30b2a

The user interacts with an editing tool to create a source program and to concatenate it with a standard file of job control information particular to the Batch Processing Facility to **w h i c h** it **w i l l** be submitted. **T h e** concatenation is accomplished using regular editing commands (not batch specific commands). 30b2b

The user then interacts with the Works Manager and the batch joo Peerage mediated by a grammar to submit the file he has created, The grammar and the Batch Job package will require enough information from the user that the batch Joo Package can retrieve the input files from File packages, and store the output files. The Batch dob package will return an identifier for this job which can be used to reauest status information at a later time, 30b2c

Some of the information needed to run a batch job could

14

be in a standard file that the user always appends his file to, OR this type of information could be in a separate file that is included by the grammar in the create job call automatically, and the grammar could call on a function to edit a standard tile to contain user and run specific parameters such as user-name, priority, run-time-limit. 30b2c1

When the job has been processed the user may use an editing tool to examine the output file. Note that the output files have been stored as specified in File pacKages and are thus accessible to tools as permitted by the works manager, 3Qb2d

It may be necessary to construct special tools to reformat the output of other tools for presentation on the users terminal. 30b2d1

In particular the tools which were designed to ouput to jine printers will produce output difficult to view adequately on narower display and teletype terminals, 3Qb2dla

A discussion of a batch program as a tool. 30h3

An applications program which lives on a batch processing facility can be made into a tool in the NSW such that the users of it as a tool do not need to Know the control language of the facility where it lives, TO do this the tool installer must create a control card file and a grammar which are stored In the works Manager under the tooiname assigned to this program, 30b3a

When the user accesses the tool the front end gets the grammar from the works manager and follwes it to collect the prameters from the user, once all the arguments are collected the front end (or the works manager) can call the batch job package, Note that one of the arguments is the name of the control card file. This argument may oe built in to the grammar or supplied by the works manager, 30b3b

A discussion of multi-host batch jobs. 30b4

Suppose a user wanted to run a series of batch jobs steps where each step was to be carried out on a different host. It is not difficult to envision a NSW-batch-control-language in which one could say things like: 3Qb4a

"If the previous lob step was successful then use its output file WALDO appended to control file DOITTOIT as

card input to the batch processing facility ABC and call 30b4a1 the printer output file GEORGE". This requires a tool to "execute" files of this  $30b4b$ NSW-batch-control-langauge to be written.  $20 - JAN = 75$  11:25:46,312 Date: 20 JAN 1975 1125-PST From: POSTEL Subject: Reconnection TOI Schantz at BBN  $31$ CC: postel Rick: ok, go ahead on a revised reconnection option document for the protocol notebook following the standard format, when you have a draft ready ill review it for any holes or glitches,  $--jon.$ 20-JAN-75 13:13:27,2014 Net mail from site OFFICE=1 rcVd at 20=JAN=75 13:13:22 Date: 20 JAN 1975 1313-PDT From: WINGFIELD at OFFICE-1 subject: NSW meeting To: crocker at 226, balzer at 226, hold at 226, carlson at IsI, To: lloyd at 1SI, haggiano at 1SI, mayhen at 1SI, crain at 1SI, To: waal at SRI-ARC, postel at SRI-ARC, watson at SRI-ARC, warshall at SRI-ARC, millstein at SRI-ARC, To: irby at SRI=ARC, triplo at SRI=ARC, schaffner at SRI=ARC, To: To: schantz at BBN, burchfiel at BBN, thomas at BBN, TO: braden at CCN, pogran at MIT-MULTICS, wingfield at OFFICE-1, TO: stone at OFFICE=1, lawrence at OFFICE=1, uhlig at OFFICE=1, TO: 32 weeks at OFFICE"1, riddle at OFFICE"1 we should be at the halfway point in the development of the basic hardware/software packages required by the NSW, In order to insure that the requirements of the pata Systems pesign Center are implemented by 1 July, Crain and I would like to schedule a meeting of the steering committee and principal investigators sometime next week. The agenda will essentially cover an indepth review of how the various components of the NSW Will interact to implement certain DSDC scenarios, For efficiency, I would like to minimize the number of

ADR - triolo/waal MCA = warshall/millstein

 $SRI = postel/white/wateson$ 

organizations:

 $16$ 

persons present to include only one (1) person from the following

RAPC - wingfield ARPA - carlson 151 - croeker/baizer  $SAI = douglas$ AFDSDC = crain  $AFDSC = 110yd$ BBN = burchfiel 33

The meeting will be two days sometime next week [or else the second week in Febl, at a location on the east coast. Limited TDY funds for government organizations make the east coast a better choice, please indicate who will be coming and which days are best. Unfortunately, the success ot such a large project as the NSW may be determined by the operational status on 1 July, It behooves us to address these snort term goals now, Thanks, Mike *m m m m m m m*  20-JAN-75 14:06:37,3499 Net mail from site OFFICE-1 revd at 20-JAN-75 14:06:34 Dates 20 JAN 1975 14q6»PDT From: CRAIN at OFFICE=1

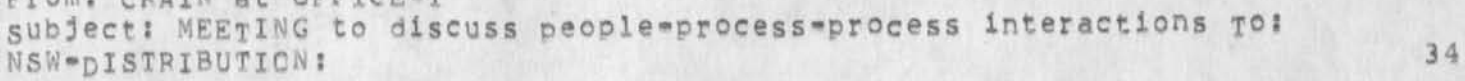

< CRAIN, MEETING-MSG.NLS; 5, >, 20-JAN-75 13:55 LAC ???? 35

1 Greetings 36

2 we should be at the halfway point in the development of the basic hardwar®/software packages required by the NSW, In order to insure that the requirements of the Data systems Design center are implemented py i July, Grain and i would like to schedule a meeting of the steering committee and principal investigators sometime next week Unfortunately, the success of such a large project as the NSW may be determined by the operational status on 1 July, It behooves us to address these short term goals now. The purpose of the meeting is  $\mathbf{i}$ 

2A determine exactly what will be available on 1 Jul, and make sure everyone is in phase on this; and 37a

2B develop scenarios for the process-process and process-user interactions for each procedure available to the user on 1 Jul. We mean to concentrate on content (information required to be passed) and stay away, as much as possible, from form (syntax/format of into exchanged), 37b

3 The agenda will essentially cover an indepth review of how the

oldmessages

 $\sim$ 

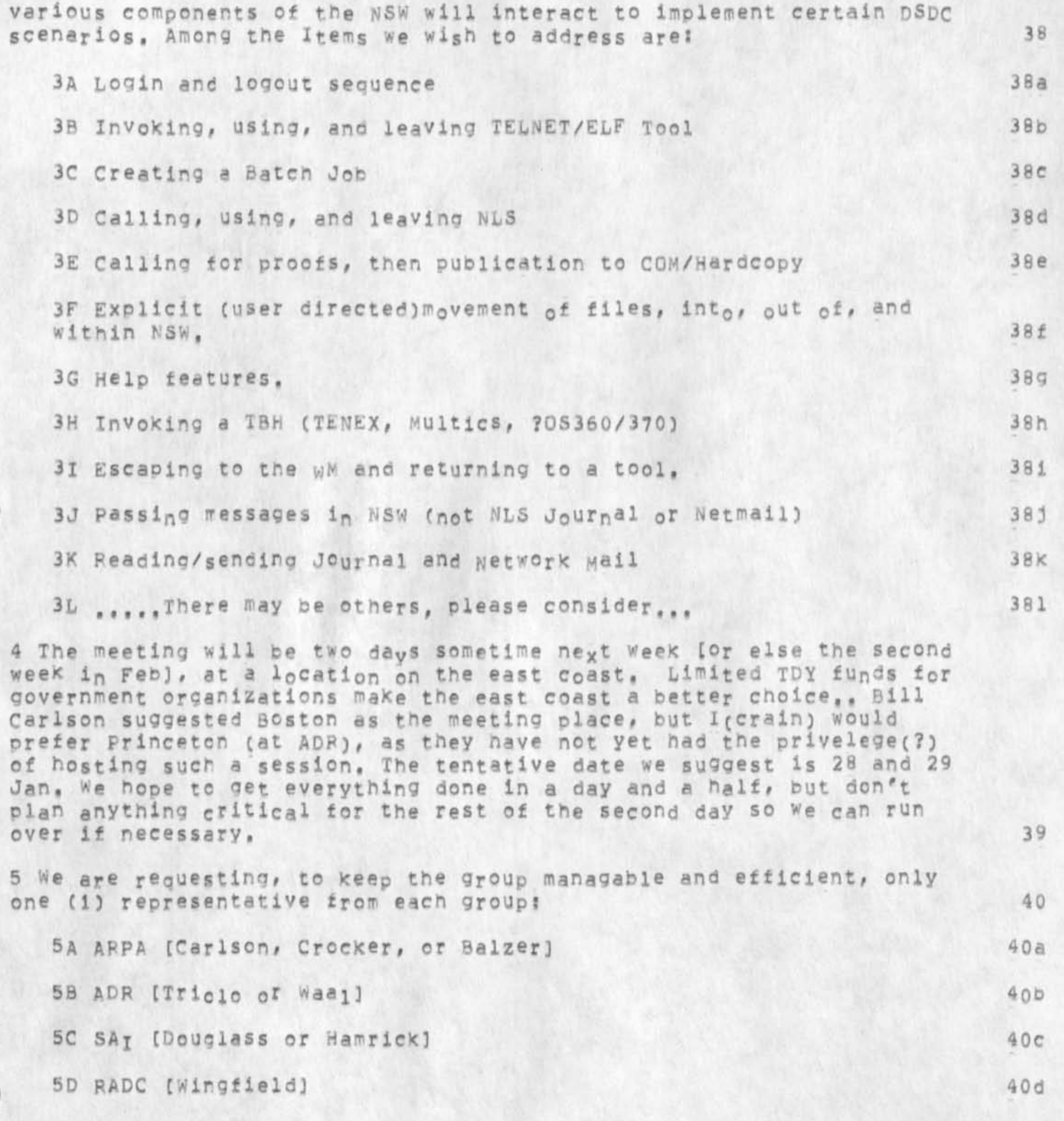

oldmessages

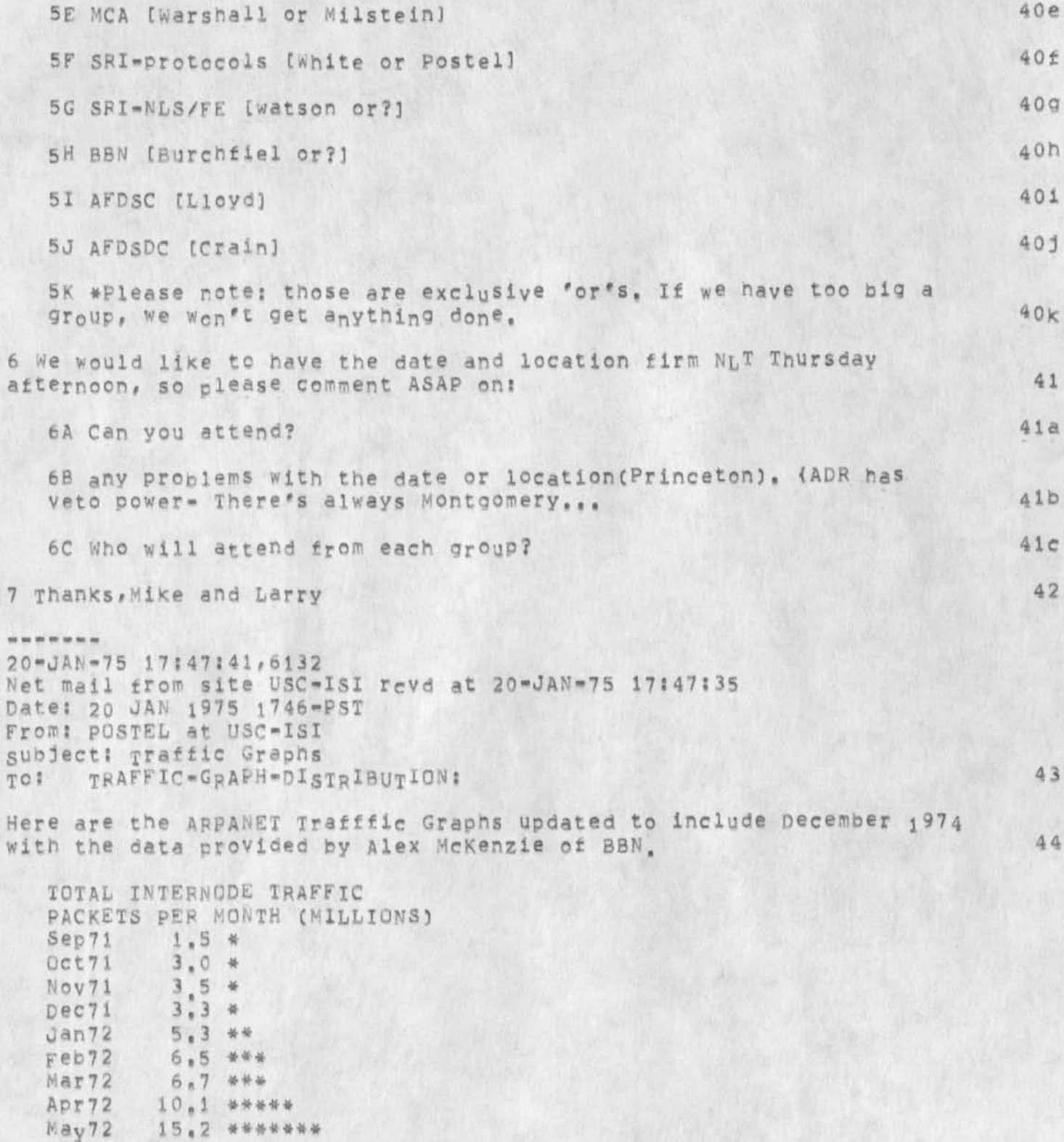

 $44a$ 

# $01dme$ ssages

 $\sim$ 

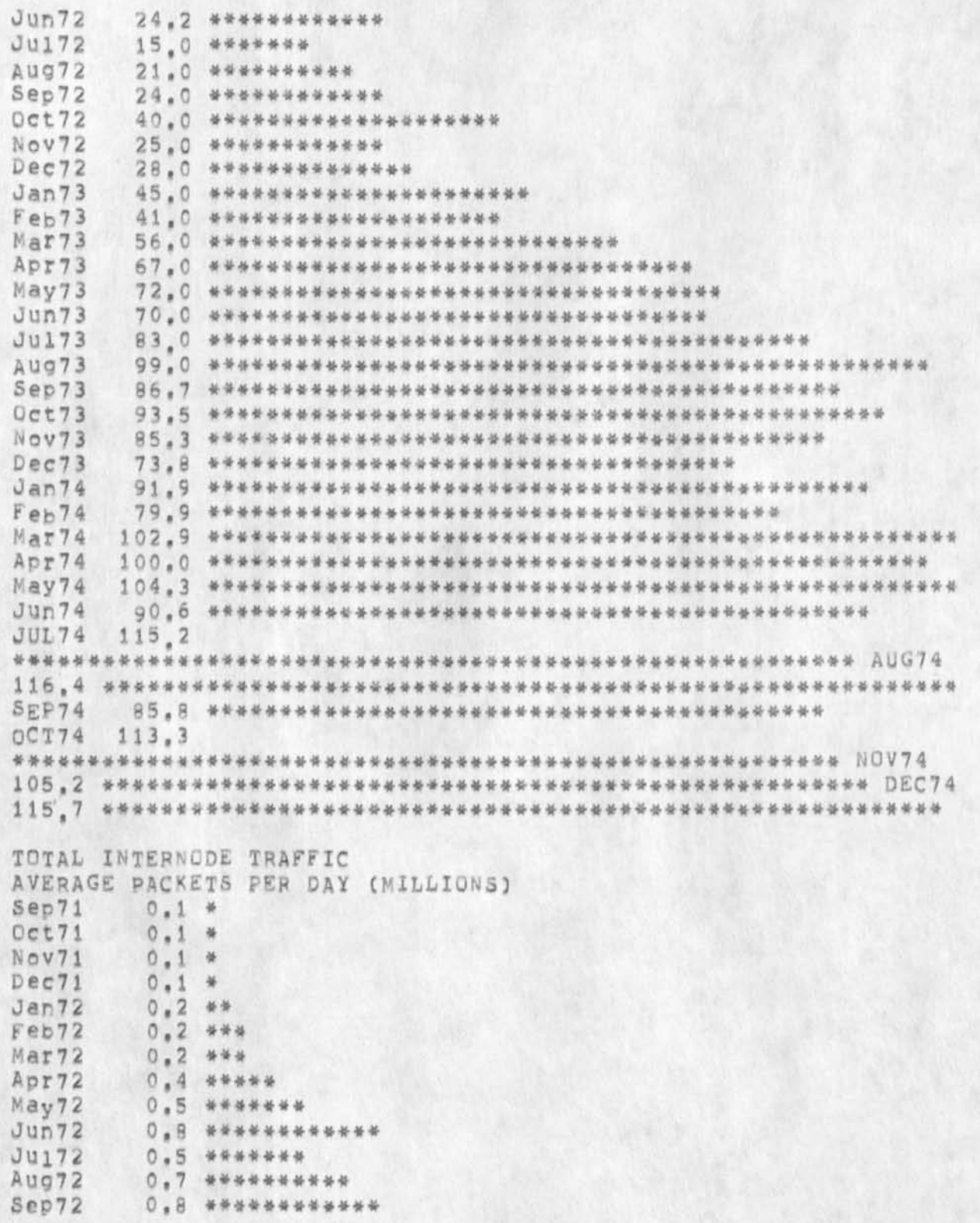

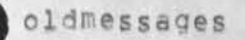

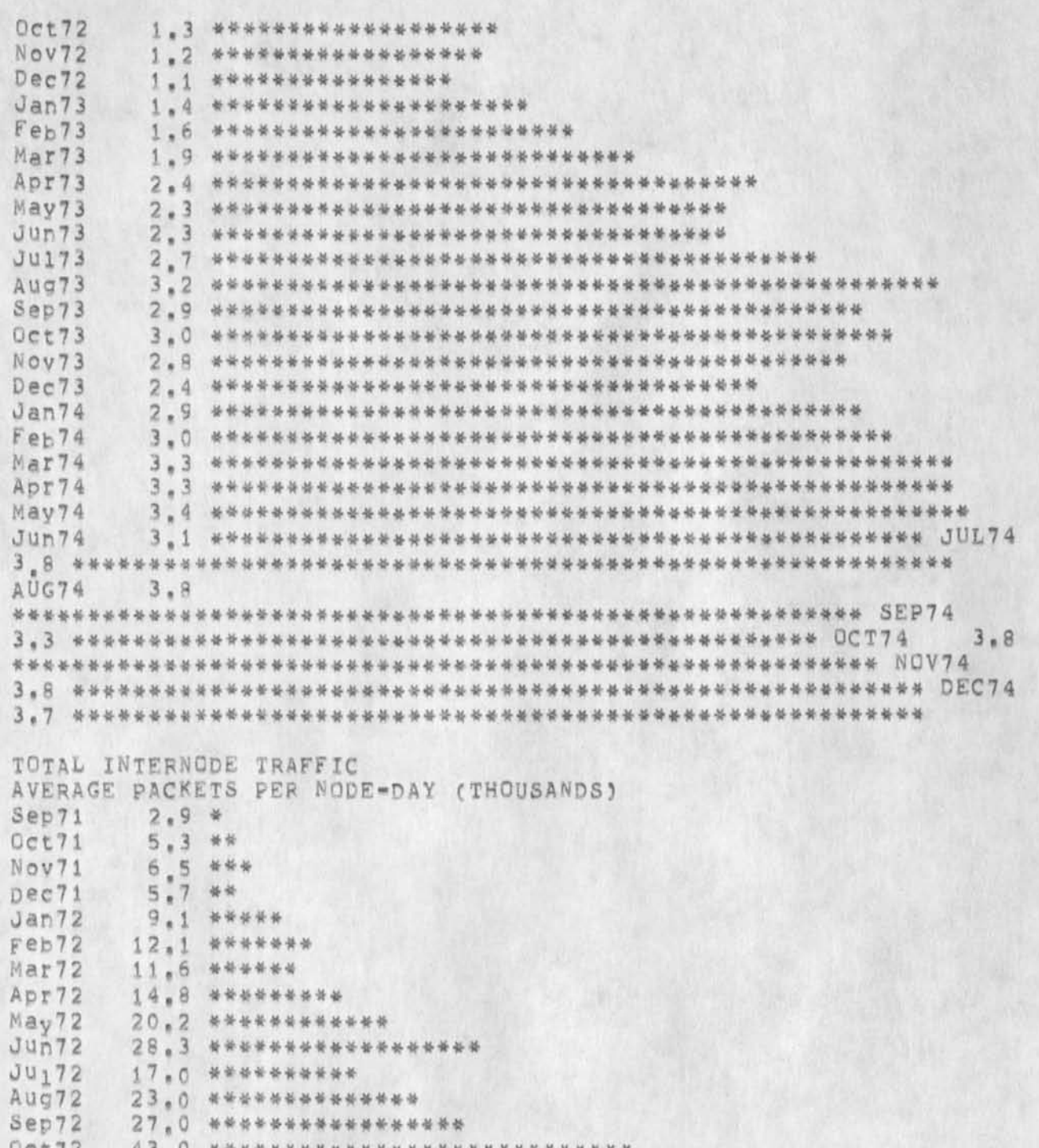

 $44b$ 

\*\*\*\*\*\*

景

45.0 \*\*\*\*\*\*\*\*\*\*\*\*\*\*\*\*\*\*\*\*\*\*\*\*\*\*\*\*\*\*\*

 $41.0$  \*\*\*\*\*\*

 $Oct72$ 

Nov72

Dec72

 $Jan73$ 

Feb73

\*\*

\*\*\*\*\*\*\*\*\*

\*\*\*\*\*\*

\*\*\*\*\*

\*\*\*

Mar73 Apr73 May73  $Jun73$  $Ju_173$ Aug73  $86.0$ Dec73 52,9 \*\*\*\*\*\*\*\*\*\*\*\*\*\*\*\*\*\*\*\*\*\*\*\*\*\*\*\*\*\*\*\*\*\*\* Apr74 May74  $J$ un 74 83.5 JUL74 OCT74 NOV74 DEC74 21-JAN-75 06:33:09,1611 Net mail from site USC-ISI revd at 21-JAN-75 06:33:05 Date: 21 JAN 1975 0626-PST From: CARLSON at USC-ISI Subject: NSW MEETING TO: CROCKER at ISIB, BALZER at ISIB, POSTEL at SRI=ARC, To: CARLSON at ISI, LLOYD at ISI, BAGGIANO at ISI, MAYHAN at ISI, To: CRAIN at ISI, WATSON at SRI=ARC, WARSHALL at SRI=ARC, To: MILLSTEIN at SRI-ARC, WHITE at SRI-ARC, IRBY at SRI-ARC, To: STONE at OFFICE-1, WINGFIELD at OFFICE-1, RIDDLE at OFFICE=1, WEEKS at OFFICE=1, Tol LAWRENCE at OFFICE-1, UHLIG at OFFICE-1, JACOBS at BBN, TO: TOI BURCHFIEL At BBN, THOMAS at BBN, SCHANTZ at BBN, WAAL at SRI=ARC, TRIOLO at SRI=ARC, SCHAFFNER at SRI=ARC, To: To: HOLG at ISIB, BRADEN at CCN, POGRAN at MIT-MULTICS THANKS TO LARRY AND MIKE FOR ORGANIZING THE MEETING.

I WANT TO REEMPHASIZE THE LIMITED FOCUS: THE OBJECTIVE IS TO GUARANTEE THAT ALL PIECES OF THE 1 JULY DEMONSTRATION SYSTEM ARE BEING BUILT AND THAT WE HAVE A COMMON UNDERSTANDING OF WHAT THE RESULT WILL LOOK LIKE,

 $44c$ 

47

*b* 

I THINK NEXT WEEK IS TOO EARLY TO HAVE THE MEETING, FOR ONE THING, I CANNOT AFFORD THE TIME BEFORE 1 FEB, A MORE SUBSTANTIVE COMMENT IS THAT THE SCENARIOS TO BE DISCUSSED SHOULD BE DISTRIBUTED IN ADVANCE OF THE MEETING AND A FIRST PASS ANALYSIS SONE BY TELEPHONE, TWO DAYS WILL NOT BE ENOUGH TO DO IT ALL, AND WE CANNOT AFFORD TO BREAK UP WITHOUT COMPLETING THE JOB.

IN LARRY'S NOTE ABOUT THE MEETING, THERE WAS A LIST OF ACTIVITIES TO BE PERFORMED IN JULY. THOSE NEED TO BE FLESHED OUT IN GREATER DETAIL.

4

THE FIRST TWO WEEKS IN FEB ARE BOTH OK WITH ME EXCEPT FOR 11FEB.

THANKS, BILL -------

**\***

21-JAN-75 12\* 29 :08,1412 Net mail from site BBN-TENEX rcvd at 21-JAN-75 12:29:00 Date: 21 JAN 1975 1520-EST From: MCKENZIE at BBN-TENEX Subject: RFC 662 To: Kanodia at MIT-MULTICS cc: Pogran at MIT-MULTICS, pogran.CompNet at MIT-MULTICS, cc: walden, mcauillan, mckenzie, postel at SRI=ARC 52

Raj # *I* have just gotten around to reading RFC #662, In response to your statements in the second paradraoh of the section lab<sup>e</sup>l<sup>e</sup>d ''PROBLEM", name<sub>1</sub>y "the protocol does not specify any way to recover from transmiss ion errors that occur while more than one RFNM is pending on the same connection", I would like to call RFC's 533 and 534 to your attention, if the "protocol" refered to in the quotation above is the Host/IMP protocol then your statement is incorrect, Of course, if you refer to the wost/wost protocol then you are correct. Wowever, I believe it would be possible for you to program Multics to use the features described in RFC 's 533 and 534 EVEN IF NO OTHER HOST IMPLEMENTED THE CHANGE, I believe you could then get higher bandwidth sending TO any Host (provided sufficient buffer allocation was made available<sub>)</sub>; of course you could only CORRECT errors when sending to a Host which also implemented the change (you would have to abort the transfer and start over If errors were detected in sending to Hosts which were not known to have implemented the change). Regards, Alex McKenzie 21-JAN»75 17107148,5675

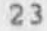

Net mail from site SRI-ARC rcVd at 21-JAN-75 17:07:43

Date: 21 JAN 1975 1707=PST

48

49

50

51

JBP 10<sup>mFEB=75</sup> 21:46 25336

oldmessages

From: POSTEL at SRI-ARC Subject: Terminal, Tools and the NVTP in NSW To: NSW-DISTRIBUTION: 53

Bill: in response to your message of 12»jAN-75 and Oyr subsequent telephone conversations cn the role of Telnet in the connection of user's terminals to old programs being used as tools i have prepared the following note, --jon. < PQSTEL, NVTP-CQMMENTS,NLS?8# >, 21 - J A N - 7 5 16 :42 JBp *t } f i* 54

This is an attempt to clarify the role of the Network Virtual Terminal package CNVTP) in interfacing "old Programs" to the National Software WOr\*s (NSW), The discussion here assumes that the reader is familiar with the procedure call Protocol (PCP) and the Telnet, protocol, 55

The NSW is composed of two principal entities and a group of auxiliary entities, The principals are a Works Manager (WM) and a Front END (FE), The auxiliaries are called Tool Bearing Hosts (TBHs), 56

The WM and the FE always communicate with each other and with the TBHs using PCP, This is a simplifying principle that allows for a cleaner and cuicxer implementation of the WM and the FE, 57

(We note that at times the same machine that supports the FE may be used in a non=NSW context to communicate with other machines, including those that support the WM or those that are also TBHs, using other protocols, This does not alter our oasic simplifying principle since those other communications protocols and programs are completely independent of the NSW, and the NSW and the NSW and the NSW and the NSW and the NSW and the NSW and the NSW and the NSW and the NSW and the NSW and the NSW and the NSW and the NSW and the NSW and the NSW and

The active agent in the FE that carries out the users requests as interpreted using the grammar and the user profile is the Command Language interpreter (CLI), 56

The TBHs support applications programs (e.g. text editors, compilers, reformatters, ...) called tools. These tools are or will be constructed with the NSW in mind, and will expect to communicate via PCP. Other applications programs, here called "Old Programs", were constructed to communicate only with a controlling teletype, The Telnet protocol has been designed and implemented such that a remote user's terminal can appear to be the controlling teletype when the remote user utilizes a "user Telnet" process to communicate via the network with a "server Telnet" process that directly controls the application program. 59

To interface such old Programs into the NSW a NVTP has been designed to act as a converter between PCP and Telnet protocol, There are two

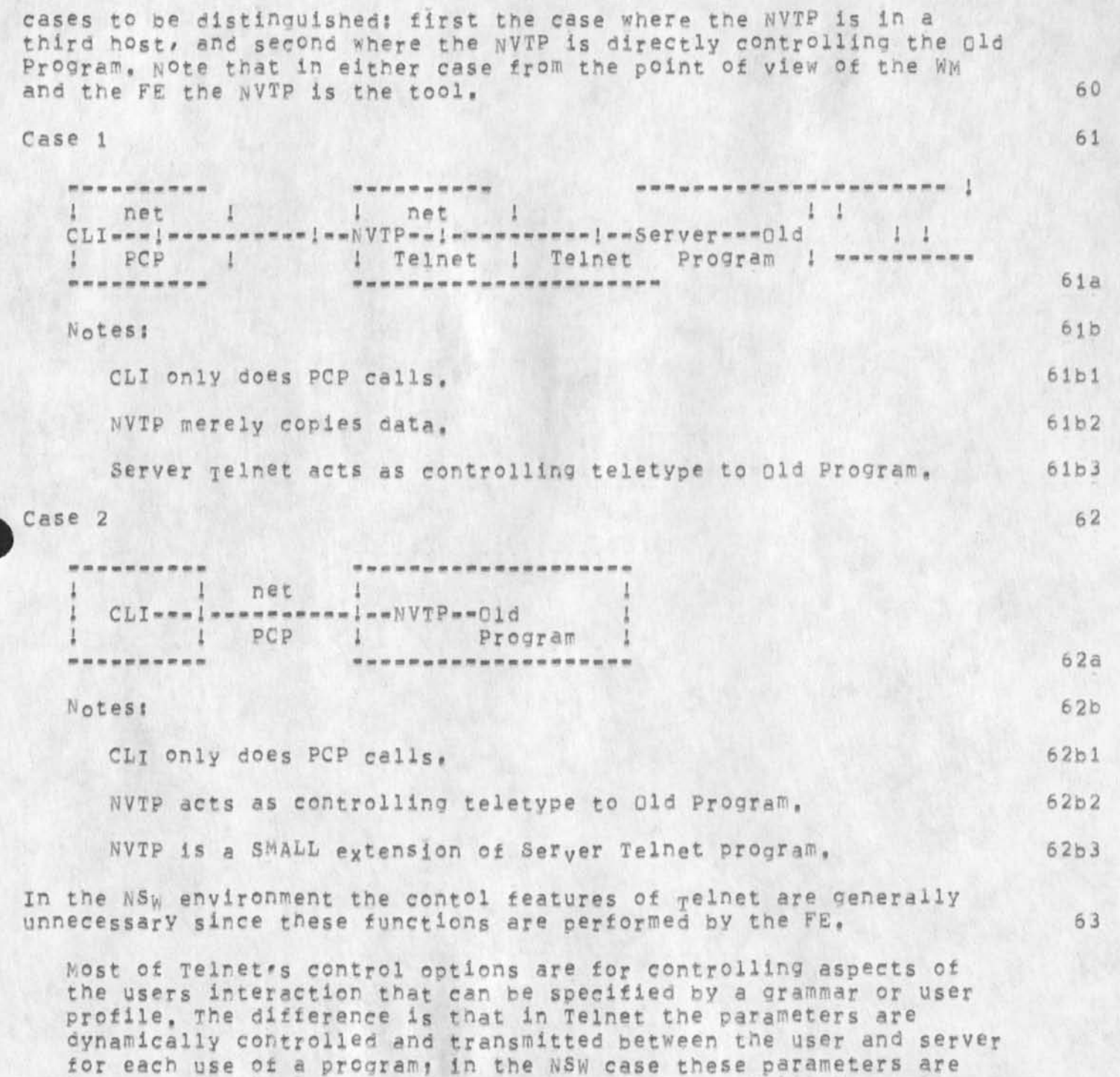

incorporated in the grammar and are therefore relatively static, but they are not renegotiated with each use of the tool and thus there is less network traffic, A user should be able to change

JBP 10\*FEB\*75 21:46 25336

 $63a$ 

 $63a1$ 

64

 $64a$ 

65

66

67

oldmessages

aspects of the interaction by commands to the FE which do not require network traffic.

For example the most powerful Telnet Option == Remote Controlled Transmission and Echoing (RCTE) -- is completely replaced by a grammar tailored to the serving host and tool. And the strategy of dynamic control used in RCTE requires substantially more network traffic than is neccessary in the NSW case.

An alternative communication strategy for Old Programs has been suggested that would have the FE communicate with the Old Program using Telnet protocol.

The WM is the only NSW process that initiates tool processses and the WM aiways Communicates using PCP. It would be guite awkward to have the tool process initiated using PCP and subsequently communicate using Telnet protocol, The Telnet protocol does have a reconnection option (there are no known implementations of this feature), so that (in theory) control of a process created by a Telnet initiation by the WM could be switched to the FE, such a procedure requires both the WM and the FE to treat Old Programs differently than new tools, and requires both the WM and the FE to implement both PCP and Telnet protocol.

22-JAN-75 06:00:58,1281 Net mail from site BBN=TENEXA rovd at 22-JAN=75 06:00:55 Date: 22 JAN 1975 0900-EST From: BTHOMAS at BBN=TENEXA SUbject: NSW-DISTRIBUTION LIST To: POSTEL at ARC

JON. I HAVE RECEIVED 2 COPIES OF YOUR LAST TWO NSW MESSAGES. PLEASE CHECK YOUR DISTRIBUTION LIST. NOTE THAT MESSAGES FOR THOMASGEBN ARE NOW FORWARDED TO BTHOMASGBBN,

ALSO, FOR YOUR INFORMATION, AN IMPLEMENTATION OF THE TELNET RECONNECTON PROTOCOL HAS BEEN TESTED FOR TENEX WITHIN CONTEXT OF RSEXEC = SEE RFC #671 BY SCHANTZ.

ALSO, I JUST READ YOUR NOTE ON NVTP-COMMENTS. THE COMMENTS WERE ABOUT WHAT WE EXPECTED THE NSW "SOLUTION" TO THE OLD PROGRAM PROBLEM TO BE. I PERSONALLY BELIEVE THAT NSW IS MAKING A SERIOUS MISTAKE BY NOT DIRECTLY SUPPORTING "ORDINARY" NETWORK CONNECTIONS AND "ORDINARY" TELNET CONNECTIONS IN ADDITION TO THE "LOGICAL" AND "PHYSICAL" CHANNELS DESCRIBED IN JIM'S PCP DOCUMENTS. IN THE OLD PROGRAM CASE IT APPEARS THAT THE PCP REGIMEN

68

69

70

71

72

73

 $73a$ 

 $73<sub>b</sub>$ 

 $73c$ 

 $73d$ 

IS FORCING AN INEFFICIENT IMPLEMENTATION BY, FOR EXAMPLE, FORCING IWO TERMINAL I/O WAKEUPS RATHER THAN ONE. THIS COULD BE CORRECTED BY ADMITTING THE NOTION OF ORDINARY CONNECTIONS AND TELNET CONNECTIONS TO PCP - I BELIEVE THIS COULD BE DONE IN A WAY THAT DOES NOT SERIOUS COMPROMISE THE FCP DESIGN PHILOSOPHY.

## **BOB**

--------22-JAN-75 08:50:47,237 Net mail from site USC-ISI revd at 22-JAN-75 08:50:44 Date: 22 JAN 1975 0848=FST From: CARLSON at USC=ISI SUbject: TERMINALS, TOOLS, NVTP IN NSW To: POSTEL at SRI=ARC cc: WATSON at SRI=ARC

THANKS FOR THE PAPER JON. -----

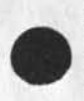

22-JAN-75 09:06:58,1827 Date: 22 JAN 1975 0906-PST From: WHITE Subject: Answers to PCP Questions To: mandell at ISIB cc: postel

#### $D1CK=-$

1) My current intention is to abort greturn type PERMANENT and subtype ABORTED; a procedure call request when all processors are in use, There are a couple of other possibilities, one or more of which may prove desireable:

The process could, as you suggest, queue the request until a processor becomes available, Clearly there's some limit to the buffering capacity of the process, so queuing probably just delays the inevitable.

The process could abort the request and promise to notify the calling process (with a new type of message) when a processor becomes available, and force him to reissue the request at that time.

We could add an argument to the CALPRO procedure which lets the caller decide how this situation is to be handled.

Suggestions? Preferences?

2) The user descriptor is assumed by the PCP code to be addressed by

 $\sim$ 

 $\alpha$ 

 $\blacksquare$ 

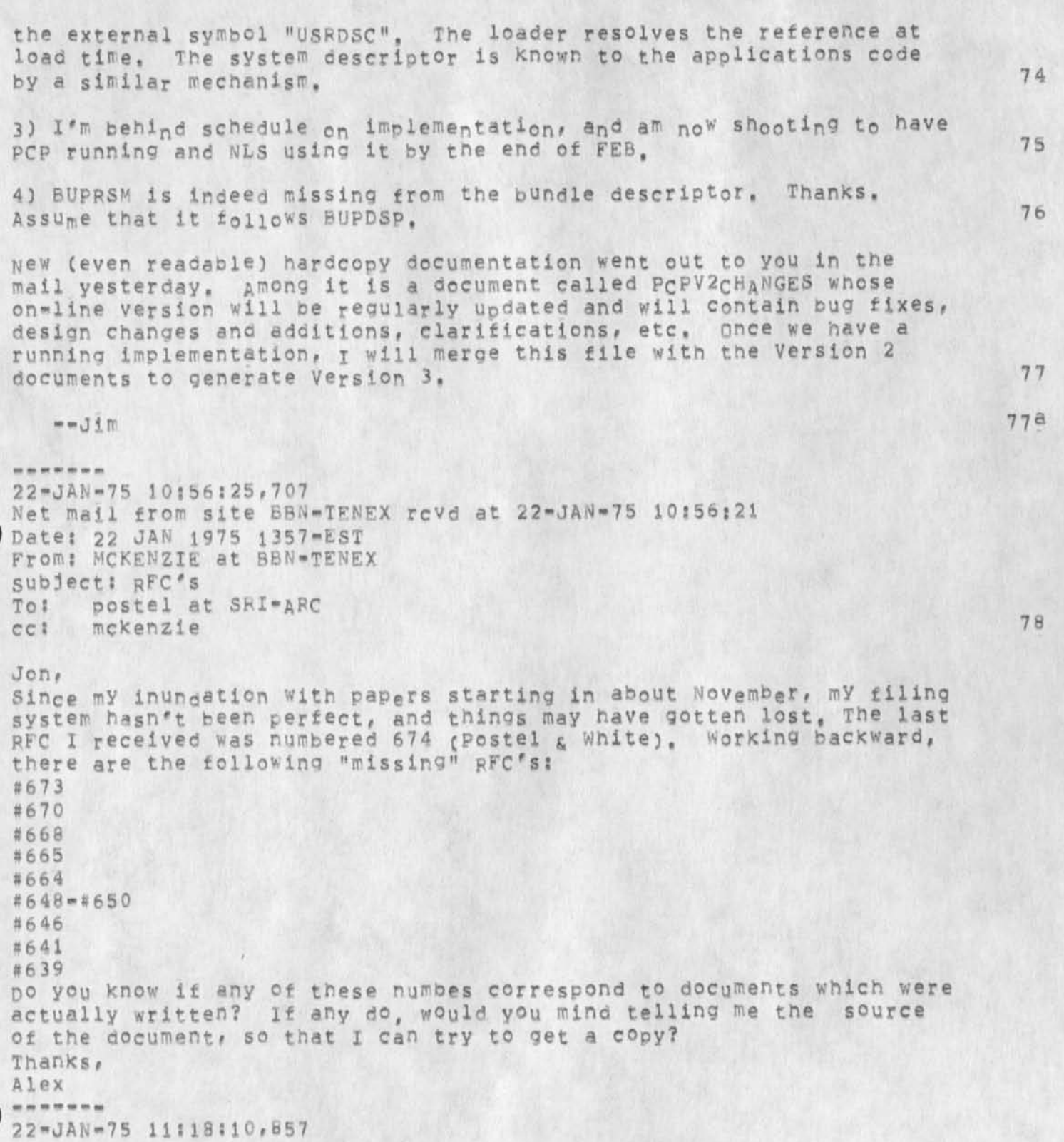

4

Date: 22 JAN 1975 1118-PST From? PCSTEL Subject: NSW interface to old programs To: Thomas at BBN cc: Postel, White 79

Bob:

in principle the NvTP should sit in the same place in the processing of the data as Server Telnet, (See my case 2.) When this is true there should be no difference in the number of wake ups (or any other measure) between the NSW and non-NSW cases. The reason for the difference you correctly point out is that in TENEX the Server Telnet has been pushed into the monitor, It could be that the NVTp is eventually pushed into the monitor too Cor instead). But we do not advocate that approach, we believe that new tools (that know PCF) which are constructed for and fully Integrated into the NSW will be so much more attractive to users that the use of old programs will become insignificant,  $--$ jon. *m m m m m m m* 

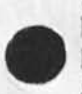

22-JAN-75 14:16:3b,509 Date: 22 JAN 1975 1416-PST From; POSTEL subject: RFCs To: MCKenzie at BSN cc: postel 80

Alex;

*m m m m m m m* 

Your list of missing RFCs is exactly right, none of the numbers you mention is assigned to an actual document. There are some additional numbers assigned? 675 is Cerfs TCP Spec c<sup>a</sup>sk Cerf for hardcopy), 676 is no document, 677 is assigned to Paul Johnson at BBN but i havent received a document yet, and 678 is by me on File Formats and is online at Offiee-1 as <NETINF0>RFC678.TXT  $-1$ on. 81.  $\overline{81}$ 

22"JAN-75 15:08:26,755 Date: 22 JAN 1975 1508-P5T FROM: WHITE Subject: A Suggestion for Handling Processor Assignment<br>To: mandell at ISIB To: mandell at ISIB<br>cc: postel cc: postel 82

I suggest the following: 83

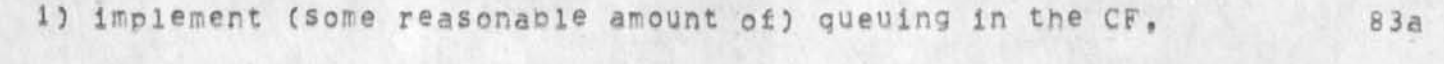

2) add a BOOLEAN argument to the CALPRO procedure by which the

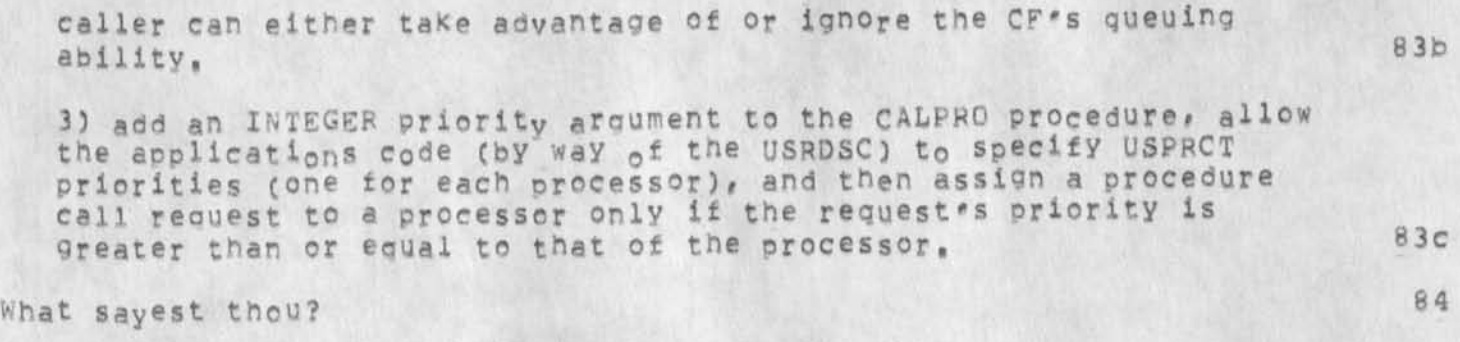

-- Jim

22-J AN •» 7 5 17 : 36 :24, 1261 Net mail from site ISIB rovd at 22-JAN=75 17:36:17 Datej 22 JAN 1975 1736-PST From: MANDELL at USC-ISIB subject: pesponse to prlorltv proposal TO; james K. White: cc: postel at ABC

My first reactions to the use of priority numbers for processors and calls is that it looks like a good idea. Perhaps, the amount of buffering required in the call queues can he suggested hy the processes that create logical channels, The number of queue spaces could be arbitrated between the processes at each end of the channel. I think that the use of prioity numbers for processor allocation is

cleaner than my suggestion of allowing a user routine to handle queuing, Dur application can probably benefit by the ability to reserve some processors for high priority calls, Your proposal also allows all processors or most processors to have the same priority, in order to avoid deadlocks, it is probably necessary to select candidates tor

assignment to processors in a priority order. This can be done by priority ordering of the call queue or by some other equivalentmeans, in our application it would be convenient to be able to change the priority of processors from time to time to adjust to load conditions,

22-JAN-75 17:37:00,1264 Net mail from site ISIB rcvd at 22=JAN=75 17:36:53 Date: 22 JAN 1975 1730-FST From: MANDELL at USC=ISIB Subject: Response to processor priority To: james E». White: cc: POSTEL at ARC

85

 $84a$ 

86

My first reactions to the use of priority numbers for processors and calls is that it looks like a good idea, Perhaps, the amount of buffering required in the call queues can be suggested by the processes that create logical channels. The number of queue spaces could oe arbitrated between the processes at each end of the channel. I think that the use of prioity numbers for processor allocation is cleaner than my suggestion of allowing a user routine to handle queuing, Our application can probably benefit by the ability to reserve some processors for high priority calls, your proposal also allows all processors or most processors to have the same priority, In order to avoid deadlocks, it is probably necessary to select candidates for assignment to processors in a priority order, This can be done by priority ordering of the call oueue or by some other equivalent mears. In our application it would be convenient to be able to change the priority of processors from time to time to adjust to load conditions, posted the set of  $\sim$  87  $\,$   $\sim$  87  $\,$   $\sim$   $\,$   $\sim$   $\,$   $\sim$   $\,$   $\sim$   $\,$   $\sim$   $\,$   $\sim$   $\,$   $\sim$   $\,$   $\sim$   $\,$   $\sim$   $\,$   $\sim$   $\,$   $\sim$   $\,$   $\sim$   $\,$   $\,$   $\sim$   $\,$   $\sim$   $\,$   $\sim$   $\,$   $\sim$   $\,$   $\sim$   $\,$   $\sim$ 22-JAN-75 18)32:41,233 Net mail from site BBN-TENEX rcvd at 22-JAN-75 18:32:39 Date: 22 JAN 1975 2123-EST From: WALDEN at BBN-TENEX Subject: book chapter To: postel at 8RI-ARC cc? walden 88 how is book chapter on protocols coming? dave 22\*JAN-75 20 : 19 :30 ,5961 Net mail from site OFFICE-1 revd at 22-JAN-75 20:19:22 Date: 22 JAN 1975 1851-PDT From: CRAIN at 0FFICF-1 subject: more on meeting To: nsw-all: 89  $\le$  CRAIN, MSG=MEETING, NLS; 5, >, 22-JAN=75 18:13 LAC 7; 1; 90 Hello, again? There seems to be considerable (and I must admit well founded)

objections to having the meeting next week, However, it is imperitive that we hold it as soon as possible, so we get the important issues it will adrress resolved, Therefore, let's move it back a week, to Wed-Fri, 5-7 Feb, I feel that we must make time to attend, and that that date is probably the latest one reasonable, It should also fit better into the schedules of those who have already responded, particularly Watson, who plans to be in Boston the 4th already, you

31

## oldmessages

might also notice that the length has been extended to three days, at the request of Bill, who doesn't think we can get everything done in two, Judging by past meetings, he may be right, so let's plan on 2+ days, and reserve Friday if we need it. Pete Waal says that he will be happy to host it, and we have no other major objections yet voiced, so let's set Princeton as the place, Pete: We would appreciate directions, and the name of one good motel (for everone else) and one cheap one (for a certain poor Lt.) when you get a chance, and the chance, the chance of  $\sim$  91

In response to some "Comments on Scenarios for Meeting" by Bill: **2** 

1, BY CREATING BATCH JOB, I ASSUME YQUU MEAN B4700 BATCH JOB? 2 A

I mean B4700 batch jobs, but I suspect AFDSC would read that to mean 360 or MUlties Batch jobs. This brings up an interesting question? do we let users of **a** TBH such as a 360 or Multics use the operating system's facilities to create batch jobs directly, or do we require them to invoke a seperate batch tool? The former seems like it would be dificult to recover the accounting information, but the latter involves traping any commands the user might try which would create a batch JOD\* as well **as** building an additional tool, 2A1 92a1

2. ARE WE GOING TO CALL/USE/LEAVE NLS, OR IS THERE GOING TO BE AN NLS EDITOR, AN NLS PUBLICATION SSYTEM, AN L10 COMPILE/DEBUG SYSTEM (OF COURSE WITH SLEWING AMONG TOOLS PER IRBY'S RECENT NOTE) 2B

Conceptually, I prefer separate tools, but practically, I am woried about impiementing them in time, I must have missed the referenced note from Irby- Charles; could you point me at a cony? 2BI 3, WHAT EXPLICIT OVEMENT OF FILES WITHIN NSW DO YOU WANT, THE ONLY CASE I AM AWARE OF IS FOR LOWER COST STORAGE,  $2C$  92b1

I thought that movement of files to the Batch TBH would be necessary in the 1 Jul system,(correct me if I'm Wrong,) I think that implies Explicit movement, 2C1 92b2

4. MIT AND UCLA ARE JUST STARTING TO GET INVOLVED IN THE NSW, AND THEY HAVE NOT YET COMMITTED TO A DATE FOR TBH IMPLEMENTATIONS ON MULTICS OR THE 360. 2D 92C

92

92a
The Multics, and to some extent the 360, were mentioned for DSC, Jim Lloyd: what is your feeling on this?  $2D1$  92c1

5, THE MESSAGE THING WORRIES ME, THE STATEMENT OF THE SCENARIO IMPLIES I MUST NOW L EARN NSW MAIL AS WELL AS SNDMSG AND JOURNAL,  $2E$  92d

Steve Warshall mentioned this facility at a previous meeting, so I'll drop it in his lap. I tend to agree that it is definitely uneesirable to have message systems start proliferating like coathangers in a dark closset.<br>2E1 2E1 92dl

6, I WISH THERE WAS ONE PROGRAM ON THE B4700 WE COULD INSTALL AS A PEAL NSW TCCL, IT SHOULD BE A BATCH PROGRAM, BY REAL TOOL, I MEAN THAT I WANT TO INVOKE IT AND RETRIEVE THE RESULTS WITHOUT EVER SEEING B47GC JOB CONTROL,  $2F$  926

One candidate for such a role I have been considering is a program cur support branch developed. Called %-E'XECUTE, it takes a COBOL source deck, instruments it, compiles it, then executes it to see if your test data has exercised all possible control oaths, If this sounds like a reasonable choice to all of you, I'll see what we can do about getting it installed as a batch tool on the B4700.  $2F1$  92e1

To Bill, especially, but others might take note also; I would appreciate y0u using the Distribution List feature whenever Possible ISI-KA users can use <nsw>all.Distribution-list, pi.p., and Steering, Office one users have <crain>NSw\*ALL., NSw\*PI., and NSw\*Steering. I think There are also lists available at SRI=ARC, under similiar names. The reason for this request is very simply that it seems about a quarter of my mailbox is filled with lists Of addressees, If you have a spare minute, please review the respective "ALL" file at your site, and let me know if any names are "ALL" file at your site, and let me know if any names should he added, This is basically a 'shotgun\* file\* and anyone interested in the project should be included, 3 33 93

so much for the work, Now for a little friviolity: For those of you who are secret Batman Freaks, or who just like bad puns and veiled references, may I commend to your reading the works of one of my distinguished fellow inmates here at GAFS (Gunter Air Force something, for you troops who dont understand Military talk). See ClSI-ka]<NSW>Capt,APPAffi,

 $4.94$ 

Thanks for your attention, and I'll see you all a week from Wednesday, 5 95 /Larry  $5A$  95a *m m m m m m* 96 23-JAN-75 15:02:49,590 Net mail from site USC-ISIA rovd at 23-JAN-75 15:02:48 Date? 23 JAN 1975 1458-PST <sup>F</sup>**r o r nj** CAplsON **e t u sC -IsI**  Subject: 360 NCP<br>To: POSTEL at To: POSTEL at SRI=ARC<br>cc: CARLSON CC: CARLSON 97 NOWHERE IN THE ARPA OFFICE IS A COPY OF THE PAPER YOU DID AT MITRE ON NETWORK NCR, I DESPERATELY NEED TO KNOW HOW BIG THE NCPS ARE AT UCLA AND AT SANTA BARBARA, DO YOU HAVE A COPY OF YOUR PAPER? ALSO, DOES IT GOVE ANY INFO ABOUT THEIR TELE HANDLER AND HOW IT **is** INTERFACED TO TELNET? ARE FTP DONE THROUGH THE TELE HANDLER, **op**  DOES IT GO MORE DIRECTLY TO THF FILE SYSTEM, HOW ABOUT RJE? 98 99 THANKS, BILL *m m m m m m m*  23"JAN-75 I6\*i3\*2&f 1302 Net mail from site USC-ISIA rcvd at 23-JAN-75 16:13:23 Date? 23 JAN 1975 1603-PST From: DCROCKER at *usc*-IsI Subjects Protocol information file To: Postel at ARC 100 Hi, Jon, How's tricks? 101 A small suggestion for the Protocol information file: Use numbering to heip the user parse segments of the document. Because most of the statments are only one line long and there is a great deal of indentation variation, it is sometimes difficult to scan for a specific section, the section of  $102$ Additions/corrections: 103 1. You were second author of RFC 539 (Thoughts on White's Mail protocol), 104 2. My RFC 577 isn't on the list, for Proposed Mail, It is

oldmes sages

JBP 10-FEB-75 21:46 25336

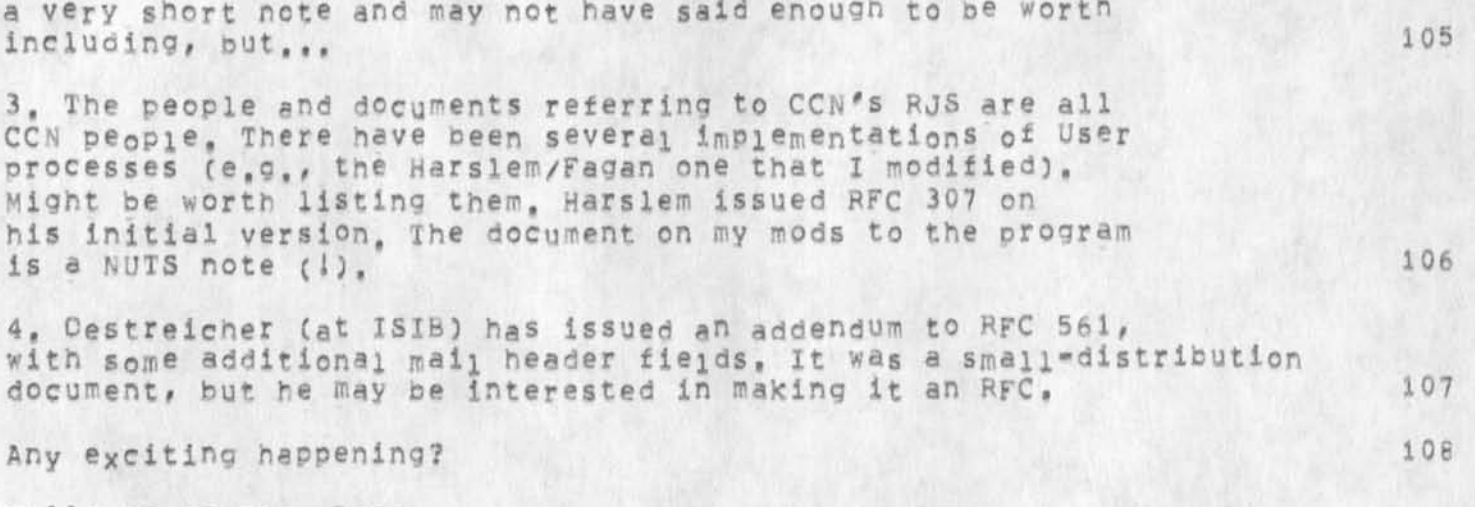

Hello to Joanne, Dave,  $\blacksquare$ 

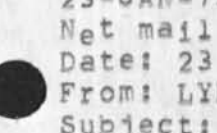

23-JAN-75 20?5O!09,I369 Net mail from site SRI-AI rcyd at 23-JAN-75 20:50:07 Date: 23 JAN 1975 2051-PST From: LYNCH at SRI-AI Subject: NEED FOR A GIVER OF NAMES To: POSTEL at ARC, WHITE at ARC 110

I AM READING YOUR RECENT TOMES (AND GETTING AN EDUCATION, THANKS) AND I KEEP SEEING A COMMON PROBLEM CROP UP -- THAT IS THE ONE OF "UNIQUE" NAMES FOR THINGS. IS IT TOO MUCH TO ASK THAT THERE BE A UNIVERSAL NAME GIVER IMPLANTED IN THE SCHEME? OBVIOUSLY A SIMPLE "ADD ONE AND HAND IT TO HIM" PROCESS EXISTING IN HEAVEN OR SOMEWHERE WOULD DO THE TRICK, SUCH A SIMPLE SOLUTION, THAT I SUPPOSE IT CAN'T WORK, REALLY, THOUGHT IT IS A TERRIBLE PROBLEM AS THINGS START TO GROW IN THE WORLD, BUT PHYSICISTS ABSOLUTELY REFUSE TO WORK WITHOUT CERTAIN INSTRUMENTS AND 1 THINK THAT NAME MANIPULATORS OUGHT TO ADOPT THE SAME STANCE. IS ALL THIS SILLY? CAN YOU IMAGINE A PROCESS SOMEWHERE THAT YOU SEND A "STRING OF WHATEVER GIBBERISH YOU DESIRE" AND IT SENDS YOU A VIRGIN "NAME" (NUMBER) THAT YOU CAN USE FOREVER AND BE ASSURED THAT NO ONE ELSE WILL EVER GET TO CREATE THAT NAME? LAST WEEK AT ARPA LICK WAS ACTUALLY VERY CONCERNED ABOUT WHO GIVES OUT NAMES (FOR USER IDS) AND I THINK THAT IT WOULD BE A HANDY THING IF THERE COULD BE A TECHNICALLY FEASIBLE WAY TO **ESTABLISH** SUCH A GENERATOR OF NAMES FOR PROCESSES THAT **HAD** TO HAVE UNIQUENESS FOR ITS NAMES, OH WELL, DAN

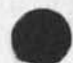

*m m m m m m m* 

24-JAN-75 08?52:0b,i452 pate? 24 JAN 1975 0852-PoT

**•**

From: POSTEL Subject:  $NCFs$  and Survey To: Carlson at ISI<br>cc: postel cc: postel  $111$ 

Rill? I am sending you my last "extra" copy of the report, for future reference the appropriate source of copies is MITRE, the person to contact is Howard DUffieid (thats at NITRE Washington), 112

As to the info you requested i think that be "tele handler" you mean local interactive terminal handler, and will try to answer what i **know** on that assumption, 113

NCP Size these numbers should be taken in perspective, they dont measure the same things in every case in particular across the 12 systems surveyed the size reported varies by more than a decimal order of magnitude, The total size is composed of three factors the code, the tables, and the buffers, The last (buffers) is quite variable and in some cases dynamic so the size given may represent the size in use with a (at the time of the survey) average load, NOW the numbers: UCLA = 25K bytes, UCSB= 105K bytes, RAND =47K bytes, 114

The UCLA and UCSB implementations are very different in organization. To my understanding neither interfaces to the local interactive terminal handling code, the state of the state of the state of the 115

The other questions you ask take a bit of picture drawing and should <sup>r</sup>eally be refered to the appropriate guys at the sites, I did not cover those aspects of the network code in my survey, N.B. the NCP is only a part of the network related code in a host, 116

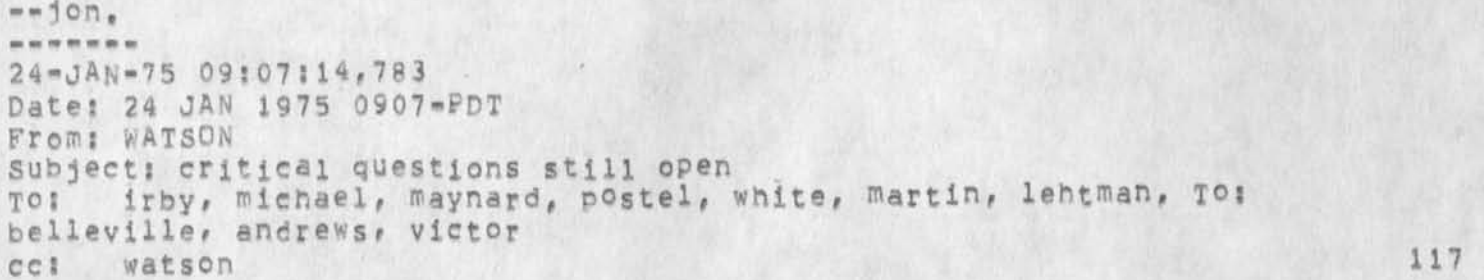

The file (nls=sources,nls=questions) contains critical unanswered questions. Please read, will assume that CHI and EKM are responsible for getting them answereed by next thurs at latest. I do not see how<br>we can freeze the split desing until they are answered. We need to we can freeze the split desing until they are answered. decide what is importhat and must be thre by July and what can be pushed to after July, we must aim to be integrating tne system by April, NLS Frontend and hopefully WM if we really hope to be up in

oldmessages

 $\epsilon$   $\alpha$ 

July, Our reputation depends on this, If there is any slack anywhere lets pick it up. Thanks Dick ----- $24 = JAN = 75 09134128,876$ Date: 24 JAN 1975 0934-PDT From? WATSON Subject; attendance at next NSW meeting To; carlson at **Isl,** crain at **Is!**  cc? postel, irby 118

Jon Postel and 1 will definitely be there. Since this meeting is crucial in the sense that this is basically the last chance to get any unaswered cuestions answereed Charles maybe should also go although he just recently had a fairly serious hand accident **and** it may not be possible for him to travel extensively at this time, We are preparing scenarios and questions will send a suggested agenda from our point of view next week, Bill should I still plan to come down to DC to talk with Russell, If so I would like it to be on Monday or Fri of that week, x basically object to three **day** meetins. If they are organized properly two should be enough, I didn't like the last one much as it was not very produyctiye, Dick 24-JAN-75 10?38;43,1128 Net mail from site USC-ISIA rcvd at 24-JAN-75 10:38:39 pate: 24 JAN 1975 1033-PST From: DCROCKER at USC-ISI Subject: Telnet option sub-acknowledgement To; Schantz at BBNA cc: Postel at ARC, DCROCKER 119

Rick -- I, also, like the idea of a uniform handling of parameter acknowledgement, I wish I could think of an approach that appealed to me, 120

<IACXSBXOPTICN»<OK><AIC><SE> is £r0ught with problems, since each option deals with the first byte after <option> is different wavs, I don't believe it will be possible to get agreement on its handling. That leads me to wonder apout putting the <ok> (and, by implication, <NOT\*ok>) on the other side, That is (brace yourself, Jon); <IAC><ACK/NAK><SB><OPTION><IAC><SE>, This has many problems, but may work. In fact, the SB and SE parts may not be necessary, depedning upon how self-identifying the Ack needs to be, (Will an option, at any point in time, be awaiting at most one ack?). 121

A larger, and uglier, proplem with this approach is the part of the subnegotiation Would now take place "outside" of the SB/SE parentheses, 122

oldmesseges

 $\mathbf{v}$ 

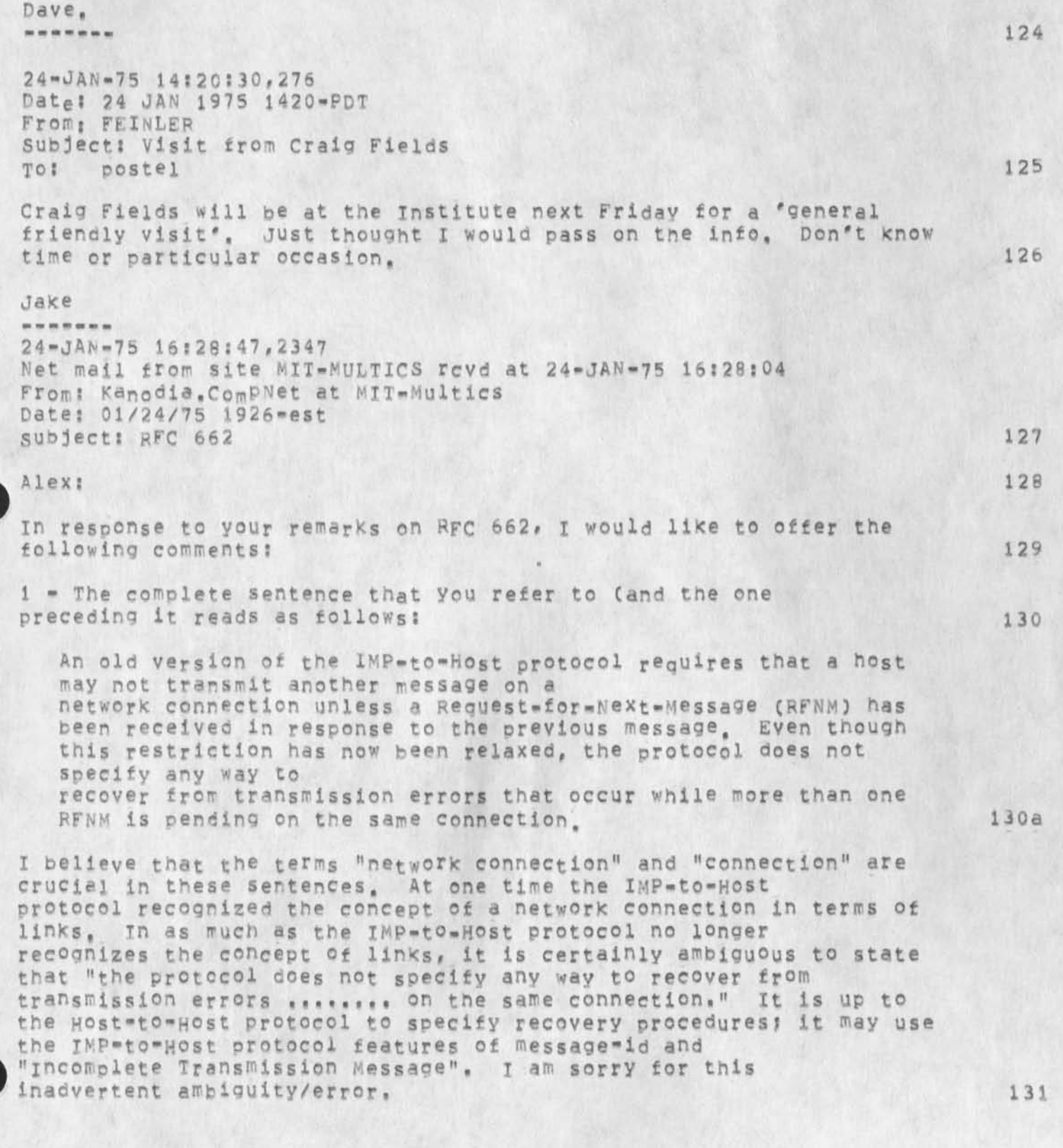

 $\epsilon$   $\bar{\gamma}_i$ 

2 « Your conclusion that features described in RFCs 533 and 534 could be used to improve bandwidth, even if no other host implements these features, is partly incorrect. Consider a Host A which uses message sequence numbers while sending messages to a host B which does net use message sequence numbers and can not detect the loss of messages. It is quite possible that B will receive a sequence of messages with a hole in it (undetected by B), and take some disasterous action (unimolied by A) even before A could abort the connection, 132

3 = I have tried to deal with some of these problems in my RFC 663 and, as pointed out in the same RFC, the proposed recovery protocol uses the ideas developed in RFC 534. 133

 $-$  Raj  $134$ 

copy to; walden, mcauillan at bhn-tenex copy to; postal at sri-arc copy to; pogran, dark at mit-multics  $24 - JAN - 75 18:17:03,894$ Met mail from site SRI-AT revd at 24-JAN-75 18:17:01 Date: 24 JAN 1975 1716-PST From: LYNCH at SRImAI subject; PCP To: white at ARC, postel at ARC 135

Hey quys, I have finally absorbed the first pass at your stuff and have one huge worry, It appears to me that you are moving "system programming" considerations UP to the user programmer instead of **DOWN**  from him, I cot seduced into thinking what Y°u wre sayiing was good stuff until I realized that it was my kind of daily consumption you were formalizing, Maybe i am on tne wrong track, but aren't we (the cs world) supposed to be making the world better for non-specialists? I probably have missed something in the total scheme, but I do want to *chat* with ycu about this to settle my mind and to give you the benefit of my tears about sYstem programming,,. Dan PS As a spec for an operating system it is great, *m m m m m m m*  25-JAN-75 18;49;37,380 Date; 25 JAN 1975 1849-PDT From: IRBY Subject; nls-questions To; watson, MICHAEL, white, postel, MAYNARD, martin, kelley, TO; andrews, victor, BgLLEVILLE, LEHTMAN 136

I have added comments to <nsw-sources, nls-questions,>, I suggest you reread it, -- Charles, p.s. I understand we will meet about

 $x = 12$ 

130

140

this on monday, please read before the meeting to save time, -------27»JAN»75 12!08s2o,54i Net mail from site OFFICE-1 rcvd at 27-JAN-75 12:08:22 Date: 27 JAN 1975 llil-PST From: CRAIN at OFFICE=1 Subject: NSW Lon9-range Scenario To: N5W.DISTPIBUTI0NI cc: crain i<sup>37</sup>

Please see [Office=1}<crain>Scenario, txt;1 for a long range view of how I expect the NSW will fit into the working environment of AFDSDC. This should allow you to better see some of the high level scenarios I expect will be supported by NSW (in its 'mature' incarnation), and what I think should be available early in the project. /Larry -------

27-JAN-75 13:15:29,207 Net mail from site USC-ISIA rovd at 27-JAN-75 13:15:28 Date: 27 JAN 1975 1308-FST From: CARLSON at USC-ISI Subject: MITRE HEPOBT To: POSTEL at SRI=ARC 139

CAME IN TODAYS MAIL THANKS, BILL

 $27 - JAN - 75$   $14:27:37,424$ Date: 27 JAN 1975 1427=PDT From: POSTEL Subject: Peconnectlon Protocol TO: Dcrocxer at isi cc: schantz at BBN, postel \*41

Dave: My comment on your suggestions == OOG! 142

Rick ana I naye previously discussed the inclusion of the option name and an "ok" byte in the acknowledgement, I feel that it is a satisfactory situation, Your idea to out the ACk outside the SB,,,SE phrase is unacceptible,<br>==jon, 143

28-JAN-75 11!38:25,7296 Date: 28 JAN 1975 1138-PST From: WHITE

**c** >

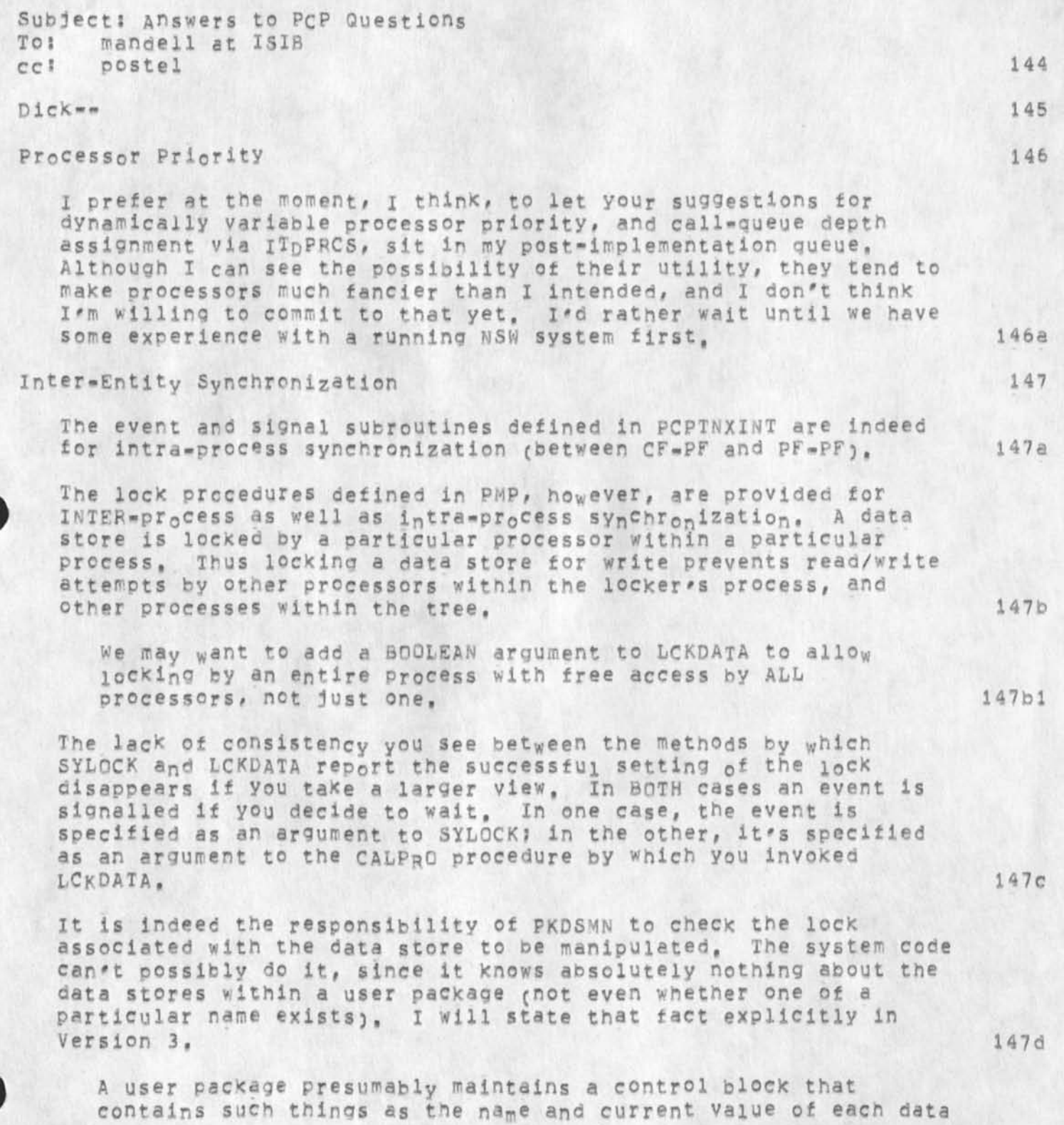

 $\cdot$   $\cdot$ 

store within the package, This control block must also contain a lock for each data store. 147d1

I also need to define a new USS that LCKDATA can call to lock/unlock a data store or at least hand me the address of the ECB associated with it, which is a series of the series of the series of the series of the series of the series of the series of the series of the series of the series of the series of the series of the series of the serie

Temporary Data Stores 148

temporary data stores, since they are contained within PSP, are implemented entirely by PSP, i48a

Temporary data stores were intended for use in conjunction with CALPRO's argument- and result-list masks, providing a place where a caller could temporarily saye the results of one procedure ana then use them as arguments to a subsequent procedure. Furthermore, their use was only thought practical when the intermediate results were fairly large, in which case efficiences would probahlv result from not having to ship them back to the caller and later to the (new) callee. None of this is meant to suggest that any other use ISI may see is necessarily unreasonable, but rather just to provide some background, 148b

Consistent with the above, a temporary data store Is "known" only to the process containing the procedure that made the call to CRTTMP which created it. That fact allows, for example, two inferiors of some process p to each independently create a temp with name "TEMP" without running into a name compiict, which is just wpat one wants PROVIDED the intended application is as suggested above, 148c

The word "known" refers to who PCP will permit to reference an entity, whether it be a procedure, data store, process, etc,? rather than what portions of the user code happen to be aware that the entity has been created, 148cl

**I f** one **s e c t i o n o f** user code creates a temp whose name is chosen at random at run-time, then of course that temp is not "known" Cin a DIFFERENT sense of the word, one which I never use) to other sections of the code until its name is communicated to them. However, from PCP's standpoint, the temp is known (i.e. addressable) from anywhere within the process, I48c2

from your questions, i gather you want to use temps just like one uses builtin data stores, i.e. you want them to be addressable by any process that has a PH for the process that contains the temp. We could, of course, add a BOOLEAN argument to CRTTMP, which specifies the scope of the data store you wish to create. Is there a reason that you can't simply build in the data stores you

 $+ 114$ 

need at compile time, rather than defining them as temps at run time? I strongly resist your desire to give user code control of temps by means other than PDDATA/WRDATA, I think you need to use standard data stores, over which you already have complete control, It turns out, now that I think of it, that since you DO have complete control of the data stores in your own package, you CAN define any additional ones you need at run-time (i.e. you can implement temporary data stores in packages other than PSP), Such data stores would, however, violate the definition given in the PCP document ii,e, data stores exist throughout the life of a Process), If you decide you want to do this, I would like to know about it; it may be entirely reasonable, PSI System The details of system-code PSI usage aren't entirely worked out yet, but I will if possible use just one channel, I expect my usage of the PSI system to pe confined mainly to implementation of SYLOCK and SYUNLK. 148d 148e 148 f 149 149a

I may need to provide some SSS's by which user code can manipulate the PSI system, I can't, short of using the JSYS trap mechanism, PREVENT their doing so directly.

## Processor Composition

Each PF will in fact contain a shared copy of the same SAV file, and thus will Contain the same packages (Procedures and data stores) as every other PF, Doing otherwise seems a bad idea and would be difficult to implement.

I cringe at the thought of building an entire "system" as a single process, A process is a COMPONENT of a system, and a system of any size will consist of SEVERAL processes, It seems unnecessary (at least at this point) to develop disciplines for solving the address-space-size problem within a single process, when one of the powerful things about PCP is that it permits you to solve that problem bv partitioning the system into SEVERAL processes. 150b

New Arguments In RSMPRO

**The** new arguments supplied to a previously-called procedure via RSMPRO bear no necessary relationship, either in number, form, or content, to the original arguments supplied via CALPRO.

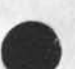

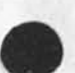

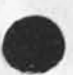

149b 150

150a

151

**1 5 ia** 

 $x = 1, 2, 3$ 

JBP 10-FFB-75 21:46 25336

The arguments supplied via CALPRO are available to the caller until he makes a permanent return, while those supplied via RSMPRO are available only until he makes his next temporary return Cor of course a permanent one), 15lb  $m = J \pm m$ 29"JAp«75 12105822,3013 Net mail from site OFFICE-1 rcVd at 29-JAN-75 12:05:13 Date: 29 JAN 1975 1159-PST From: WINGFIELD at OFFICE-1 subjects NsW meeting agenda To: NSW steering committee; 152 The following are agendas for the two NSW meetings next week, 153 1. Boston meeting 153a date 15381 5.6 Feb. 153a1a **Aoe <sup>n</sup> da 1538 2**  Wed morn: COMPASS, BBN, SRI, Carlson, (MIT) discuss TENEX TBH questions, 153a2a wed aft: COMPASS, BBN, SRI meet to discuss SRI proposed wM issues; 153a2b 1. userid system 153a2bl 2, **m a l l i d e n t** 153a2b2 **Thurs morn;** COMPASS, SRI, MIT discussions to be announced, I53a2e 2, **P r i n c e t o n m e e t i n g** 153b **date** 153bl 6,7 Feb. 153b1a Agenda I53b2 Thurs morn at 0900: SAI, Triolo, Muntz, Crain, and Wingfield meet to discuss B4700 interface hardware/software, user interaction and scenarios , Crain will discuss the **s c e n a r i o s** that **a r e e x p e c t e d** to be implemented by '1 July, I53b2a

## oldrres sages

« » *\** 

RJE" In this scenario the user sits down at a terminal, Wakes up the WM (or FE?) and engages NLS to create three files; a JCL file, a COBOL source file, and a data file. He then specifies that the three files be sent to the 84700 for submission as a remote job entry. Upon completion of the job, the user is notified (if still on-line) or a message is sent to him if off-line. The user then peruses his output file for errors, 153b2al

TIP- The user requests NSW to go into TIP mode. NSW orcvioes a TIP-like service for general network access, (The actual user interactions can follow TIP, ELF, or TENEX/TELNET patterns^, The user requests **a** connection to a NON-NSW host, does some work at that site, then closes that connection, and exits from the TIP mode, 153b2a2

File Transfer- The user specifies that an NSW file be moved to storage at the B4700 site, 153b2a3

Tool invocation on B4700- There Is a tool which checks whether all logical paths are exercised by the input data by imbedding in the source language counters and traps at branch points before compilation. The user specifies that this tool be run against his COBOL source file to produce another COBOL source file which is then sent to RJE, 153b2a4

Thurs aft: Discussion of the B4700 NSW software requirements, the PDP-11 DEC IMP-iia interface driver software, A discussion of the responsibilities of ADR in regards to implementation of the TBH software will also<br>occur. occur. 153b2b

Fri morn: SRI and Carlson will join us in discussions of how the Front-end software interacts with the TBH Software, Any problems brought up the previous day in regards to the ADR software will be discussed, 153b2c

#### -------

154

29-JAN-75 12550547,286 Net mail from site OFFICE\*1 rcvd at 29-JAN-75 12:50:44 Date; 29 JAN 1975 1231-P3T From: WINGFIELD at OFFICE=1 Subject; changes To: NSW steering committee:, NSW PI's and others;

155

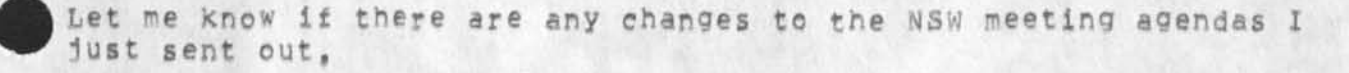

oidmessaaes

\* t \*

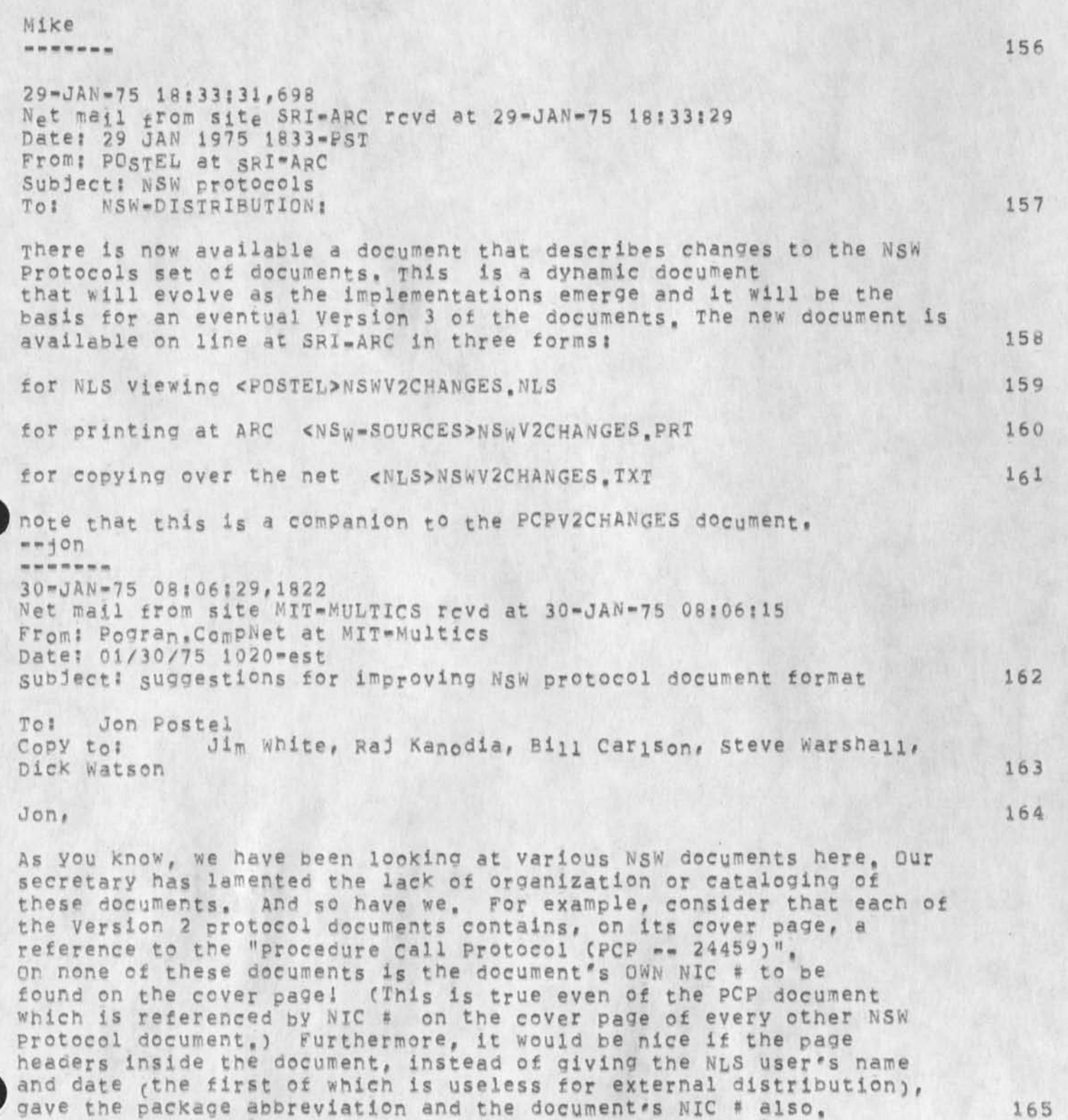

 $x = -9$ 

oldmessages

Thus, I would like to see in the upper right-hand corner of the cover page of each of the documents two lines: one with the package abbreviation and one with the NIC #. On the header line of each inside pace 1 would like to see the same two pieces of information, 166

There is a further problem w ith the cataloging of "documents" distributed solely as Network mail. There is no way to reference these except by the sender's name and the date (unfortunately), Perhaps as NSW work begins to shape up, people could spend a little more time in document preparation before distributing them via Network mail, and take a moment to get a NIC # to put on the document. 167

Hope these comments are helpful. See you next week?! 168

Ken 28-JAN-75 14:48:04,832 Date: 28 JAN 1975 1448-PST From: POSTED Subject: NSW Meeting TO: watson cc: irby, postel

Date: 31 JAN 1975 0938-PST

I had a call from Carison this morning, He is contemplating reorganizing the meeting, and after i talked with him about our concerns on mail, idents, file names , he was even more sure that a restructuring of the mtg would he helpful. The plan at the end of our phone conversation was: wed am? srI & MCA & HIT people meet at MCA to discuss NSW in general bring MIT up to speed 170

WED Pm: SRI & MCA & BBN & Carlson meet at MCA to discuss Tenex as TBH (MIT people may stay to observe)

THURS: SRI & MCA & BBN(?) & Carlson meet in Boston CMCA?) to discuss MAIL, IDENTS, Filenames,

THURS ADR & Grain meet at Princeton to discuss 84700 interface, (shouid SRI person be there ?)

FRi: *? 7* **?** 

 $-$ jon, *m m m w m m m*  31-JAN-75 09:38:47,1744

From: WHITE

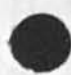

47

169

171

172

173

174

**\*)** 

 $\overline{\mathbf{N}}$ 

```
Subjecti Document Identification 
Tos pogran at MULTICs 
                                                                         175
cci postel, watson, warshall, carlson at ISI, kanodia at MULTICS
```
 $Ken^{***}$ 

Thanks tor your comments re documentation identification, each document in both the Original and the more recent bOynd PCP and NSW document collections, as well as the three individual documents sent by mail a week ago have the author's ident, the date, and NIC catalog number on every page, including the title page. This information is "stamped" on each page automatically by our Journal as a byproduct of recording the document. 177

As You point out, however, the ON-LINE versions of some of these same documents do NCI have that stamp, The lack of header information there resulted from our efforts to make the documentation suitable for Printing on remote line printers, in addition to stamping eacn page, the Journal stamps each statement's number in the right margin. The resulting increase in line length normally causes each line to be folded by remote systems, We have since learned how to a alter the margins before journalization so that documents can nave both stamps and still be presentable to remote users. For the several documents you mention, however, we chose to forgo the header information rather than modify, rejournalize, and have new catalog numbers assigned to them  $\texttt{all}_{\bullet}$  178

We've been trying fairly hard to provide reasonable documentation, but we still have some things to learn. We'll try harder with Version 3, Addition of the document name to the header information on each page is a good idea that we'll incorporate in future material. 179

Thanks for tpe suggestions, --Jim 179a

*m m m m m 9\* m*  31-JAN-75 09 I 48 ! 1 3,601 Date: 31 JAN 1975 0948-PST From! WATSON Subject: scenario documetation To: irby, michael, postel 180

There are a number of scenarios in prepartation that need to be assembled together and shipped out to the NSW world as background for next weeks meetings, They should go out late today or monday by noon, Jon's are basically noops but should go out, Charles is reworking his from meeting# Elizabeth is reworking a couple rom meeting and others 1 have not yet seen j think, would appreciate it if Elizabeth would take on lob of getting them all togehther and shipped out. Thanks Dick \*\*\*\*\*\*\*

oldmessages

 $\cdot$ 

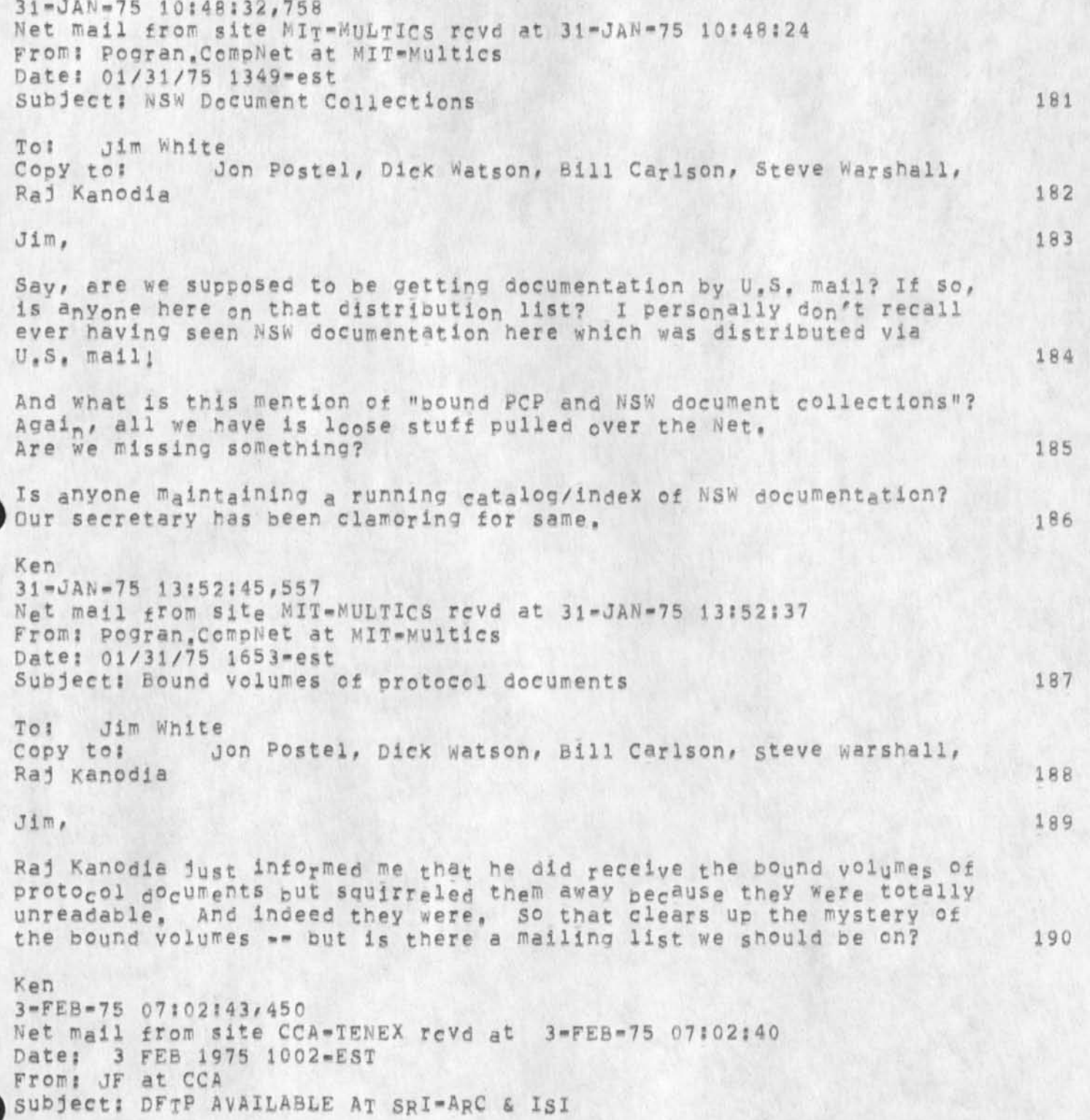

oldmessages

To: POSTEL at ARC *c c i* DALE 191 AS YOU MAY KNOW, DFTP HAS BEEN INSTALLED IN <SUBSYS> AT ARC. IT ALSO EXISTS, WITH TWO OTHER PROGRAMS THAT TALK TO THE DATAC<sub>OMP</sub>UTER, RDC & SMART, I<sub>N</sub> THE <CCA> DIRECTORY AT ISI, MEMOS ACCOMPANY DFTP & RDC IN <CCA>; ALL OF THIS SHOULD BE GENERALLY ACCESSIBLE, **pi m m m m <m m**  3-FEB-75 07:31:55,548 Net mail from site MIT-MULTICS rcvd at 3-FE8-75 07:31:48 From: Pogran, CompNet at MIT-Multics Date: 02/03/75 1032-est subject: Bound NsW Documents 192 To: jon Postel Copy to: dim White, Dave Clarg, Raj Kanodia 193  $j$ on, 194 The bound documents popped out of Dave Clark's in-basket Friday, Apparently there was no cover letter with them, and Dave had no idea that HE had been sent THE copy for our group. In fact, he had no Idea why he should have been so blessed, but ,,, 195 Well, it looks like we now have good-quality documentation, 196 Ken 3-FEB-75 08:36:20,405 Date: 3 FEB 1975 0836-PsT From: WHITE Subject: PCP Documentation for VLDB Committee To: baizer at ISIB ccs watson, postal, carison at isi, fields at ISI, cc: crocker *at* ISIB 197 Bob -- I put hardcopy in the mail today to Gains, Skinner, and Srinivasan, Benoit and Goldberg were already on the distribution list and the most recent documents have already been sent to them, --Jim 3-FEB-75 11:14:20,586 Date: 3 FEB 1975 1114-PST From: WHITE Subject: PCP User-system Interface To: mandeii at 15IB cc: Postel 198

**<** 

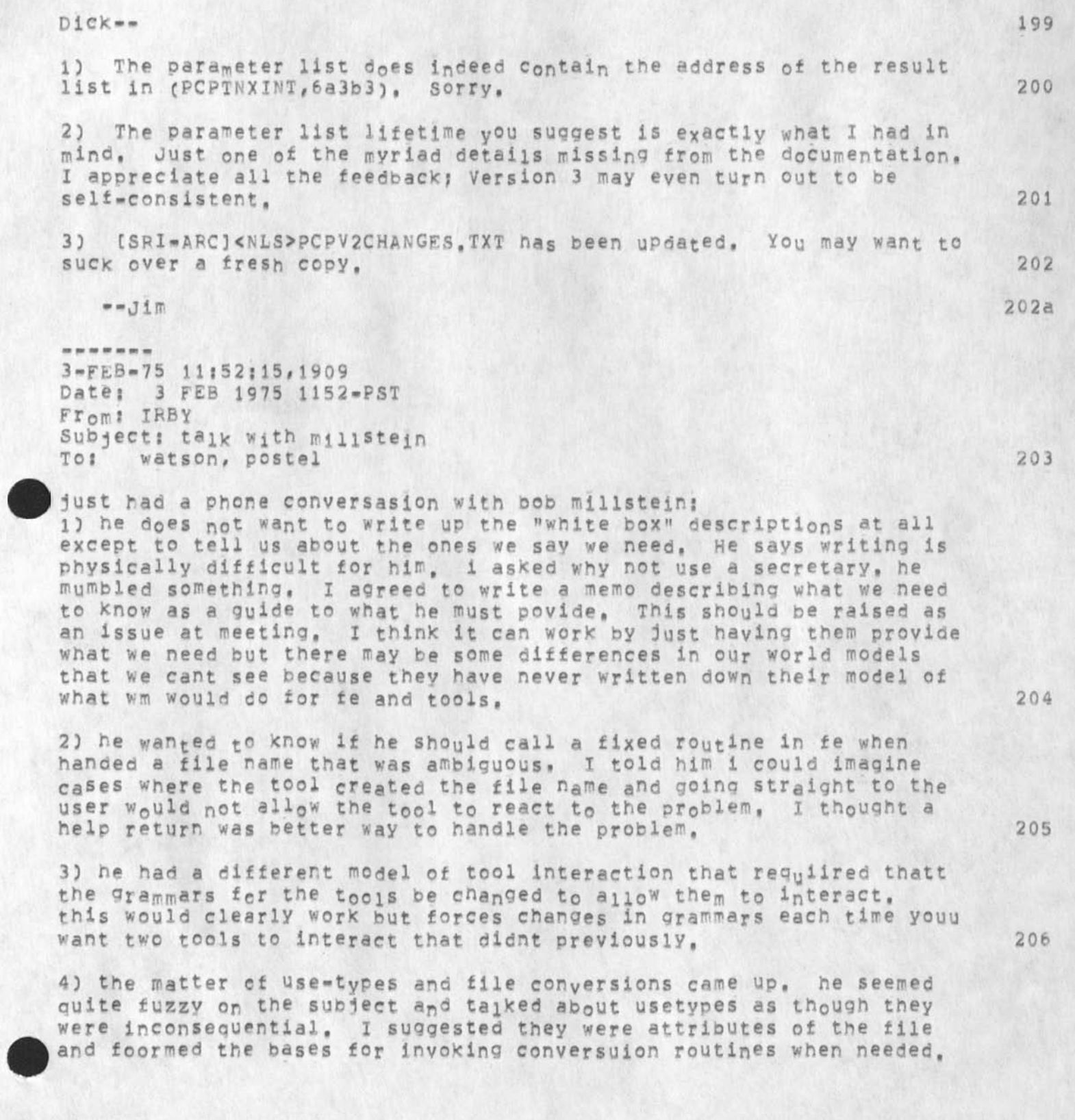

 $\mathbf{r}$  is

we assume they are providing the facility to do the conversion and that we will provide conversion routines for his files, 207

In general I felt discouraged by the call. They feel like they are way behind to me and i fear they will not be able to provide what we need to make the nsw work by july, **2 0 8** 

\*»- Charles#  $3-FEB=75 23:41:46.67007$ Net mail from site SRI-ARC revd at 3-FEB-75 23:40:59 Date: 3 FEB 1975 2250-PST From; MICHAEL at SRl-ARC subject: scenarios, help, problems: NsW Meeting To: NSW-DISTRIBUTION; 209

SCENARIOS 210

The following scenarios are in response to Larry Crain's memo announcing the Feb NSW review meeting. We gave numbered the points we are addressing according to the numbers in Larry's original memo, 210a

## 3A) LOGIN AND LOGOUT 210b

This hasn't changed enough from CHI's earlier scenario (JOURNAL # 24534) to warrent much discussion. When a user types some character on an unused terminal, the FE collects project, username and Password and calls login procedure in WM [We would write actual call here but dont have WM documentation]. The WM returns user-id, user profile for FE-interaction, and list of tools available to this user, user is then talking to NSW-EXFC grammar with commands to manipulate whole files, perform terminal-specitic operations, get acounting information, logout, etc, in addittion the user always has available (while running any Integrated tool) the universal commands to run tools, terminate tools, get semantic help with tools or the nsw as a whole. The number of commands in the universal set should be kept small to avoid undue restrictions on other tool command languages, 210bl

I Since FE has list of allowed tools, must it get permission 210bia<br>from the WM before allowing user to run a tool? 1 210bia from the WM before allowing user to run a tool? ]

38) INVOKING, USING, AND LEAVING THE TELNET-ELF TOOL 210c

a) using ELF outside NSW 210c1

There will probably be a command in the NSW-EXEC that allows

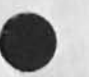

the user to leave the NSW FE and use the normal ELF exec. once this is done, the user is on his own until he returns to the NSW FE, 210cla

The user will not be able to reference NSW files by their NSW names, He will not be able to talK to the WM or NSW tools, 2l0clai

b) using a non-integrated tool 210C2

The NSW Will allow users to use tools that are not fully integrated into the NSW, These tools will be accessed either a) through a common tool grammar that Knows nothing of the behavior or intended function of the tool or b) through a tool grammar that has been tailored somewhat for that tool, 210c2a

In case (a) the use<sub>r</sub> will type characters or strings to the tool and it will respond, with the FE doing all or no echoing, This will be much like operating a full-duplex or naif-duplex charecter-at-a-time or a 1ine-at-a-time terminal, There will be no commands given to the tool in the normal NSW sense of command words and parameters, The user will be able to get very little help from the FE for this type of tool since it has only one command which is just the collection of a literal string from the user, but he will have the universal commands available to him by typing an escape character. There will also oe a command in the NSW-EXEC to allow the user to change his escape character, Please note that while running such a charaeter-at-a-time tool, the normal characters for <bacK-space-character>, <bach-soace-word>, <help>, etc, will not. nave their normal NSw function but will transmit that character to the un-integrated tool. Note also, that for line-at-a-time tools, the writer of the grammar may specify whether or not to send a carriage-return linefeed at the end of each string, 210c2b

In case (b) above, the tool grammar Will contain commands tailored'to the function of the tool and will appear to be **m o r e l i k e** an **i n t e g r a t e d t o o l ,** 210c2c

In both of these cases the NVT package will be used to drive the actual tool through telnet, The only difference is in the commands that are available to the user, in both cases the user may reference NSW files and may slue to other tools from the un-integrated one (see CHI's memo on tool interaction, 25120), 210c2d

53

oldressages

 $\eta$  .

The use of file names requires that the tool's attempt to access the file be trapped and that the file be moved to 210c2d1 the local host by the WM. JC) CREATING BATCH JOB **T h i s** is covered in the NsWV2CHANGEs file under the rJE-MODEL section, 3D) CALLING, USING, AND LEAVING NLS It should be understood that NLS like NSW represents a system for accessina a number of different tools, Thus? within the NSW the various tools contained in NLS will be tools in the NSW. There will be no single NLS tool. There will be an editor, a calculator, a send-mail, a user-profile tool, and perhaps other tools. The universal command for running a tool is used to specify the desired tool, say the editor. There is a tool naming issue here, We should not, for example, use up all of the obvious good names just because we are adding the first few tools. We propose that the user or his prolect leader supply the simple name which he will use and that this be translated into a unique system-wide **name** for the tool, Thus the user may as\* to run the "editor" and for him that translates into "NLS\*EDITQR," For another user, "editor" might mean some other editor tool, when the user logs into the NSW, the FE fetches from the WM **a** list of the tools this user is allowed to access. This list could consist of (simple name, system name) pairs. When the user issues the run-tool command he may type ? to find out which tools he may run, When the user specifies which tool is to be run, the FE calls the WM, passing it the (system) name of the tool and gets bac< the tool-id for this tool [is this necessary?), If the Grammar for the tool is already in the FE, then it is not reloaded, Otherwise, the FE calls the WM with the toolid and gets back the grammar for the tool. 21 Od **2 l 0 d l**  210® 210 e 1 210e2 2 i 0 e 2 a 210e2b 2i0©3 we could implement this in such a way that the FE Keeps track of tools used and does not bother to call the WM if this user has previously in this seession run this tool, A<sup>s</sup> mentioned above, we could not bother the WM at all if the

tool name is in the list of legal tools for this user. The WM can still stop a user from running a tool on a particular

54

file since all file references must pass through the WM, 21Qe3a

oldmessages

The FE then inspects the grammar to determine which pep process(es) must be created to support this tool. For each such orccess the WM is called to create it and introduce it to the FE, The FE opens the appropriate packages and allows the user to specify commands to the tool, 210e4

While the tool is being used, various procedures in the processes are cajled to carry out the semantics of the commands, 210e5

If the tool needs to read or write on a file it calls the WM to get the file, 210e6

While the user is using the tool, he may give a universal command such as run another tool or terminate the current tool, It ne elects to run another tool without first terminating the current tool, the FE simply switches grammars and holds any output from the old tool, the user may later terminate the new tool and resume the old tool or he may dive the resume command for the eld tool without terminating the new tool, This is what is meant by the term "slueing", When this happens, the FE switches back to the original grammar. 210e7

Whe<sub>n</sub> the user terminates a tool, the WM is called to delete the processes) that support this tool and the grammar's use count is decreased by one, if the use count is zero, then no user is using that tool and the core occupied by the grammar can oe reclaimed if needed, 210e8

## 3E) CALLING FOR PROOFS, PUBLICATION TO COM 21 Of

A document nas been entered into an NL5 file and edited for content, spelling, grammar, etc. 210£1

The document is an Air Force 177 series manual in standard format and is to be produced, using COM, in both hardcopy and microfiche, 21 Of2

The user logs in to NSW and starts the NLS-Format tool. The Format grammer asks him to specify the name of the file to be formated, whether it is to be formated for COM or the line printer, and which of the standard formats to use, 210£3

The Frontend makes an out pit-line call on the Formater backend and the user is free to do other work while the formater inserts output processor directives in the file. 210f4

The user is notified when the process completes. 210f5

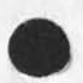

**2 1 0a** 

oldmessages

He may now examine the file containing directives, using the •MLS-editcr or immediately start the output Processor tool, This tool produces two files; one is a sequential file, formated for a CQK device to do the actual production of the document, The other js a file that serves as a Page index both to the sequential COM file and the source file, In addition to pointers to the beginning and end of each page, the file contains the state information necessary to allow the output processor to start processing in the middle of a file. The pointers in this file are used to display formated pages on the graphics scope and to permit reprocessihg of single or groups of pages from the source file, 210f6

Using the NLS-editor tool, the user may display his source file on the aiphanumeric display and request the editor to display the COM formated version on the graphics display, 210f7

Viewing the COM formated document one page at a time, he may edit both text and directives in the source file. Hard copy proofs of all, or selected pages of the formated file may be made on the copy printer at the workstation, 210f8

When editing is finished, the user then processes those pages that have changed creating new sequential and pointer files, 210\*9

wnen the output processor produces a satisfactory set of proofs, the works manager is used to transfer the sequential file to a tape at whatever host maintains contact wih the COM facility, (Note: this might not be an NSW host,) 210f10

3F) EXPLICIT (USER DIRECTED) FILE MOVEMENT INTO, OUT OF, AND WITHIN NSW

This is accomplished via the NSW»EXEC's rename/coPy/delete file commands. For copying files into and out of the NSW, the user must supply the necessary information to allow the file to be properly transfered and use-typed, 210gl

The FF will Provide gome abreviations for the local card reader, printer, and tape drive for use in these commands, If the file to be inserted into the NSW file system is online somewhere the user must supply the pathname to the file, 210gla

We expect that the path names will look just like those used now in FTP. We also expect that MCA will provide procedures (in the WM or in a separate process) that are capable of talking old FTP and NSW file names (this could

56

oldnsessaqes

 $\overline{1}$ 

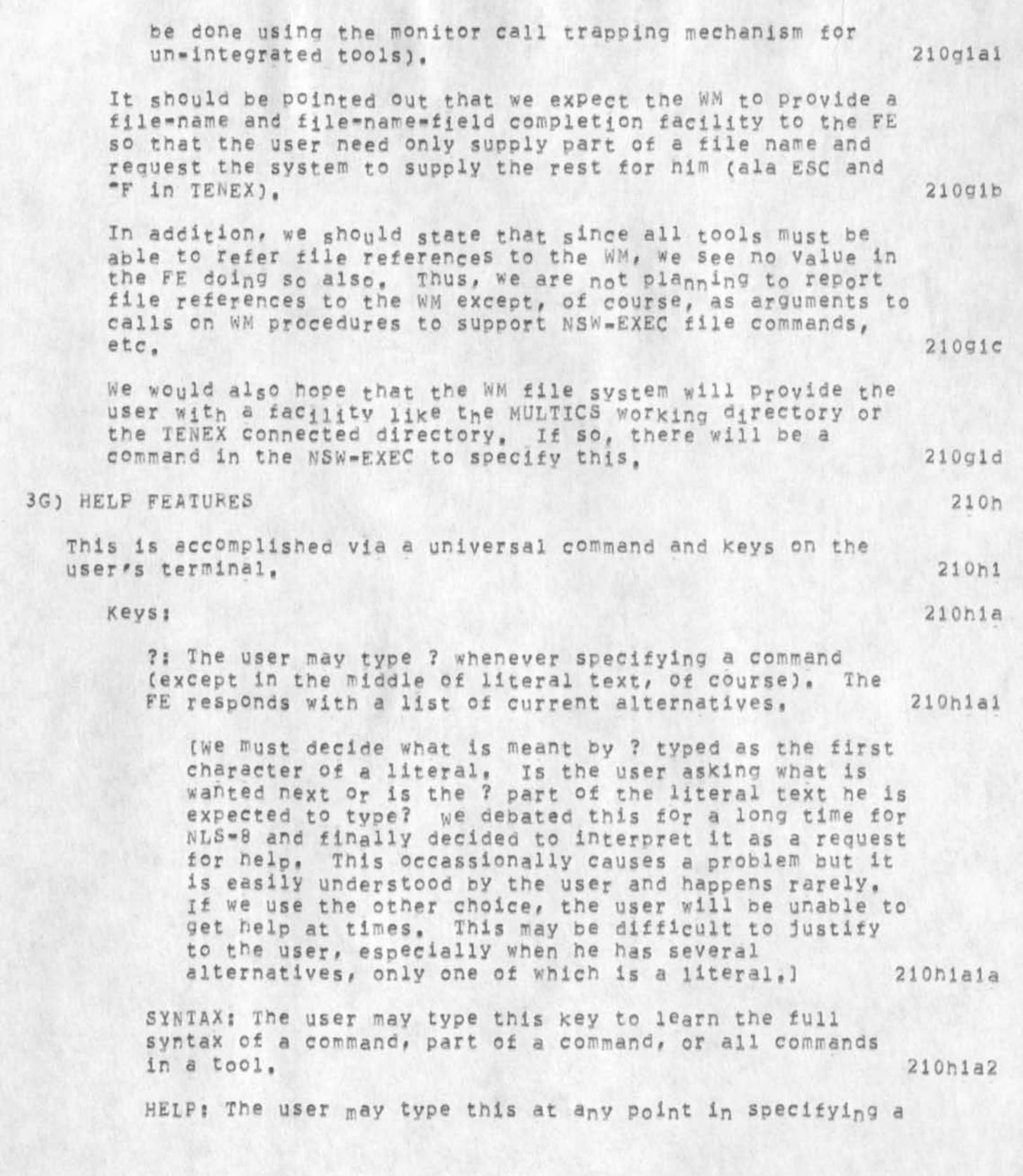

JBP 10\*FFB\*75 21:46 25336

oldmessages

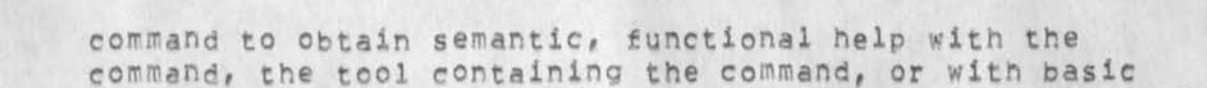

concepts in the NSW as a whole, 210h1a3

This is simply another way of accessing the semantic<br>heip facilities as described below. heip facilities as described below.

Command: 210h1b

The "HELP" command is in the universal commands and is thus available while using any integrated tool, It allows the user to specify a concept or command or a tool, etc, and attempts to provide the user with useful explanations thereof. The data base for this semantic help facility will be structured nis-editor files for first-year NSW, There will be one or more such files associated (by the WM or a declaration in the CMl grammar) with each tool plus one Qr more containing overall NSW concepts, lists of available tools, and quidelines for installing tools and tool help data bases. We are publishing quidelines for building such data  $b$ ases $\bullet$  210 h1b 1

Iwe should point out that it is not in our charter to supply the part of the data base describing the NSW as a whole, tools available within the NSW, and so forth. We strongly recommend that these exist but it is up to NSW management to charter and fund someone to supply these valuable aids to new users, ]

The process that interprets the structured data base and presents help to the user will be an instance of the nls-editor process, created at login time by the WM at the FE's request. When the user first requests semantic help this process is called with the name of tne data base for the current tool, it obtains this file(s) plus the NSw-heip file(s) from the WM and attempts to help the user, on subsequent invocations of the help facility, no new files will have to be obtained from the WM unless the user has switched tools, 21Ghlb2

Given Our current model of now the help facility would work, it would be difficult for a user to find out detailed things about tools other than his current tool, we recommend that only an overview of other tools would be available to him. 210h1b2a

3H) INVOKING A TBH (TENEX, MULTICS, ?OS360/370) **2101** 

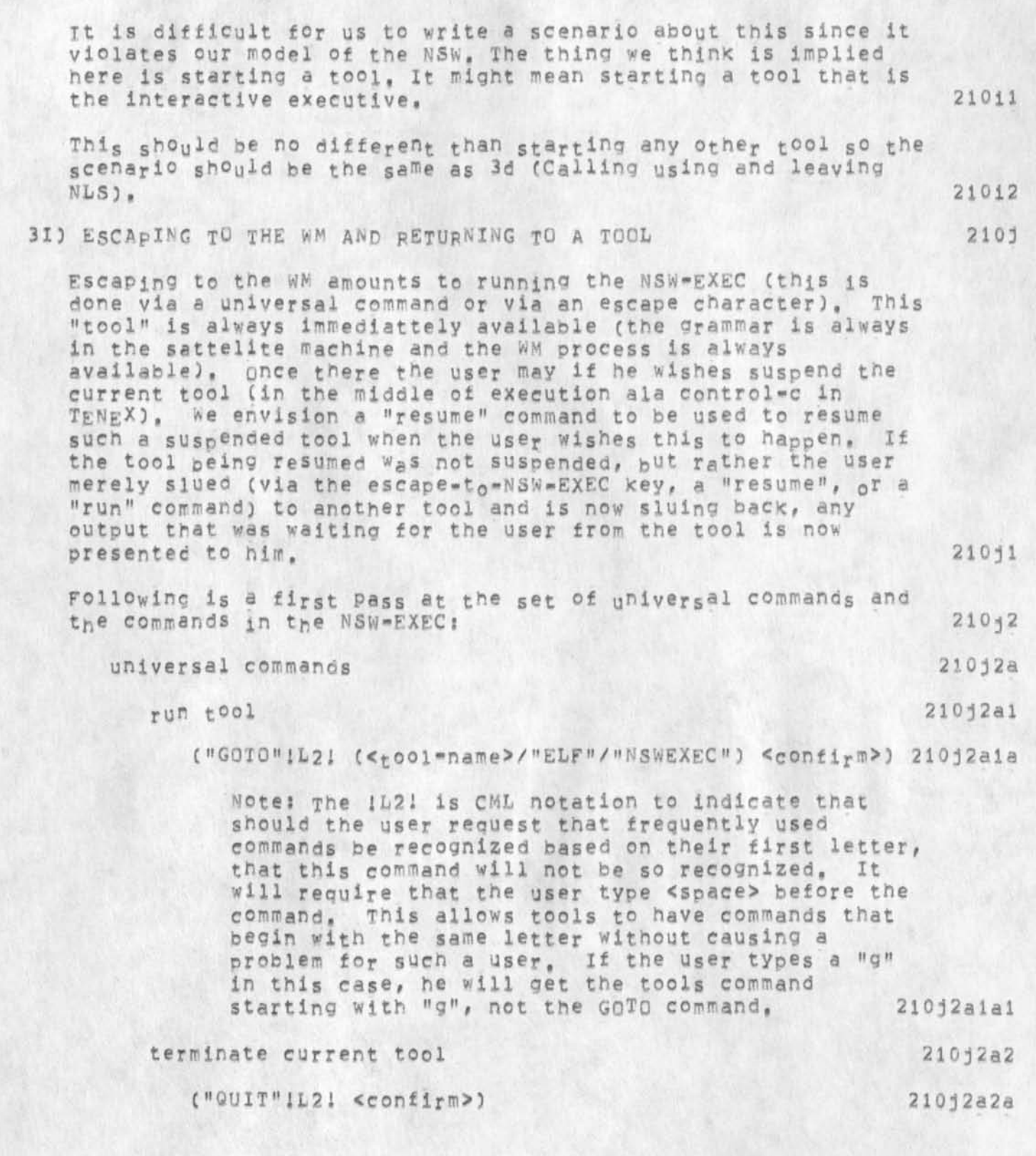

 $\mathbf{F}$  .

 $\ddot{\phantom{a}}$ 

jBP IO-fEB-75 21:46 25336

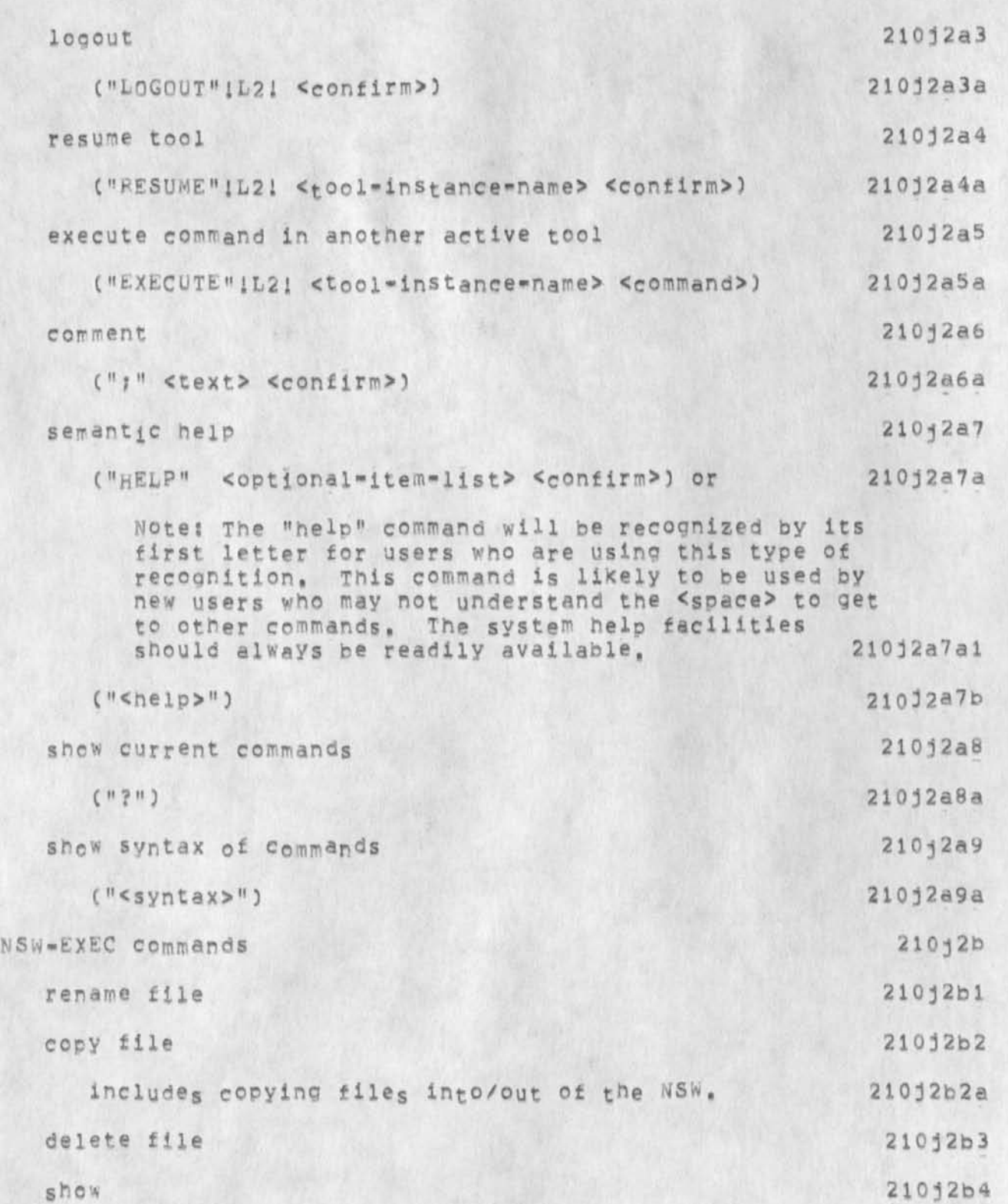

# oldmes sages

 $\alpha$ 

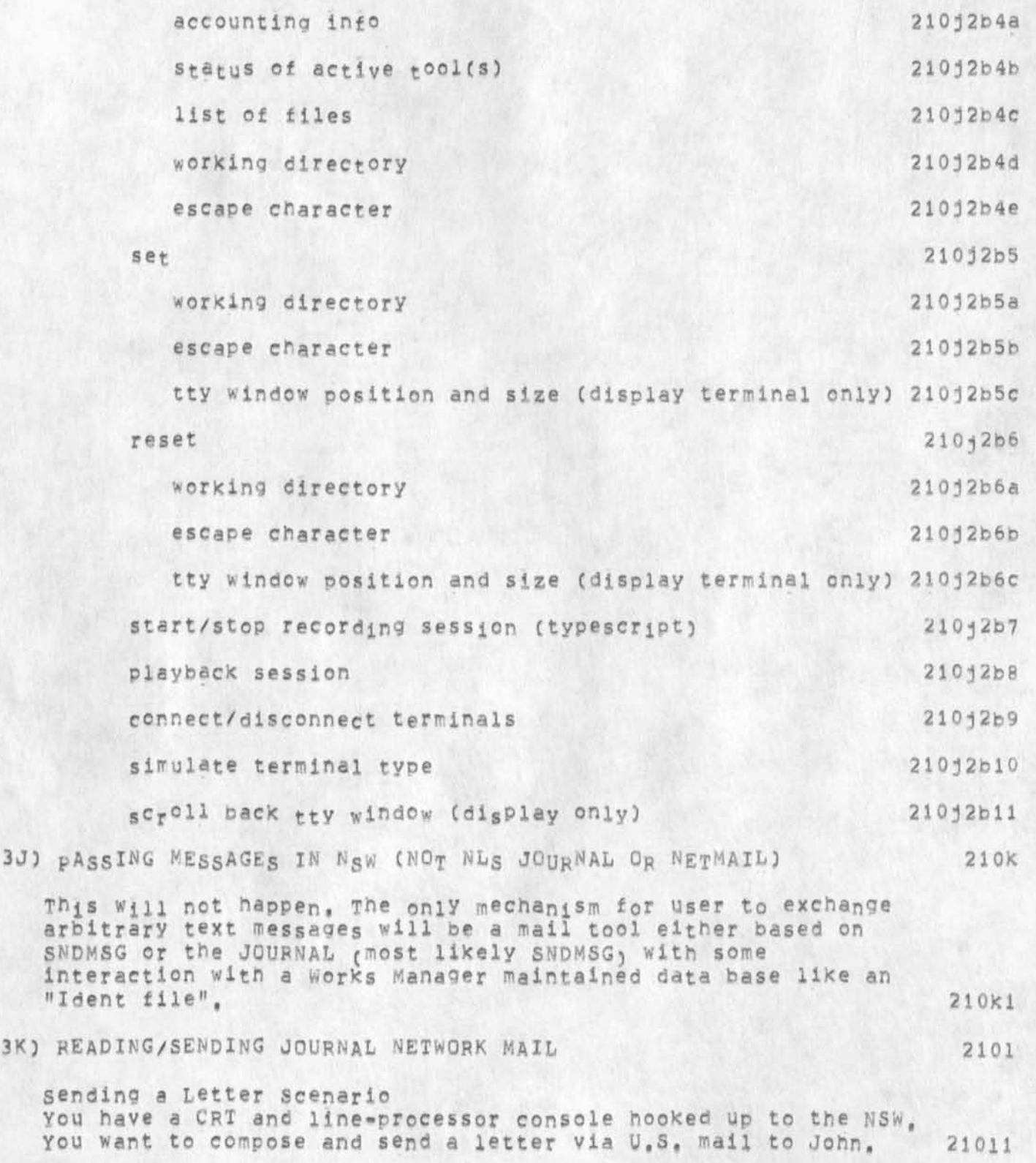

## oldmessages

Type os, The words "Goto (subsystem) Sendmail" appear at the top of your screen in what is called the "command feedback line", you hit the COMF1KM key and type 1 (the letter). 21011a

"Letter (Dear) T:" replaces the "Goto (subsystem) Sendmail" and you type John (the name of your recipient) and then the CONFIRM Key, 21011b

"(Body) C:" appears in the command feedback line, 21011c

"C:" is a prompt for a command-word. To discover what command-words are available, you hit the questionmark Key, The screen contains the following words: 21011C1

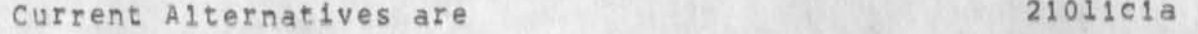

Branch, Group, File, Plex, Statement, or Text, 21011clal

You type t. "Text B/Ti" is appended to the command feedback line, Type the text of the business letter, The text appears on your video screen as you type it in, Use the Key marked BC to backspace characters and the Key marked BW to backspace words. You may type without worrying about the end of the line as new lines start automatically when needed. After you finish typing the paragraph, you hit two carriage returns. Your screen is cleared ready for the next paragraph, When you have finished typing the body of the letter, you hit the CONFIRM key, 21011c2

"(Sincerely?) Y/N:" then appears in the command feedback line. You hit the CONFIRM gey which means "Yes", You are sincere, Typing n would allow you to specify another closing, 210110

"(Author ident:) B/T:", appears, You type the author's NSW identifier, If you hit the NULL key, you are assumed to be<br>the author. 21011e the author.

"(To) B/T;" appears. You type in John's name and address. If John had an ident, you could have typed it instead. Multiple mixed idents and addresses are also possible here and in the "Copies to" field which follows, Lists of idents cannot contain carriage returns and addresses must contain at least one carriage return and each address or group of idents must be separated by double carriage returns as was done to terminate paragraphs above, 2i0llf

 $\mathbf{A}$ 

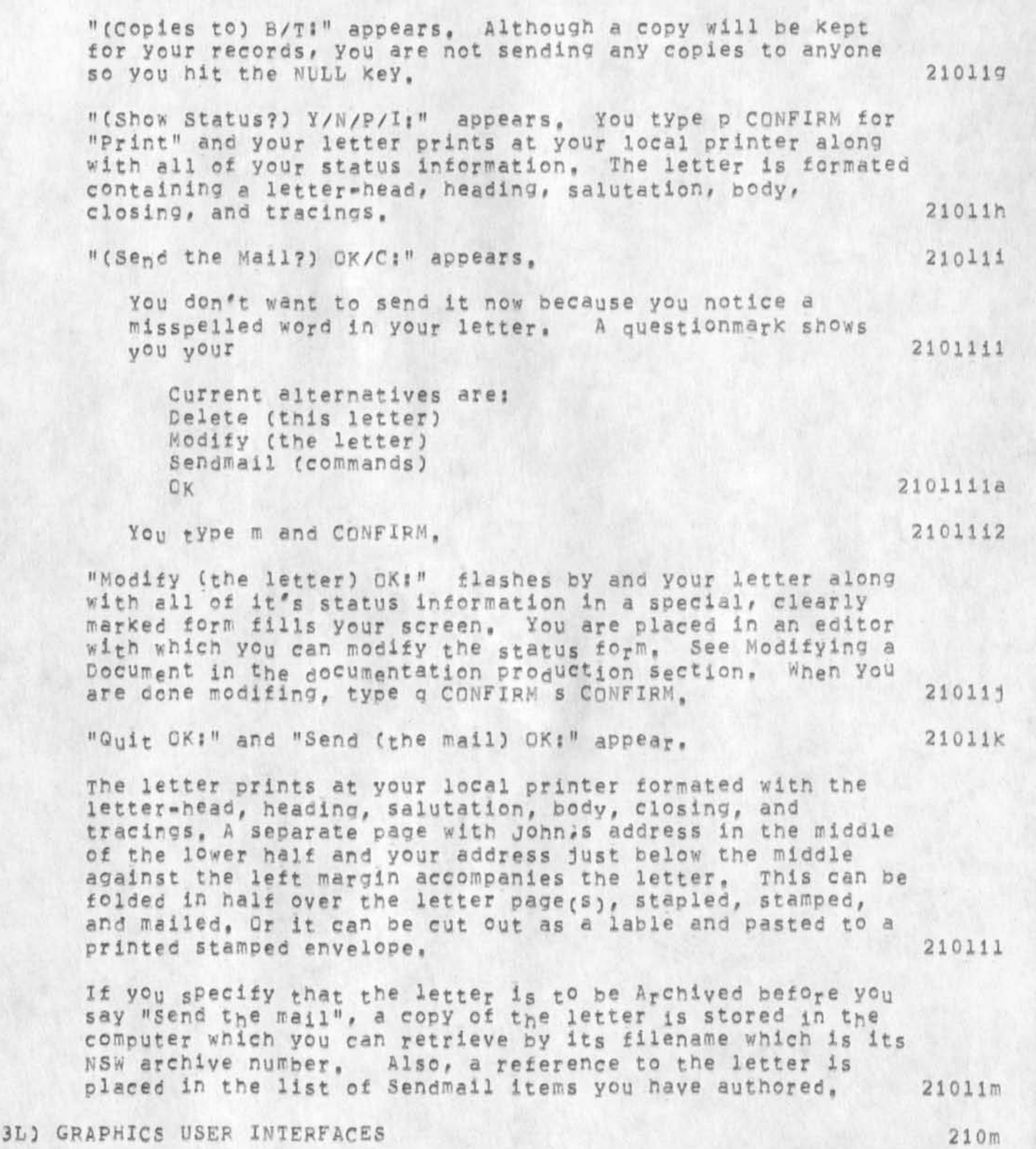

63

Graphics user interface takes three forms - user command set, virtual graphics interface, and physical graphics interface. The later two forms are further split into two sets, one for the data structure manipulation and the other for the terminal itself,

USER COMMAND SET

The user command set is the interface level which is utilized directly to manually create, view, and manipulate the diagrams storeo with an **NLs** file. Generally speaKing this interface takes two forms - manipulative commands, and drafting aids.

manipulative Commands 210m2al

The commands in this class represent those used to create and modify a display, Since these commands are defined by the CML they can be easily tailored to user preference, while the exact command forms have not yet been formulated, this set of commands would include commands to: 210m2aia

1) create and delete whole diagrams and to move them from one part of a file to another, or from  $file$  210m2a1a1 file to file.

2) Create, delete, and modify the atomic elements of a diagram, such as lines, curves, points, captions and text. 210m2ala2

3) Group Collections of these atomic elements into structures for the creation of "templates" which can he stored and recalled; and for general modification of the diagram. For example, flowchart symbols would be constructed from the line and text elements, recalled with additional caption material, and added to the diagram being created, 210m2ala3

## Drafting Aids 210m2a2

Drafting aids include not only commands, but also environmental variables which constrain the cursor, provide scaling information, and aid the user in determining where a line or figure should be placed, For example, one command will set the resolution of the cursor, to effectively place a grid work over the

210m2a

210ml

2 1 Q m 2

 $\mathcal{L}$ 

screen so that alignment of figures within the drawing<br>can be accomplished. (210m2a2a) can be accomplished. VIRTUAL GRAPHICS INTERFACE 210m3 *t*  A virtual graphics interface will be needed to insure upward compat ability with new graphics hardware (for example the moderate cost minicomputer based graphics terminal), and to provide the programmer with a consistant set of primative routines on which to base specific graphic user programs, 210m3a PHYSICAL GRAPHICS INTERFACE 210m4 The virtual graphics interface will call the appropiate set of routines within the physical graphics interface, primitive calls in this group will maintain and move around within the NLS file system storing, modifying and retrieving graphics data (as do the current text handling routines)? and provide access to the physical graphics hardware Cthe routines which actually write on the display). 210m4a The file system and the atomic elements for graphics are described in (belleville,nls=file=structure,), 210m4b The physical terminal primatives for the initial (or minimum) graphics configuration are: 210m4c gbegin() open the graphics port and stop tracking the cursor, 210m4cl gerd() resume cursor tracking, 210m4c2 oclearc) clear the screen, 210m4c3 glineCpomter to lineworX data structure,pointer to coordinate transformation matrix, pointer to line type descriptor data structure) draw a line of the type specified using the given transformation. 210m4c4 gcap(pointer to a text data structure, pointer to a window,pointer to a transformation for the window,pointer to a text type (font etc) data structure) place the text within the window as given, which has a series of the 210m4c5 glecord(coordinate data structure) return the coordinates of the jast cursor Coordinate picked by the user at the terminal, (constrained by existing environment variables<sub>)</sub> 210m4c6

21 On

21 On 1

210n2

210n2a

210n2b

oidmessages

# 3M) DOCUMENT PRODUCTION SCENARIO

You have a hand-written report with several sections that you wish to input on to a cassette, place into the NSW file system, formatcaddene antitieensaebical errors,

and print. You have only a typewriter-like terminal with a cassette device plugged into an NSW frontend computer, Note that the scenario using a CRT and line-processor instead would he considerably simpler tnan this, There are three major **sections** in this scenario, 1) typing onto the cassette tape and **reading** it into an NSW file, *2)* viewing and editing the file online, 3) formatting and printing the edited file,

1) Typing onto a cassette tape to read in to an NSW file

Preliminaries

Switch on the typewriter terminal and the cassette device. Place a cassette in the cassette device, Be sure the cassette device is switched to "offline" so it is not talking to the computer, Type the keys on your terminal that cause the cassette tape to rewind and place the cassette device in record mode'. 21on2a 1

Type in the report

**T y p e** the title of the report followed by a Carriage-Return ; < CR>) and two Line Feeds (<LF> or <CTRL\*J>), Do not bother with centering any titles. This can be done automatically later. 2i0n2bl

**T y p e** a lowercase d followed by a space **a n d t h e n " S e c t i o n**  I", The d followed by a space indicates that section I is to be located "down" under the title in the outline of **formulation**  $\frac{1}{210n2b2}$ the report, Type a <CR> and two <LF>s.

Type another d space followed by the first paragraph of section I, 210n2b3

End every line with a <CR> and one <LF>. 210n2b4

End every paragraph and title with a <CR> and two <LF>s. 210n2b5

The lower case d space is not placed in front of the next paragraph because this and the following paragraphs in Section-I are at the same level in the outline of the report, 2i0n2b6

After ending the final paragraph in Section-I, type a

66

JBP 10\*FEB\*75 21:46 25336

oldmessages

lowercase u followed by a space and then "Section II". The u space indicates that Section II is located "up" at the sane level as Section I in the outline of the report, 210n2b7

Type another d space and the first paragraph in section<br>II. II, 210n2b8

One d space is typed before each sup-heading and the first sub-paragraph after a heading, AS many lower-case u's are entered as is necessary followed by *a* space to indicate the oesired level of the next paragraph or **h e a d i n g , 2 1 0 n 2 b 9** 

This process is continued until the entire report has been entered, <CTRL=Z> is typed to indicate the end of the report, 210r2b10

Backspacing to correct errors while you type 210n2c

A cassette device usually has special keys you can hit to back space any number of characters, words, and up to the end of the last line. These edits are made on the cassette, in addition, you can type in any number or combination of < to backspace characters, > to backspace words, and \* to backspace lines, These latter characters will be interpreted and the edits made when the information on the cassette is made into an NSW file of use-type NLS in the next step. 210n2c1

Creating a NSW File From a cassette Tape 210n2d

switch the cassette machine off of record, switch it **o n l i n e** so **i t** can **t a l k** to the NSW, Login to the NSW, You are automaticaly placed in your "login tool" which is the NLS editor, 210n2dl

Type gc. The words "Goto C: Cassette (tool) OK:" are echoed, You hit Carriage Return (<CR>) which means "OK", "CAS5 Ci" is typed telling you that you have indeed gone to the Cassette reading tool and it is ready for you to specify a command-word, You type rd, 210n2d2

"Read C: Document (into file) T:" is echoed and you type the name of the report "july-report" followed by <CR>, This command creates an NSW file of use-type NL5, It locks for two carriage returns to specify the end of a paragraph or heading, 210n2d3

"Rewind tape? Y/N" appears and you tYPe V tor "yes". The

tape then rewinds and the report is read into an NSW file, when It is finished reading the report, "(More?) y/N:" is echoed, you answer n for "No", 210n2d4

Finally the terminal will type "CAss Ci" indicating that the Cassette tool has finished reading the report into an NSW file and is ready for the next command, Type q <CR>. 210n2d5 This returns you to the NLS editor.

2) viewing and editing the file online yoy have an NSW file named july-report. which has been freshly input. You wish to proof-read it. You are logged into the NSW NLS editing tool, "EDIT C: " has been typed at your terminal indicating it is ready to receive **NLS** editing commands. 210n3

Type lfju<ESC><CR>. "Load C: File T: juLY=REPORT," is echoed on your terminal. The characters "JULY-REPORT" are also echoed on a separate line indicating that you have been placed at the beginning of the report. 210034

Type co<CR>, "output C: Quickprint OK/C:" is echoed, A copy of the report is printed on the local hardcopy printer specited in your profile, The report has a number at the bottom right of each paragraph and heading uniquely representing it's position in the outline. Each paragraph is single spaced. There is one blank line separating each paragraph and title. These "viewspecs" are your default specified **in** yoyr profile, 210n3b

while proof-reading the printed copy, you notice the same word is misspelled almost everywhere it occurs in the paper, 210n3c

Type swbO<CR>, "Substitute C: Word (in) OPT/C: Branch (at) **A? 0" fs echoed,** Then in response to prompting from the **command, YOU type** the correct spelling followed by the incorrect spelling, when you are done, the words "25 substitutions made" are typed at your terminal. 210n3d

Further proofing reveals that the first paragraph in Section II (2A) should be moved after the last paragraph in Section I C1E), 2i0n3e

You type ms2a<CR>1d<CR><CR>, "Move C: Statement (from) 2a (to follow) id L: OK!" is echoed and you are ready for a new command, 210n3f

Noticing the word "can" is typed twice in a tow in the paragraph in section III marked 3B, you type dw3b » can"<CR><CR>, **"Delete** C? word (at) A• 3b " can" OKi" is
JBP 10-FEB-75 21:46 25336

oldmessages

echoed, When "EDIT C: " comes back indicating it is ready for a new command, you type the back slash key \ and immediately, the paragraph you just edited is typed on your terminal, The word is gone,  $210n39$ when you have completed all of the edits, you are ready to format the paper. For further information on NLS editing, see the TNLS-8 primer 23911, the NLS-8 Command Summary 23912, and the NLS-8 Glossary,  $210n3h$ 3) Formatting and printing the edited file you have loaded an NSW file name july=report which you wish to 210n4 format and print on your local line-printer. Type gf<CR>if<CR>3<CR>. 210n4a EDIT C: Goto C: Format OK: FORM C: Insert C: Format (in file at) A: (using format #)  $\mathbf{a}$ 210n4a1 is seen at your terminal followed by "(Title:)" you type July Report<CR> # (Author) Ident (s) :) " You type the NSW identifiers of the authors. 210n4b The Fermat tool then adds codes to the file to make the file conform to format number 3 which is the desired format for reports, It does such things as centering headings, adjusting margins, fixing type=font and size, and adding the<br>title page, when "FORM C:" appears, you type g<CR> for "Quit OK:" and "EDIT: C: " is typed at your terminal. 210n4c You type op<CR>, "output C: Printer OK/C:" is echoed on your terminal and a formatted copy of the report is printed at your local line-printer. 210n4d THE HELP DESCRIPTION FILE 211 Background  $211a$ Most of the following background information is from 24485 "Some NSW Frontend Issues ... " by Charles Irby 13-NOV-74 and 24534 "A Scenario of an NSW Session" by Charles Irby 17-NOV-74,  $211a1$ Typing the HELP button or using the Help command available for all tools can provide you, the user, with an English description from the current tool's Help description file(s) and place you in a repeating Help command. This will be accomplished by providing a separate function, capable of

interacting with the user (Via the Help command grammar in the Frontend) and using structured description files provided along with the tool grammar. This help function will not run in the satellite machine but will be invoked by the satellite whenever the user asks for semantic help with a tool. The help function will be provided with the name of the help description file(s) for the tool the user was using and a representation of the user's command state at the time he requested help, (once a connection has been established to the help function for a user, the connection will probably be maintained until the user terminates the session.) 211a2

It is expected that the command language designers will provide the description files, it is expected t^at there **will** be one description file for the NSw as a whole, describing global concepts, organization, purpose of the NSW, This description file will be available at all times to the user. In addition, we may wish to produce a description file that is a nigh-level guide or "yellow pages" to all the tools accessible through NSW, At any time the universal description file(s) as well as the description file(s) for the tool currently being used are available, 21ia3

SRI has not been funded to write and maintain the NSW description file(s) and we know of no one else who has been, There seems to be a hole here, 211a4

For first-year NSW, this help function is simply a set of calls on the NIS backend, with the description files being NL5 structured files (this approach is now being used within NLS), 211a5

If the user requests semantic help with a tool the Frontend automat ically starts the nelp function (which is prooably loaded as needed rather than at Frontend startup time) and passes it information on the user's parse state, the name of the help description file(s) for this tool, the name of the NSW help description file, and the user-id so it can get at the user-profile. The user may interact with the help command for **a** while and then resume using the original tool, if he requests nelp again for the same tool, he merely switches to the help function which receives new parsestate info but otherwise preserves the state from the last interaction with this user, 211a6

The Help Command 211b

the following description of the Help command is adopted from the one in the NLS=8 description file. 211b1

HELP-buttcns <CTRL-Q>

Typing the HELP button C<CTRL-Q>) at any point in a command provides a description about what you were doing and places you in the Help command which allows you to ask for more information and the meanings of terms, 21lb2

#### Help TYPEIN/OK:

Tpe command "Heip" provides the most complete information shout a tool. After you type in any term and hit the Command Accept key ; CA, <CTRL=D>), you will see the description. The Help command will be ready for another TyPEIN. TyPEIN any term you wish or the number of a "menu" followed by CA. Any time after the first description prints, you can type < followed by y (for yes) to see the previous view indicated or n (for no) to choose a view before that, Hit the Command Delete Key (CD, <CTRL=X>) to end the Help command, capitalization does not matter when typing words in the Help command. 211b3

menu i A numbered list of related subjects that may follow an explanation in the Help command, Typing a number followed by CA will show the explanation named, This list is called  $a$  menu,  $211b3a$ 

going-up (for advanced users): " If you use " instead of <, you will go "up" instead "back", Going up lets you "see your surroundings," Because of the "random access" nature of Help, it is sometimes the same but can be quite different from going back. This is just a convenience, it is not necessary for using the Help command, 211b3b

#### A Description 211c

A description consists of an NLS statement containing a short paragraph. The first word of a paragraph can be made the "name" of that paragraph and is the term defined by that paragraph, Users of the Help command can get any description simply by typing the term, provisions exist for using multiple words to specify duplicate terms within the same description  $f11e$ ,  $211c1$ 

Menyed paragraphs are numbered sub-paragraphs classified by the term in the paragraph under which they are located in the outline or tree-structure of the file, only the first line of menued items appear until they have been requested by typing the corresponding "menu number", 2llc2

A paragraph may consist of a term, some optional supporting words, and a, pointer or "link" to another paragraph in the

current description file or any NLS file, if descriptions are written properly, you can avoid much redundancy by linking from one concept to another, The description file containing links takes on the qualities of a network, If it is well structured, it becomes a hierarchical network, 211c3

# Structuring a Description File 211d

Depending on the tool, description file structure will vary. At the minimum, there must be a description of the tool in general terms, A list of descriptions of the commands available in the tool with names the same as each command word must exist in order for the HELP button to find and display<br>them. These are placed under the general tool description These are placed under the general tool description in the file structure, commands with a tree structure of alternative command words may neea a corresponding tree structure in the description file describing the alternatives. 211d1

Usually, there are a few command functions which occur in many commanos. These may he given names and described, in only one place. In addition, step"by step scenarios of how to do specific tasks that can be accomplished with the tool may be providec, These are written in words the user can understand which interface the user to confusing or criptic commands. Besides pointing or "linking" to the desired commands, these **" H o w** to" **d e s c r i p t i o n s c a n b e** structured to present any special terms the user needs to learn in the most effective way, 21ld2

**I f** »H0w **t <sup>0</sup> " d e s c r i p t i o n s a r e** pr0vided# they are usually listed in an appropriate order terminated bv the branch containing all of the command descriptions. This "command description branch" starts with a statement named "commands" which appears as the last menu when reading the general, top-level description of the tool, 211d3

The NSW descripti<sub>on</sub> File(s) 211e

The NSW description file(s) will contain descriptions of all of the commands in the works Manager (WM), and the Front End (FE), the NSW\*EXEC end Universal commands, some subset of these commands will be "universal" commands available to all tools that are integrated into the NSW, 211e1

In addition, any high-level concepts and definitions of terms necessary to use the WM, the FE, and the NSW in general should he available here. This can include general descriptions of tools or, to avoid duplication, links to tool description files. The various tools can be placed under subject headings and indexes to the terms used in the description tiles of each

JBP 10-FFB-75 21:46 25336

oldmessages

tool can be provided thus making up the "yellow pages" of the NSW, Such links to description files can be followed using the Help command if the access controls allow it. In the future, it may be desireable due to the simplicity of the Help command to actually startup a tool in this manner. 211e2

We know of no one funded to write any of the NSW description  $file(s)$ ,  $211e3$ 

Helpd: Proposed Help Description File Development Tool 211f

We recommend that in the second year of NSW a Help description file development tool pe built, The purpose of this tool would be to help create, maintain and publish a tool's dexcriotlon file. The tool would not only prompt a tool builder for commands and Help descriptions, but would also perform verification of the links and structure in his Help data bases, 211fl

# IMPORTANT AREAS FOR DISCUSSION 212

FILENAME 212a

The NSW filenamelng convention used by the NSW works Manager (WM) will differ in significant ways from both TENEX and current NIS fllenemeinq conventions, One of the ARC goals is to ensure a consistent user-interaction across tools integrated into the NSWa This means the same convention should be used for naming files in ail NSW tools, In keeping with this philosophy, the NLs=9 filenaming convention should match the convention used by the WM, As NSW users, front-end builders, and tool-integrators we want the filename syntax to be the easiest to type and point to, the most flexible in use, the fastest to parse, and the least offensive to look at, 212al

Speed of parsing a filename is a major Point of difference between NSW and the current NLS, we do not want to burden the NSW with the current baroque NLS\*8 link parser. Delimiters around the filename and a place for an infile-address within those delimiters, on the other hand, are two features potentially valuable to any tool and should be carried over from the current NLS-8 Into NLS-9, Such a delimited "address" or "path-name" containing a filename, inflie-address, or both imbedded in text is called a "link", A third field of a link, the viewspecs, have been treated in discussions about this as a part of the infile-address only, 212a2

Delimiters around the filename are needed for ease of pointing to a filename imbedded in text, In general, as the detail or number of selections increases, the effort necessary to select

73

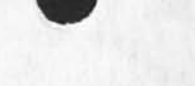

Increases geometrically, The easiest way to specify something is to name what type it is (e.g. a link) using the appropriate command and then make one specification near enough to the item in front or in back of it to distinguish it from others of it's kind and have the command find it and grab it. In order to do this, the item must be enclosed in "enclosing" delimiters which are available on all terminals. In addition, the delimiters must not be common characters that might be usefull in a filename or outside a filename, since parentheses are frequently used for

parenthetical expressions, and square- and squigly-brackets are not on all terminals, that leaves only angle-brackets, we therefore recommend that angle-brackets be the NSW filename or link delimiter, It turns out that this is also an acceptable delimiter for current NLS links, 212a3

The infile-address needs to be within the same delimiters as the filename because it is an integral part of the entire path-name or address of which the filename may be only the beginning. Tool builders that allow an inflie-address will want to use the same delimiters for links that do not happen to go across files, A single reserved separator character is necessary to distinguish a filename field proceeding an infile-address field so that each field may contain the maximum **r a n g e** of **c h a r a c t e r s . T h e** separater should be easy to type because unlike the delimiters for a link, the separater may be frequently typed by the user as free text in a command. The only easily typed punctuation characters are period, comma, slash, and semi-colon with period and comma probably the easiest, our experience with MLS has shown that comma works very well. For maximum eompatabiiity and minimum conversion hassle we recommend that comma be the separater character, 212a4

For speed and accuracy of parsing, we do not want to allow the delimiters inside the delimiters and we do not want to allow the separating character in the filename or infile-address fields, 212a5

filename = ['<] filename [, infile-address] ['>] filename and infile-address do not include  $\kappa$ ,  $\gamma$ ,  $\gamma$ , 212a5a

Note? We should point out that when a user types a link or filename he need not type the angle brackets as the Frontend will provide these for him. 212a5b

JBP's description of Bob *Millstein's* syntax fo<sub>r N</sub>SW filenames 25205 looks like it would fit our needs described above, One character substitution and the addition of the possibility of delimiters also containing infile-aodresses would be necessary.

JBP 10-FFB-75 21:46 25336

oldmessages

We request that comma not be used anywhere in the filename, Charles points out that tnere should be no reason why fields in a filename can't be separated by a simple space rather than a somewhat more ugly punctuation character, For somthinq that is the least offensive to look at, this would be desireable, 212a6

One unanswered question is "what does the link <abc> point to  $-$  a filename or an infile-address?" It is clear that <abc,> always points to *a filename and* <, abc> always points to an infile-address because filenames always preceed the infile-acdress, 212a?

The current default in NLS is for a link Containing no Comma to be taken as an infile=address, In the initial NSW, it may be that a link containing only a filename will be more frequent than a link containing only an infile-address and we should therefore switch defaults. 212a7a

In links, this would require a comma at the beginning of every infi<sub>le</sub>-address but not at the end of a filename with no infile-address• 2l2a7b

The TNLS user using an infile-address to specify locations in editing commands will not want to place a comma in front of every address, A special function would be written to not require it at that point so that infile-address specification would be the same as NLS=8. This would mean the user must always after a filename when prompted by A: but need not place a comma when using a "file" command (such as Load File) or in links, 212a7c

A link to filename abc may look like <abc> but if viewspecs vspc are specified, it must look like <abc, svspc>, 212a7d

A fancy infile=address parser would be necessary to allow commas in content searches, otherwise characters preceeding the comma would be mistaken for a filename. If ' or " are allowed in filenames, searches for commas may be unparseable, 212a7e

The infile-address should allow constructs such as "...." and 'char so that content addressing may include the literal characters "," and ">", exercise and ">", exercise and ">", exercise and ">", exercise and ">", exercise and  $212a7f$ 

Samples of **l i n k s c o n t a i n i n g** only an infile **a d d r e s s** are </.abc> and </.#abc>. Those containing only viewspecs would look like <,ivspc>, **2 1 2 a 7 a** 

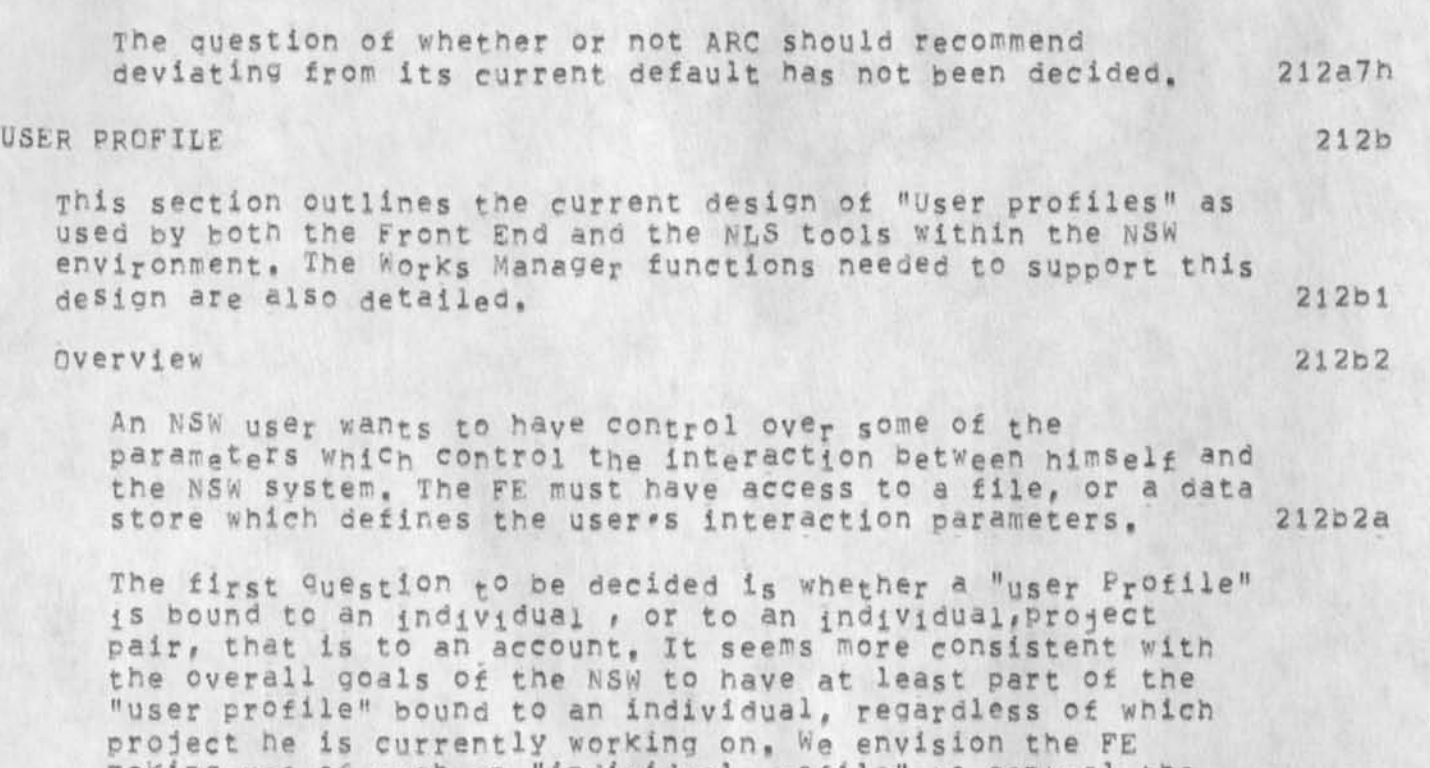

making use of such an "individual profile" to control the interaction between the Command Language Interpreter (CLI) and the individual, This includes such things as command recognition mode, prompting mode, and the Verboseness to be  $used<sub>s</sub>$  212b2b

Eleme<sub>n</sub>ts i<sub>n</sub> a user's profile which describe his access rights, however must clearly be based on the account, that is on the user-oroject pair, We are assuming that the WM will proviae both a grammar and its supporting packages to maintain these data bases, We wound like the FE to be abye to read a part of the account profile data maintained by the WM at login time. This allows the FE to provide some useful functions for the user, For example suppose that at login time the FE hands the WM the user name and project identifier and recieves in return a list of the tools that the user can use, This enables the FE to proviae a reasonable reply when the user types "RUN (tool) ?", The FE reponds with the list of tools that are available to the user. Another example might be a data element called entry tool, If the WM can provide the FE with this data element for a user-project pair the FE can place the user directly into this tool after login, 212b2c

in addition each NSW t°oi may reOuire it's own elements of user profile data Which are completely independent of the EE

and WM. NLS for example contains the address of a commands branch to be processed upon entry to NLS, and a link file to  $212b2d$ be used to resolve external names in a jump command. It seems unreasonable to require the WM to maintain any tool dependent user orofiies, or to even know of tpere existence. It should clearly be the burden of the tool manufacturer to<br>mainatin anv tool dependent user profile for his tool. This mainatin any tool dependent user profile for his tool. can be done by either including the appropiate profile modifing commands in his tool, or by providing a separate tool which maintains the user profile, Note that even though the WM is not directly involed in this maintainence the actual user profile data base has to be a NSW file, that is known to the WM in order to provide host independence to the tool, 212b2e Recommendation 212b3 The NSW F£ will make use of two profile data bases, One is called the "individual" profile and the other Is the "tool" profile, ABC will provide the grammar and the backend process to maintain a users individual profile, We request that the WM makes primitives available to the FE r<sup>e</sup>ad the elements of the tool profile from the WM's account profile. The following is a list of the data elements which we think would be good candidates for elements in the FE tool profile, 212b3a List of "approved tools" 212b3a1 Entry tool 212b3a2 in this model the WM has the following resPonsiblitles concerning user profiles. 212b3b The wbfks manager will provide a grammar and supporting process which maintains the account profile for each user, oroject pair, It Is probable that use of this facility will be restricted to project leaders, 212b3bl Primitives will be made available to the FE for reading agreed parts of this account profile, namely the tool<br>profile.  $\texttt{profile}$ , 212b3b2 In NSW the NLS tool will keep its own user profile (individual profile) for each user. The grammar will contain the proper commands for modification of the data elements , These commands will be supported oy a package in the NLS Back End, 212b3c

 $212b3e1c4$ 

 $212b3e2$ 

 $212b3e2a$ 

 $212c$ 

# oldmessages

To implement a single user profile for an individual it is necessary that the works Manager provide a unique identifier for each NSW individual, A later section will discuss the need for, and possible designs of such a unique identifier. Basically what is required is a WM primitive which will take as arouments a user name and project name and return a unique identifier for this individual, Note that the process which maintains the FE's individual profile also requires  $212b3d$ this primitive.  $212b3e$ Requested WM primitives #

 $212b3e1$ available tools:

 $212b3e1a$ availtools (username, project => toollist, entrytool)

This primitive will be called by the FE to build a tool profile for this user, for this session.  $212b3e1b$  $212b3e1c$ Aroument / result types

 $212b3e1c1$ username - CHARSTR

 $212b3e1c2$ project = CHARSTR

toollist = LIST ( %toolnames% (simplename,  $212b3e1c3$ systemname) ...)

entrytool = INTEGER/EMPTY

unique user identifier;

uniqueid(username, project => userid)

This primitive is called by the tool which maintains the users individual profile , and also by the FE to get a handle on this individual profile. Some tools  $212b3e2b$ may also use this primitive.

 $212b3e2c$ Argument / result types  $212b3e2c1$ username - CHARSTR  $212b3e2c2$ project - CHARSTR  $212b3e2c3$ userid - LIST (INTEGER, CHRSTR)

IDENT SYSTEM

oldffiessages

 $\epsilon$  and  $\epsilon$ 

The NSW reeds to be able to deliver mail for an individual to a single mail box and to Know tne type of delivery the individual would like, i.e. an NLS-JOURNAL citation or a \*SNDMSG\* sequential file, 212c1 In addition to mail delivery we should anticipate the need for NSW directories and 'Phone' hooks. 212C2 The NLS editing tool needs an identifier for an individual. We presently have available 21 bits that can be translated to a displayable, meaningful, character string to use in statement signatures (simple audit trails), 212c3 Tn the current NLS we provide the necessary information in a special file that contains the following information, 212c4 individuals 21 2c4a Information needed for mall delivery 212c4a1 Name: two fields, lastname, first and middle This allows us to deal with split names like van Kamp, Ident : a 4 character alpha numeric identifier or nickrame Organization (see below) Hardcopy mail address ' Network mail address: host name Delivery mode? Hardcopy / Network sequential / Network NLS 212c4ala Aociional information for Directories (Phone Books, etc.) Phones Groups? idents of all the groups the person belongs to Function Capabilities Secondary organization Comments 212c4a2 Subcollections: Used for indexing Groups information needed for mail delivery Name Ident Membership: The Idents of all members Hardcopy mail address Network mail address 2i2c4a2a 21 2c4b 212c4b!

 $\mathcal{N}_{\mathcal{X}}$ 

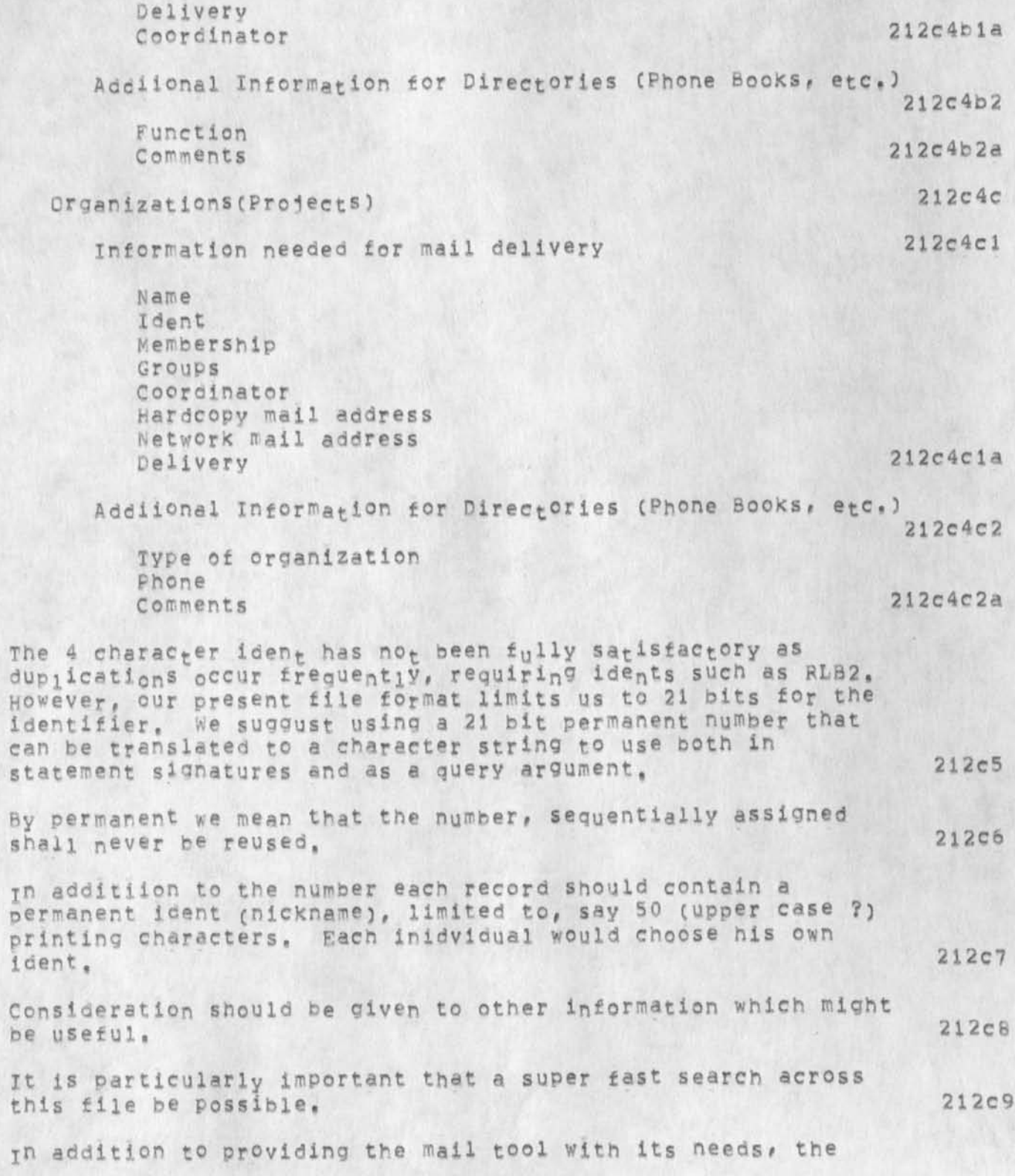

 $16$   $12$   $38$ 

database should be queryable by people. Minimal query  $212c10$ arguments should include ident (nickname) and last name. We can see three possible ways of dealing with this for the 212c11 first year of NSW. These are 212c11a pind a way to get BBN TTPSER DAtabse right for NSW needs Include all the needed information in the Works Manager's  $212c11b$ data base. During the first year use the NLS ident system for mailing. The main problem with this is the 4 Character limit on  $212c11c$ nicknames. 212c11d More Guestions: What does the Works Manager know about real people? 212c11d1 How does a tool ask the WM for information about people?  $212C11d2$ What does the WM return in response to an inquiry, 212c11d3 Who maintains the data base? i.e. who can enter, and validate the information in the file. We see this as a 212c11d4 big, on-going problem area. 213 ------ $4 = FEB = 75$  13:27:28,1656 Net mail from site CCA-TENEX revd at 4-FEB-75 13:27:22 Date: 4 FEB 1975 1626=EST From: DEE at CCA subject: RFC 671 TOI HOST=HOST=PROTOCOL=PEOPLE:, SCHANTZ at BBN 214 CCI. DEE RICK: THANKS FOR YOUR REPLY. I HAD SEEN RFC 671 AND HAVE NOW REREAD IT (THE TCP SPECIFICATION REFERENCE TO YOU HAD SOUNDED LIKE YOU HAD WRITTEN SOMETHING SPECIFIC TO INTERNET RECONNECT), RFC 671 SEEMS LIKE A GOOD FLESHING OUT OF THE TELNET RECONNECT PROTOCOL, I CERTAINLY AGREE THAT A RECONNECT FEATURE SHOULD BE IN THE HOST-HOST LEVEL PROTOCOL, POSSIBLY ALONG SOMEWHAT SIMILAR LINES, THERE SHOULD BE AN OPTIONAL "ALTERNATE ROUTING" FEATURE WHERE A HOST COULD SPECIFY THAT IF A CONNECTION TO IT GOES DEAD, THE OTHER END SHOULD TRY TO RECONNECT (ICP?) TO ANOTHER HOST&SOCKET WHICH MIGHT REALLY BE THE SAME MACHINE THROUGH A DIFFERENT NET CONNECTION OR, MORE LIKELY,

oldroessaoes

AN ENTRY TO A SIMILAR SERVICE IN SUCH A WAY THAT THE USER WOULD GET A MESSAGE THAT THINGS HAD BEEN "RESET" BUT WOULD STILL BE IN THE SAME ENVIRONMENT. (THIS COULD BE DONE ABOVE THE HOST-HOST LEVEL BUT, PARTICULARLY IF IT IS USED TO SWITCH BETWEEN REDUNDANT PHYSICAL CONNECTIONS, IT WOULD BE NICE IF IT COULD BE AS TRANSPARENT AS POSSIBLE,) YOU SAY YOU THINK IT QUESTIONABLE WHETHER MOST SYSTEMS WILL ALLOW A USER MULTIPLE TELNET CONNECTIONS, SINCE, IN MY LIMITED EXPERIENCE, I HAVE NOT ENOUNTERED A SYSTEM THAT RESTRICTS OR ALLOCATES NETWORK CONNECTIONS BETWEEN USERS, I WAS WONDERING WHAT PROMPTED YOU TO SAY THAT. I MUST SAY, IT IS DIPLOMATIC OF YOU TO REFER TO THE PECULIARITIES CF TENEX YOU HAD **TO** OVERCOME AS FEATURES, SINCERELY, DONALD EASTLAKE (DEEGCCA) m m !• ip Mr m» m 4-»FEB»75 14:36:57/8785 Date? 4 FEB 1975 1436-PST From: IRBY Subject: Some Possible NSW tool interaction To: watson, POSTEL 215

he following (Journal # 25120) are brief notes regarding tool nteraction through the FE. Although s0me readers nay find the implementation notes too technical, the examples and general discussion should be of interest, 216

The NSW can provide for significant tool interaction, driven by the user, by providing some fairly simple facilities in the FE, WM, and tools which wish to allow such interaction, We feel that this can be done in such a way that the WM can insure system integrity and provide access controls and such that neither tools nor their grammars need change to allow new tools to interact with each other, 216a

Perhaps the best way to communicate this facility is to present a few concrete examples, 216b

Example 1: Editor -- mail sender interaction 216b1

Let us assume that there exists two tools, one called EDITOR and one called SENDMAIL, with the obvious functions, Let us first consider a user sitting at a display terminal using the EDITOR to prepare a memo he wishes to send to some of his associates, He could prepare the memo, which could be just part of a larger file that he is editing, and create a file containing only the memo and give this file a temporary name. He could then run the SENDMAIL tool, supplying it the name ot his temporary memo file, 216fcla

JBP 10-FEB-75 21:46 25336

oldmessages

send, 216blb 216blb Example 2: mail sender == Editor interaction 216b2 This involves the same tools as just described, The user types a lenathy message to the SENDMAIL tool and then wants to edit it before sending it. Again there could be a command in the SENPMAiL tool which causes it to create a file which can then be input to the EDITOR tool and Example J can be repeated, 216b2a Again, the alternative allows the user to slue to the EDITOR tool and insert the text of the message into his file somewhere, edit it, and slue back to SENDMAIL and respecify the source of the message as In the second alternative in example 1, 216b2b Example 3: Editor -- compiler interaction 216b3 in this example, the user is editing source code (the current edited state of the source code is Known only to the editor) and wishes to compile some part or all of it. Again, he could create a file with that code in it and pass that file to the compiler. However, he could also just slue to the desired compiler tool and point to the desired text in the editor window and have it compiled, 216b3a How to accomplish the siueing tool interaction 216c One thing that must be considered if we allow the slue interaction is that the wM maintain control of the situation, Thus, for first year Nsw I propose the following implementation? 216cl The CLI Provides a CML rule called SOURCE which is made up of the declared source rules of each of the user's currently active tools, The command language designer would, where appropriate, allow the user to specify one of the dynamic set of currently available sources for a command, 216cia when the user selects something of type TYPE (which is neaningfu<sub>l</sub> to TOOL-A) by pointing to TOOL-A's window or by typing its address (perhaps with TOOL-A's name appended to the front of the address) as an argument to a command to TQ0L»8, then the CLJ calls a standard function in TOOL-A which returns the name of a new tile which contains the

A simpler alternative is for the user to simply slue to the SENDMAIL tool and as input to the SENDMAIL command he could simply point to the portion of the EDITOR file he wishes to

JBP 10-FEB-75 21:46 25336

oldmessages

 $k = 1, 1, 3,$ 

desired data object. This file name is then supplied as the desired argument to the execution function in TQOL-B, TOQL-B then calls the WM to open the file and read out the data structure, it the use-type of the file does not match the file type supplied with the openfile request, then an appropriate conversion is invoked, 216c1b In subsequent development of the NSW it would be desireable for the tools to send PCP data structure to each other (perhaps using co-routines) rather than incurring the expense of creating and deleting files, However, for the interim, we can probably afford this inefficiency, 2l6clc For the case of users at typewriter terminals, the normal way in which they specify locations of actual parameters by typing something (which I call an ADDRESS) could be expanded so that the address could contain a syntactically unique way of specifying the active tool toward which it is directed, This facility is also available for user's at displays, since what they want may not be displayed on the screen currently, in the case of a display user, he might be able to point to the desired tool by use of an active tools status window displayed whenever the user has more than one active tool, 216d Implementation notes: 217 Add the builtin SOURCE to CML as the name of a rule of currently possible source command words, 217a Allow SSEL, DSEL, and LSEL to deduce the target tool from a selection type and be able to invoke a standard function in a tool to produce the desired file when necessary, 217b Allow incremental help if SOURCE is an alternative, such that current tool alternatives are shown separately from others. 217c Define the standard function in tool processes to call In order to create the result file, 2l7d CRTNSwFILE(type, designator -> filename) 217d1 type - INTEGER  $desformat$ or - ANY filename - CHARSTR 217dla CRTNSKFILE requires the following facilities from the WM? 217dlb 1) The procedure *uNQNSwFNC* number -> filenamelist) 217d1b1  $01$ dmessages

 $\mathbf{x} \rightarrow \mathbf{z} \rightarrow$ 

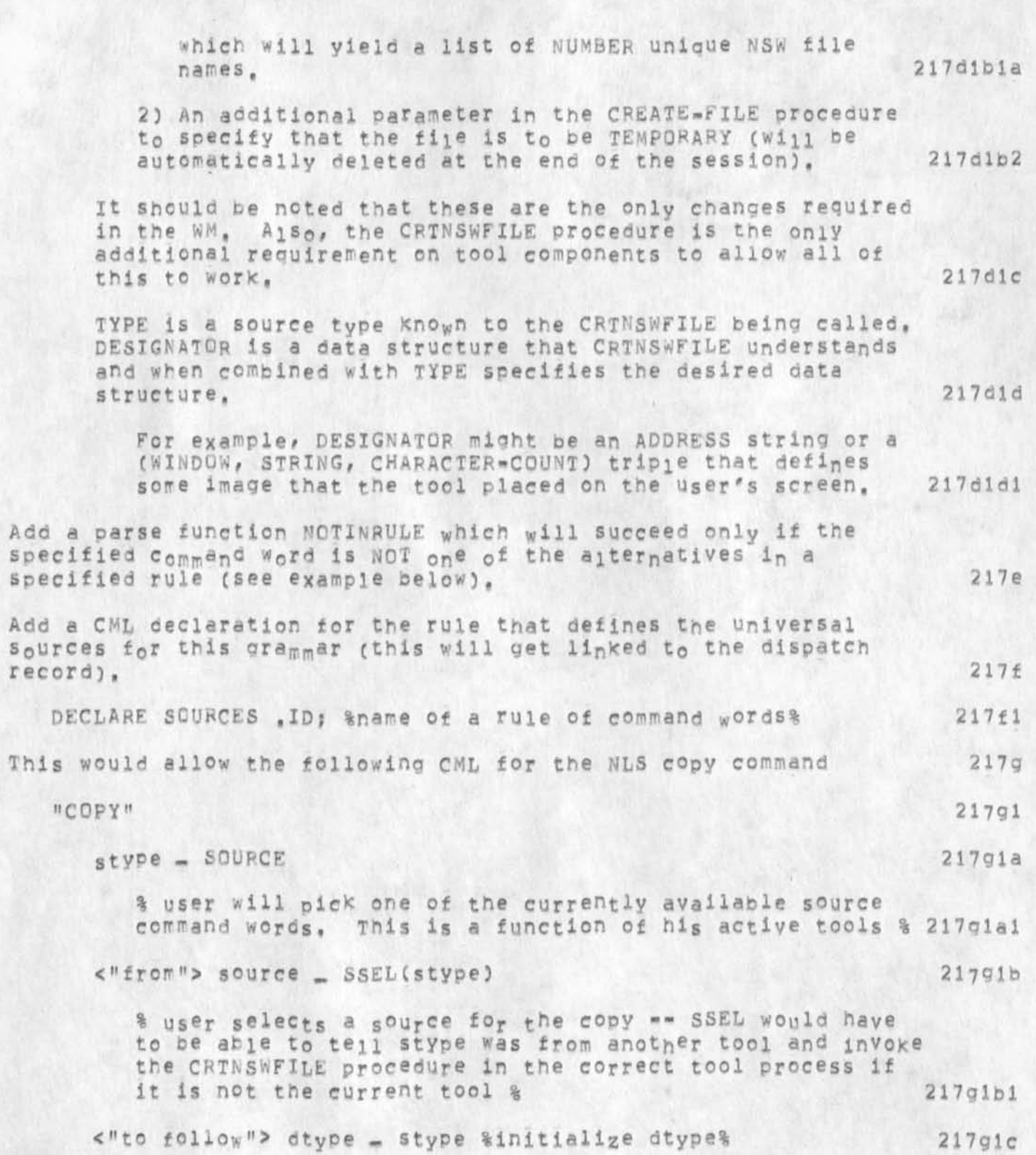

 $\cdots$ 

[ (notinrule(stype, mytypes) stype \_ #"FILENAME" / 217gic1 OPTION) dtype \_ mytypes] aif the source type (stype) was not one of this tool's source types as represented by the rule MYTYPES, or if the user types the OPTION character, then the user  $217q1c1a$ will specify a destination type (dtype), g  $217q1d$ dest \_ DSEL(dtype) aget the destination selectiona  $217q1e$ CONFIRM %get a final confirmation%  $21791f$ xcopy(stype, source, dtype, dest); Scall the XCOPY procedure in the tool Process to carry  $217q1f1$ out the command& 4-FEB-75 15:15:50,5387 Net mail from site SRI=ARC revd at 4=FEB=75 15:15:45 Date: 4 FEB 1975 1515-PST From: IRBY at SRI=ARC subject: User Programs in the National software Works 218 To: NSW-DISTRIBUTION: The following memo (Journal # 25294) addresses the issue of user programs in the NSW environment. For the purpose of this memo I have considered user programs to be in two classes: 1) those that do not get input from the user and 2) those that do. The first class can be handled entirely by the tool and have no bearing on the NSW except that they may live in NSW files, Non-interactive TECO macros, NLS

content analysis, sequence generator, sort key and other non-interactive user programs fit into this class. I will not discuss this class further unless someone raises issues with respect to it.

Note: tools like RD, which are separate save files of TECO preloaded with macros are considered separate tools and are not treated here.

The second class consists of slightly odd NSW tools, They are tools in the sense that they have grammars and supporting pcp processes, help data bases, and access restrictions, The odd thing about these tools is that the support process is not created when the tool is run, but rather it already exists and all that is needed is that perhaps new packages should be opened in the process. Please note that this requires that the set of packages in a process must be allowed to change dynamically.

220

219

 $219a$ 

JBP 10-FEB-75 21:46 25336

#### oldmessaqes

 $x - x + 3$ 

TO make this all a bit more real to the reader who may be unfamiliar with such user programs, I present a scenario of what must happen when a user runs such a user-program, I should point out that this is a facility now provided by NLS-8. It is widely used and affords advanced users a means of extending the capabilities of tools available to them, The access controls that must be brought to bear upon users and developers of such user programs should be openly acknowledge, discussed, and decided. However, we should allow them since they provide a powerful facility for the user and are easily constructed, 221

On to our scenario (Please note that an example using TECO and loading TECO macros would have served as well as the NLS example that follows except that TECO is a non-integrated tool and thus introduces complications that are not germain to this issue,)? 222

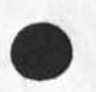

The user of the NLS ediitor decides to run a user program written by an associate which interacts with the user to determine formatting information that conforms to the conventions established for his project. He gives a command to the editor to load the program named proj, formats, This is the name of an NSW file containing the relocatable binary program written to execute within the

user-program environment of the nls editor. The editor fetches the file from the WM and link-loads it into the user-program buffer. In addition, a new package named projformats is added to the pcp disratch tables, thus making some procedures in the user=program callable through pep, 222a

Please note that it is very important that this **Program** run Within the environment provided by the nis-editor since this provides the writer *of* such a program with high level editing primitives and other facilities, This reduces the development time of such new tools by several orders of magnitude without penalizing them in terms of execution timej 222al

The user then gives the "run tool formats" command to the NSW, "formats" is the users simple name for the tool. Its more complicated system name is read from the user's tool list and passed to the **WM**# wich returns the grammar for the tool, **NOW** the FE inspects the grammar to determine which processes to create in support of this tool, it finds that it must be the existing "nisbe" process and that it is to open the package "projformats", which it does. 222b

The user now gives commands to this tool wich causes it to insert the proper format controls into the file he is currently editing, When the user is done with the formats tool, he commands the NSW to terminate it for him, The FE closes the packages it opened for

JBP 10-FFB-75 21:46 25336

oldmessages

 $r - s$   $\rightarrow$   $x$ 

the tool, but does not ask the WM to delete the process since it existed prior to the tool's invocation, The user may now resume the editor and ask it to delete the program proj. formats if he wishes to reclaim space in his user-program buffer, 222c Note: It would be much nicer if the user could treat this like any other tool (and not have to instruct the editor to load and delete the proqram) with only the requirement that the editor must be active while running the formats tool, it may be possible to do this through CML initialization rules which would call procedures in the nlsbe process (Known through a process declaration; to load the needed user-program file and open the package, similarly, a termination rule could cause the program to be deleted from the program buffer. This has the disadvantage that if the user reuses the user program, the program must be reloaded. The terminatin rule could ask the user if he wanted the program deleted before doing so, however, 222cl 7-FEB-75 10!I3f27,1181 Net mail from site BBN-IENEXA rcvd at 7-FEB-75 10:13:21 Date; 7 FEB 1975 1245-EST Fromf BURCHFIEL at BBN-TENEXA subjects Network mail protocols TO! NORTON at SRl-ApC cci MESSAGE \* SERVICE \* COMMITTEE : PETERS at SRI=ARC, **C C S** HOPPER at SPI - ARC, WATSON at SRI-ARC, WHITE **<sup>a</sup> <sup>t</sup> .** SRI-ARC, ccj POSTEL at SRI=ARC 223 Jim, pick Watson has assured me that you will be fixing up NIC mail soon to conform to ARPANET standard protocols. He suggested that I cescribe your current violations of protocol for clarity: 224 1, Messages arc citations from the MIC have no header at all, RFC #561 specifies that "TO!", "FROMt" and "DATE!" items are required, followed by a blank line (CRLFCRLF) to delimit end of header, 225 and 225 and 225 and 225 and 225 and 225 and 225 and 225 and 225 and 225 and 225 and 225 and 225 and 225 and 225 and 225 and 225 and 225 and 225 and 225 and 225 and 225 and 225 and 225 and 225 and 225 and 225 an 2, The FTP HAIL command requires that everything be sent as lines delimited by CRLF, The lines are interpreted by the receiver to fine header items, end of header, and end of message. The standard line buffer is 132 characters, so you should not send more than 132 characters without a CRLF delimiter. 226 I hone these suggestions proye helpful, I would appreciate it if vcu would acknowledge receipt of this message, 227

JBP 10-FEB-75 21:46 25336

Thanks*,*  Jerry *m m m m m m m*  10-FEB-75 10:28:50,468 Net mail from site BBN-TENEX rcVd at 10-FEB-75 10:28:42 Date: 10 FEB 1975 1327-EST From: MCKENZIE at BEN-TENEX subject; Protocols To: postel at SRI=ARC cc; mckenzle 228  $J$ on, The NTIS accession number for the latest version of BBN Report No, 18 22 is; ADA002751 (Note that the number is now an "ADA" number rather than an "AD" number) 229 Would you ask jake if she has received the NTis number for the "Protocols NOteboox" yet? Regards, Alex *m m m <sup>w</sup> <sup>m</sup> m m* 230

 $= 0.04$ 

JBP 10-FEB-75 21:46 25336

(J25336) 10-FEB-75 21:46;;;; Title: Author(s): Jonathan B.<br>Postel/JBP; Distribution: /JBP( [ INFO=ONLY ] ) ; Sub=Collections: SRI=ARC; Clerk: JBP; Origin: < POSTEL, OLDMESSAGES, NLS; 2, >, 10-FEB-75 21:43 JBP ;;;;####;

 $x = x$ 

14-JAN-75 15:23:26,84 Date; 14 JAM 1975 1523-FST From; POSTEL Subject! test To: postel

 $15 - JAN - 75 14102132,851$ Date: 15 JAN 1975 1402-PST From! POSTEL Subject; RFCs<br>To: Schantz Schantz at BBN cc: postel 2

#### Rick;

I have now (at long last) copied the RFCs 671 & 672 to office-l to live in directory <Netinfo> with other recent RFCs, The pathnames for these is of the form [Office-1]<NETINFO>RFCxxx.TXT where xxx is the rfc number. 3

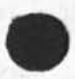

Have you received any comment on the reconnection suggestions that would indicate any opposition to replacing the current telnet option with your proposal ? I still urge that the <IAC><SE> acknowledgement be replaced by <IAC><SUB><RECONNECT><OK><IAC><SE>. In the case that your proposal dees replace the existing telnet option we will need a new document for the protocol notebook, are you prepared to create such a document ? I am willing to assist to the extent of editorial suggestions etc. ?

 $--3$  on. *m m m m m m m*  15-jAN-75 16:04:08,8709 Date: 15 JAN 1975 1604-PST From; POSTEL Subject: Ma<sub>il</sub> Protocol<br>To: AV at MIT=DMS, B AV at MIT-DMS, Burchfiel at BBN, Watson at SRI-ARC, **TO**; Oestreicner at islB  $ccs$  postel  $5$ .

Dick has been letting me see some of the recent notes on mall system proposals and cne note or another suggested that the current transmission protoco<sub>l</sub> limited the number of recipients of a message at a host to one, This is not the case, and for your reference i include the current protocol definition which clearly indicates that each message may be addressed to a list of users at the host it is transmitted to,

1

Mail protocol Jon postel 4 December 1974 6

Mail Protocol 6a

old messaoes

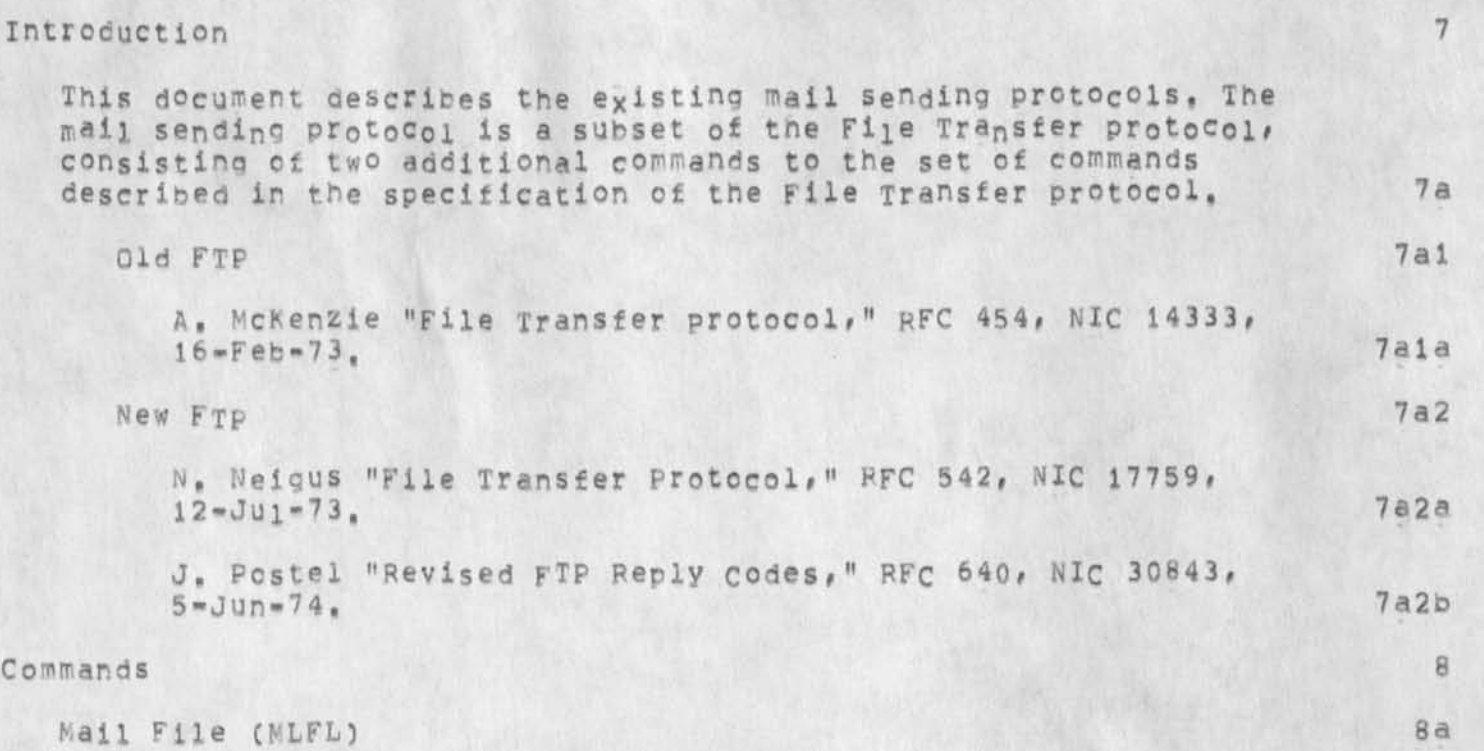

The intent of this command is to enable a user site to mail data (in form of a file) to another user at the server site. It should be noted that the files to be mailed are transmitted via the data connection in ASCII or EBCDIC type. (It is the user's responsibility to ensure that the type is correct,) These files should be appended to the destination user's mail by the server in accordance with serving HOST nail conventions. The mail may be marked as sent from the particular using HOST and the user specified by the \*USER\* command. The argument field may contain one or more system or NIC idents (it is recommended that multiple idents be allowed so the same mail can easily be sent to severai users), or it may be empty, If the argument field is empty or blank (one or more spaces), then the mail is destined tor a printer or other designated place for site mail, 8al

A NIC ident refers to tne standard identification described in the MIC directory of Network Participants, A serving host may keep a table mapping NIC idents into system idents, although NIC Idents are not required in the implementation, A system ident is the user's normal identification at the serving HOST. 8a2

Mail Protocol Jon Postel 4 December 1974 8a2a The use of system idents would allow a network user to send

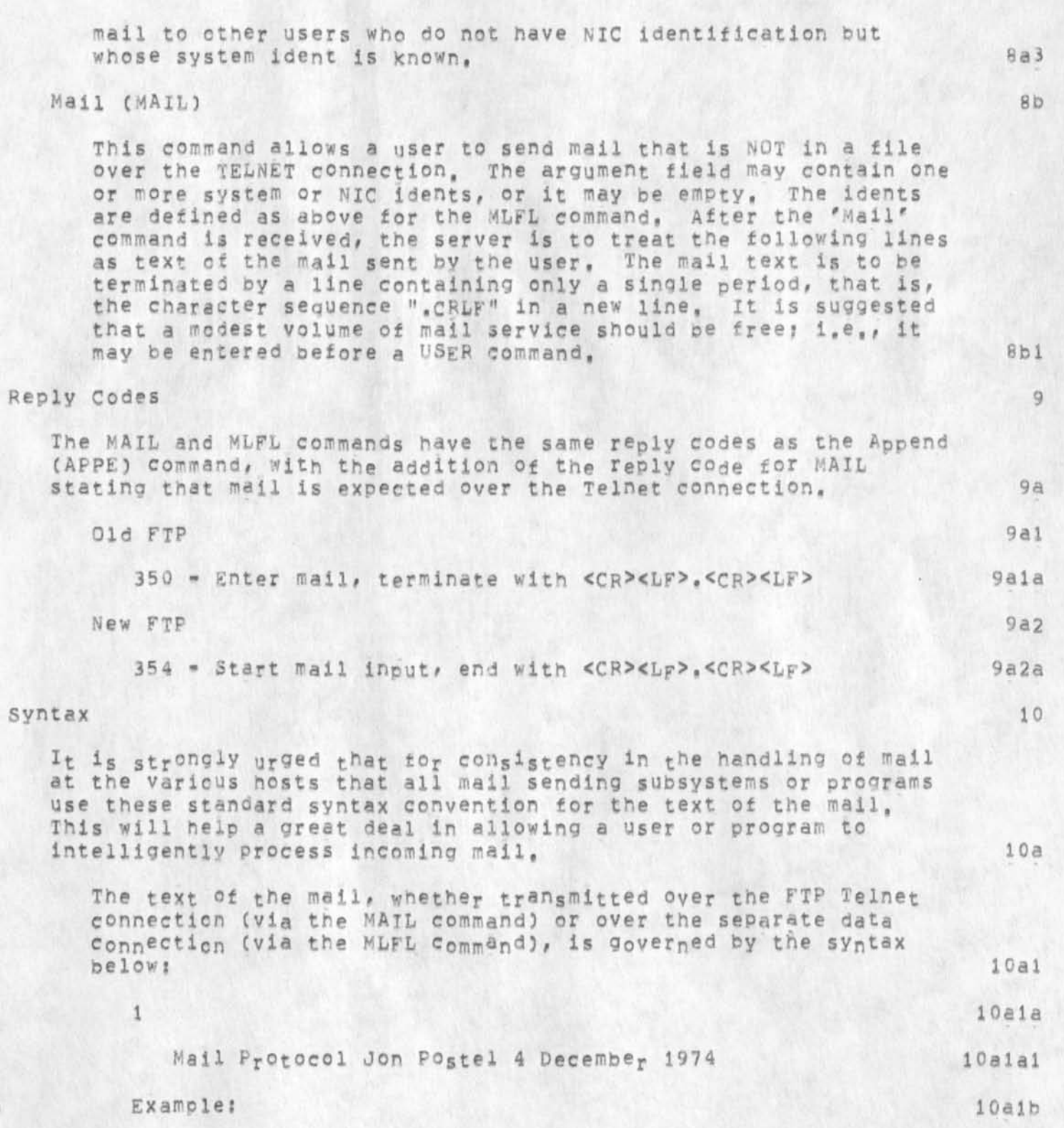

 $10a1b1$ 

 $10a1c$ 

# old messages

From: White at SRI-ARC Date: 24 JUL 1973 1527-PDT Subject: Multi-Site Journal Meeting Announcement NIC: 17996

At 10 AM Wednesday 25-JULY there will be a meeting to discuss a Muiti-Site Journa, in the context of the  $10a1b2$ Utility. Y'all be here.

Formal Syntax:

<mailtext> : = <header> <CRLF> <message> ::= <headeritem> : <headeritem> <header> <header> <headeritem> ::= <item> <CRLF> <item> ::= <authoritem> : <dateitem> : <subjectitem> | <miscitem> <authoritem> : := FROM; <SP> <user> <SP> AT <SP> <host> <dateitem> : := DATE: <SP> <date> <SP> <time> = <zone> <subjectitem> : := SUBJECT: <SP> <line> <miscitem> : := <keyword> : <sP> <line> ::= <Vdate> ! <tdate> <date> : := <dayofmonth> <SP> <vmonth> <SP> <vyear> <vdate> ::= <tmonth> / <dayofmonth> / <tyear> <tdate> <dayofmonth> iim one or two decimal digits II= JAN ! FEB ! MAR ! APR ! MAY ! JUN ! JUL <vmonth> ! AUG ! SEP ! OCT ! NOV ! DEC <tmonth> time or two decimal digits : i= four decimal digits <vyear> : two decimal digits <tyear> II= EST ! EDT ! CST ! CDT ! MST ! MDT ! PST <zone> ! PDT ! GMT ! GDT : := four decimal digits <time> : := <Word>  $<$ user> : := a standard host name  $< n<sub>n</sub>$ st> : := <line> <CRLF> : <line> <CRLF> <message> <message> iim <word> <keyword> iim a string containing any of the 128  $<$ line> ASCII characters except CR and LF : I= a string containing any of the 128 <word> ASCII 1:= CR LF characters except CR, LF, and SP <CRLF> 10a1c1 ii= space  $<$ SP> i0aicia  $\overline{2}$  $10a1c1a1$ Mail Protocol Jon Postel 4 December 1974  $10a1d$ please note the following:

JBP 10-FEB-75 21:55 25337

old messages

(1) <authoritem>, <dateitem>, and <subjectitem> may each appear at most once in <header>; <miscitem> may occur any number of times, The order of <authoritem>, <dateitem>, and <subjectitem> is insignificant, but they must proceed all occurrences of <miscitem>, (2) The case (upper or lower) of keywords --Specifically, 'FROM 'DATE', 'SUBJECT' ,'AT', <host>, <zone># <vmonth> and <keywora> -- is insignificant, Although 'FROM', for example, appears in upper-case in the formal syntax above, in the header of an actual message it may appear as \*From\* (as in the example), or 'from", or 'FrOm\*, etc, (3) No attempt has oeen made to legislate the format of <user>, except to exclude spaces from it, (4) The time has no internal punctuation, (5) No provision is made for multiple authors. [0aldl] 15-JAN-75 17:14:03,1278 Net mail from site SRI-ARC rcvd at 15-JAN-75 17:13558 Date: 15 JAN 1975 1713=PST From; PUSTEL at SRI-ARC subject; NEW & PCP DOCUMENTS To: NSW-DISTRIBUTION: 11 There are three new documents of interest to NSW and PCP workers: 12 1) NSWSTRUC --Defines the process structure of NSW, 13 2) NTP == NSw Tool Package which contains NSw-specific procedures and data stores recuired of a process for use as a tool within the NSW. 14 3) PCPV2CHANGES == documents the divergence of the implementation from the version 2 documentation. This is a dynamic document, 15 The documents are available online at SRI-ARC in the directory <NLS> as text files, They may be pulled from ARC using FTP by suppling the username ANONYMOUS and password GUEST, The pathnames are; CSRI-ARC]<NLs>Ns»STRUC,TXT CSRI-ARC3 <NL5>NTP,TXT [SRI-ARC J <NLS>FCPV2CRANGES,TXT 16 We will be sending these out in hardcopy in the next week or two, 17 We also would like to offer our assistance in understanding these and the other documents and concepts in the NSW and PCP designs, If you would like to discuss any of these topics please call or sndmsg Jon Postel at (415) 326-6200 x3718 or POSTEL at SRI-ARC. (18

old messaaes

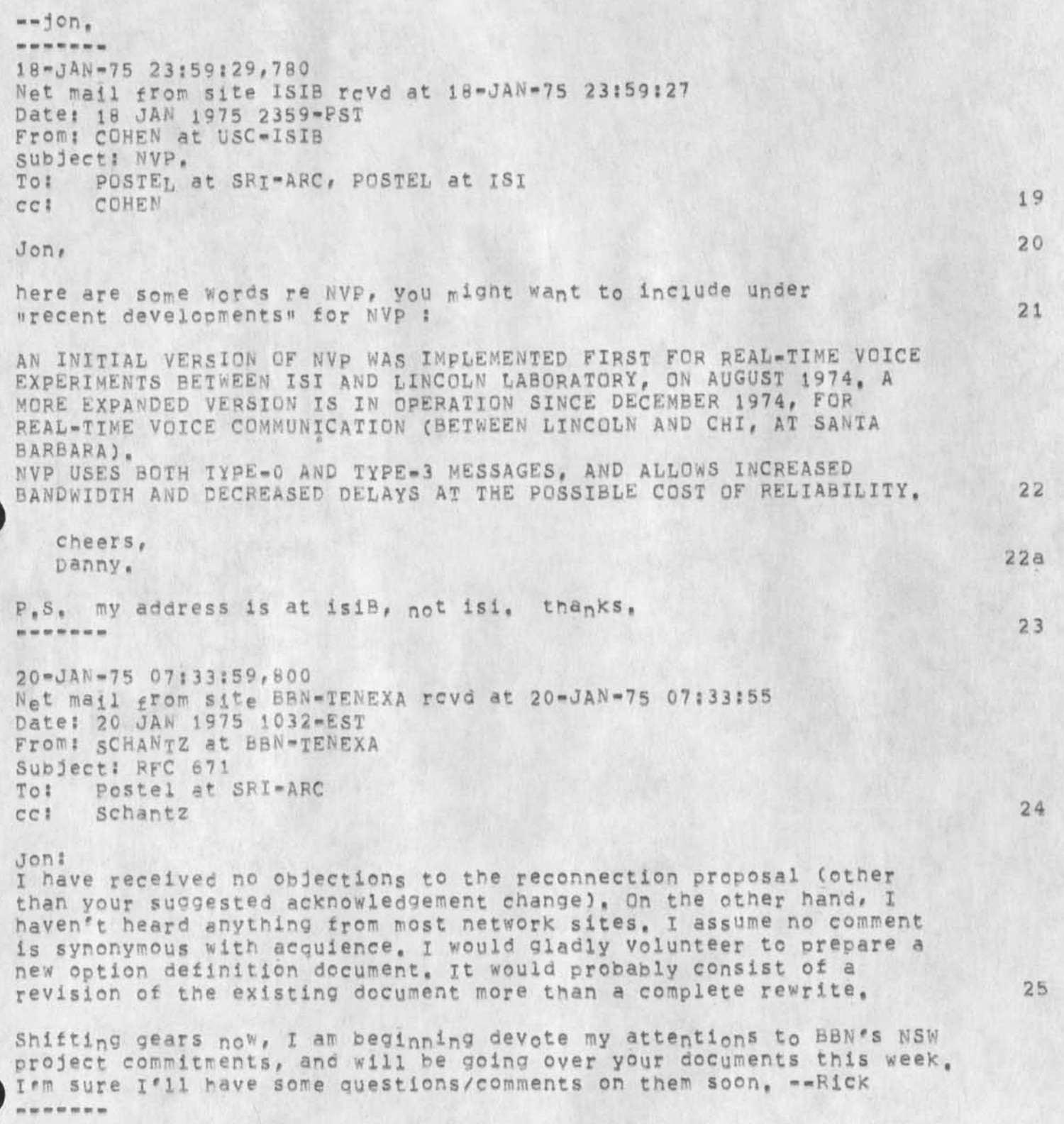

 $\checkmark$ 

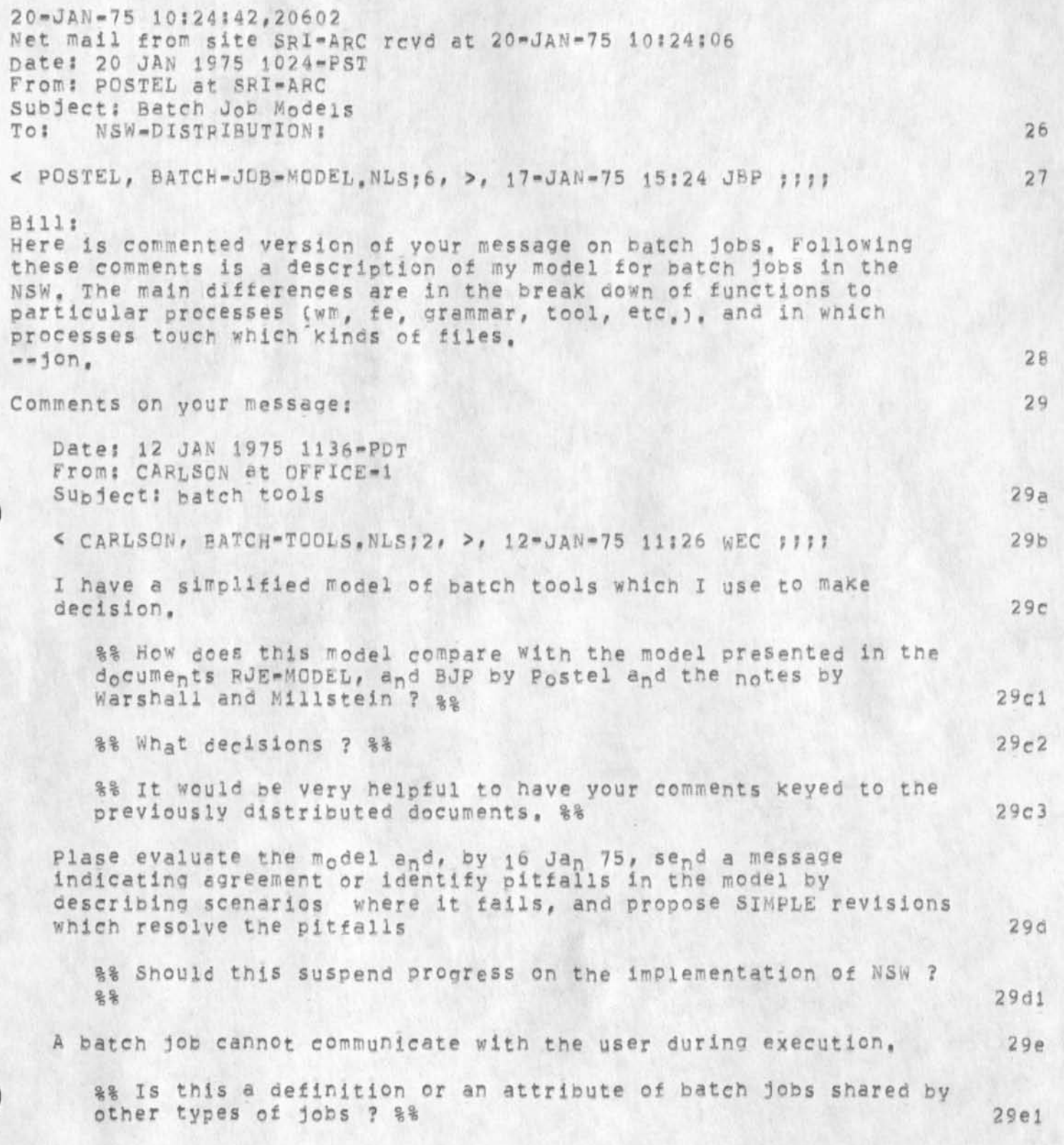

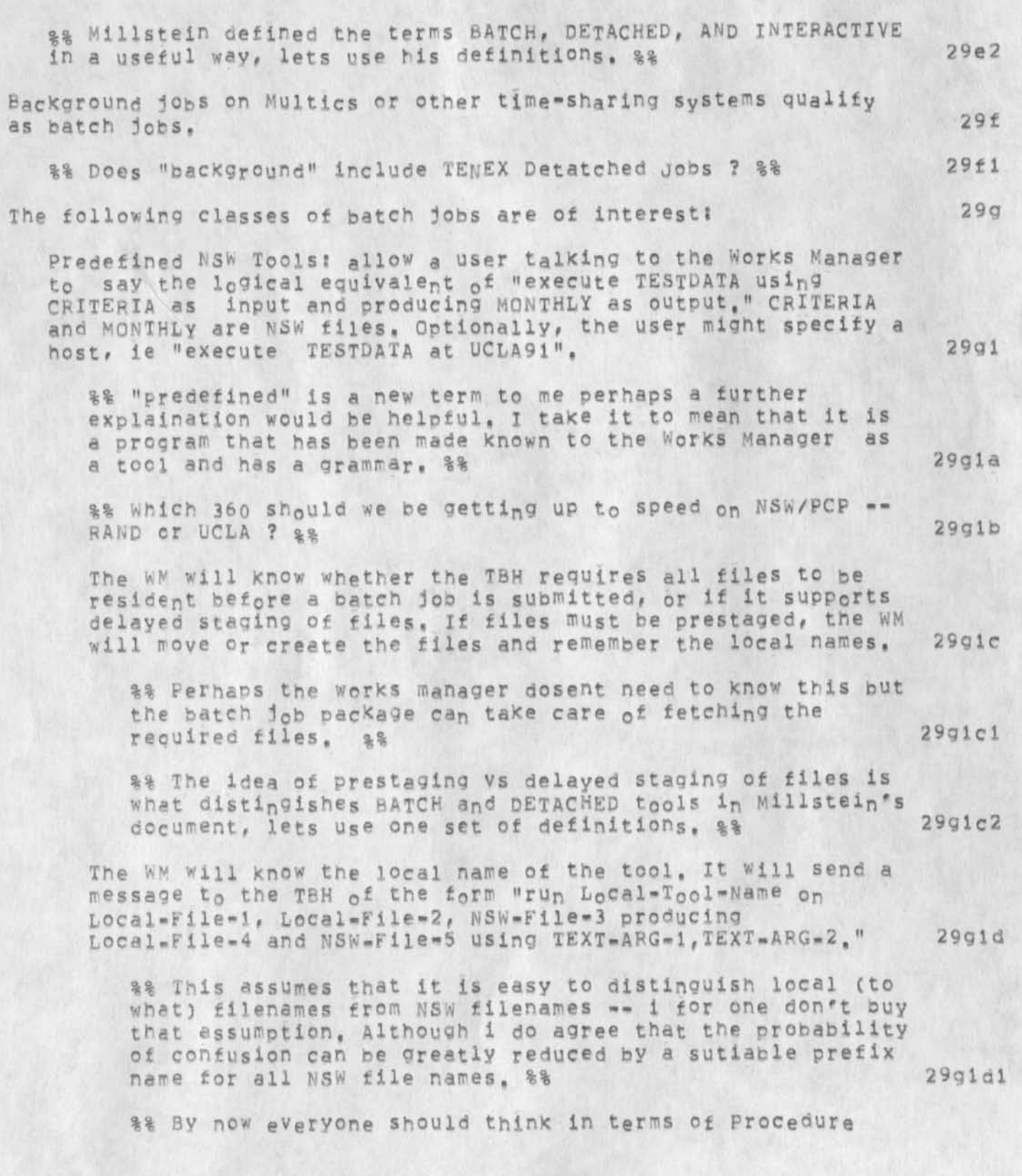

JBP 10-FEB-75 21:55 25337

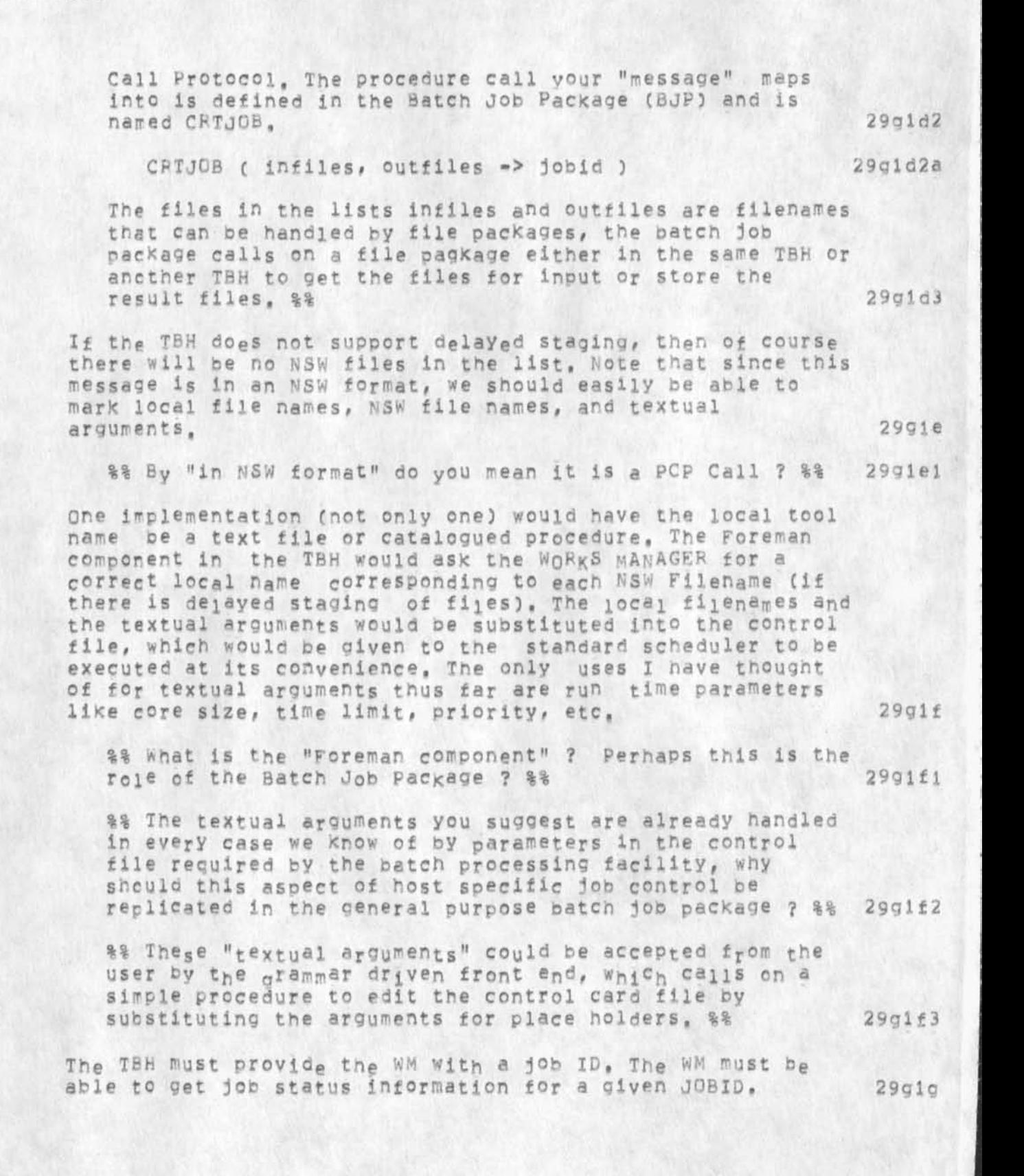

JBP 10-FEB-75 21:55 25337

old messages

 $\mathbf{v}=-\mathbf{u}$ 

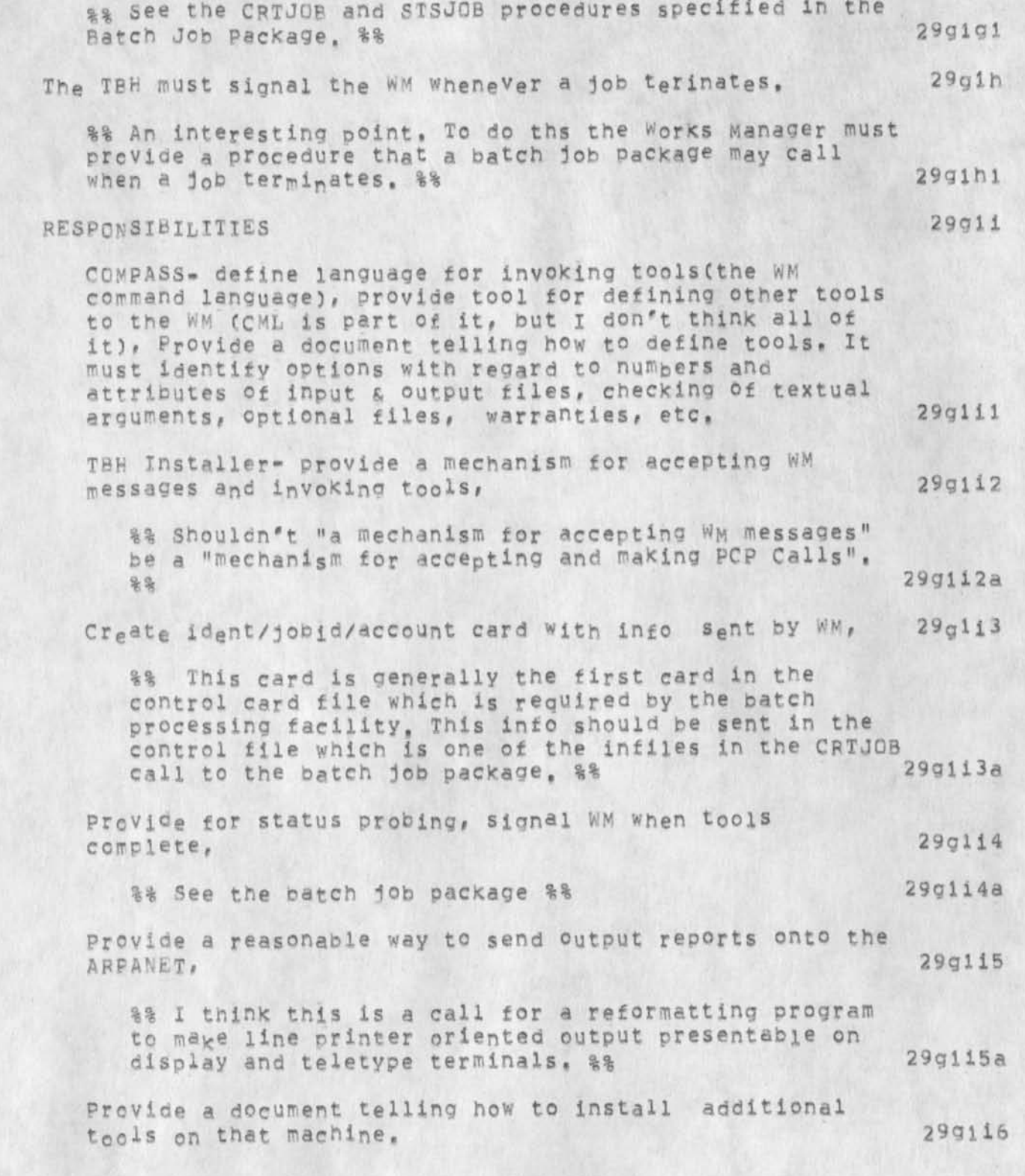

General issue: How does the WM Know how much space to allocate for output files? COMPASS to take responsibility tor formulating and documenting some reasonable answer, 29gli7

%% HOW does anybody Know ? %% 29gli7a

Seouences ot NSW Batch Tools; One can envision jobs consisting of several "standard" NSW batch tools to be run in succession on the same TBH, On many hosts, the scheduling algorithm will maKe it advantages to have the sequence lumped into a multi-activity joc, Yet the WM should Know when each activity completes, and have some options with regrard to file disposition and conditional tool invoKation, passing files between activities may also necessitate control stream changes, 29g2

%% Why should the works manager notice the jobstep completion for multistep one host jobs ? It may be very difficult to get access to this information in any case, %% 29g2a

Responsibilities: UCLA should take the lead in resolving these issues, with inputs from COMPASS and all TBH installers, 29g2b

"Perfect" Batch Control Streams; contain only local file names, We want to discourage these in the NSW, but must provide the capabiltiy so users don't have to leave the NSw just to type in a few simple control cards and run a batch job on their own machine, All the TBH must do is append the ident/jobid/account into to the control stream and retrieve status and output, 29g3

%% It would be easy for a NSW user to create a file (either with a special tool or with any text editor) that contained control cards and file names specific to a particular oaten processing facility, %% 29g3a

Responsibilities: 29g3b

COMPASS? WM must accept a command liKe "run file at place", move the file, signal TBH to invoke it 29g3bl

%% By "file" are you now refering to a control file ?  $\frac{1}{2993b1a}$ 

TBH Installer: responsible for start-up, status and output reporting, 29g3b2

Batch Control streams Containing NSW Filenames; 29g4

JBP 10=FEB-75 21:55 25337

old messages

**•r** 

The user builds a job control stream ready to run, except he wants to refer to files by NSW names. In general case, would also want to be able to defer file movement(not this year). solution to delayed staging of files should use same TBH  $2905$ features as for predefined NSW Tools,

Responsibility 29g5a

SRI: build an interactive tool which works on typewriter terminals as well as displays and replaces NSW file, ames with LOCAL names, Eventually, will instead simply identify some of the names as NSW names and will also be able to handle priority etc, After the substitutions are complete, the tool will invoke the WM to initiate the  $ob$   $29g5a1$ 

%% There could easily be a tool that asisted users in repiacing NSWfilenames by filenames local to a **p a r t i c i i a r** batch processing **f a c i l i t y ,** this would be useful in preparing the control files for a program developed in the NSW to be turned over for use outside<br>the NSW as 29q5ala the  $NSW_4$   $8\%$ 

%% This aside on typewriter terminals and display terminals is out of place and shows a lack of conviction that the front end will provide means to use a range of terminal classes to use the same tools, % 29g5aib

COMPASS and TBH Installers are responsible for providing the same capabilities as for "perfect" batch control streams and (eventually) as for NSW defined tools, 29g5a2

%% The user wants a nsw=wide control file that is like the existing host specific control files but allows each job step to be executed on a different host, The user can construct such a, file with any text editor or perhaps a special control file construction tool. When the user wants to have this control file "executes" a tool is called upon to translate (by calling on. the works manager) the nsw filenames to file package file names and to call the appropriate batch job packages for each job step, %% 29g6

**29h** 

Description of my model: 30

Here Is a scenario of use of a batch tool which is an elaboration of the discussion contained in the RJE-MODEL document, 30a

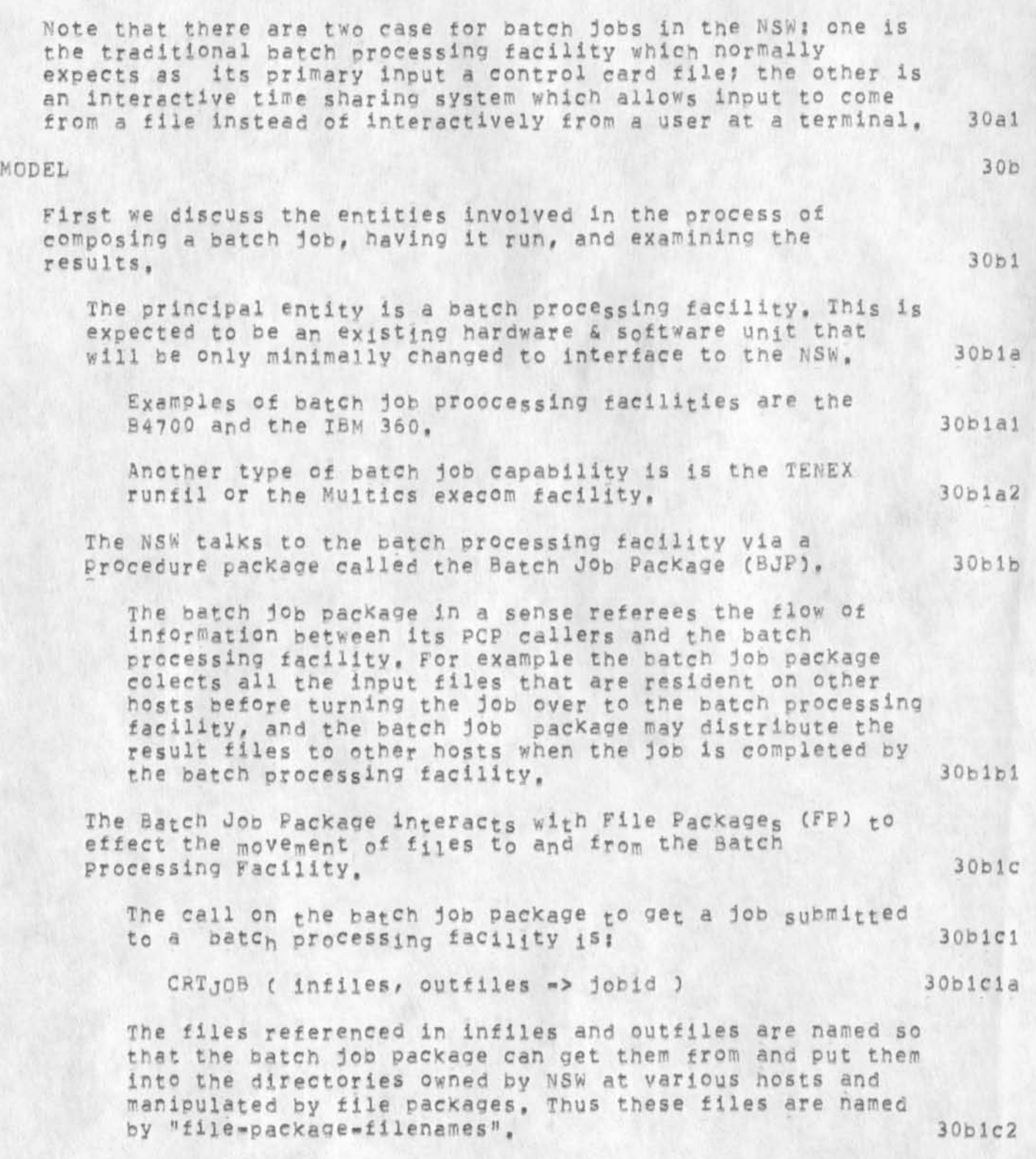

30bid1

30b1d2

30b2

3 0 b 2 b

30b2c

#### old messages

The user sees only NSW-filenames so there must be a language/grammar that controls the users Interaction which results in the generation of a create job call on a batch job package, This processing for the user must include the mediation of the NSW\*£ilenames the user supplies into the file-package-filenames included in the  $create$  job  $call$ .  $30b1c3$ 

The files themselves are created and examined using the text editors (e.g. NLS) available in the NSW. **30b 1 d** 

Some tiles that are included in a create job call may be standard library files and from the users point of view part of the system. The user may not even be aware of their existence since their names could be supplied by the grammar internally,

The input files are probably in most cases job control files in a particular batch processing facilities specific job control language, There might be grammars/tools to aid the user in constructing such control files for specific batch processing facilities and applications programs,

A scenario for a user creating, submitting, retrieving, and examining a batch job follows:

The user interacts with the front end, The front end contains a command language interpreter that is driven by a grammar, The particular grammar in use for this user at any time depends on which tool the user is accessing, 30b2a

The user interacts with an editing tool to create a source program and to concatenate it with a standard file of job control information particular to the Batch Processing Facility to which it will be submitted, The concatenation is accomplished using regular editing commands (not batch specific commands).

The user then interacts with the Works Manager and the Batch job Package mediated by a grammar to submit the file he has created, The grammar and the Batch job package will require enough information from the user that the Batch job Package can retrieve the input files from File packages, and store the output files. The Batch Job Package will return an identifier tor this job which can he used to request status information at a later time.

Some of the information needed to run a batch job could
old messages

be in a standard file that the user always appends his file to, OR this type of information could be in a separate file that is Included by the grammar in the create job call automatically, and the grammar could call on a function to edit a standard file to contain user and run specific parameters such as user-name, priority, run=time=limit. 30b2c1

When the job **n s s** been **p r o c e s s e d** the **u s e r** may **u s e** an editing tool to examine tne **output, file, Note** tnat the **output** files nave been **stored** as **specified** in File packages and are thus **accessible to** tools **as permitted** fey **the** Wor;<s manager, 30b2d

It may be necessary to construct special tools to reformat the output of other tools for presentation on the users terminal. 30b2d1

in particular the tools which were designed to cuPut to line printers will produce output difficult to view adequately on narower display and teletype terminals, 30b2dla

A discussion of a batch program as a tool. 30b3

An applications program which lives on a batch orocesslng facility can be made into a tool in the NSW such that the users of it as a tool do not need to know the control language of the facility where it lives. To do this the tool installer must create a control card tile and a grammar which are stored in the Works Manager under the toolname assigned to this program, and the state of the state of the state of the state of the state of the state of the state of the state of the state of the state of the state of the state of the state of the state of the state

When the user accesses the tool the front end gets the grammar from the works manager and follwes it to collect the prameters from the user, once all the arguments are collected the front end (or the works manager) can call the batch job package, Note that one of the arguments is the name of the control card file. This argument may pe built in to the grammar or supplied ny the works manager,  $30b3b$ 

A discussion of multi-host batch jobs.

Suppose a user wanted to run a series of batch jobs steps where each step was to be carried out on a different host. It is not difficult to envision a MSW-batch-control-language in which one could say things likes 30b4a

"If the previous job step was successful then use its output file WALDO appended t0 c0ntr0l file DOITTQIT as

30b4

card input to the batch processing facility ABC and call the printer output file GEORGE", 30b4al

This requires a tool to "execute" files ot this NSW-batch-control-langauge to be written, 30b4b

20-JAH-75 11125146,312 Dates 20 JAN 1975 1125-PST From: POSTEL Subject: Reconnection To: schantz at BBN cci postel 31

# Rick:

ok, go ahead on a revised reconnection option document for the protocol notebook following the standard format, when you have a draft ready ill review it fOr any holes or glitches•  $m = j$  on. *m m m m m m m* 

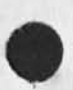

20-JAN-75 13:13:27,2014 Net mail from site OFFICE-1 rcvd at 20-JAN-75 13:13:22 Date: 20 JAN 1975 1313=PDT From: WINGFIELD at OFFICE=1 subject: **NsW** meeting ro: crocker at 226, balzer at 226, holg at 226, carlson at Isl, TO: lloyd at ISI, haggiano at ISI, mayhen at ISI, crain at ISI, To: Waal at SRI\*ARC, postel at SRI\*ARC, watson at SRI\*ARC, To: Warshall at SRI-ARC, millstein at SRI-ARC, To: irby at SRI-ARC, tri<sub>olo</sub> at SRI-ARC, schaffner at SRI-ARC, To: schantz at BBN, burchfiel at BBN, thomas at BBN, To: braden at CCM, pogran at MIT-MULTICS, wingfield at OFFICE-1, To: stone at OFFICE-1, lawrence at OFFICE-1, uhlig at OFFICE-1, To: weeks at OFFICE=1, riddle at OFFICE=1 32

we should be at the halfway point **i n** the **d e v e l o p m e n t** of the basic hardware/sOftware packages required by the NSW, In order to insure that the requirements of the Data systems **Design center** are implemented by i July, Crain and I would like to schedule a meeting of **the** steering committee and principal investigators sometime next week,

The agenda will essentially cover an indepth review of how the various components of the NSW will interact to implement certain DSDC scenarios. For efficiency, I would like to minimize the number of persons present to include only one (!) person from the following organizations *<sup>t</sup>*

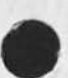

SRI " postel/white/watson ADR - trlolo/waal

MCA - warshall/millstein

RADC - wingfield AHPA » carlson ISI - crocker/baizer SAI - douglas AFDSDC - era in  $AFDSC = 110yd$  $BBN = buffer1$  33

The meeting will be two days sometime next week [or else the second week in Feb], at a location on the east coast. Limited TDY funds for government orcanizations make the east coast a better choice. Please indicate who will be coming and which days are best. Unfortunately, the success of such a large project as the NSW may be determined by the operational status on i July, It behooves us to address these snort term goals now. Thanks, Mike 20-JAN-75 14106\*37,3499 Net mail from site OFFICE=1 rcVd at 20=JAN=75 14:06:34

Date: 20 JAN 1975 1406-PDT From: CRAIN at OFFICE-1 subject: MEETING to discuss pecpie-process-process interactions TO; NSW-DISTRIBUTION: 34

 $\langle$  CRAIN, MEETING=MSG, NLS;5, >, 20=JAN=75 13:55 LAC 3;1;

1 Greetings 36

2 we should be at the halfway point in the development of the basic hardware/software packages required by the NSW, In order to insure that the requirements of the Data systems Design Center are<br>implemented by 1 July, Crain and I would like to schedule a meeting i Greetings<br>2 we should be at the halfway point in the development of the basic<br>hardware/software packages required by the NSW, In order to insure<br>that the requirements of the pata systems pesign Center are<br>implemented by of the steering committee ang principal investigators sometime next week.unfortunately, the success of such *a* large project as the NSW may be determined by the operational status on 1 July, It behooves us to address these short term goals now. The purpose of the meeting is full that the contract of  $\mathbf{37}$ .

2A determine exactly what will be available on 1 Jul, and make sure everyone is in phase on this; and 37a

2B develop scenarios for the process-process and process-user interactions for each procedure available to the user on 1 Jul, We *mean* to concentrate on content (information required to be passed) and stay away, as much as possible, from form (syntax/format of info exchanged), 37b

3 The agenda will essentially cover an ipdepth review ot how tne

old messages

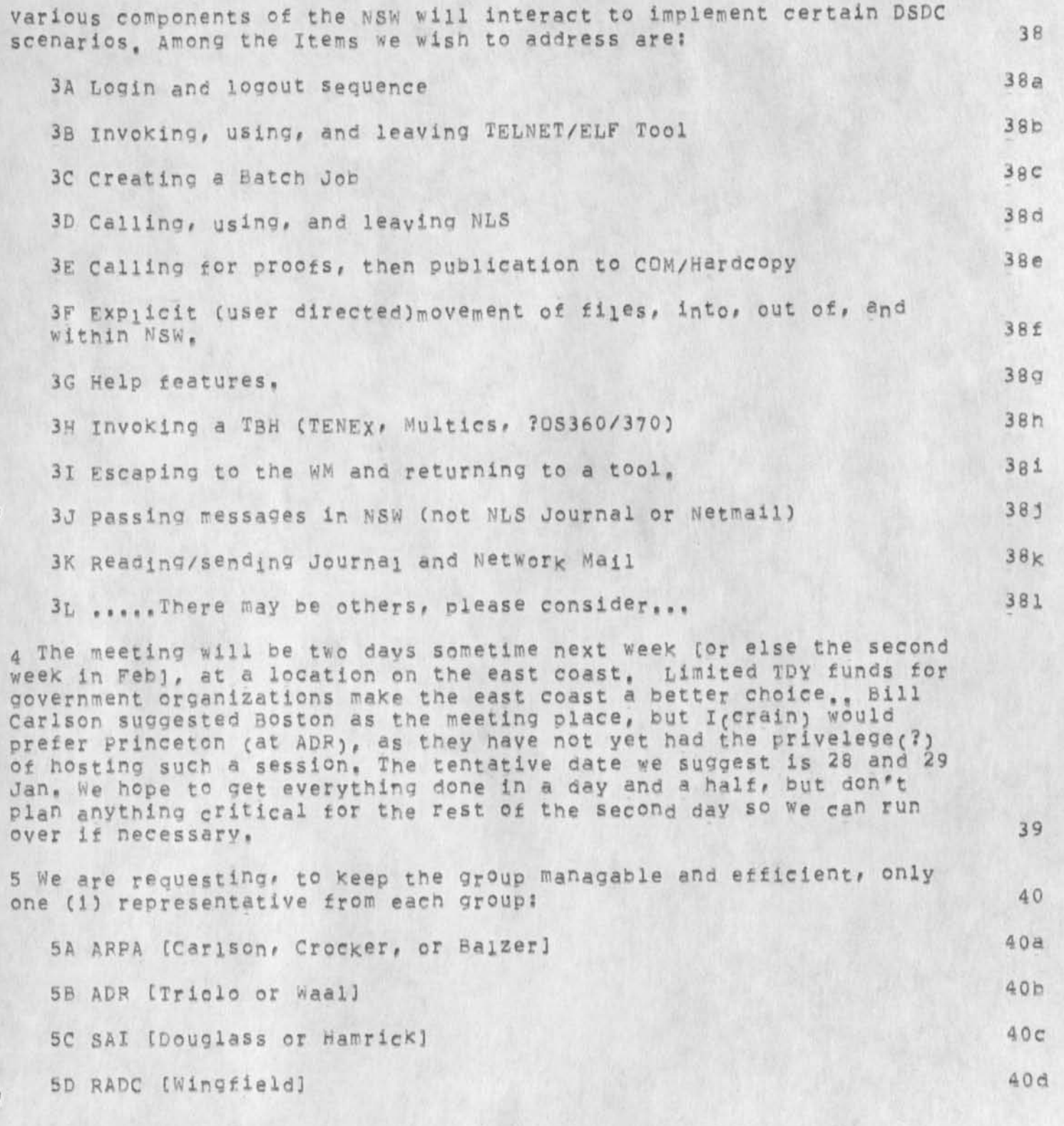

 $01d$  messages

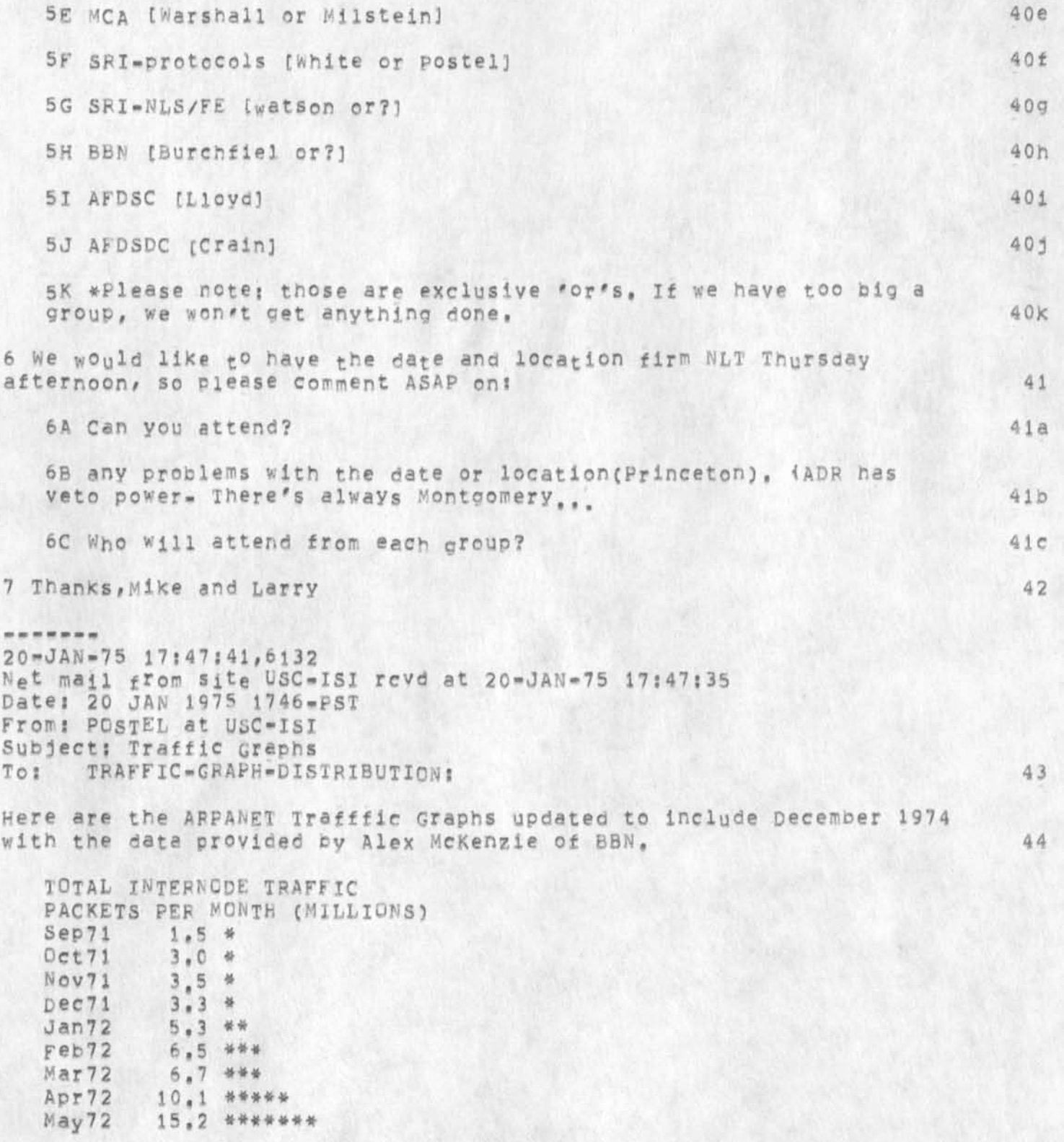

 $44a$ 

old messages

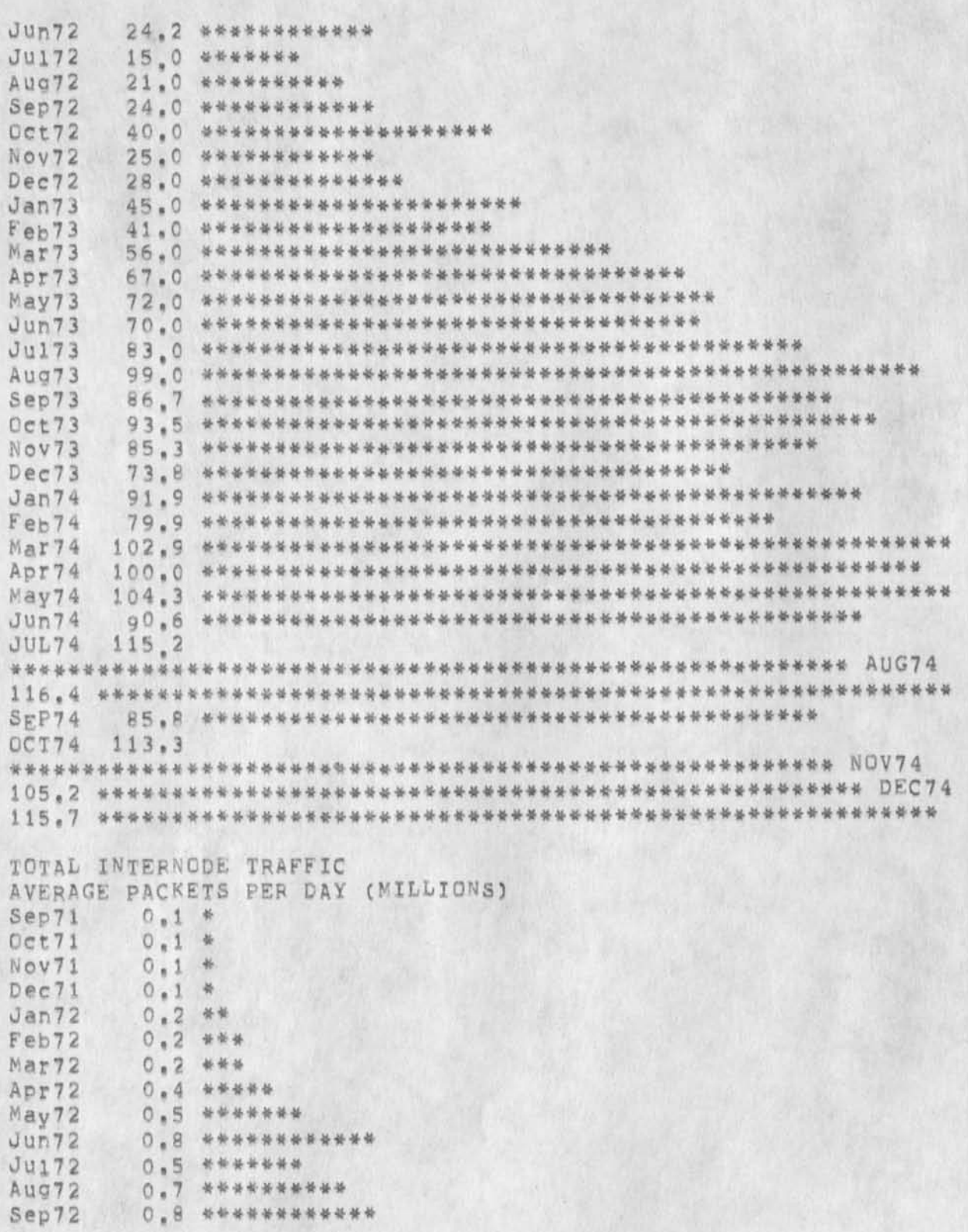

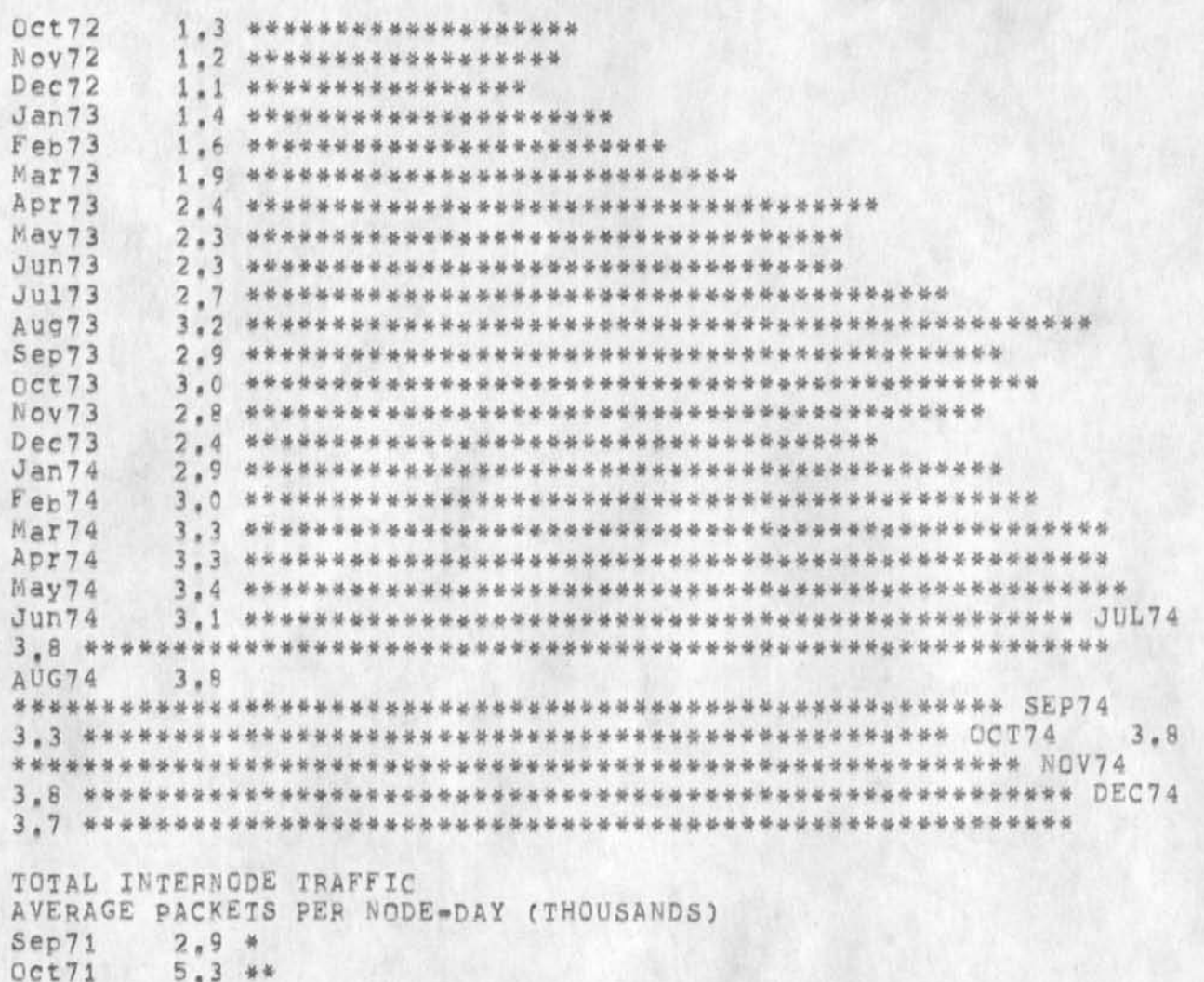

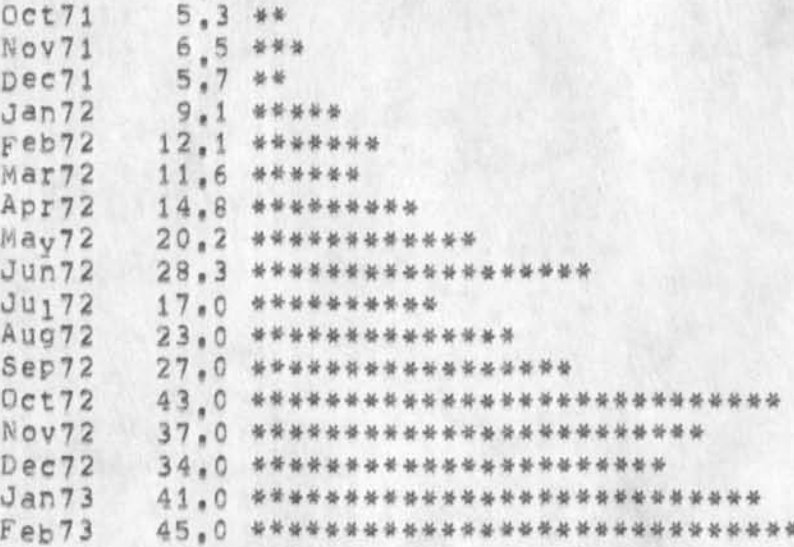

 $44b$ 

Mar73 Apr73 May 7 3 Jun73 J u 17 3  $Aug13$ \*\*\*\*\*\* 7 3,8 \* \* \* \* \* \* \* **\*\*\*\*\*\*\*\*\* \*\*\*\*\*\*\*\*\*\*\*\*\*\*\***  \*\*\*\*\*\*\*\*\*\*\*\*\*\*\*\*\*\* Qct73 73,8 \*\*\*\*\*\*\* **\*\*\*\*\*\*\*\*\* \*\*\*\*\*\*\*\*\*\*\*\*\*\*\***  \*\*\*\*\*\*\*\*\*\*\*\*\*\*\*\*\*\* Noy73 64,7 \*\*\*\*\*\*\* **\*\*\*\*\*\*\*\*\* \*\*\*\*\*\*\*\*\*\*\*\*\*\*\***  \*\*\*\*\*\*\*\*\*\*\*\* Dec73 52,9 \*\*\*\*\*\*\*\*\*\*\*\*\*\*\*\*\*\*\*\*\*\*\*\*\*\*\*\*\*\*\*\*\*\* Jan74 Feb 7 4 68.3 **\*\*\*\*\*\*\*\* \*\*\*\*\*\*\*\*\*\*\*\*\*\*\* \*\*\*\*\*\*\*\*\*\*\*\*\*\*\*\*\*\*\*\*\*\***  Mar 74 Apr 7 4 May74 Jun74 JUI 7 4 \*\*\*\*\* 79,1 \*\*\*\*\*\*\* a\*\*\*\*\*\*\*\*\*\*\*\* \*\*\*\*\*\*\*\*\*##\*\* \*\*\*#\*\*\*\*\*\*\*\*\* \*\*\*\*\*\*\* S E P7 4 68,5 \*\*\*\*\*\*\* **I\*\*\*#\*\*\*\*\*\*\*\*\*\*\*\*\*\*\*\*\*\*\*\*\*\*\*\*\*\*\*\*\*\*\*\*\*\***  OCT 7 4 N0V74 72,8 **\*\*\*\*\*\*\*\*\*\*\*\*#\*\*\*\*\*\*\*\*\*\*\*\*\*\*\*\*\*\*\*\*\*\*\*\*\*\*\*\*\*\*\*\*\*\*\***  DEC74 54.0 **\*\*\*\*\*\*\*\*\*\*\*\*\*\*\*\*\*\*\*\*\*\*\*\*\*\*\*\*\*\*\*\*\*** 66,0 **\*\*\*\*\*\*\*\*\*\*\*\*\*\*\*\*\*\*\*\*\*\*\*\*\*\*\*\*\*\*\*\*\*\*\*\*\*\*\*\*\*\*\*\***  6 4 ,0 **\*\*\*\*\*\*\*\*\*\*\*\*\*\*\*\*\*\*\*\*\*\*\*\*\*\*\*\*\*\*\*\*\*\*\*\*\*\*\*\*\*\***  6 4 .0 **\*\*\*\*\*\*\*\*\*\*\*\*\*\*\*\*\*\*\*\*\*\*\*\*\*\*\*\*\*\*\*\*\*\*\*\*\*\*\*\*\*\***  7 2 ,0 **\*\*\*\*\*\*\*\*\*\*\*\*\*\*\*\*\*\*\*\*\*\*\*\*\*\*\*\*\*\*\*\*\*\*\*\*\*\*\*\*\*\*\*\*\*\*\*\***  86,0 \*\*\*\*\*\*\* **\*\*\*\*\*\*\*\*\* \*\*\*\*\*\*\*\*\*\*\*\*\*\*\***  \*\*\*\*\*\*\*\*\*\*\*\*\*\*\*\*\*\*\*\*\*\* Sep73 65.8 **\*\*\*\*\*\*\*\* \*\*\*\*\*\*\*\*\*\*\*\*\*\*\* \*\*\*\*\*\*\*\*\*\*\*\*\*\*\*\*\*\*\*\*\***  72.8 **\*\*\*\*\*\*\*\* \*\*\*\*\*\*\*\*\*\*\*\*\*\*\* \*\*\*\*\*\*\*\*\*\*\*\*\*\*\*\*\*\*\*\*\*\*\*\*\***  72.4 **\*\*\*\*\*\*\*\* \*\*\*\*\*\*\*\*\*\*\*\*\*\*\* \*\*\*\*\*\*\*\*\*\*\*\*\*\*\*\*\*\*\*\*\*\*\*\*\***  7 3,2 **\*\*\*\*\*\*\*\* \*\*\*\*\*\*\*\*\*\*\*\*\*\*\* \*\*\*\*\*\*\*\*\*\*\*\*\*\*\*\*\*\*\*\*\*\*\*\*\*\***  67.9 **\*\*\*\*\*\*\*\* \*\*\*\*\*\*\*\*\*\*\*\*\*\*\* \*\*\*\*\*\*\*\*\*\*\*\*\*\*\*\*\*\*\*\*\*\***  8 3 .5 \*\*\*\*\*\*\* \*\*\*\*\*\*\*\*\*\*\*\*\*\*\*\*\*\*\*\*\*\*\*\*\*\*\*\*\*\*\*\*\*\*\*\*\*\*\*\*\*\*\*\* ATJG7 4 75.6 **\*\*\*\*\*\*\*\*\*\*\*\*\*\*\*\*\*\*\*\*\*\*\*\*\*\*\*\*\*\*\*\*\*\*\*\*\*\*\*\*\*\*\*\*\*\*\*\*\*\***  7 2,6 **\*\*\*\*\*\*\*\*\*\*\*\*\*\*\*\*\*\*\*\*\*\*\*\*\*\*\*\*\*\*\*\*\*\*\*\*\*\*\*\*\*\*\*\*\*\*\*\*** 44C  $21 - JAN - 75 06133109,1611$ Net mail from site USC-ISI revd at 21-JAN-75 06:33:05 Date; 21 JAN 1975 0626-PST From: CARLSON at USC-ISI Subject: NSW MEETING TO: CROCKER at IsIB, BALZER at IsIB, POSTEL at SRI=ARC, TO: CARLSON at ISI, LLOYD at ISI, BAGGIANO at ISI, MAYHAN at ISI, To: CRAIN at ISI, WATSON at SRI=ARC, WARSHALL at SRI=ARC, To: MILLSTEIN at SRI-ARC, WHITE at SRI-ARC, IRBY at SRI-ARC, To: STONE at OFFICE=1, WINGFIELD at OFFICE=1, To: RIDDLE at OFFICE-1, WEEKS at OFFICE-1, TO: LAWRENCE at OFFICE-1, UHLIG at OFFICE-1, JACOBS at BBN, TO: BURCHFIEL at BBN, THOMAS at BBN, SCHANTZ at BBN, To: WAAL at SRI=ARC, TRIOLO at SRI=ARC, SCHAFFNER at SRI=ARC, To: HOLG at ISIB, BRADEN at CCN, POGRAN at MIT-MULTICS 45

THANKS TO LARRY AND MIKE FOR ORGANIZING THE MEETING. 46

I WANT TO REEMPHASIZE THE LIMITED FOCUS: THE OBJECTIVE IS TO GUARANTEE THAT A LL PIECES OF THE *\* JULY DEMONSTRATION SYSTEM ARE BEING BUILT AND THAT WE HAVE A COMMON UNDERSTANDING OF WHAT THE RESULT WILL LOOK LIKE. 47

I THINK NEXT WEEK IS TOO EARLY TO HAVE THE MEETING, FOR ONE THING, I CANNOT AFFORD THE TIME BEFORE 1 FEB, A MORE SUBSTANTIVE COMMENT IS THAT THE SCENARIOS TO BE DISCUSSED SHOULD BE DISTRIBUTED IN ADVANCE OF THE MEETING AND A FIRST PASS ANALYSIS SONE BY TELEPHONE, TWO DAYS WILL NOT BE ENOUGH TO DO IT ALL, AND WE CANNOT AFFORD TO BREAK UP WITHOUT COMPLETING THE JOB, 48

IN LARRY'S NOTE ABOUT THE MEETING, THERE WAS A LIST OF ACTIVITIES TO BE PERFORMED IN JULY. THOSE NEED TO BE FLESHED OUT IN GREATER DETAIL. 49

THE FIRST TWO WEEKS IN FEB ARE BOTH OK WITH ME EXCEPT FOR 11FEB. 50

THANKS, BILL

21-JAN-75 12125508,1412 Net mail from site BBN=TENEX rcvd at 21-JAN-75 12:29:00 Date: 21 JAN 1975 1520-EST From: MCKENZIE at BBN-TENEX Subject! RFC 662<br>To: Kanodia at Kanodia at MIT-MULTICS cc: Pogran at MIT-MULTICS, pogran.CompNet at MIT-MULTICS, cc: walden, mcquillan, mckenzie, postel at SRI-ARC 52

Raj,

I have just gotten around to reading RFC #662, In response to your statements in the second paragraph of the section labeled "PROBLEM", namely "the protocol does not specify any way to recover from transmission errors tnat occur while more than one RRNM is pending on the same connection", i would like to call RFC**'S** 533 and 534 to your attention, if the "protocol" refered to in the quotation above is the HOst/lMP protocol then your statement is incorrect, of course, if you refer to the Host/Host protocol then you are correct, However, I believe it would be possible for you to program Multics to use the features described in RFC**'S** 533 and 534 EVEN IF NO OTHER HOST IMPLEMENTED THE CHANGE, I believe you could then get higher bandwidth sending TO any Host (provided sufficient buffer allocation was made available) ! of course you could only CORRECT errors when sending to a Hcst wnich also implemented the change (you would have to abort the transfer and start over if errors were detected in sending to Hosts which were not. known to have implemented the change), Regards, **A l e x** McKenzie «i an *m m m m m*  21-JAM-75 37:07:48,5675

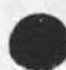

Net mail from site SRI-ARC rcvd at 21-JAN-75 17:07:43

Date: 21 JAN 1975 l7o7-PST

From: POSTEL at SRI-ARC Subject: Terminal, Tools and the NVTP in NSW To: NSW-DISTRIBUTION: 53

Bills in response to your message ot 12-JAN-75 and our subsequent telephone conversations on the role of Telnet in the connection of user's terminals to old programs being used as tools i have prepared the following note. ••Ion,  $\leq$  POSTEL, NVTP-COMMENTS, NLS18, >, 21-JAN-75 16:42 JBP MM M M 54

This is an attempt to clarify the role of the Network Virtual Terminal package (NVTP) in interfacing "old Programs" to the National Software works (NSW), The discussion here assumes that the reader is familiar with the procedure call protocol (PCP) and the Telnet protocol.

The NSW is composed of two principal entities and a group of auxi<sub>l</sub>iary entities, The principals are a Wor<sub>v</sub>s Manager (WM) and a Front END (FE), The auxiliaries are called Tool Bearing Hosts (TBHs), 56

The WM and the FE always communicate with each other and with the TBHs using PCP. This is a simplifying principle that allows for a cleaner and quicker implementation of the WM and the FE. 57

(We note that at times the same machine that supports the F£ may he used in a non\*NSW context to Communicate with other machines, including those that support the WM or those that are also TBHs, using other protocols. This does not alter our oasic simplifying principle since those other communications protocols and programs are completely independent of the NSW.) 57a

The active agent in the FE that carries out the users requests as interpreted using the grammar and the user profile is the Command Language Interpreter (CLI), 58

The TBHs support applications programs (e.g. text editors, compilers, reformatters, ...) called tools, These tools are or will be constructed with the NSW in mind, and will expect to communicate via PCP, Other applications programs, here called "Old Programs", were constructed to communicate only with a controlling teletype. The Telnet protocol has been designed and implemented such that a remote user's terminal can appear to be the controlling teletype when the remote user utilizes a "user Telnet" process to communicate via the network with & "server Telnet" process that directly controls the application program, 59

To interface such Old Programs into the NSW a NVTP has been designed to act as a converter between PCP and Telnet Protocol, There are two

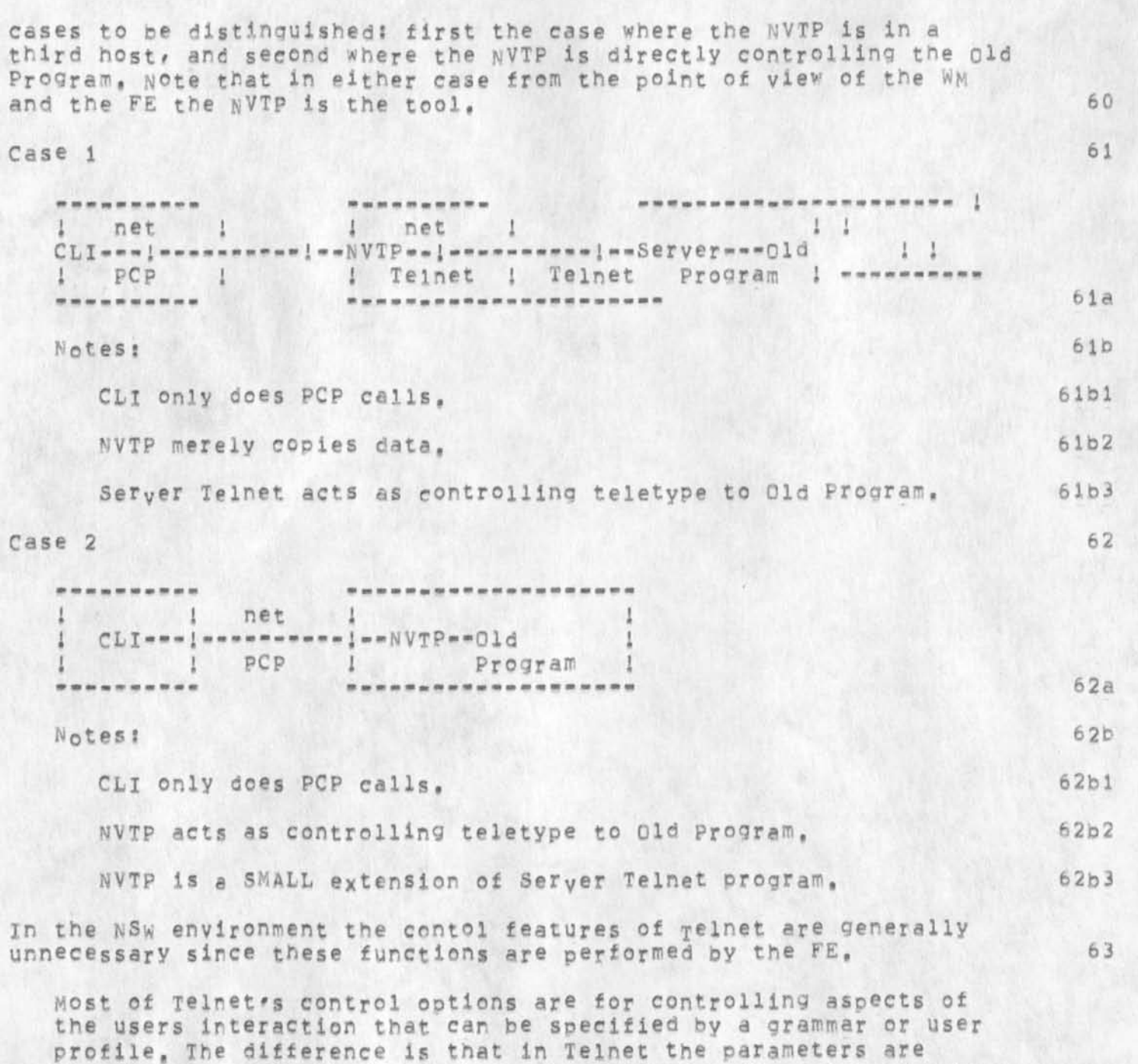

25

dynamically controlled and transmitted between the user and server tor each use of a programj in the NSW case these parameters are incorporated in the grammar and are therefore relatively static, but they are not renegotiated with each use of the tool and thus there is less network traffic, A user should be able to change

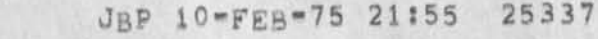

 $63a$ 

aspects of the interaction bY commands to the FE whicn do not require network traffic,

For example the most powerful Telnet Option •• Remote Controlled Transmission and Echoing (RCTE) -- is completely replaced by a grammar tailored to the serving host and tool, And the strategy of dynamic control used in RCTE requires substantially more network traffic than is neccessary in the NSW c ase, 6 3al

An alternative communication strategy for Old programs has been suggested that would have the FE communicate with the Old Program using Telnet protocol, 64

The WM is the only NSW process that initiates tool processses and the WM aiways Communicates using PCP. It would be quite awkward to have the tool Process initiated using PCP and subsequently communicate using Telnet protocol. The Telnet protocol does have a reconnectior option (there are no known implementations of this feature), so that (in theory) control of a process created by a Telnet initiation by the WM could be switched to the FE, such a procedure requires both the WM and the FE to treat Old Programs differently than new tools, and requires both the WM and the FE to implement both PCP and Telnet protocol, 64a

 $22 - JAN = 75 06100158,1281$ Net mail from site BBN-TENEXA rcvd at 22-JAN-75 06:00:55 Date: 22 JAN 1975 0900=EST From? BTHOMAS at BBN-TENEXA subject: NSW-DISTRIBUTION LIST To? POSTED at ARC

JON. I HAVE RECEIVED 2 COPIES OF YOUR LAST TWO NSW MESSAGES, PLEASE CHECK YOUR DISTRIBUTION LIST, NOTE THAT MESSAGES FOR THOMAS@BBN ARE NOW FORWARDED TO BTHOMAS@BBN. 66

ALSO, FOR YOUR INFORMATION, AN IMPLEMENTATION OF THE TELNET RECONNECTON PROTOCOL HAS BEEN TESTED FOR TENEX WITHIN CONTEXT OF RSEXEC - SEE RFC #671 BY SCHANTZ, 67

ALSO, I JUST READ YOUR NOTE ON NVTP=COMMENTS, THE COMMENTS WERE ABOUT WHAT WE EXPECTED THE NSW "SOLUTION" TO THE OLD PROGRAM PROBLEM TO BE, I PERSONALLY BELIEVE THAT NSW IS MAKING A SERIOUS MISTAKE BY NOT DIRECTLY SUPPORTING "ORDINARY" NETWORK CONNECTIONS AND "ORDINARY" TELNET CONNECTIONS IN ADDITION TO THE "LOGICAL" AND "PHYSICAL" CHANNELS DESCRIBED IN JIM'S PCP DOCUMENTS, IN THE OLD PROGRAM CASE IT APPEARS THAT THE PCP REGIMEN

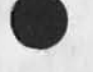

70

*Is* FORCING AN INEFFICIENT IMPLEMENTATION BY, FOR EXAMPLE, FORCING TWO TERMINAL I/O WAKEUPS RATHER THAN ONE, THIS COULD BE CORRECTED BY ADMITTING THE NOTION OF ORDINARY CONNECTIONS AND TELNET CONNECTIONS TO PCP - I BELIEVE THIS COULD BE DONE IN A WAY THAT DOES NOT SERIOUS COMPROMISE THE FCP DESIGN PHILOSOPHY, 68

# BOB

*m mm m m m m m*  22-JAN-75 08:50147,237 Net mail from site USC-ISI revd at 22-JAN-75 08:50:44 Date: 22 JAN 1975 0848-PST From: CARLSON *at* USC-ISI Subject: TERMINALS, TOOLS, NVTP IN NSW<br>To: POSTEL at SRI-ARC To: POSTEL at SRI=ARC<br>cc: WATSON at SRI=ARC **CON CON at SRI-ARC** 69

THANKS FOR THE PAPER JON. 400 840 940 990 990 990 990

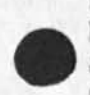

22 JAN-75 09:06:58, 1827 Date: 22 JAN 1975 0906-PST From, WHITE Subject: Answers to PCP Questions To: mandell at IsIB cc? postel  $71$ 

 $\texttt{Dick}$ -- 72

1) My current intention is to abort (return type PERMANENT and subtype ABORTED) a procedure call reauest when all processors are in use, There are a couple of other possibilities, one or more of which may prove desireabie: 73

The process could, as you suggest, queue the request until a processor becomes available, Clearly there's some limit to the buffering capacity of the process, so queuing probably just delays the inevitable, 73a

The process couic abort the request and promise to notify the ca<sub>llin</sub>g process (with a new type of message) when a processor becomes available, and force him to reissue the request at that time, 73b

We could add an argument to the CALPRO procedure which lets the caller decide how this situation is to be handled, 73c

Suggestions? Preferences? 73d

2) The user descriptor is assumed by the PCP code to be addressed by

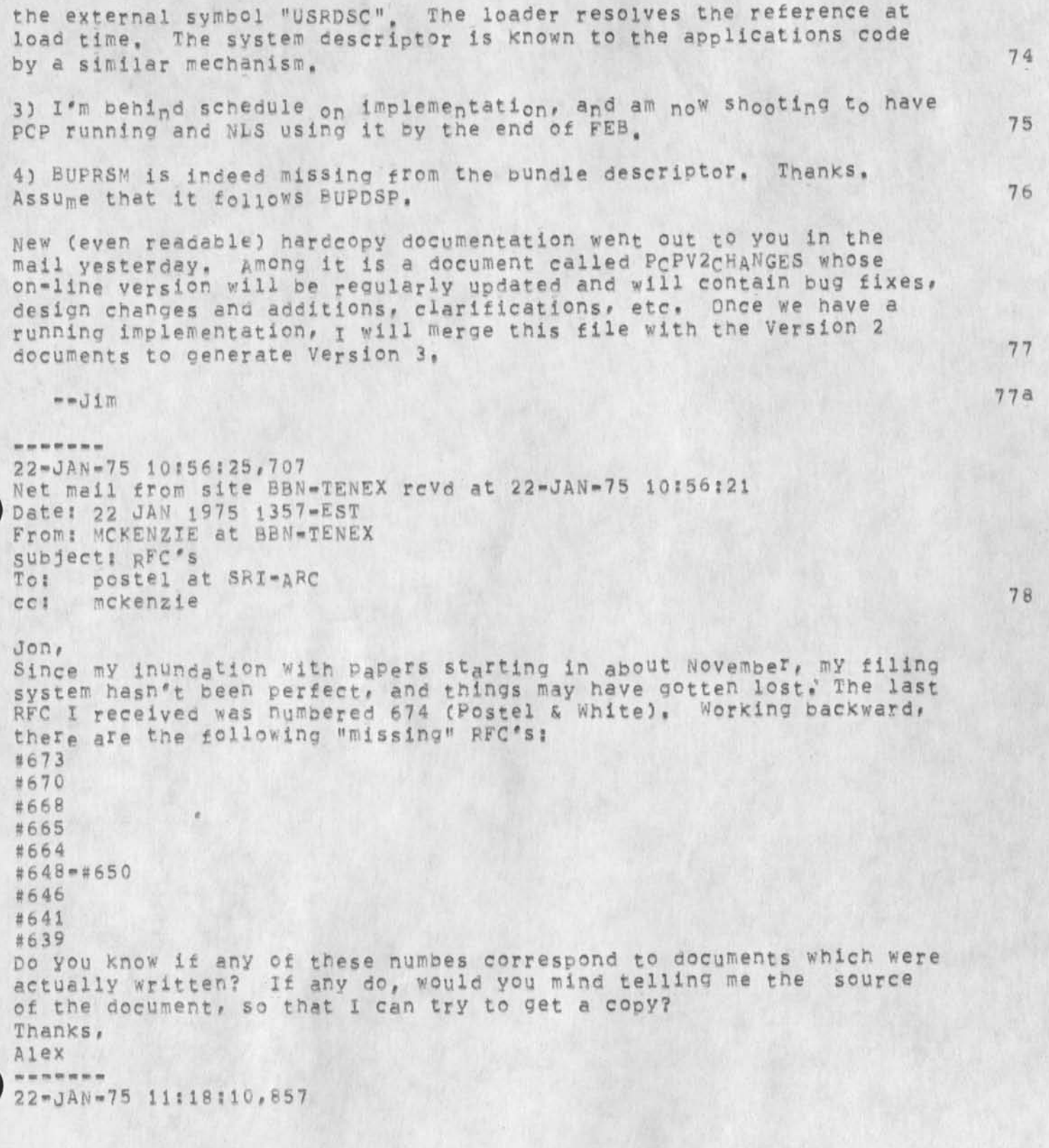

Date: 22 JAN 1975 1118-PST **F r o m ? P O S T E R**  Subject: NSW interface to old programs<br>To: Thomas at BBN Thomas at BBN cc: Postel, White 79

# **B o b 8**

in principle the NvTP should sit in the same place in the processing of the data as Server Telnet, (See my case 2,) When this is true there should be no difference in the number of wake-ups (or any other measure) between the NSW and non**-wsw** cases, The reason for the difference you correctly point out is that in TENEX the Server Telnet has been pushed into the monitor, It could be that the NVTP is eventually pushed into the monitor too (or instead). But we do not advocate that approach, we believe that new tools (that know PCP) which are constructed for and fully integrated into the NSW will be so much more attractive to users that the use of old programs Will become insignificant,  $-$ -jon.

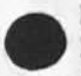

22-dAN-75 14816838,509 Date: 22 JAN 1975 1416-PST From? FOSTEL Subject: BFCs **To:** Mckenzie at 9BN cc: postel 80

### Alex;

**Y <sup>0</sup> d r l i s t** missing RFCS **i s** exactly right, n0ne 0f the numbers y0u **mention is** assigned to **an** actual document, **There are** some additional **n u m b e r s** a s s i g n e d : 6 7 5 I s C e r f s T C P S p e c ( a s k C e r f f o <sup>r</sup>h a r d c o p y ) , **6 7 6**  is **no document#** 677 **is assigned** to Paul **Johnson** at **BBN** but i havent **received** a document **vet# a nd** 678 is by **me** on File Formats and is **online at** Dffice-1 **as** <NETINF0>RFC678,TXT  $\frac{1}{2}$ on, 81

22-JAN-75 15808826,755 Date: 22 JAN 1975 1508-PST From: WHITE Subject: A Suggestion for Handling Processor Assignment TO: mandell at ISI8  $cc1$  postel  $82$ 

I suggest the following: 83

1) implement (some reasonable amount of) queuing in tne CF, 83a

2) add a BOOLEAN argument to the CALPRQ procedure by which the

caller can either take advantage of or ignore tne CF's queuing ability, B3b 3) add an INTEGER Priority araument to the CALPRO procedure, allow the applications code (by way *q*± the USRDSC) to specify USPRCT priorities (one for each processor), and then assign a procedure call request to a processor only if the request's priority is greater than or equal to that of the processor. 83c 84 What sayest thou?  $--jim$  84a 22-JAN-75 17:36:24,1261 Net mail from site ISIB rcvd at 22-JAN\*75 17:36:17 Date: 22 JAN 1975 1736-PST

From: MANDELL at USC-ISIB subject: Response to priority proposal TO: James E, White; ccl oostei at AFC

My first reactions to the use of priority numbers for processors and calls is that it looks like a good idea, perhaps, the amount of buffering required in the call queues can be suggested by the processes that create logical channels, The number of queue spaces could be arbitrated between the processes at each end of the channel, I think that tne use of prioity numbers for processor allocation is cleaner than my suggestion of allowing a user routine to handle queuing, Our application can orobably benefit by the ability to reserve some

processors for high priority calls, Your proposal also allows all processors or most processors to nave the same priority, in order to avoid deadlocks, it is probably necessary to select candidates for assignment to processors in a priority order, This can pe done by priority ordering of the call queue or by some other equivalent means. In our application it would be convenient to be able to change the priority of processors from time to time to adjust to load conditions,

22-JAN-75 17:37:00,1264 Net mail from site ISIB rcvd at 22-JAN\*75 17:36:53 Dates 22 JAN 1975 1730-PST From: MANDELL at USC-ISIB Subject: Response to processor priority To: *James E. White:* cc: POSTEL at ARC

86

My first reactions to the use of priority numbers for processors and calls is that it looks like a good idea, Perhaps, the amount of buffering required in tne call queues can be suggested by the processes that create logical channels. The numoer of queue spaces could be arbitrated between the processes at each end of the channel, I think that the use of prioity numbers for processor allocation is cleaner than my suggestion of allowing a user routine to handle queuing, Our application can probably benefit by the ability to reserve some processors for high priority calls, your proposal also allows all processors or most processors to nave the same priority, in order to avoid deadlocks, it is probably necessary to select candidates for assignment to processors in a priority order. This can be done by priority ordering of the call oueue or by some other equivalent means, in our application it would be convenient to be able to chance the priority of processors from time to time to adjust to load conditions. ---------22-JAN-75 18532541,233 Net **m a i l f r o m s i t e** BBN-TENEX rcvd **a t** 22-JAN-75 **1 8 5** 32 **S** 39 Date; 22 JAN 1975 2123-EST From: WALDEN at BBN-TENEX Subject: book chapter To: postel at SRI=ARC cc: Walden 88 hew is book chapter on protocols coming? da ve 22-JAN-75 20:19:30,5961 Net mail from site GFFICE=1 rcvd at 22=JAN=75 20:19:22 Date: 22 JAN 1975 1851-PDT From: CRAIN at GFFICE-1 subjects more cn meeting **T o S n s w - a l i ; 8 9**  < CRAIN, MSG=MEETING.NLS; 5, >, 22=JAN=75 18:13 LAC 1:11 90 Hello, again; There seems to be considerable (and i must admit well founded) objections to having the meeting next week, However, it is imperitive that we hold it as soon as possible, so we get the important issues it will adrress resolved, Theref<sub>o</sub>re, let's move it back a week, t<sub>o</sub>

Wed-Fri, 5-7 Feb, I feel that we must make time to attend, and that that date is orobablv the latest one reasonable. It should also fit

particularly Watson, who plans to be in Boston the 4th already, you

better into the schedules of those who have already responded,

old messages

2

might also notice that the length has been extended to three days, at the request of Bill, who doesn't think we can get everything done in two. Judging by past meetings, he may be right, so let's plan on 2+ days, and reserve Friday if we need it, Pete Waal says that he will he happy to host it, and we have no other major objections yet voiced, so let's set Princeton as the place, Pete: We would appreciate directions, and the name of one good motel (for everone else) and one cheap one (for a certain poor Lt.) when you get a chance.

In response to some "Comments on Scenarios for Meeting" by Bill:

1, BY CREATING BATCH JOB, I ASSUME YQUU MEAN 84700 BATCH JOB? 2A

I mean 84700 batch jobs, but I suspect AFDSC would read that to mean 360 or Multics Batch jobs. This brings up an interesting question: do we let users ot a T8H such as a 360 or Multics use the operating system's facilities to create batch jobs directly, or do we require them to inyoke a seperate batch tool? The former seems like it would be dificult to recover the accounting information, but the latter involves trapinq any commands the user might try which would create a batch job, as well as building an additional tool, 2A1

2. ARE WE GOING TO CALL/USE/LEAVE NLS, OR IS THERE GOING TO BE AN NLS EDITOR, AN NLS PUBLICATION SSYTEM, AN L10 COMPILE/DEBUG SYSTEM (OF COURSE WITH SLEWING AMONG TOOLS PER IRBY'S RECENT NOTE) 2B

conceptually, I prefer separate tools, but practically, I am woried about implementing them in time, I must have missed the referenced note from Irby- Charles: could you point me at a copy? 2Bi 3 ,WHAT EXPLICIT QVEMENT OF FILES WITHIN NSW DO YOU WANT. THE ONLY CASE I AM AWARE OF IS FOR LOWER COST STORAGE. 2C

I thought that movement of files to the Batcn T6H would be necessary in the 1 Jul system, (correct me if I'm Wrong,) I think that implies Explicit movement. 2CI

4, MIT AND UCLA AR£ JUST STARTING TO GET INVOLVED IN THE NSW, AND THEY HAVE NOT YET COMMITTED TO A DATE FOR TBH IMPLEMENTATIONS ON MULTICS OR THE 360. 2D

 $92a1$ 

91

92

 $92a$ 

 $92c$ 

 $92b1$ 

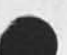

The Multics, and to some extent the 360, were mentioned for DSC, Jim **Lloyds** what is your feeling on this?  $2D1$  92c1

5, THE MESSAGE THING WORRIES ME. THE STATEMENT OF THE SCENARIO IMPLIES I MUST NOW LEARN NSW MAIL AS WELL AS SNDMSG AND JOURNAL,  $2E$  92d

Steve Warshall mentioned this facility at a previous meeting, so I'll drop it in his lap. I tend to agree that it is definitely undesirable to have message systems start proliferating like coathangers in a dark closset,<br>2E1 2E1 92d 1

6, I WISH THERE WAS ONE PROGRAM ON THE B4700 WE COULD INSTALL AS A REAL NSW TCCL, IT SHOULD BE A BATCH PROGRAM, BY REAL TOOL, I MEAN THAT I WANT TO INVOKE IT AND RETRIEVE THE RESULTS WITHOUT EVER SEEING B4700 JOB CONTROL.  $2F$  92e

One candidate for such a role i have been considering is a program cur Support branch developed, Called %-EXECUTE, it takes a COBOL source deck, instruments it, compiles it, then executes it to see if your test data has exercised all possible control paths, If this sounds like a reasonable choice to all of you, I'll see what we can do about getting it installed as a batch tool on the B4700,  $2F1$  92e1

To Bill, especially, but others might take note also; I would appreciate you using the Distribution List feature whenever possible ISI-KA users can use <nsw>all.Distribution-list, pi,D,, and Steering. **Office one users have <crain>NSw=ALL... NSw=PI... and NSw=Steering, I** think There are also lists available at SRI-ARC, under similiar names. The reason for this request is very simply that it seems about a quarter of my mailbox is filled with lists of addressees, if you have a spare minute, please review the respective "ALL" file at your site, and let me know if any names are "ALL" file at your site, and let me know if any names should be added, This is basically a 'shotgun' file, and anyone interested in the project should be included, 3 3 93

so much for the work, Now for a little friviolity; For those of you who are secret Batman Freaks, or who just like bad puns and veiled references, may I commend to your reading the works of one of my distinguished fellow inmates here at GAps Counter Air Force Something, for you troups who dont understand Military talk), See CISI-ka]<NSW>Capt• ARPAi6,

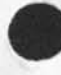

Thanks for your attention, and I'll see you all a week from wednesday, 5 95  $/L$ arry  $\alpha$ 5A 95a 96 -------2 3-JAN-75 15:02: 4 9,590 Net mail from site USC=ISIA rcvd at 23=JAN=75 15:02:48 Date: 23 JAN 1975 1458-PS1 From: CARLSON at USC-ISI Subject: 360 NCP To: pOSTEL at SRI-ARC cc: CARLSON 97 NOWHERE IN THE ARPA OFFICE IS A COPY OF THE PAPER YOU DID AT MITRE ON NETWORK NCP, X DESPERATELY NEED TO KNOW HOW BIG THE NCPS ARE AT UCLA AND AT SANTA BARBARA, DO YOU HAVE A COPY OF YOUR PAPER? ALSO, DOES IT GOVE ANY INFO ABOUT THEIR TELE HANDLER AND HOW IT IS INTERFACED TO TELNET? ARE FTP DONE THROUGH THE TELE HANDLER, OR DOES IT GO MORE DIRECTLY TO THE FILE SYSTEM. HOW ABOUT RJE? 98 THANKS, BILL 99 23-JAN-75 16?I3:2B, 1302 Net mail from site USC-ISIA rovd at 23-JAN-75 16:13:23 Date: 23 JAN 1975 1603-FST From: DCROCKER at USC-ISI Subject: Protocol information file To: Postel at ARC 100 Hi, Jon, How's tricks? 101 A small suggestion for the Protocol information files Use numbering to help the user parse segments of the document, Because most of the statments are only one line long and there is a great deal of indentation variation, it is sometimes difficult to scan for a specific section, the section of  $\sim$  102 Additions/corrections: 103 1, you were second author of RFC 539 (Thoughts on white's Mail protocol), 104 2, My **<sup>R</sup> <sup>t</sup> c** 577 isn't 0n the list, *t <sup>0</sup> v* ProD0sed Mail, It is

old messages

JBP 10-FEB-75 21:55 25337

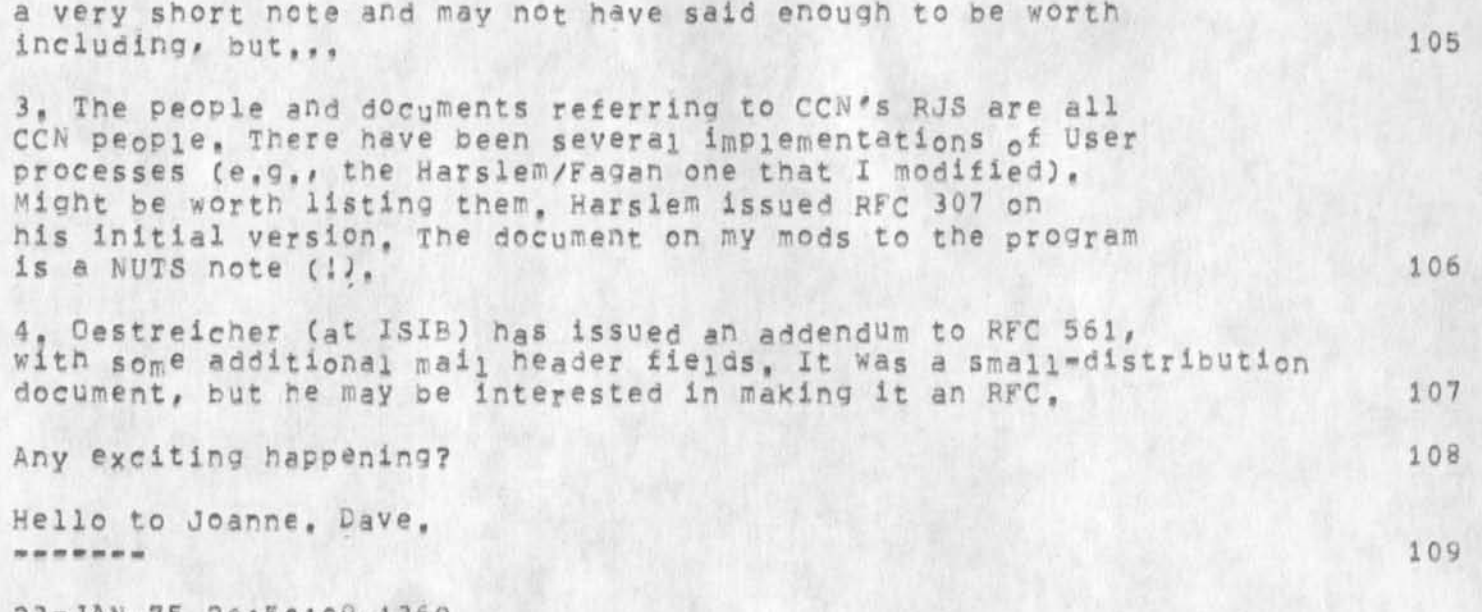

 $23 = JAN = 75 20150109, 1369$ Net mail from site SRI=AI rcvd at 23=JAN=75 20:50:07 Date: 23 JAN 1975 2051-PST From? LYNCH at SRJ-AI Subject: NEED FOR A GIVER OF NAMES To: POSTEL at ARC, WHITE at ARC 110

I AM READING YOUR RECENT TOMES (AND GETTING AN EDUCATION, THANKS) AND I KEEP SEEING A COMMON PROBLEM CROP UP -- THAT IS THE ONE OF "UNIQUE" NAMES FOR THINGS. IS IT TOO MUCH TO ASK THAT THERE BE A UNIVERSAL NAME GIVER IMPLANTED IN THE SCHEME? OBVIOUSLY A SIMPLE "ADD ONE AND HAND IT TO HIM" PROCESS EXISTING IN HEAVEN OR SOMEWHERE WOULD DO THE TRICK, SUCH A SIMPLE SOLUTION, THAT I SUPPOSE IT CAN'T WORK, REALLY, THOUGHT IT Is A TERRIBLE PROBLEM AS THINGS START TC GROW IM THE WORLD, BUT PHYSICISTS ABSOLUTELY REFUSE TO WORK WITHOUT CERTAIN INSTRUMENTS AND I THINK THAT NAME MANIPULATORS OUGHT TO ADOPT THE SAME STANCE, IS ALL This SILLY? CAN YOU IMAGINE A PROCESS SOMEWHERE THAT YOU SEND A "STRING OF WHATEVER GIBBERISH YOU DESIRE" AND IT SENDS YOU A VIRGIN "NAME" (NUMBER) THAT YOU CAN USE FOREVER AND BE ASSURED THAT NO ONE ELSE WILL EVER GET TO CREATE THAT NAME? LAST WEEK AT ARpA LICK WAS ACTUALLY VERY CONCERNED ABOUT WHO GIVES OUT NAMES (FOR USER IDS) AND I THINK THAT IT WOULD BE A HANDY THING IF THERE COULD 8£ A TECHNICALLY FEASIBLE WAY TO ESTABLISH SUCH A GENERATOR OF NAMES FOR PROCESSES THAT HAD TO HAVE UNIQUENESS FOR ITS NAMES, OH WELL, DAN

---

**\***

 $24 - JAN - 75 08152106, 1452$ Date; 24 JAN 1975 0852-PDT

From: POSTED Subject: **\***CPs and Survey To: Carlson at ISI  $cc1$   $post0$   $111$ 

Bills I am sending you my last "extra" copy of the report, for future reference the appropriate source of copies is MITRE, the person to contact is Howard Duffield (thats at MITRE Washington), 112

As to the info you requested i think that be "tele handler" you mean local interactive terminal handler, and will try to answer what i know on that assumption, 113

NCP Size these nymbers should be taken in perspective, they dont measure the same things in every case in particular across the 12 systems surveyed the size reported varies by more than a decimal order of magnitude, The total size is composed of three factors the code, the tables, and the buffers. The last (buffers) is quite variable and in some cases dynamic so the size aiven may represent the size in use with a (at the time of the survey) average load. Now the numbers: UCLA = 25K bytes, UCSB= 105K bytes, RAND =47K bytes, 114

The UCLA and UCS8 implementations ate very different in organization. To my understanding neither interfaces to the local interactive terminal handling code, 115

The other guestions you ask take a bit of picture drawing and should reanly be refered to the appropriate guys at the sites, I did not cover those aspects of the network code in my survey, N,8, the NCP is only a part of the network related code in a host, lib

--jon, *m m m <m m m m*  24-JAN-75 09:07:14,783 Date: 24 JAN 1975 0907-PDT From: WATSON Subject: critical questions still open To: irby, michael, maynard, postel, white, martin, lehtman, To: belleville, andrews, victor cc: watson

The file (nls=sources,nls=questions) contains critical unanswered questions, Please read, will assume that CHI and EKM are responsible for getting them answereed oy next tburs at latest, I do not see how we can freeze the split desing until they are answered, We need to decide what is importnat and must be thre oy duly and what can be pushed to after July, We must aim to be integrating the system by April, NLS Frontend and hopefully WM if we really hope to be up in

old messages

July, our reputation depends on this, It there is any slack anywhere lets pick it up. Thanks Dick -----24-JAN-75 09:34:28,876 Date: 24 JAN 1975 0934-PDT From: WATSON Subject: attendance at next NSW meeting To: carlson at ISI, crain at ISI cc: postel, irby 118

Jon Postel and I will definitely be there, Since this meeting is crucial in the sense that this is basically the last chance to get any unaswered questions answereed Charles maybe should also go although he just recently had a fairly serious hand accident and it may not be possible for him to travel extensively at this time, we are preparing scenarios and questions will send a suggested agenda from our point of view next week, Bill should I still plan to come down to DC to talk with Russell, If so I would like it to be on Monday or Fri of that week, I oasically object to three day meetins, It they are organized properly two should be enough, I didn't like the last one much as it was not very produvctive, Dick ----24-JAN-75 10:38**: 4 3** ,1128 Net mail from site UsC-IslA rcvd at 24-JAN-75 10|38:39 Date: 24 JAN 1975 1033-PST From: DCROCKER at USC-ISI Subject: Teinet Option sub-acknowledgement To: Schantz at 88NA cc: Postel at ARC, DCROCKER 119

Rick -- i, also, like the idea of a uniform handling of parameter acknowledgement, I wish I could think Of an approach that appealed to me, 120

<IAC><SB><OPTICN><OK><AIC><SE> is frought with problems, since each option deals with the first byte after <option> is different ways, I don't believe it will be possible to get agreement on its handling. That leads me to wonder about putting the <0K> (and, by implication, <NOT=0K>) on the other side, That is Cbrace yourself, Jon): <IAC><ACK/NAK><SB><QPTI0N><IAC><5E>,, This has many problems, but may work, In fact, the SB and SE parts may net be necessary, qepedning upon how self-identifying the Ac\* needs to be, (Will an option, at any point in time, pe awaiting at most one  $ack$ ?).  $121$ 

A larger, and uglier, problem with this approach is the part of the subnegotiation Would now take place "outside" of the SB/SE parentheses, 122

old messages

 $\epsilon \rightarrow \epsilon$ 

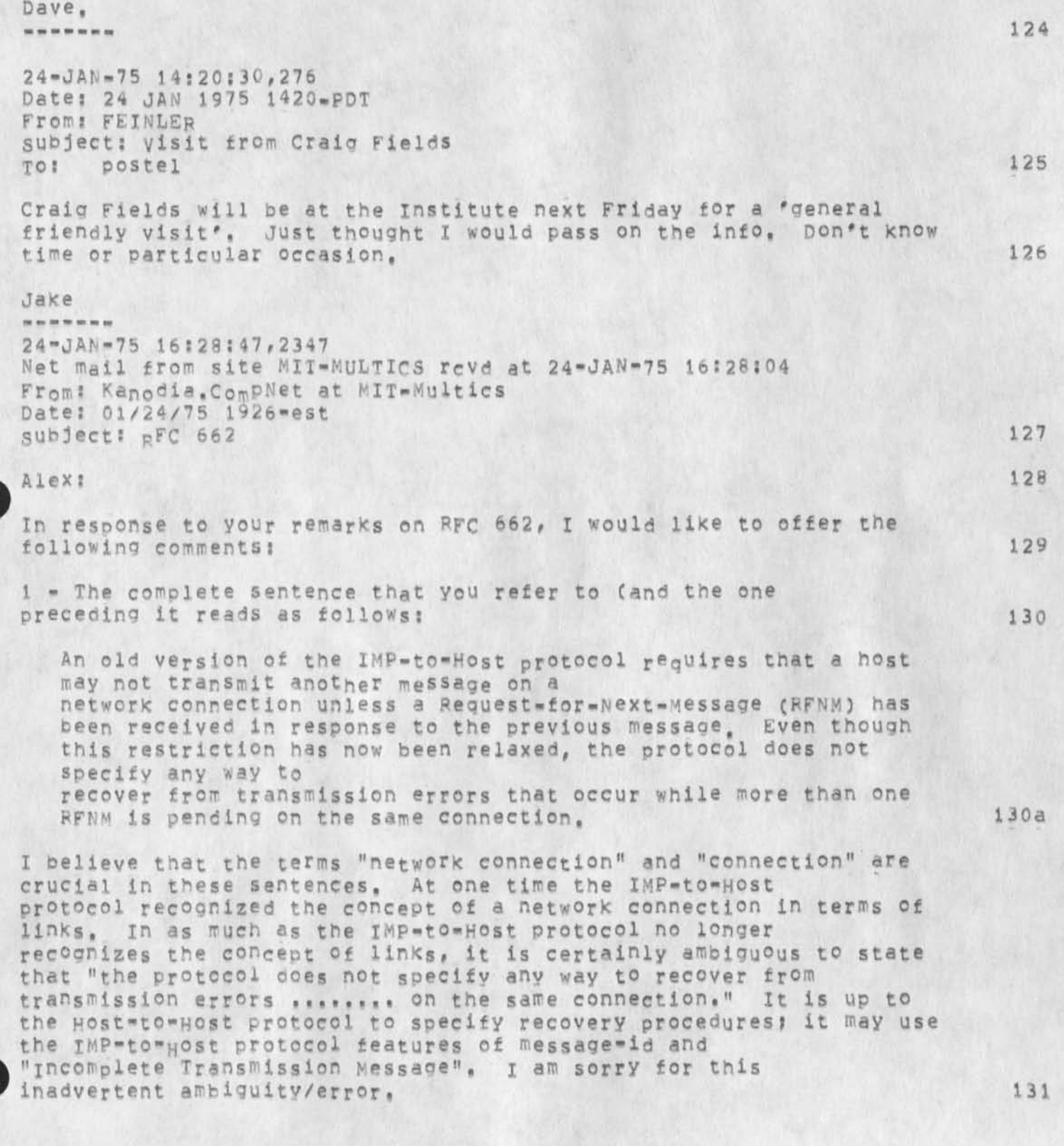

 $\mathbf{r}$  . The set of  $\mathbf{r}$ 

JBP 10-FEB-75 21:55 25337

2 - Your conclusion that features described in RFCs 533 and 534 could be used to improve bandwidth, even if no other host implements these features, is oartly incorrect. Consider a Host A which uses message sequence numbers while sending messages to a host B which does not use message sequence numbers and can not detect the loss of messages, It is auite possible that B will receive a sequence of messages with a hole in it (undetected by 8), and take some disasterous action (unimplied by A) even before A could abort the connection, 132

3 - I have tried to deal with some of these problems in my RFC 663 and, as pointed out in the same RFC, the proposed recovery protocol uses the ideas developed in RFC 534. 133

 $-$  Raj  $134$ 

L

copy to; waiden, mcqulllan at bbn-tenex cooy toi postel at sri-arc copy to: pogran, clark at mit-multics 24-JAN-75 18:17:03,894 Net mail from site SRI-AI revd at 24-JAN-75 18:17:01 Date: 24 JAN 1975 1716-PST From: LYNCH at SRI-AI subject: PC? To: white at ARC, postel at ARC 135

Hey guys, I have finally absorbed the first pass at your stuff and have one huge worry, It apoears to me that you are moving "system programming" considerations UP to the user programmer instead of DOWN from him, I got seduced into thinking what you wre sayiing was good stuff until I realized that it was my king of daily consumption you were formalizing, Maybe 1 am on the wrong track, but aren't we (the cs world) supposed to be making the world better for non-specialists? **I** probably have missed something in the total scheme, out I do want to chat with ycu about this to settle my mind and to give you the benefit of my tears about system programming... Dan PS As a spec fcr an operating system it is great, *m* mi *m m m m*  25-JAN-75 18\*45:37,380 Date: 25 JAN 1975 1849-PDT From: IRBY Subject: nls-questions TO: Watson, MICHAEL, White, postel, MAYNARD, martin, kelley, To: andrews, victor, BELLEVILLE, LEHTMAN 136

**I** have added comments to <nsw-sources, nls-auestions,>, **I** suggest you reread it, -- Charles, p.s. I understand we will meet about

 $k + 1$ 

140

this on monday, please read before the meeting to save time, -----27-JAN-75 12:08:26,541 Net mail from site OFFICE-1 revd at 27-JAN-75 12:08:22 Date: 27 JAN 1 975 iili-PST From: CRAIN at OFFICE=1 Subject: NSW Long-range Scenario To: NSW-DISTRIBUTION: cc: crain 137

Please see [Office=1}<crain>scenario,txt;1 for a long range view of how I expect the NSW will fit into the working environment of AFDSDC, This should allow you to better see some of the high level scenarios I expect will be supported by NSW (in its 'mature' incarnation<sub>)</sub>, and what I think should be available early in the project. /Larry  $\blacksquare$ 

27-JAN-75 13115529,207 Net mail from site USC-ISIA rovd at 27-JAN-75 13:15:28 Dates 27 JAN 1975 1308-PST From: CApLsON at UsC-Igl subject? MITRE REPORT To: POSTEL at SRI=ARC 139

CAME IN TODAYS MAIL THANKS, BILL

 $27 - JAN - 75$  14:27:37,424 Date: 27 JAN 1975 1427-PDT From. PQSTEL Subject; Reconnection Protocol TO« Dcroeker at isi **cc« sch ant z at** BBN, **p o s t e l** 141

Dave: My comment on your suggestions--OOG! 142

Rick and 1 have previously discussed the inclusion of the option name and an "ok" byte in the acknowledgement. I feel that it is a satisfactory situation, Your idea to put the ACk outside the SB...SE phrase is unacceptible.  $-$ -jon $\blacksquare$ 

**•**

28-JAN-75 11530525,7296 Date: 28 JAN 1975 1138=PST From: WHITE

# old messages

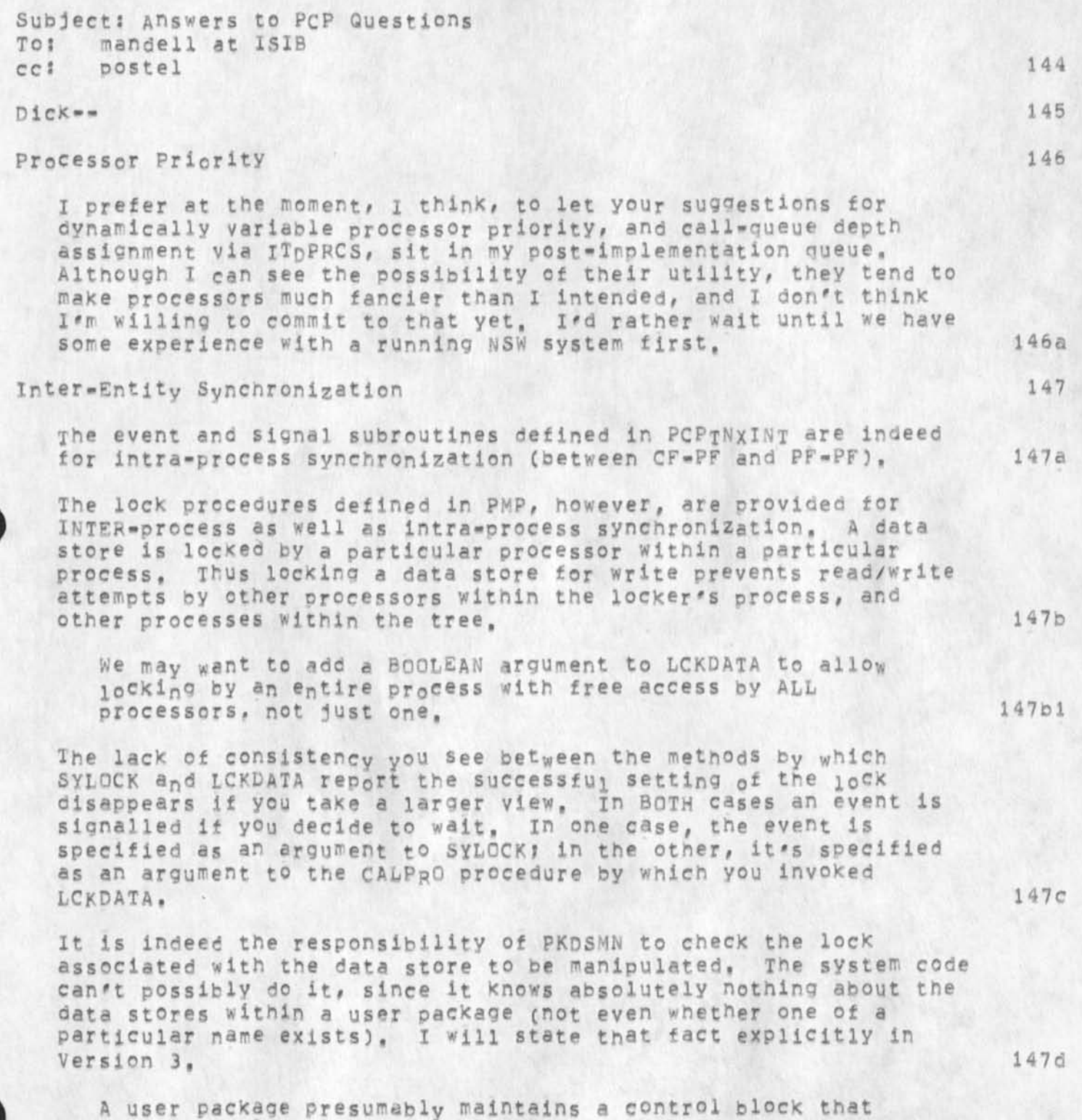

contains such things as the name and current value of each data

 $4 \times 12$ 

148

148a

148b

**148C** 

148c 1

148c2

store within the package. This control block must also contain a lock for each data store, 1 4 7 d 1

I also need to define a new USS that LCKDATA can call to lock/unlock a data store or at least hand me the address of the ECB associated with it. 14 7 d 2

Temporary Data Stores

Temporary data stores, since they are contained within PSP# are implemented entirely by PSP.

Temporary data stores were intended for use in conjunction with CALPRO\*s argument- and result-list masks, providing a place where a caller could temporarily save the results of one procedure and then use them as arguments to a subsequent procedure. Furthermore, their use was only thought practical when the intermediate results were fairly large, in which case efficiences would probably result from **not** having to ship them back to the caller and later to the (new) callee. None of this is meant to suggest that any other use 151 may see is necessarily unreasonable, but rather just to provide some background.

Consistent with the above, a temporary data store is "known" only to the process containing the procedure that made the call to CRTTMP which created it, That fact allows, for example, two inferiors of some process p to each independently create a temp with name "TEMP" without running into a name complict, which is just what one wants PROVIDED the intended application is as suggested above,

The word "known" refers to who PCP will permit to reference an entity, whether it be a procedure, data store, process, etc. ? ratner than what portions of the user code happen to be aware that the entity has been created.

If one section of user code creates a temp whose name is chosen at random at run-time, then of course that temp is not "known" (in a DIFFERENT sense of the word, one which I never use) to other sections of the code until its name is communicated to them. However, from PCP's standpoint, the temp is known (i.e. addressable) from anywhere within the process,

From your questions, I gather you want to use temps just like one uses builtin data stores, i.e. you want them to be addressable by any process that has a PH for the process that contains the temp, We could, of course, add a BOOLEAN argument to CRTTMP, which specifies the scope of the data store you wish to create. Is there a reason that you can't simply build in the data stores you

need at compile time, rather than defining them as temps at run<br>time? time? 148d I strongly resist your desire to give user code control of temps by means other than RDDATA/WRDATA, I think you need to use standard data stores, oyer which you already have complete control, 148e It turns out, now that I think of it, that since you DO have complete control of the data stores in your own package, you CAN define any additional ones you need at run=time (i.e. you can implement temporary data stores in packages other than PSP), Such data stores would, however, violate the definition given in the PCP document (i,e, data stores exist throughout the life of a process), If you decide you want to do this, I would like to know about it; it may be entirely reasonable. 148f PSI System 149 The aetails of system-code PSi usage aren't entirely worked out yet, but I will if possible use just one channel, I expect my usage of the PSI system to be confined mainly to implementation of SYLOCK and SYUNLK, the contract of the state of the state of the state of the state of the state of the state of the state of the state of the state of the state of the state of the state of the state of the state of the s I may need to provide some SSS's by which user code can manipulate the PSI system, I can't, short of using the JSYS trap mechanism, PREVENT their doing so directly, the contract of the contract of the contract of the contract of the contract of the contract of the contract of the contract of the contract of the contract of the contract of the contract

Processor Composition 150

Each PF will in fact contain a shared copy of the same SAV file, and thus will contain the seme packages (procedures and data stores) as every other PF, Doing otherwise seems a bad idea and would be difficult to implement. 150a

1 cringe at the thought *o f* huilding an entire "system" as a s ingle process, A process is a COMPONENT of a system, and a system of any size will consist *of* SEVERAL processes. It seems unnecessary (at least at this point) to develop disciplines for solving the address-space-size problem within a single process, when one of the powerful things about PCP is that it permits you to solve that problem by partitioning the system into SEVERAL Processes, 150b

New Arguments in RSMPRO 151

The new arguments supplied to a previously-called procedure via RSMPRQ bear no necessary relationship, either in number, form, or content, to the original arguments supplied via CALPRO. 151a

 $\qquad \qquad$ 

 $\epsilon_{\rm c}$ 

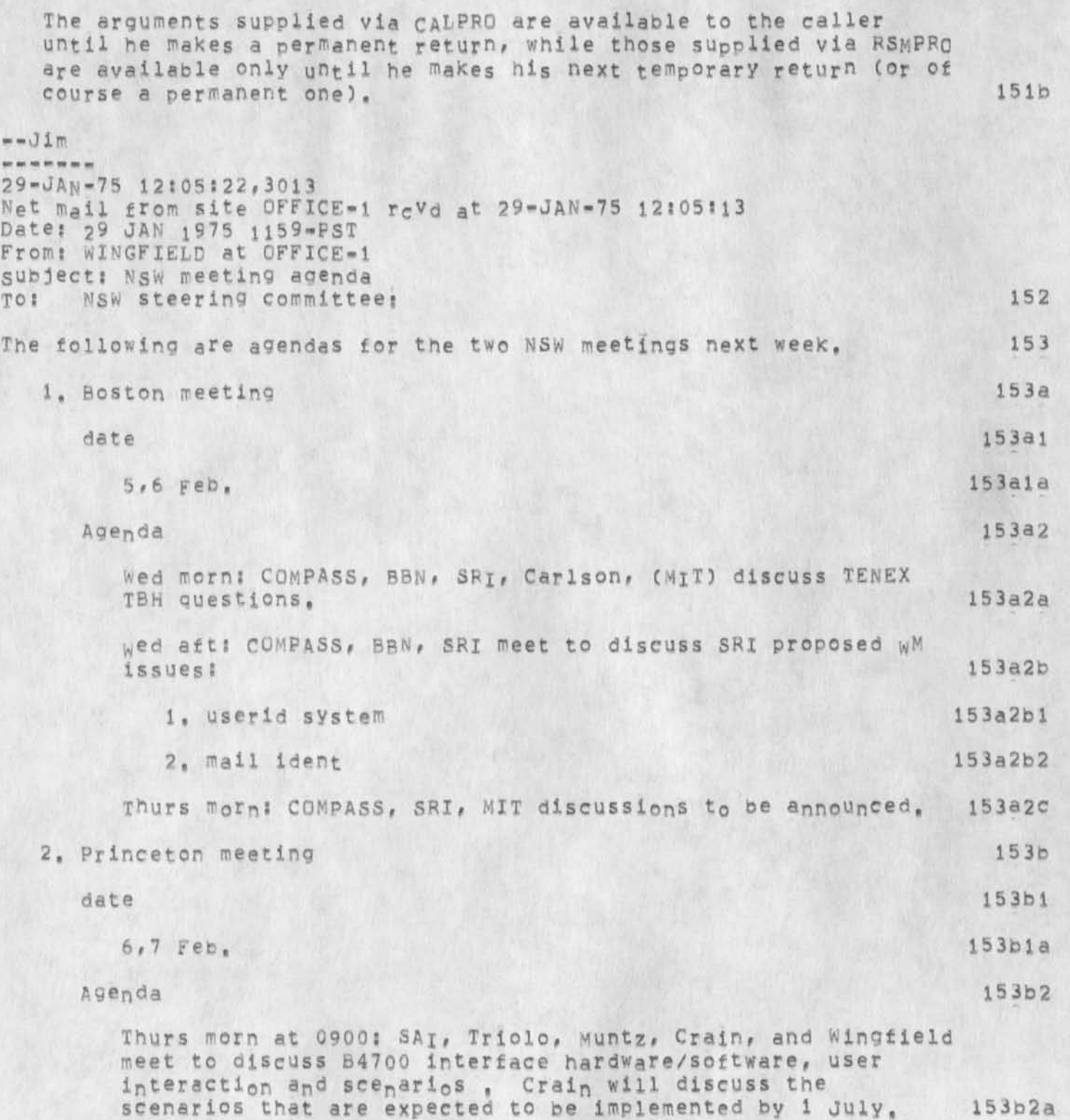

old messages

RJE- In this scenario the user sits down at a terminal, wakes up the WM (or FE?) and engages NLS to create three files: a JCL file, a COBOL source file, and a data file. He then specifies that the three files be sent to the 84700 for submission as a remote job entry. Upon completion of the job, the user is notified (if still on-line) or a message is sent to him if off-line, The user then peruses his output file for errors, 153b2a1

TIP- The user requests NSW to go into TIP mode, NSW provides a Tip-like service for general network access, (The actual user interactions can follow TIP, ELF, or TENEX/TELNET patterns), The user requests a connection to a NQN-NSW host, does some work at that site, then closes that connection, and exits from the TIP mode, 153b2a2

File Transfer. The user specifies that an NSW file be moved to storage at the 84700 site, 153b2a3

Tool invocation on B4700= There is a tool which checks whether all logical paths are exercised by the input data by imbedding in the source language counters and traps at branch points before compilation, The user specifies that this tool be run against his COBOL source file to produce another COBOL source file which is then sent to RJE. 153b2a4

Thurs aft: Discussion of the B4700 NSW software requirements, the PDP-11 DEC IMP-11a interface driver software, A discussion of the responsibilities of ADR in regards to implementation of the TBH software will, also occur,

FrI mcrns SRi and Carlson will join us in discussions of now the Front-end software interacts with the TBH software, Any problems brought up the previous day in regards to the ADR software will be discussed. 153b2c

------

29-UAN-75 )2?5O;47,2R6 Net mail grom site CFFICE-1 rcvd at 29-JAN-75 12:50:44 Date: 29 JAN 1975 1231=PST From: WINGFIELD at OFFICE-1 Subject? changes Toi NSW steering committee;, NSW Pi's and others;

Let me know if there are any changes to the NSW meeting agendas I just sent out,

155

154

15 3b2b

old messages

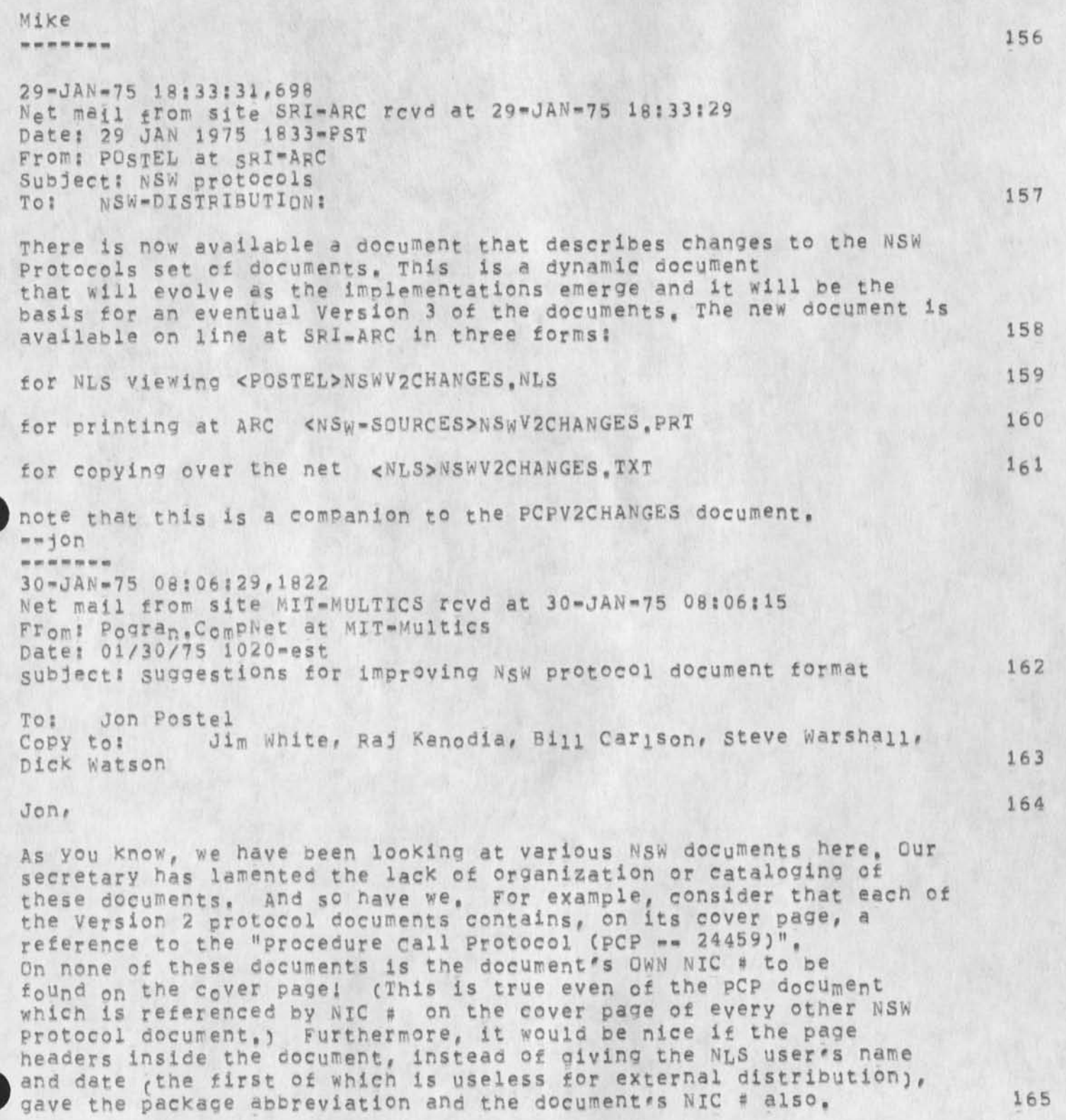

1

Thus, I would like to see in the upper right-hand corner of the cover rage of each of the documents two lines! one with the package abbreviation and one with the NIC #. On the header line of each inside page I would like to see the same two pieces of information. 166

There is a further problem with the cataloging ot "documents" distributed solely as Network mail. There is no way to reference these except by the sender's name and the date (unfortunately), perhaps as NSW work begins to shape up, people could spend a little more time in document preparation before distributing them via Network mail, and take a moment to get a NIC # to put on the document, 167

Hope these comments are helpful. See you next week?! 168

Ken 28-JAN-75 14148104,832 Date: 28 JAN 1975 1448-PsT From; POSTEL Subject: NSW Meeting To: Watson<br>cc: irby, **C C ; i r b y , p o s t e l 1 6 g** 

I had a call from Carlson this morning. He is contemplating reorganizing the meeting, and after i taiked with him about our concerns on mail, iaents, file names , he was even more sure that a restructuring of the mtg would be helpful. The plan at the end of Our phone conversation was; wed am: SRI & MCA & MIT people meet at MCA to discuss NSW in general bring MIT up to speed 170

WED omj SBI & MCA & BBN & Carlson meet at MCA to discuss Tenex as TBH (MIT people may stay to observe) 171

THURS: SRI & MCA & BBN (?) & Carlson meet in Boston (MCA?) to discuss MAIL, IDENTS, Filenames, 172

THURS ADR & Crain meet at Princeton to discuss B4700 interface, (should SRI person be there ?) 173

**FRII ???** 174

 $=$   $\frac{1}{2}$ on. *m m m m m m m*  3 1 - JAN-75 09 i 38i 47, 1744 Datei 31 JAN 1975 0938-PST From. WHITE

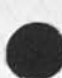

```
Subject: Document Identification 
To: pogran at MULTICS<br>cc: postel, watson, w
      postel, watson, warshall, carlson at IsI, kanodia at MULTICS 175
```
Ken"\* *I I &* 

Thanks tor your comments re documentation identification, Each document in both the original and the more recent oound PCP and NSW document collections, as well as the three individual documents sent by mail a week ago have the author's ident, the date, and NIC catalog number on every page, including the title page. This information is "stamped" en each page automatically by our journal as a byproduct of recording the document, it is a set of the document, it is a set of the set of the set of the set of the set of the set of the set of the set of the set of the set of the set of the set of the set of the set of the set of

As you Point out, however, the ON-LINE versions of some of these same documents do NCT have that stamp, The lack of header information there resulted from our efforts to make the documentation suitable tor printing on remote line printers, in addition to stamping each page, the Journal stamps each statement's number in the right margin, The resulting increase in line length normally causes each line to be folded by remote systems, We have since learned how to a alter the margins before journalization so that documents can have both stamps and still he presentable to remote users. For the several documents you **mention,** however, we chose **to** fordo the header information rather than modify, re journalize, and have new catalog numbers assigned to them  $a11_s$   $178$ 

We've peen trying fairly hard to provide reasonable documentation, but we still have some things to learn. We'll try harder with Version 3, addition of the document name to the header information on each page is a good idea that we'll incorporate in future material. 179

Thanks for the suggestions, -- Jim 179a

31-JAN-75 09:48:13,601 Date; 31 JAN 1975 Q948-PST From; WATSON Subject: scenario documetation To; irby, michael, postel 180

There are a number of scenarios in prepartation that need to be assembled together and shipped out to the NSW world as background for next weeks meetings. They should go out late today or monday by noon, jon's are basically noops but should go out, Charles is reworking his from meeting, Elizabeth is reworking a couple rom meeting and others I have not yet seen I think. Would appreciate it if Elizabeth would take on job of getting them all togehther and shipped out, Thanks Dick \*\*\*\*\*

old messages

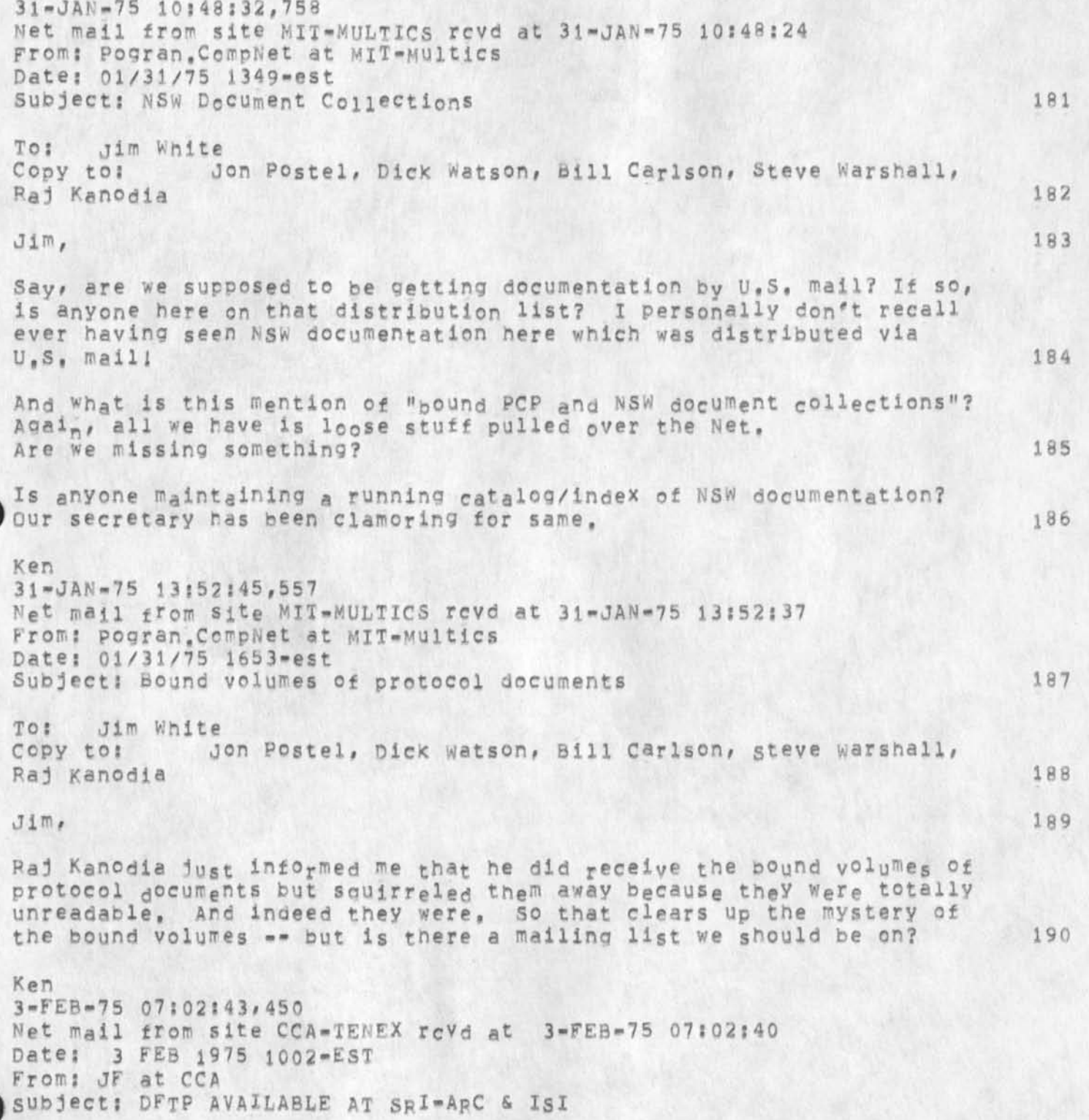

**<sup>V</sup>**JBP 10«FEB»7B 21; 55 25337

**1** 

Old messages

To! POSTEL at ARC cc: DALE 191 AS YOU MAY KNOW, DFTP HAS BEEN INSTALLED IN <SUBSYS> AT ARC. IT ALSO EXISTS, WITH TWO OTHER PROGRAMS THAT TALK TO THE DATACOMPUTER, RDC & SMART, IN THE <CCA> DIRECTORY AT ISI, MEMOS ACCOMPANY DFTP & RDC IN <CCA>; ALL OF THIS SHOULD BE GENERALLY ACCESSIBLE. 3 = FEB = 75 07:31:55,548 Net mail from site MIT-MULTICS revd at 3-FEB-75 07:31:48 From: Pogran. CompNet at MIT\*Multics Date; 02/03/75 1032-est subject: Bound NsW Documents 192 To; Jon Pastel Copy to: Jim White, Dave Clark, Raj Kanodia 193  $J \circ n$ , 194 The bound documents popped out of Dave Ciark's in-basket Friday, **Apparently there was no cover l etter** with **them,** and Dave had **no idea that** HE had **been** sent THE copy **tor our** group. In fact, he had no idea why he should have been so blessed, but ... 195 Well, it looks like we now have good=qualit<sub>y</sub> documentation, 196 Ken 3-FEB-75 08:36:20,405 Date; 3 FEB 1975 0836-PsT From; WHITE Subject: PCP Documentation for VLDB Committee To: baizer at ISIB<br>cc: watson, postel, watson, postel, carlson at ISI, fields at ISI, cc: crocker at ISIB 197 Bob-- i nut hardcopy in the mail today to Gains, Skinner, and Srinivasan, Benoit and Goldberg were already on the distribution list and the most recent documents have already been sent to them. -•Jim *<Mt m m m m m m*  3-FEB-75 11:14:20,586 Date: 3 FEB 1975 1114-PST From: WHITE Subject; PCP User-SYstem Interface To! mandell at ISIR cc: Postel 198
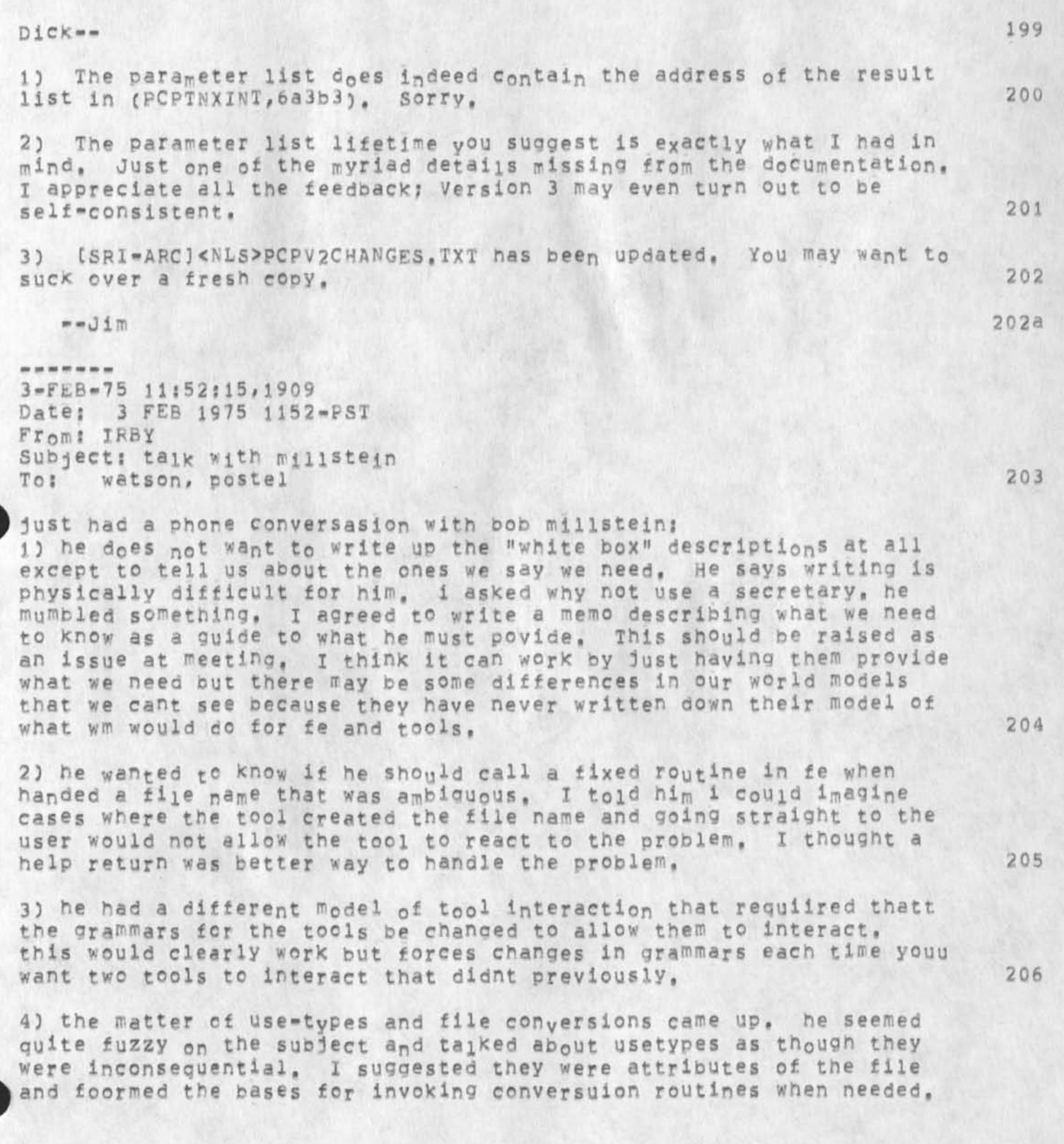

 $\mathbf{r}$  .

 $\blacksquare$ 

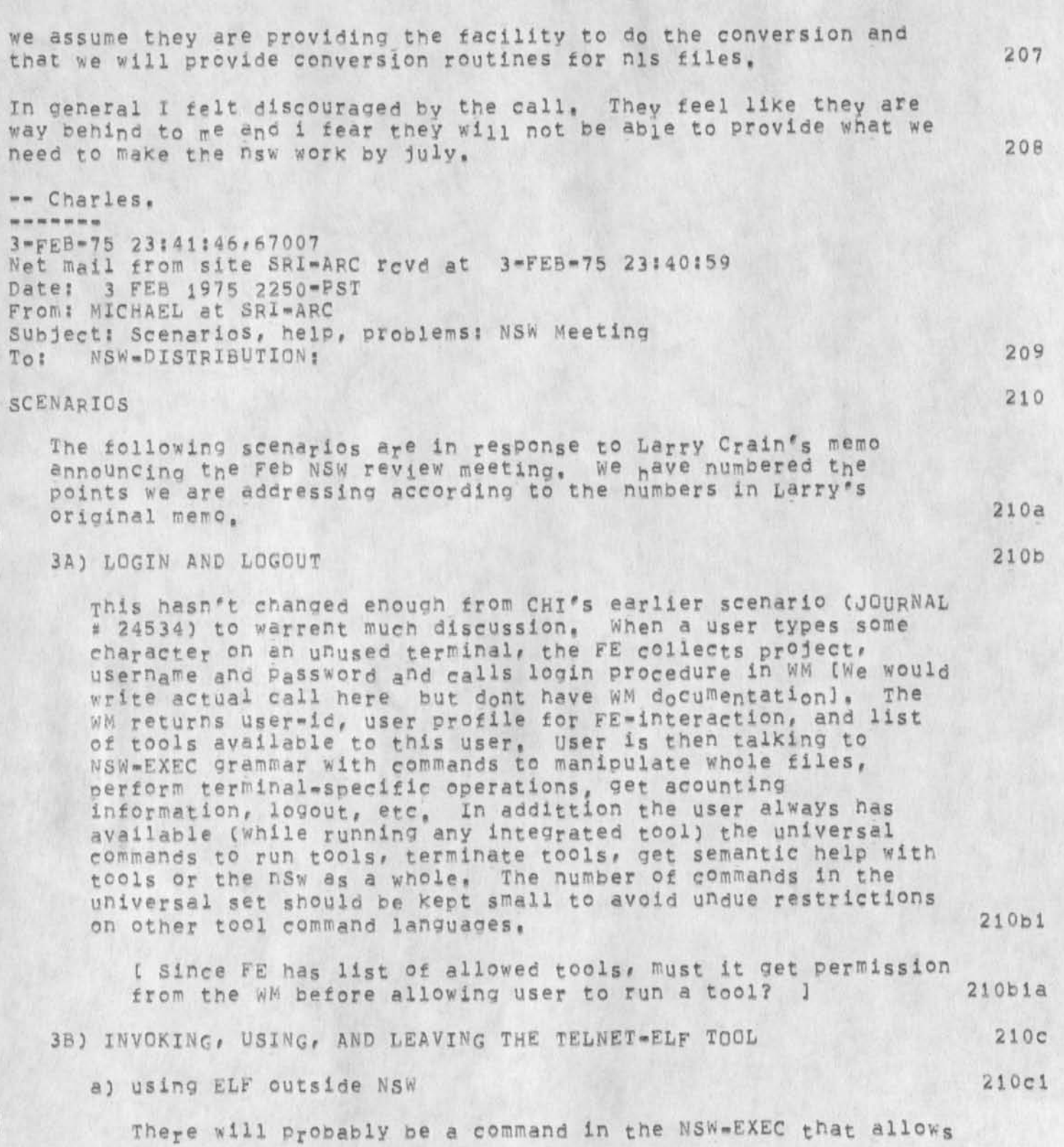

JBP 10-FEB-75 21:55 25337

the user to leave the NSW FE and use the normal ELF exec. Once this is done, the user is on his own until he returns to the NSW FE, 210cla

The user will not be able to reference NSW files by their NSW names, He will not be able to taix to the WM or NSW  $\texttt{tools}$  210 $\texttt{clal}$ 

**b)** using a non-integrated tool 210c2

The NSW will allow users to use tools that are not fully integrated into the NSW, These tools will be accessed either a) through a common tool grammar that Knows nothing of the behavior or intended function of the tool or b) through a tool grammar that has been tailored somewhat for that tool, 210c2a

In case (a) the user will type characters or strings to the tool and it will respond, with the FE doing all or no echoing, This will be much like operating a full-duplex or half-duplex character-at-a-time or a line-at-a-time terminal. There will be no commands given to the tool in the normal HSW sense of command words and parameters, The user will be able to get very little help from the FE for this type of tool since it has only one command which is just the collection of a literal string from the user, out he will have the universal commands available to him by typing an escape character. There will also be a command in the NSW-EXFC to allow the user to change his escape character. Please note that while running such a character-at-a-time tool, the normal characters for <baeK-5paee-character>' <bacn-space-word>t < he!p>, etc, will not have their normal NSW function but will transmit that character to the un-integrated tool, note also, that for line-at-a-time tools, the writer of the grammar may specify whether or not to send a carriage-return linefeed at the end<br>of each string, 31002b of each string.

In case (b) above, the tool grammar will contain commands tailored to the function of the tool and will appear to be more like an Integrated tool, 210c2e

in both of these cases the NVT package will be used to drive the actual tool through telnet. The only difference is in the commands that are available to the user, in both cases the user may reference NSW files and may slue to other tools from the un-integrated one (see CHI\*s memo on tool interaction, 25120), 210c2d

old messages

The use of file names requires that the tool's attempt to access the file be trapped and that the file be moved to 210c2d1 the local host by the WM. 3C) CREATING BATCH JOB 2106 This is covered in the NgWV2CHANGES file under the RJE-MQDEL section, 210dl 3D) CALLING, USING, AND LEAVING NLS 210<sup>e</sup> It should be understood that NLS like NSW represents a system for accessing a number of different tools. Thus, within the MSW the various tools contained in NLS will be tools in the NSW. There will be no single NLS tool. There will be an editor, a calculator, a send-mail, a user-profile tool, and perhaps other tools, 210e1 The universal command for running a tool is used to specify the desired tool, say the editor, 210e2 There is a tool naming issue here. We should not, for example, use up all of the obvious good names just because we are adding the first few tools, We propose that the user or his project leader supply the simple name which he will use and that this be translated into a unique system-wide name for the tool, Thus the user may ask to run the "editor" and for him that translates into "NLS-EDITOR," For<br>another user, "editor" might mean some other editor tool. 210e2a another user, "editor" might mean some other editor tool, when the user logs into the NSW, the FE fetches from the WM a list of the tools this user is allowed to access. This list could consist of (simple name, system name) pairs, 210e2b When the user issues the run-tool command he may type ? to find out Which tools he may run, When the user specifies Which tool is to be run, the FE calls the WM, passing it the (system) name of the tool and Gets back the tool-id for this tool [is this necessary?), If the grammar for the tool is already in the FE, then it is not reloaded, Otherwise, the FE calls the WM with the toolid and gets hack the grammar for the tool, 210e3 we could implement this in such a way that the FE keeps

track of tools used and does not bother to call the WM if this user has previously in this seession run this tool. As mentioned above, we could not bother the WM at all if the tool name is in the list of legal tools for this user. The WM can still stop a user from running a tool on a particular<br>file since all file references must pass through the WM. 210e3a file since all file references must pass through the WM.

JBP 10-FEB-75 21:55 25337

The FE then inspects the grammar to determine which pep orccess(es) must be created to support this tool, For each such process the WM is called to create it and introduce it to the FE, The FE opens the appropriate packages and allows the user to specify commands to the tool, 210e4 While the tool is being used, various procedures in the processes are called to carry out the semantics of the commands, 210e5 If the tcol needs to read or write on a file it calls the **WM** to get the file. 210 e 6 While the user is using the tool, he may give a universal command **such** as run another tool or terminate the current tool, **I f** he elects to run another tool without first terminating tne current tool, the FE simply switches grammars and holds any output from the old tool, the user may later terminate the new tool and resume the old tool or he may give the resume command for the old tool without terminating the'new tool. This is what is meant by the term "slueing", When this happens, the FE switches back to the original grammar. 210e7 When the user terminates a tool, the WM is called to delete the process(es) that support this tool and the grammar's use count is decreased by one. if the use count is zero, then no user is using that tool and the core occupied by the grammar can be reclaimed if needed, 210e8 3E) CALLING FOR PROOFS, PUBLICATION TO COM 210f A document has been entered into an NLS file and edited for content, spelling, grammar, etc. 210fl The document is an Air Force 177 series manual in standard format and is to be produced, using COM, in both hardcopy and microfiche, 2l0f2 The user logs in to NSW and starts the NLS-Format tool, The Format grammer asks him to specify the name of the file to be formated, whether it is to be formated for COM or the line printer, and which of the standard formats to use, 210f3 The Frontend makes an out-of-line call on the Formater backend and the user is free to do other work while the formater inserts output processor directives in the file. 210f4 The user is notified when the process completes. 210f5

2 1 0 f 8

 $210q$ 

**2 1 0 g 1** 

210gla

old messages

» »

He may now examine the file containing directives, using the NLS-editcr or immediately start the Output Processor tool. This tool produces two files: one is a sequential file, formated for a COM device to do the actual production of the document. The other is a tile that serves as a Page index both to the sequential COM file and the source file. In addition to pointers to the beginning and end of each oage, the file contains the state information necessary to allow the output processor to start processing in the middle of a file, The pointers in this file are used to display formated pages on the graphics scope and to permit reprocessing of single or groups of pages from the source file. 2 1 0 £ 6

Using the NLS-editor tool, the user may display his source file on the alphanumeric display and request the editor to display the COM formated version on the graphics display.  $210f7$ 

Viewing the COM formated document one page at a time, he may edit both text and directives in the source flie, Hard copy proofs of all, or selected pages of the formated file may be made on the copy printer at the workstation,

When editing is finished, the user then processes those pages that have changed creating new sequentia, and pointer files. 2 10 f 9

When the output processor produces a satisfactory set of proofs, the works manager is used to transfer the sequential file to a tape at whatever host maintains contact win the COM facility, (Note: this might not be an NSW host, ) 210f 10

3F) EXPLICIT (USER DIRECTED) FILE MOVEMENT INTO, OUT OF, AND WITHIN NSW

**T h i s i s a c c o m p l i s h e d** via **t h e** NgW-EXEC's rename/copy/delete file commands. For copying files into and out of the NSW, the user **must** supply **the** necessary information **to** allow the file to be properly transfered and use-typed.

The FE will provide some abreviations for the local card reader, printer, and tape drive for use in these commands. If the file to be inserted into the NSW file system is online somewhere the user must supply the pathname to the file,

We expect that the path names will look just like those used now in FTP. We aiso expect that MCA will provide procedures (in the WM or in a separate process) that are capable of talking old FTP and NSW file names (this could

56

old messages

 $\bullet$ 

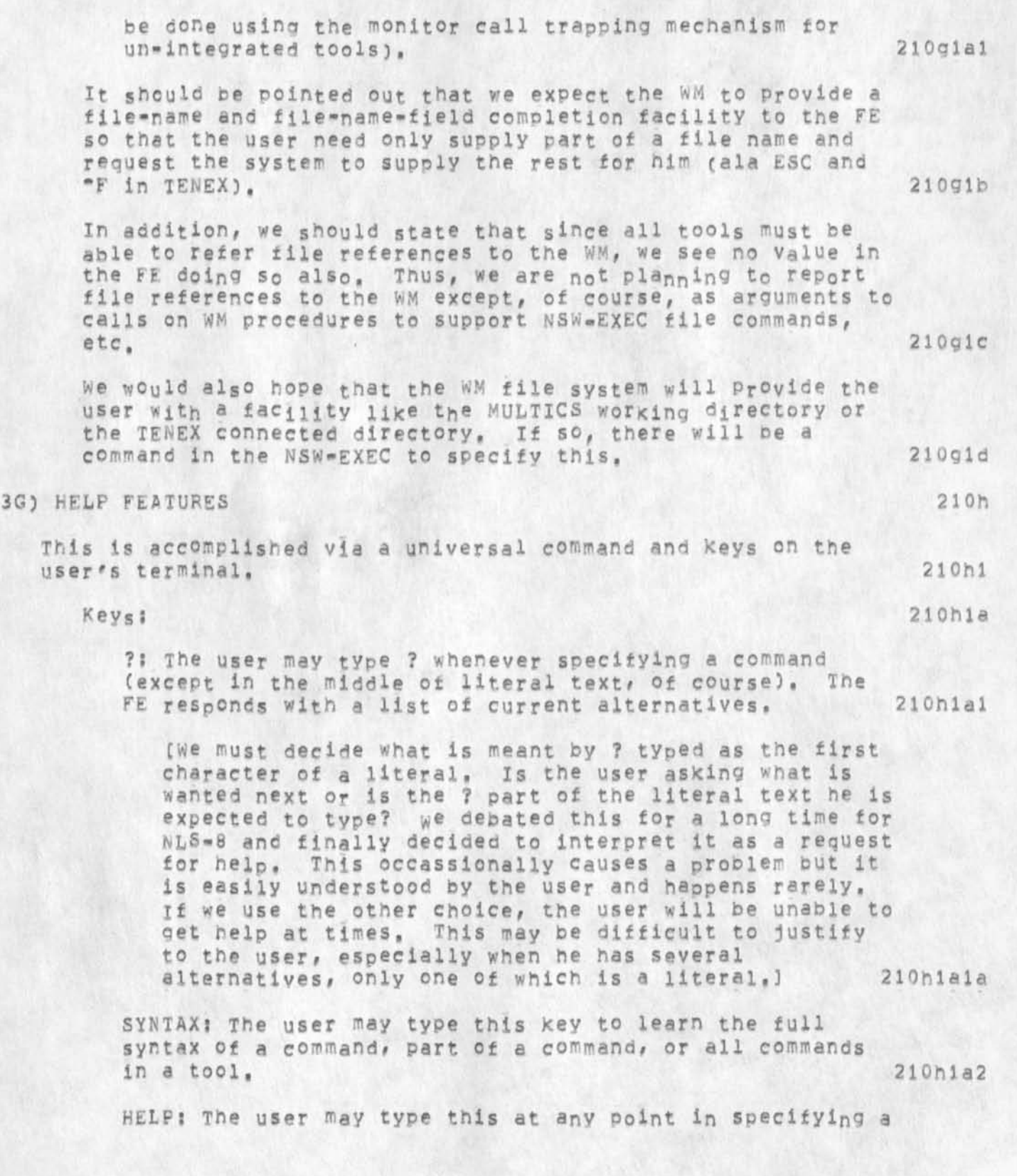

 $\mathbf{a}$ 

21 Oh lb

command to obtain semantic? functional help with the command, the tool containing the command, or with basic concepts in the NSW as a whole, 21 Ohlai

This is simply another way ot accessing the semantic heip facilities as described below. 210hia3a

### Command i

The "HELP" command is in the universal commands and is thus available while using any integrated tool. It allows the user to specify a concept or command or a tool, etc. and attempts to provide the user with useful explanations thereof, The data base for this semantic help facility will be structured nis-edltor files for first-year NSW. There will be one or more such files associated (by the WM or a declaration in the CML grammar) with each tool plus one or more containing overall NSW concepts, lists of available tools, and guidelines for installing tools and tool Help data bases. We are publishing guidelines for building such data bases, 210h1b1

(we should point out that it is not in our charter to supply the part of the data base describing the NSW as a whole, tools available within the NSW, and so forth, We strongly recommend that these exist out it is up to NSW management to charter and fund someone to supply<br>these valuable aids to new users, 1 and 100 101 210 101 210 101 210 101 210 101 210 101 210 101 210 101 210 10 these valuable aids to new users. ]

The Process t<sup>h</sup>at interprets the structured data base and presents help to the user will be an instance of the nls-editor process, created at login time by the WM at the FE's request, when the user first requests semantic help this process is called with the name of the data base tor the current tool, it obtains this fiie(s) plus the NSW-help file(s) from the WM and attempts to help the user, on subsequent invocations of the help facility, no new files will have to be obtained from the WM unless the 210h1b2 user has switched tools,

Given Oyr current model of how the help facility would work, it would be difficult for a user to find out detailed things about tools other than his current tool, we recommend that only an overview of other tools would be available to him. 210h1b2a

3H) INVOKING A TBH (TENEX, MULTICS, ?08360/370) 2101

58

old messages

It Is difficult for us to write a scenario about this since it violates our model of tne NSW, The thing we think is implied here is starting a tool. It night mean starting a tool that is the interactive executive, This shoyld be no different than starting any other tool so the scenario should pe the game as 3d (Calling using and leaving NLS) . 3I) ESCAPING TO THE WM AND RETURNING TO A TOOL Escaping to the WM amounts to running the NSW-EXEC (this is done via a universal command or via an escape character), This "tool" is always immediattely available (the grammar is always in the sattelite machine and the WM process is always available), once there tne user may if he wishes suspend the current tool (in the middle of execution ala control-c in TENEX), We envision a "resume" command to be used to resume such a suspended tool when the user wishes this to happen. If the tool being resumed was not suspended, but rather the user merely slued (via the escape=to=NSW=EXEC key, a "resume", or a "run" command) to another tool and is now sluing back, any output that was waiting for the user from the tool is now presented to him, Following is a first Pass at the set of universal commands and the commands in the NSW-EXEC: universal commands run t°ol 21011 21012 210j 2iCji  $210 - 2$ 21052a 210 j 2 a 1 ("GOTO"IL2J C< tooi-name>/»ELF"/«NSWEXEC") <confIrm>) 21052ala Note: *The IL21 is CML* notation to indicate that should the user request that frequently used commands be recognized based on their first letter, that this command will not be so recognized. It will require that the user type <space> before the command, This allows tools to have commands that begin with the same letter without causing a problem for such a user, if the user types a "g" in this case, he will get the tools command starting with "g", not the GOTO command. 210j2aia1 terminate current tool ("QUIT" IL2 i <confirm>) 210 j 2a2 21012a2a

¥.

JBP 10-FEB-75 21:55 25337

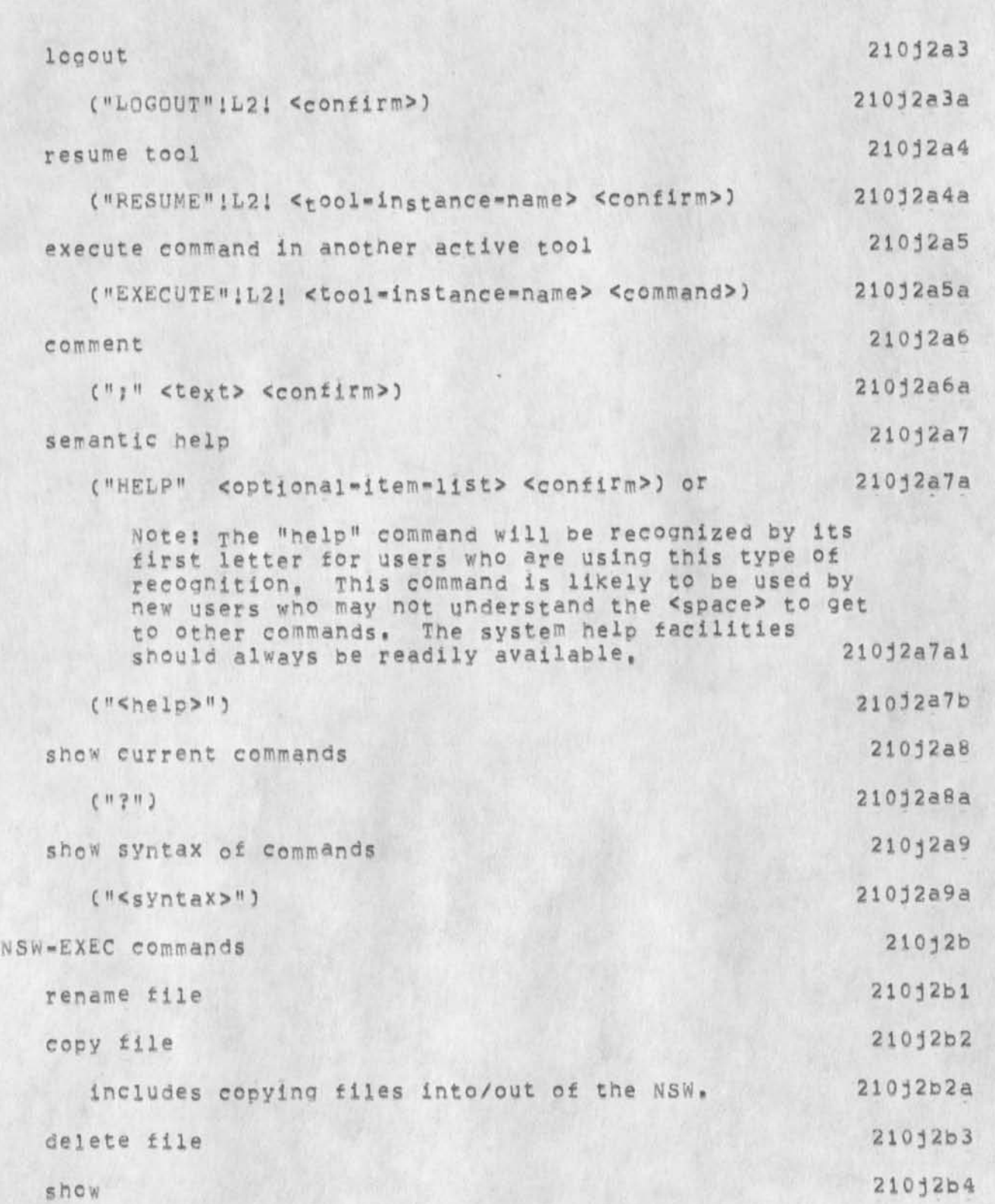

 $\sim$   $\sim$ 

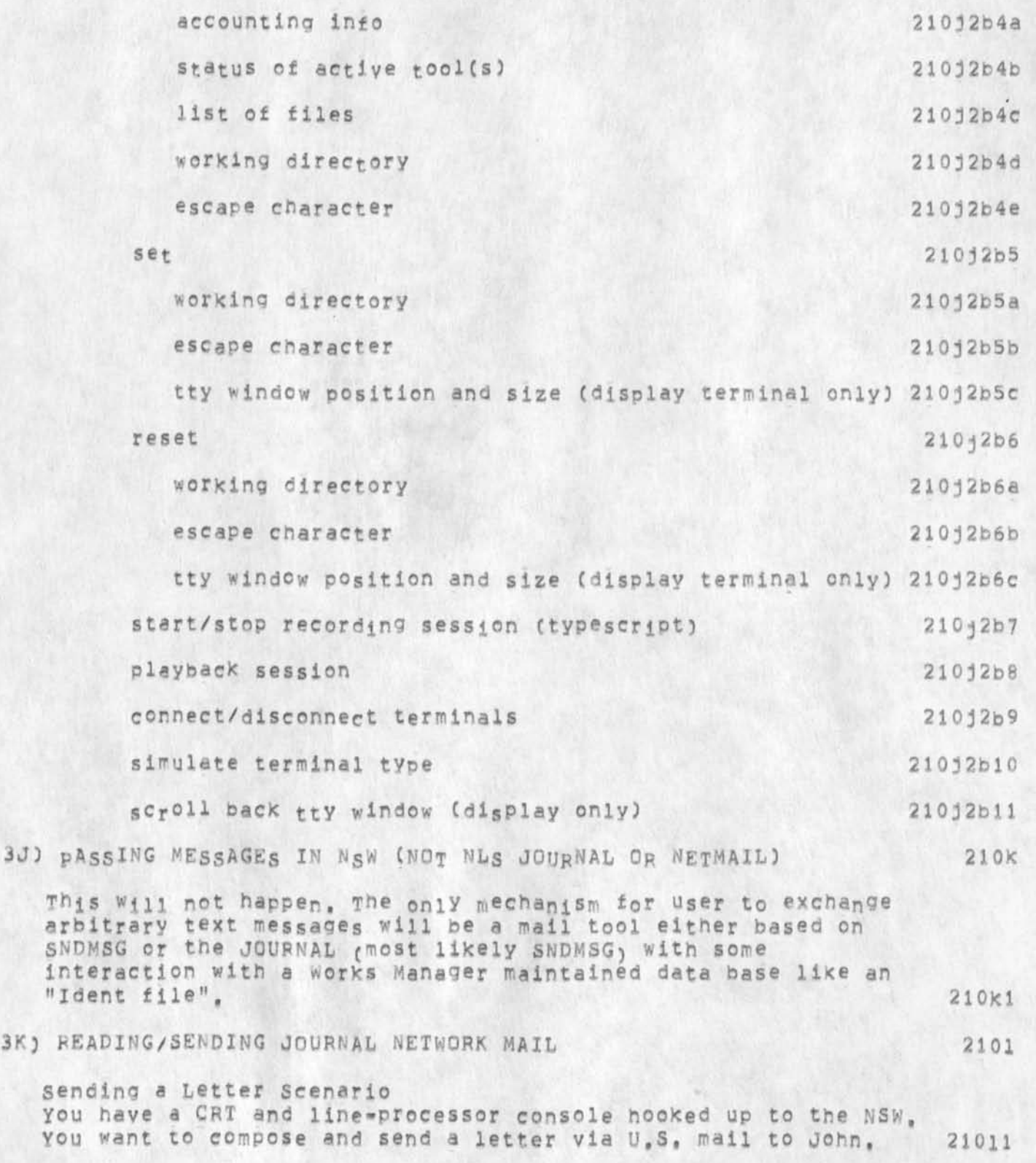

# old messages

Type cs. The words "Goto (subsystem) Sendmall" appear at the top of your screen In what is called the "command feedback: line", you hit the CONFIRM Key and type 1 (the letter), 21011a "Letter (Dear) T:" replaces the "Goto (subsystem) Sendmail" and ycu type John (the name of your recipient) and then the CONFIRM Key, 21011b "(Body) C:" appears in the command feedback line, 21011c "Cs" is a prompt for a command-word. To discover what command-words are available, you hit the questionmark Key, The screen contains the following words; 21011c1 Current Alternatives are 21011c1a Branch, Group, File, Plex, Statement, or Text. 21011clai you type t, "Text B/T;" is appended to the command feedback line, Type the text of the business letter. The text appears on your video screen as you type it in, Use the Key marked BC to backspace characters and the Key marked BW to backspace words, You may type without worrying about the end of the line as new lines start automatically when needed, After you finish typing the paragraph, you hit two carriage returns, Your screen Is cleared ready for the next **paragraph.** When you have finished typing the body of the letter, you hit the CONFIRM key, 2101ic2 "(Sincerely?) Y/N:" then appears in the command feedback line, You hit the CONFIRM key which means "Yes", You are sincere. Typing n would allow you to specify another closing, "(Author ident:) B/T:", appears, You type the author's NSW identifier, *i t* you hit the NULL key, you are assumed to be the author, "(To) B/T:" appears. You type in John's name and address. It John had an ident, you could pave typed it instead. **M u l t i p l e** mixed idents and addresses are also possible here and in the "Copies to" field which follows. Lists of idents cannot contain carriage returns and addresses must contain at least one carriage return and each address or group of **21011 d**  2l011e

done to terminate paragraphs above, 21011f

idents must be seoerated by double carriage returns as was

"(Copies to) R/T:" appears, Although a copy will be Kept for your records, you are not sending any copies to anyone so you hit the NULL key. 21011g "(Show Status?) Y/N/P/I:" appears. You type p CONFIRM for "Print" and your letter prints at your local printer along with all of your status information, Tne letter is formated containing a letter-head, heading, salutation, body, closing, and tracings. 21011h "(Send the Mail?) OK/C!" appears, You don't want to send it now because you notice a misspelled word in your letter. A questionmark shows you your Current alternatives are: Delete (this letter) Modify (the letter) Sendmaii (commands) OK  $210111$ 2101111 2101111a You type m and CONFIRM. 2101112 "Modify (the letter) OK:" flashes by and your letter along with all of it's status information in a special, clearly marKed form fills your screen. You are placed in an editor with which you can modify the status form. See Modifying a Document in the documentation production section. When you are done modifing, type q CONFIRM s CONFIRM, 21011j "Quit CKJ" and "Send (the mail) OK:" appear, 21011K **T h e** letter prints at your local printer formated with the letter-head, heading, salutation, body, closing, and tracings, A separate page with john;s address in the middle of the lower half and your address just below the middle against the left margin accompanies the letter. This can be folded in half over the letter page(S), stapled, stamped, and mailed, Or it can be cut out as a- lable and pasted to a printed stamped envelope. 210111 If you specify that the letter is to be Archived before you say "Send the mail", a copy of the letter is stored in the computer which you can retrieve by its filename which is its NSW archive number. Also, a reference to the letter is placed in the list of Sendmail items you have authored, 21011m

3L) GRAPHICS USER INTERFACES 210m

63

Graphics user interface takes three forms - user command set, virtual graphics interface, and physical graphics interface, **The** later two forms are further split into two sets, one for the data structure manipulation and the other for the terminal itself, 210ml

USER COMMAND SET

**T h e** user command **s e t** is the interface level which is utilized directly to manually create, view, and manipulate the diagrams stored with an NLS file, Generally speaking this interface takes two forms - manipulative commands, and drafting aids.

Manipulative Commands 210m2ai

The commands in this class represent those used to create and modify a display. Since these commands are aefined pv the CML they can be easily tailored to user preference, while the exact command forms have not yet been formulated, this set of commands would include commands to: 210m2ala

1) create and delete whole diagrams and to move them from one part of a file to another, or from  $210 \text{ m}$  and  $210 \text{ m}$  and  $210 \text{ m}$  and  $210 \text{ m}$  and  $210 \text{ m}$  and  $210 \text{ m}$  and  $210 \text{ m}$  and  $210 \text{ m}$  and  $210 \text{ m}$  and  $210 \text{ m}$  and  $210 \text{ m}$  and  $210 \text{$ file to file.

2) create, delete, and modify the atomic elements of a diagram, such as lines, curves, points, captions and text. 210m2ala2

3) group collections of these atomic elements into structures for the creation of "templates" which can be stored and recalled; and for general modification of the diagram. For example, flowchart symbols would he constructed from the line and text elements, recalled with additional caption material, and added to the diagram being created, 210m2ala3

### Drafting Aids 210m2a2

Drafting aids include not only commands, but also environmental variables which constrain the cursor, provide scaling information, and aid the user in determining where a line or figure should be placed, For example, one command will set the resolution of the cursor, to effectively place a grid work over the

64

210m2a

21Gm2

screen so that alignment of figures within the drawing<br>can be accomplished. (210m2a2a) can be accomplished. VIRTUAL GRAPHICS INTERFACE 210m3 A virtual graphics interface will be needed to insure upward comparability with new graphics hardware (for example the moderate cost minicomputer based graphics terminal), and to provide the programmer with a consistant set of primative routines on which to base specific graphic user programs, 210m3a PHYSICAL GRAPHICS INTERFACE 210m4 The virtual graphics interface will call the approplate set of routines within tne physical graphics interface, primitive calls in this group will maintain and move around within the NLS file system storing, modifying and retrieving graphics data (as do the current text handling routines)? and provide access to the physical graphics hardware (the routines which actually write on the display), 210m4a The file system and the atomic elements for graphics are described in (belleville, nls=file=structure, ), 210m4b The Physical terminal Primatives for the initial (or minimum) graphics configuration are: 210m4c gbegin() open the graphics port and stop tracking the cursor, 210m4c1 gend() resume cursor tracKing, 2lom4c2 gclear() clear the screen, 210m4c3 gline(pointer to linework data structure, pointer to coordinate transformation matrix,pointer to line type descriotor data structure) draw a line of the type specified using the given transformation, 210m4c4 gcaP(Pointer to a text data structure, pointer to a window, Pointer to a transformation for the window, Pointer to a text type (font etc) data structure) place the text within the window as given, and the manufactured and the 210m4c5 glccord(coordinate data structure) return the coordinates of the last curs, r coordinate picked by the user at the terminal, (constrained by existing environment variabies) 210m4c6

old mes sages

# you have a hand-written report with several sections that you wish to input on to a cassette, place into the NSW file system, correct any typographical errors, format adding a title-page, and print, you nave only a typewriter-liKe terminal with a cassette device plugaed into an NSW trontend computer. Note that the scenario using a CRT and line-Processor instead would be considerably simpler than this. There are three major sections in this scenario, 1) typing onto the cassette tape and reading it into an NSW file, *?)* viewing and editing the file online, 3) formatting and printing the edited file, 2l0nl 1) Typing onto a cassette tape to read in to an NSW file 210n2 Preliminaries 210n2a Switch on the typewriter terminal and the cassette device, place a cassette in the cassette device, Be sure the cassette device is switched to "offline" so it is not talking to the computer. Type the keys on your terminal that cause the cassette tape to rewind and place the cassette device in record mode. 210n2al Type in the report 210n2b Type the title of the report followed by a Carriage-Return c<CR>) and two LINE Feeds (<LF> or <CTRL=J>), po not bother with centering any titles, This can be done automatically later, 210n2bl Type a lowercase d followed by a space and then "Section I", The d followed by a space indicates that Section I is to be located "down" under the title in the outline of<br>the report, Type a <CR> and two <LF>s. 210n2b2 the report, Type a <CR> and two <LF>s. Type another d space followed by the first paragraph of End every paragraph and title with a <CR> ana two <LF>s, 210n2p5 The lower case d space is not placed in front of the next paragraph because this and the following paragraphs in section-I are at the same level in the outline of the Section I. 210n2b3 End every line with a <CR> and one <LF>. 210n2b4 report, 210n2b6 After ending the final paragraph in Section-I, type a 66

3M) DOCUMENT PRODUCTION SCENARIO 210n

old messages

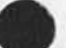

lowercase u followed by a space and then "section II", The u space indicates that Section II is located "up" at the same level as Section I in the outline of the report. 21Gn2b7

Type another d space and the first paragraph in section **ix, and 210 n 2 b 8**  $\overline{210n2b8}$ 

One d space is typed oefore each sub-heading and the first sub-oaragraph after a heading, As many lower-case u<sup>f</sup>s are entered as is necessary followed by a space to indicate the desired level of the next paragraph or heading, 210n2b9

This process is continued Until the entire report has been entered,  $\langle$ CTRL=Z> is typed to indicate the end of  $210n2b10$ the report,

Backspacing to correct errors while you type 210n2c

A cassette device usually has special Keys you can hit to back space any number of characters, words, and up to the end of the last line, These edits are made on the cassette, in addition, you can type in any number or combination of < to bacKspace characters, > to backspace words, and \* to backspace lines. These latter characters will be interpreted and the edits made when the information on the cassette is made into an NSW file of use-type NLs in the next step, 210n2c1

Creating a NSW File From a cassette Tape 210n2d

switch the cassette machine off of record, switch it online so it can talk to the NSW, Login to the NSW, ¥ou are automaticaly placed in you, "login tool" which is the NLS editor, 210n2d1

Type gc. The words "Goto Cj Cassette (tool) OKs" are echoed, you hit Carriage peturn (<CR>) which means "GK", "CASS cs" is typed telling you that you have indeed gone to the Cassette reading tool and it is ready for you to specify a command-word, You type rd, 210n2d2

"Read c: Document (into file) Ts" is echoed and you type the name of the report "july-report" followed by <CF>, This command creates an NSW file of use-type NLS, It locks for two carriage returns to specify the end of a paragraph or heading, 210n2d3

"Rewind tape? Y/N» appears and you type y for "yes". The

old messages

tape then rewinds and the report is read into an NSW file, when it is finished reading the reoort, "(More?) y/N:" is echoed, you answer n for "No", 210n2d4

Finally the terminal will type "CASS Cs" indicating that the cassette tool has finished reading the report into an NSW file and is ready for the next command. Type q <CR>. 210n2d5 This returns you to the NLS editor.

23 Viewing and editing the file online you have an NSW file named july-report which has been freshly input, you wish to proof-read it, you are logged into the NSW NLS editing tool, "EDjT Cs " has been typed at your terminal indicating it is ready to receive NLS editing commands, 210n3

210n3a Type Ifju<ESC><CR>. "Load C: File T: juLY-REPORT," is echoed on your terminal. The characters "JULY-REPORT" are also echoed on a separate line indicating that you have been placed at the beginning of the report.

Type cq<CR>, "output C: Quickprint GK/Ci" is echoed, **a**  copy of the report is printed on the local hardcopy printer specifed in your profile. The report has a number at the bottom right of each paragraph and heading uniquely representing it's position in the outline, Each paragraph is single spaced. There is one blank line separating eacn paragraph and title, These "viewspecs" are your default specified in your profile. 210n3b

While proof-reading the printed copy, you notice the same word is misspelled almost everywhere it occurs in the paper, 210n3c

Type swbO<CR>, "Substitute C: Word (in) GPT/C: Branch (at) A: 0" is echoed, Then in response to prompting from the command, you type the correct spelling followed by the incorrect spelling, when you are done, the words "25 substitutions made" are typed at your terminal. 210n3d

Further proofing reveals that the first paragraph in Section II (2A) should be moved after the last paragraph in Section. I C 1E), 210n3e

You type ms2a<CR>id<CR><CR>, "Move C; Statement (from) 2a Cto follow) id LI OK?" is echoed and you are ready for a new command. 210n3f

Noticind the word "can" is typed twice in a roW in the paragraph in section III marked 3B, you type dw3b " can"<CR><CR>, "Delete C: Word (at) A: 3b " can" OK:" is

echoed, when "EDIT C5 " comes back Indicating it is ready for a new command, you tyne the back-slash key \ and immediately, the paragraph you just edited is typed on your terminal. The word is gone, When you have completed all of the edits, you are ready to format the paper, For further information on NLS editing, see the TNLS-8 primer 23911, the NLS-8 Command Summary 23912, and the NLS-8 Glossary, 3) Formatting and printing the edited file you have loaded an NSW file name july-report which you wish to format and Print on your local line-printer. Type cf<CF>if<CR>3<CP>, EDIT Ct Goto ci Format QK5 FORM C: Insert C: Format (in file at) A: (using format #) 210n3g 210n3h 2i0n4 210n4a 210 n 4 a 1 is seen at your terminal followed by " (Tit<sub>1</sub>e<sub>1</sub>)" you type Ju<sub>l</sub>y Report<CR> "(Author) Ident(s)i)" you type the NSW identifiers of the authors, 210n4b The Format tool then adds codes to the file to make the file conform to format number 3 which is the desired format for reports, It does such things as centering headings, adjusting margins, fixing type-font and size, and adding the title page, when "FORM C:" appears, you type g<CR> for "Quit<br>OK:" and "EDIT: C: " is typed at your terminal. 210n4c OK:" and "EDIT: C: " is typed at your terminal. You type op<CR>. "Output C: Printer OK/C:" is echoed on your terminal and a formatted copy of the report is printed at your local line-printer, THE HELP DESCRIPTION FILE 21 On4 c 211 Background Most of the following background information is from 24485 "Some NSW Frontend Issues ,.. " by Charles Irby 13-NOV-74 and 24534 "A Scenario of an NSW Session" by Charles Irby 17=N0V=74, Typing the HELP button or using the Help command available for all tools can provide you, the user, with an English description from the current tool's Help description file(s) and piace you in a repeating Heip command. This will be accomplished by providing a seoarate function, capable of 211a  $211a1$ 

interacting with the user (via the Help command grammar in the Frontend, and using structured description files provided along with the tool grammar, This help function will not run in the satellite machine but will be invoked by the satellite whenever the user asks for semantic help with a tool. The help function will be provided with the name of the help description file(S) for the tool the user was using and a representation of the user's command state at the time he requested help, (Once a connection has been established to the help function for a user, the connection will probably be maintained until the user terminates the session.) 2ila2

It is expected that the command language designers will provide the description files. It is expected that there will be one description file for the NSW as a whole, describing global concepts, organization, purpose of the NSW, This description file will be available at all times to the user, in addition, we may wish to produce a description file that is a high-level guide or "yellow pages" to all the tools accessible through NSW, At any time the Universal description fiie(s) as well as the descriotion filets) for the tool currently being used are available. 211a3

SRI has not been funded to write and maintain the NSW description fi.!e(s) and we Know of no one else who has been, There seems to be a hole here, 211a4

For firs<sub>t</sub>-year NSW, this help function is simply a set of calls on the NLS backend, with the description files being NLS structured files (this approach is now being used within NLS). 211a5

If the gser requests semantic help with a tool the Frontend automatically starts the heip function (which is probably loaded as needed rather than at Frontend startup time) and passes it information on the user's parse state, the name of the help description file(s) for this tool, the name of the NSW help description file, and the user-id so it can get at the user-profile. The user may interact with the help command for a while and then resume using tne original tool, if he requests help again for the same tool, he merely switches to the help function which receives new parsestate info but otherwise preserves the state from the last interaction with this user. 211a6

The Help Command 211b

The following description of the Help command is adopted from the one in the NL5-8 description file, 2ilbl

HELP-button: < CTRL-Q>

<sup>T</sup>Vpirg the HELP button (<CTRL-Q>) at any point in a command provides a description about what you were doing and places you in the Help command which allows you to ask for more information and the meanings of terms, 211b2

### Help TYPEIN/OK:

The command "Help" provides the most complete information about a tool, After you type in any term and hit the Command Accept key (CA, <CTRL=D>), you will see the description. The Help command will be ready for another TyPEIN, TyPEIN any term you wish or the number of a "menu" followed by CA, Any time after the first description prints, you can type < followed by y (for yes) to see the previous view indicated or n (for no) to choose a view before that, Hit the command Delete Key (CD, <CTFL-X>) to end the Help command. Capitalization does not matter when typing words in the Help command, 211b3

menu s A numbered list of related subjects that may follow an explanation in the Help command, Typing a number followed by CA will show the exolanation named, This list is called a menu. 2iib3a

going-up (for advanced users): " If you use " instead of <, you will go "up" instead "back", Going up lets you "see your surroundings," Because of the "random access" nature of Help, it is sometimes the same but can be quite different from going bacK, This is lust a convenience, it is not necessary for using the Help command, 211b3b

#### A Description

A descriPtion consists of an NLS statement containing a short paragraph, The first word of a paragraph can be made tn<sup>e</sup> "name" of that paragraph and is the term defined by that paragraph, Users of the Help command can get any description simply by typing the term, provisions exist for using multiple words to specify duplicate terms within the same description  $file<sub>i</sub>$  211 ci

the corresponding "menu number". Menued paragraphs are numbered sub-paragraphs classified by the term in the paragraph under which they are located in the outline or tree-structure of the file, only the first line of menued items appear until they have been requested by typing

A paragraph may consist of a term, some optional supporting words, and a pointer or "link" to another paragraph in the

71

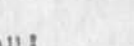

211c

211 c2

old messages

» »

current description file or any NL5 file, If descriptions are written properly, you can avoid much redundancy by linking from one concept to another, The description file containing links takes on the qualifies of a network, If it is well structured, it becomes a hierarchical network, 2llc3

# Structuring a Description File 211d

Depending on the tool, description file structure will vary. At the minimum, there must be a description of the tool in general terms, A list of descriptions of the commands available in the tool with names the same as each command word must exist in order for the HELP button to find and display them, These are placed under the general tool description in the file structure, commands with a tree structure of alternative command, words may need a corresponding tree structure in the description file describing the alternatives, 2ildl

Usually, there are a few command functions which occur in many commands. These may be given names and described in only one place, In addition, step by step scenarios of how to do specific tasks that can be accomplished with the tool may be provided, These are written in words the user can understand which interface the user to confusing or eriptlc commands, Besides pointing or "linking" to the desired commands, these "How to" descriptions can be structured to present any special terms the user needs to learn in the most effective way. 211d2

If "How to" descriptions are provided, they are usually listed in an appropriate order terminated by the branch containing all of the command descriptions, This "command description branch" starts with a statement named "commands" which appears as the last menu when reading the general, top-level description of the tool, 211d3

The NSW description File(s) 211e

The NSW description filets) will contain descriptions of all of the commands in the Works Manager (WM), and the Front End (FE), the NSW-EXEC and Universal commands, Some subset of these commands will be "universal" commands available to all tools that are integrated into the NSW. 211e1

In addition, any high-level concepts and definitions of terms necessary to use the WM, the FE, and the NSW in general should be available here, This can include general descriptions of tools or, to avoid duplication, links to tool description files. The various tools can be placed under subject headings and indexes to the terms used in the description files of each o ld m es sa ges

V

tool can be provided thus making up the "yellow pages" of the NSW. Such links to description files can be followed using the Help command if the access controls allow it. In the future, it may be desireable due to the simplicity of the Help command to actually startup a tool in this manner, 21162

We know of no one funded to write any of the NSW description  $file(s)$ , 211e3

Belpds Proposed help Description File Development Tool 211f

We recommend that in the second year of NSW a Help description file development tool be built, The purpose of this tool would be to help create, maintain and publish a tool's dexcription file. The tool would not only prompt a tool builder for commands and Help descriptions, but would also perform verification of the links and structure in his Help data bases, 2llfl

# IMPORTANT AREAS FOR DISCUSSION 212

### FILENAME 212a

The NSW filenameing convention used by the NSW Works Manager (WM) will differ in significant ways from both TENEX and current NLS filenameing conventions, one of the ARC goals is to ensure a consistent user-interaction across tools integrated into the NSW, This means the same convention should be used for naming flies in all NSW tools, In keeping with this philosophy, the NLS-9 fiienaming convention should match the convention used by the WM. As NSW users, front-end builders, and tool-integrators we want the filename syntax to be the easiest to type and point to, the most flexible in use, the fastest to parse, and the least offensive to look at, 212al

Speed of parsing a filename is a major Point of difference between NSW and the current NLS, we do not want to burden the NSW with the current baroque NLS-8 link parser, Delimiters around the filename and a place for an infile-address within those delimiters, on the other hand, are two features potentially valuable to any tool and should be carried over from the current NLS-8 into NLS-9, Such a delimited "address" or "path=name" containing a filename, infile=address, or both imbedded in text is called a "link", A third field of a link, the Viewspecs, have been treated in discussions about this as a part of the infile-address only, 212a2

Delimiters around the filename are needed for ease of pointing to a filename imbedded in text. In general, as the detail or number of selections increases, the effort necessary to select

jBp 10-FK&-75 21;55 25337

old messages

increases geometrically, The easiest way to specify something is to name what tyoe it is (e,g, a link) using the appropriate command and then make one specification near enough to the item in front or in back of it to distinguish it from others of it's kind and have the command find it and grab it. in order to do this, the item must he enclosed in "enclosing" delimiters which are available on all terminals, In addition, the delimiters must not be common characters tnat miqht be usefull in a filename or outside a filename. Since parentheses are frequently used for

parenthetical expressions, and square- and squigly-brackets are not on all terminals, that leaves only angle-brackets, We therefore recommend that angle-brackets be the NSW filename or link delimiter. It turns out that this is also an acceptable delimiter for current NLS links. 212a3

The infile-address needs to be within the same delimiters as the filename because it is an integral part of the entire oath-name or address of which the filename may be only the beginning, TOO! builders that allow an infile-address will want to use the same delimiters for links that do not happen to no across files, k single reserved separater character is necessary to distinguish a fiiename field proceeding an infile-address field so that each field may contain the maximum range of characters, The separater should be easy to type because unlike the delimiters for a link, the separater may be frequently typed by the user as free text in a command, Tne only easily typed punctuation characters are period, comma, slash, and semi-colon with period and comma probably the easiest, our experience with NLS has shown that comma works very well, For maximum compatability and minimum conversion hassle we recommend that comma be the separater character. 212a4

For speed and accuracy of parsing, we do not want to allow the delimiters inside the delimiters and we do not want to allow the separating character in the filename or infile-address fields, 212a5

filename = ['<] filename [, infile-address] ['>] filename and infile-address do not include '<, '>, ',. 212a5a

Notes we should point out that when a user types a link or filename he need not type the angle brackets as the Frontend<br>will provide these for him. will provide these for him.

JBP's description of Bob Millstein's syntax for NSw filenames 25205 looks like it would fit our needs described above, one character substitution and the addition of the possibility of delimiters also containing infile-addresses wouid be necessary,

old messages

we request that comma not he used anywhere in the filename, Charles points out that there should be no reason why fields in a filename can't be seperated by a simple space rather than a somewhat more ugly punctuation character, For somthing that Is the least offensive to look at, this would be desireable, 212a6

One unanswered question is "What does the link <abc> point to -- a filename or an infile-address?" It is clear that <abc,> always points to a filename and «,abc> always points to an infile-acoress because filenames always preceed the infile-acdress, 212a7

The current default in NLS is for a link Containing no Comma to be taken as an infile-address, In the initial NSW, it may be that a link containing only a filename will be more frequent than a link containing only an infile-address and we should therefore switch defaults, 212a7a

In links, this would require a comma at the beginning of every intile-address but not at the end of a filename with no infile-address, 21247b

The TNLS user using an infile=address to specify locations in editing commands will not want to place a comma in front of every address, A special function would be written to not require it at that point so that infile-adoress specification would be the same as NL5-B, This would mean the user must always after a filename when prompted by A: but need not place a comma when using a "file" command (such as Load File) or in links, 2l2a7c

A link to filename abc may look like <abc> but if viewspecs vspc are specified, it must look like <abc, :vspc>. 212a7d

A fahcy infile-address parser would be necessary to allow commas in content searches, otherwise characters preceeding the comma would be mistaken for a filename, If \* or " are allowed in filenames, searches for commas may be unparseable, 212a7e

The infile-address should allow constructs such as "...." and echar so that content addressing may include the literal characters  $"$ , " and  $"$ "  $*$ 

samples of links containing only an infile address are <,,abc> and <,#abc>. Those containing only viewspecs would look like <,:vspc>, 212a7g

The question of whether or not ARC should recommend deviating from its current default has not been decided, 212a7h

### USER PROFILE 212b

This section outlines the current design of "User profiles" as used by both the Front End and the NLS tools within the NSW environment. The Works Manager functions needed to support this design are also detailed, 2l2bi

### Overview 212b2

An NSW user wants to have control over some of the parameters Which control the interaction betWeen himself and the NSW system. The FE must have access to a file, or a data<br>store which defines the user's interaction parameters. 212b2a store which defines the user's interaction parameters,

The first question to be decided is whether a "user Profile" is bound to an individual , or to an individual,project pair, that is to an account, It seems more consistent with the overall goals of the NSW to have at least part of the "user profile" bound to an individual, regardless of which project he is currently working on. We envision the FE making use of such an "individual profile" to control the interaction between the Command Language Interpreter (CLI) and the individual. This includes such things as command recognition mode, prompting mode, and the verboseness to be used, 212b2c

Elements in a user's profile which describe his access rights, however must clearly be based on the account, that is on the user»project pair. We are assuming that the WM will provide both a grammar and its supporting packages to maintain these data bases. We would like the FE to be able to read a part of the account profile data maintained by the WM at login time. This allows the FE to provide some useful functions tor the user, For example suppose that at login time the FE hands the WM the user name and project identifier and recieves in return a list of the tools that the user can use, This enables the FE to provide a reasonable reply when the user types "RUN (tool) ?". The FE reponds with the list of tools that are available to the user. Another example might be a data element called entry tool. If the WM can provide the FE with this data element for a user-project pair the FE can place the user directly into this tool after login, 2i2b2c

In addition each NSW tool may require it's own elements of user profile data Which are completely independent of tne FE

76

and WW. NLS for example contains the address of a commands branch to *be* processed upon entry to NLS, and a link fiie to be used to resolve external names in a jump command, 212b2d

It seems unreasonable to require the **WM** to maintain any tool dependent user profiles, or to even know of there existence. It should clearly be the burden of the tool manufacturer to mainatin any tool dependent user profile for his tool. This can be done by either including the appropiate profile modifing commands in his tool, or by providing a separate tool which maintains the user profile, Note that even though the WW is not directly involed in this maintainence the actual user profile data base has to be a NSW file, that is Known to the WM in order to provide host independence to the tool, 212b2e

# Recommendation 212b3

The NSW FE will make use of two profile data bases, One is called the "individual" profile and the other is the "tool" profile, ARC will provide the grammar and the backend process to maintain a users individual profile, we request that the WM makes primitives available to the FE read the elements ot the tool profile from the WM's account profile. The following is a list of the data elements which we think woyic be good candidates for elements in the FE tool profile, **212 b 3 a** 

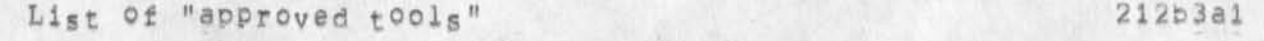

Entry tool 212b3a2

in this model the **wm** bas the following resPonsiplitie<sup>s</sup> concerning user profiles, 212b3b

The works manager will provide a grammar and supporting process which maintains the account profile for each user, project pair. It is probable that use of this facility will be restricted to project leaders, 212b3bl

Primitives will be made available to the FE for reading agreed parts of this account profile, namely the tool profile, 212b3b2

In NSW the N1S tool will keep its own user profile (individual profile) for each user, The grammar will contain the proper commands for modification of the data elements , These commands will be supported by a package in the NLS Back End, 212b3c

old messages

necessary that the WorKs manager provide a unique identifier for each  $\frac{NSW}{N}$  individual. A later section will discuss the need for, and possible designs of such a unique identifier. Basically what is required is a WM primitive which will take as arguments a user name and project name and return a unioue identifier for this individual. Note that the process which maintains the FE's individual profile also requires this primitive, 212b3d Requested WM primitives \* available tools?  $212b3e$ 212p3el availtoolsCusername,project -> toollist, entrytool) 2i2b3ela This primitive will oe called by the FE to build a tool profile for this user, for this session. 212b3e1b Argument / result types 212b3eic username » CHARSTR 212b3elcl project - CHARSTR 212b3e1c2  $t$  collist = LIST (  $t$  toolnames & (simplename, systemname)...) 212b3e1c3 entrytool - INTEGER/EMPTY 212b3eic4 unique user identifiers 212b3e2 uniqueid(username, project «> userid) 212b3e2a This primitive is called by the- tool which maintains the users individual profile , and also by the FE to get a handle on this individual profile, Some tools may als0 use this primitive, 212b3e2b Argument / result types 212b3e2c username - CHARSTR 212b3e2ci project - CHARSTR 212b3e2c2 userid - LIST (INTEGER, CHRSTR) 212b3e2c3 IDENT SYSTEM 212c

To Implement a single user profile tor an individual it is

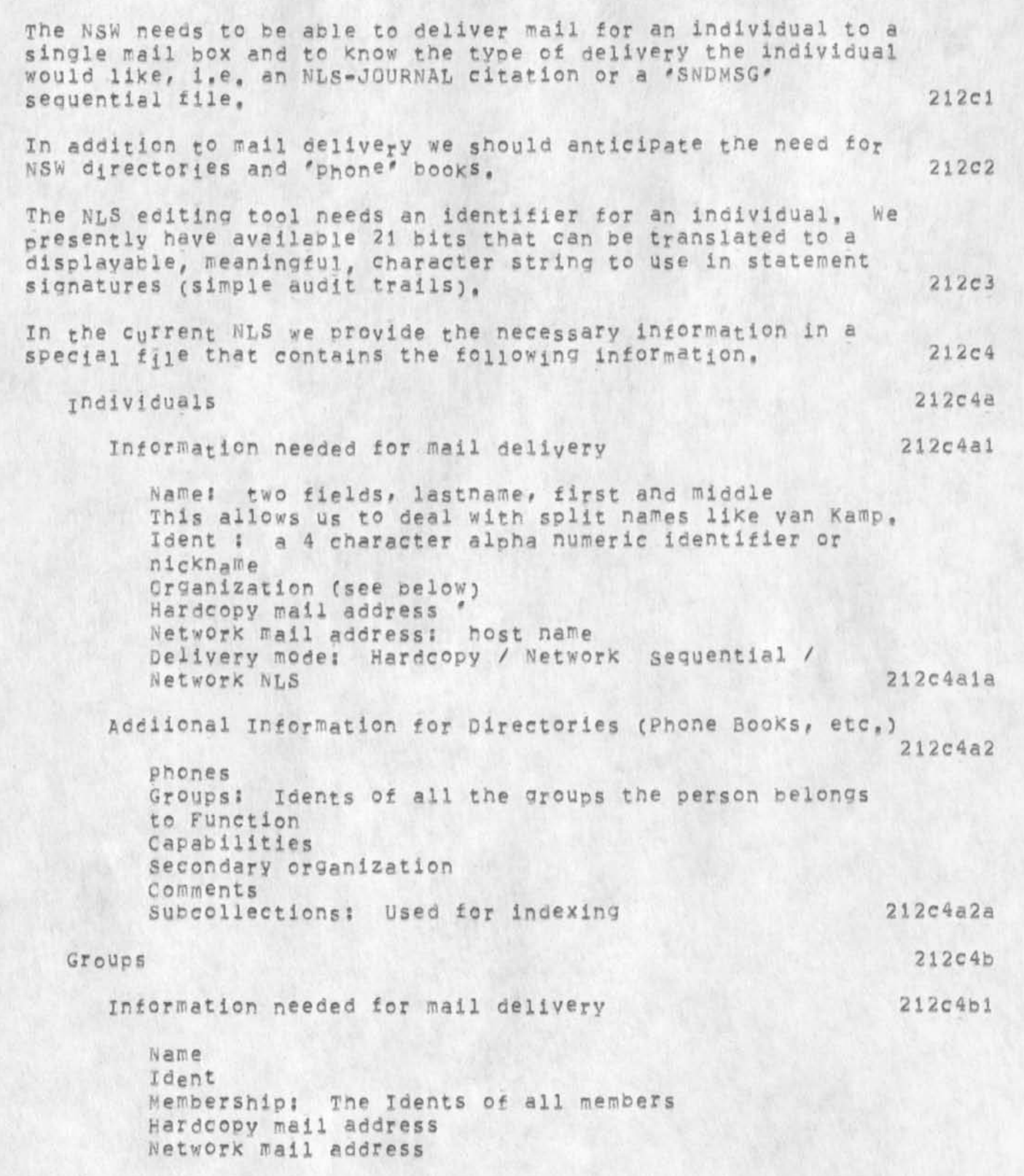

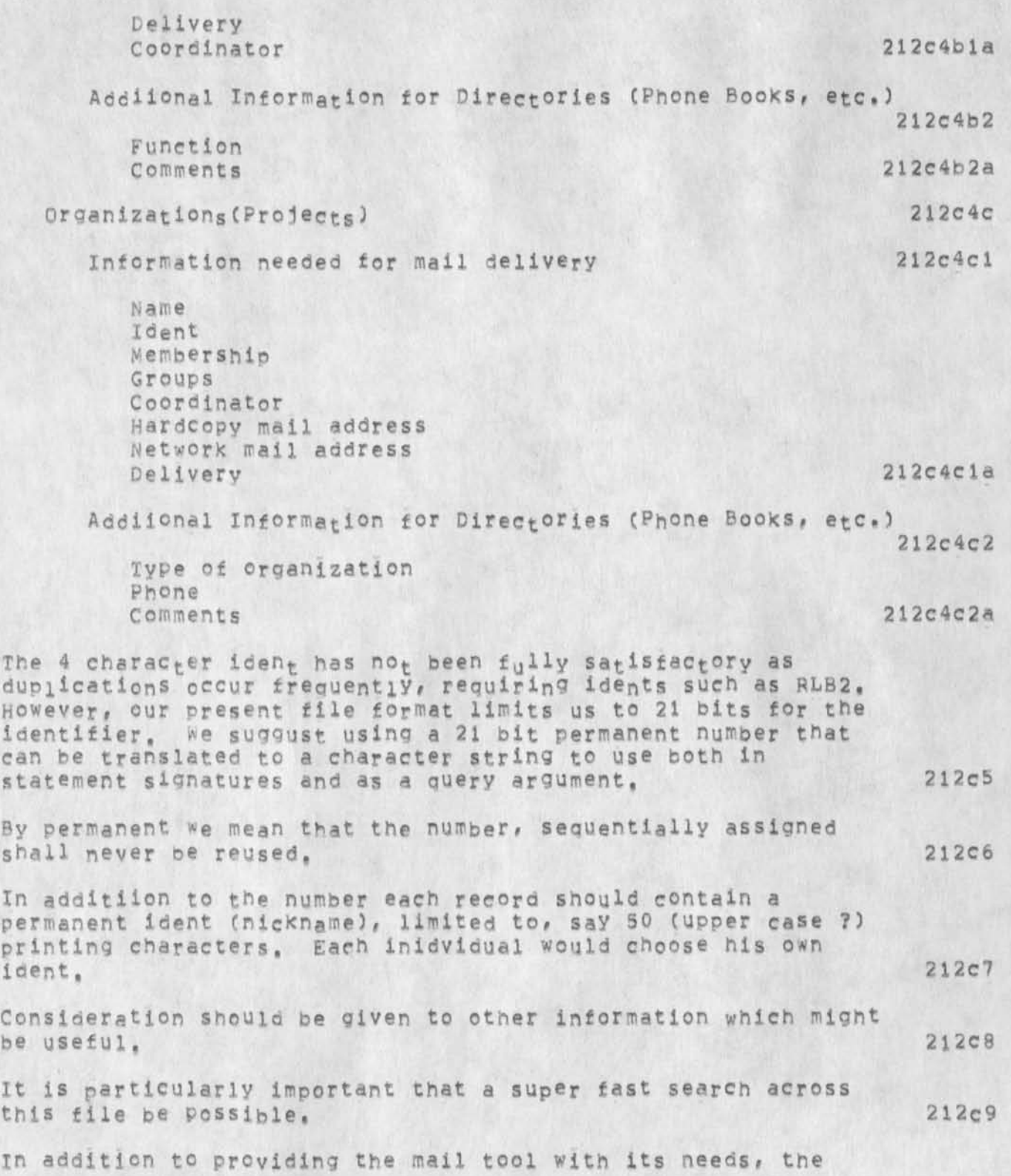

JBP 10-FFB-75 21:55 25337

database should be eueryabie ny people, Minimal query arguments should include ident (nickname) and last name, 212cl0 We can see three possible ways of dealing with this for the first year of NSW, These are 212c11 **Find a way to get BBN TIPSER DAtabse right for NSW needs 212c11a** include ell the needed information in the Works Manager's data base, 212cllfc. During the first year use the NLS ident system for mailing. The main problem with this is the 4 Character limit on nicknames, 212cilc More Cuestions: 212c11d What does the works Manager know about real people? 2i2clldl How does a tool ask the WM for information about people? 212c11d2<br>212c11d3 What does the WM return in response to an inquiry, Who maintains the data base? i,e, who can enter, and validate the information in the file, We see this as a<br>big, on-going problem area. 212c11d4 big, on-going problem area, m m m m m m m 2 1 3 **4 - F E B - 7 5 1 3 8 2 7 \* 2 ^ / 1 ^ 5 6 N e t m** <sup>a</sup>ll **f r o m** site CCA-TELEX RCVD **a t** 4-FEB**- <sup>7</sup> 5 1 3** S **2 7** s 22 **Date; 4** FEB **1975 l626**»EST Froms DEE at CCA subject: RFC 671<br>TO: HOST=HOST= TO! HOST-HOST-PROTOCOL-PEOPLE!, SCHANTZ at BBN<br>cc: DEE cc: DEE 214 RICK: THANKS FOp YOup RfPLy, I HAD gEEN pFC 671 AND HAVE NOW REREAD IT (THE TCP SPECIFICATION REFERENCE TO YOU HAD SOUNDED LIKE YOU HAD WRITTEN SOMETHING SPECIFIC TO INTERNET RECONNECT)• RFC 671 SEEMS LIKE A GCGD FLESHING OUT Of THE TELNET RECONNECT PROTOCOL, X CERTAINLY AGREE THAT A RECONNECT FEATURE SHOULD BE IN THE HOST-HOST LEVEL PROTOCOL, POSSIBLY ALONG SOMEWHAT SIMILAR LINES, THERE SHOULD BE AN OPTIONAL "ALTERNATE ROUTING" FEATURE WHERE A HOST COULD SPECIFY THAT IF A CONNECTION TO IT GOES DEAD, THE OTHER END SHOULD TRY TO RECONNECT (ICP?) TO ANOTHER HOST&SOCKET WHICH MIGHT REALLY BE THE SAME MACHINE THROUGH A DIFFERENT NET CONNECTION OR, MORE LIKELY,

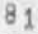

AN ENTRY TO A SIMILAR SERVICE TN SUCH A WAY THAT THE USER WOULD GET A MESSAGE THAT THINGS HAD BEEN "RESET" BUT WOULD STILL BE IN THE SAME ENVIRONMENT. (THIS COULD BE DONE ABOVE THE HOST-HOST LEVEL BUT, PARTICULARLY IF IT IS USED TO SNITCH BETWEEN REDUNDANT PHYSICAL CONNECTIONS, IT WOULD BE NICE IF IT COULD BE AS TRANSPARENT AS POSSIBLE.) YOU SAY YOU THINK II QUESTIONABLE WHETHER MOST SYSTEMS WILL ALLOW A USER MULTIPLE TELNET CONNECTIONS, SINCE, IN MY LIMITED EXPERIENCE, I HAVE NOT ENOUNTERED A SYSTEM THAT RESTRICTS OR ALLOCATES NETWORK CONNECTIONS BETWEEN USERS, I WAS WONDERING WHAT PROMPTED YOU TO SAY THAT. I MUST SAY, IT IS DIPLOMATIC OF YOU TO REFER TO THE PECULIARITIES OF TENEX YOU HAD TO OVERCOME AS FEATURES, SINCERELY, DONALD EASTLAKE (DEEeCCA) 4-FEB-75 14:36:57,8785

Date: 4 FEB 1975 1436-FST From: JRBy Subject: Some Possible NSW tool interaction To: watson, POSTEL 215

The following (Journal # 25120) are brief notes regarainq tool interaction through the FE, Although s0me readers may find the implementation notes too technical, the examples and general discussion should be of interest, 216

The NSW can provide for significant tool interaction, driven by the user, by providing some fairly simple facilities in the FE, WM, and tools which wish to allow such interaction, We feel that this can be done in such a way that the WM can insure system integrity and provide access controls and such that neither tools nor their grammars need change to allow new tools to interact with each other, 216a

Perhaps the best way to communicate this facility is to present a few concrete examples, 216b

Example 1: Editor mm mail sender interaction 216bi

Let us assume that there exists two tools, one called EDITOR ang one called SBNDMAIL, with the obvious functions, Let us first consider a user sitting at a. display terminal using the EDITOR to prepare a memo he wishes to send to some of his associates. He could prepare the memo, which could be just part of a larger file that he is editing, and create a file containing only the memo and give this file a temporary name, He could then run the SENDMAIL tool, supplying it the name of his temporary memo file. 216bla

A simpler alternative is for the user to simply slue to the SENDMAIL tool and as input to the SENDMAIL command he could simply point to the portion of the EDITOR file he wishes to<br>send. send, 216bib 216bib Example 2: mail sender -- Editor interaction 216b2 This involves the same tools as just described. The user types a lengthy message to the SENDMAIL tool and then wants to edit it before sending it. Again there could he a command in the SENDMAIL tool which causes it to create a file which can then be input to the EDITOR tool and Example 3 can foe repeated, 216b2a Again, the alternative allows the user to slue to the EDITOR tool and insert the text of the message into his fiie somewhere, edit it, and slue back to SENDMAIL and respecify the scurce of the message as in the second alternative in example 1, 216b2b Example 3: Editor -- compiler interaction 216b3 in this example, the user is editing source code (the current edited state of the source code is known only to the editor) and wishes to compile some part or all of it. Again, he could create a file with that code in it and pass that file to the compiler. However, he could also just slue to the desired compiler tool and point to the desired text in the editor window and have it compiled. 216b3a How to accomplish the slueing tool interaction 216c pne thine tnat must be considered i f we allow the slue interaction is that the WM maintain control of the situation. Thus, for first year NSW I propose the following implementation: 216cl The CLI provides a CML rule called SOURCE which is made up of the declared source rules of each of the user's currently active tools. The command language designer would, where appropriate, allow the user to specify one of the dynamic set of currently available sources for a command, 216cia when the user selects something of type TYPE (which is j?T.eanirgfUj **t0** TQOL-A) by p**0inti**ng to TOOL-A's window of by typing its address (perhaps with TOOL-A's name appended to the front of the address) as an argument to a command to TOOL-B, then the CLI calls a standard function in TOOL-A

which returns the name of a new file which contains the

old messages

appropriate conversion is invoked. 216c1b In subsequent development of the NSW it would be desireable for the tools to send PCP data structure to each other (perhaps using co-routines) rather than incurring the expense of creating and deleting files, However, for the interim, we can probably afford this inefficiency, 216cic For the case of users at typewriter terminals, the normal way in which they specify locations of actual parameters by typing something (which I call an ADDRESS) could be expanded so that the address coulc contain a syntactically unique way of specifying the active tool toward which it is directed, This facility is also available for user's at displays, since what they want may not be displayed on the screen currently. In the case of a display user, he might be able to point to the desired tool by use of an active tools status window displayed whenever the user has more than one active tool. Implementation notes: Add the builtin SOURCE to CML as the name of a rule of currently possible source command words. Allow SSEL, DSEL, and LSEL to deduce the target tool from a selection type and be able to invoKe a standard function in a tool to produce the desired file when necessary, Allow incremental help if SOURCE is an alternative, such that current tool alternatives are shown separately from others, Define the standard function in tool processes to call in order to create the result file. CRTNSWFIlECtype, designator -> filename) type - INTEGER  $deston = ANY$ filename - CHARSTR CRTNSWFILE requires the following facilities from the WMJ 1) The procedure UNQNSWFN( number => filenamelist) 216d 217 217a 217b  $217c$ 2 17d 217di  $217d1a$ 217 d 1 b 217 dlb1

desired data object, This file name is then supplied as the

TOOL-B then calls the WM to open the file and read out the data structure, if the use-type of the file does not match the file type supplied with the openfile request, then an

desired argument to the execution function in TOOL-B.

which will yield a list of NUMBER unique NSW file<br>names. names, 217dlbla *2 )* An additional parameter in the CREATE-FILE procedure to specify that the file is to be TEMPORARY (will oe automatically deleted at the end of the session), 217dlb2 It should be noted that these are the only changes required in the WM. Also, the CRINSWFILE procedure is the only additional requirement on tool components to allow all of this to work, 217dic TYPE is a source type Known to the CKTN6WFILE being called, DESIGNATOR is a data structure that CRTNSWFILE understands and when combined with TYPE specifies the desired data structure, 217d1d For example, DESIGNATOR might be an ADDRESS string or a (WINDOW, STRING, CHARACTER-COUNT) trip<sub>le</sub> that defines some image that the tool placed on the user's screen, 217dldl Add a parse function NOTINRULE which will succeed only if the specified command word is NOT one of the alternatives in a specified rule (see example below). 217e Add a CML declaration for the rule that defines the universal sources for this grammar (this will get linked to the dispatch record), 217f DECLARE SOURCES , ID; %name of a rule of command words% 217f1 This would allow the following CML for the NLS copy command 217g "COPY" 21751 pr" 21791<br>stype = SOURCE 21791a % user will nick one of the currently available source command words, This is a function of his active tools % 2l7gial <"from"> source SSEL(stype) 2179lh % user selects a source for the copy -- SSEL would have to be abje to te<sub>ll</sub> stype was from another tool and invoke the CRTNSWFILE procedure in the correct tool process if **it** is **n o t t h e c u r r e n t t o o l %** 2l?glbl

 $\langle$ "to  $f$ ollow"> dtype - stype %initialize dtype% 217g1c

85

old messages

<sup>r</sup>(notirruie c stype, mytypes) stype # "FILENAME " / OPTION) dtype \_ mytypes] 2i7gici %1f the source type (stype) was not one of this tool's source types as represented bv the rule MYTYPES, or if the user types the OPTION character, then the user will specify a destination type  $(dtype)_{n\&}$ dest \_ DSEL(dtype) &get the destination selection& CONFIRM %oet a final confirmation% xcopy(stype, source, dtype, dest); %call the XCOPY procedure in the tool Process to carry out the command%  $217 q 1 c 1 a$ 217gld 217gle 2 i *I Q i t*   $217q151$ 4-FEB-75 15:15:50,5387 Net mail from site SRI-ARC rcvd at 4-FEB-75 15:15:45 Date? 4 FEB 1975 1515-PST From? IPBY at SRI-ARC subject! user Programs in the National software works To: NSW-DISTRIBUTION: 218 The following memo (Journal # 25294) addresses the issue of user programs in the NSW environment, For the purpose of this memo I have considered user programs to be in two classes! 1) those that do not get input from the user and 2) those that do. The first class can be handled entirely by the tool and have no bearing on the NSW except that they may live in NSW files. Non-interactive TECO macros, NLS content analysis, seqUence generator, sort ReY and other non-interactive user proorams fit into this class, I will not discuss this class further unless someone raises issues with respect to it,  $219$ Notes tools like RD, which are separate save files of TECO preloaded with macros are considered separate tools and are not treated here, 219a The second class consists of slightly odd NSW tools. They are tools in the sense that they have grammars and supporting pep processes, help data bases, and access restrictions. The odd thing about these tools is that the support process is not created when the tool, is run, but rather it already exists and all that is needed is that perhaps new packages should be opened in the process, Flease note

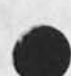

that this requires that the set of packages in a process must be

allowed to change dynamically, 220
JBP i Q-FSB-75 21 :55 25337

old messages

 $\mathbf{u}$   $\mathbf{v}$ 

To make this all a bit more real to the reader who may be unfamiliar with such user programs, I present a scenario of what must happen when a user runs such a user-program, I should point out that this is a facility now provided by NLS\*8. It is widely used and affords advanced users a means of extending the capabilities of tools available to them. The access controls that must be brought to bear upon users and developers of such user programs should be openly acknowledge, discussed, and decided, However, we snould allow them since they provide a powerful facility for the user and are easily constructed, 221

On to our scenario (Please note that an example using TECO and loading TECQ macros would pave served as well as tpe NLS example that follows except that TECO is a non-integrated tool and thus introduces complications that are not germain to this issue,)? 222

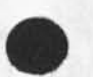

The user of the NLS ediitor decides to run a user program written by an associate which interacts with the user to determine formatting information that conforms to the conventions estab<sub>l</sub>ished for his project, He gives a command to the editor to load the program named proj, formats, This is the name of an NSW file containing the relocatable binary program written to execute within the

user-program environment of the nis editor, The editor fetches the file from the WM and link-loads it into the user-program buffer, in addition, a new package named projformits is added to tne pep dispatch tables, thus making some Procedures in the user=program callable through PCP. 222a

Please note that it is very important that this Program run <sup>w</sup>itnin tpe environment provided by tpe nis-editor since this provides the writer of such a program with high level editing primitives and other facilities, This reduces the development time of such new tools by several orders of magnitude without penalizing them in terms of execution time! 222al

The user then gives the "run tool formats" command to the NSW. "formats" is the users simple name for the tool. Its more complicated system name is read from the user's tool list and passed to the WM, wich returns the grammar for the tool, NOW the FE inspects the grammar to determine which processes to create in support of this tool, It finds that It must be the existing "nlsbe" process and that it is to open the package "projformats", which it does, 222b

The user now gives commands to this tool wich causes it to insert the proper format controls into the file he is currently editing. When the user is done with the formats tool, ne commands the NSW to terminate it for him. The FE closes the packages it opened for

JBP 10\*FFB-75 21:55 25337

old mes sages

 $\epsilon$   $\epsilon$ 

the tool, but does not ask the WM to delete the process since it existed prior to the tool's invocation, The user may now resume the editor and ask it to delete the program proj,formats if he wishes to reclaim space in his user-program buffer, 222c Note: It would be much nicer if the user could treat this like any other tool (and not h<sup>a</sup>ve to instruct the editor to load and delete the program) with only the reauirement that the editor must be active while running the formats tool. It may be possible to do this through CML initialization rules which would call procedures in the nlsoe process (known through a process declaration) to load the needed user-program file and open the package, Similarly, a termination rule could cause the program to be deleted from the program buffer. This has the disadvantage that if the user reuses the user program, the program must be reloaded, The terminatin rule could ask the user if he wanted the program deleted before doing so, however, 222cl *m m m m m m m*  7-FEB-75 10:13:27,1181 Net mail from site BBN-TENEXA revd at 7-FEB-75 10:13:21 Date: 7 FEB 1975 1245-EST From: BURCHFIEL at BBN=TENEXA subject; Network mail protocols TOS NORTON **a t** SRI-ARC cc: MESSAGE=SERVICE=COMMITTEE:, PETERS at SRI=ARC, ccs HOPPER at SRI-ARC, WATSON at SRI-ARC, WHITE at SRI-ARC, cc; POSTEL at SRI=ARC 223 Jim, pick Watson has assured me that you will be fixing up NIC mail soon to conform to ARPANET standard protocols. He suggested that I describe your current violations of protocol for clarity; 224 i» Messages and citations from the NIC have no header at all, RFC #561 specifies that "TO;", "FROM;" and "DATE;" items are required, followed by a blank line (CRLFCRLF) to delimit end of header, 225 2, The FTP MAIL command requires that everything be sent as lines delimited by CPLF, The lines are interpreted by the receiver to find header items, end of header, and end of message. The standard line buffer is 132 characters, so you should not send more than 132 characters without a CRLF delimiter. 226 I hone these suggestions provo helpful, I would appreciate it if you wou, d acknowledge receipt of this message, 227

JBP 10-FEB-75 21:55 25337

old messages

**«i \*** 

Thanks, Jerry *m tm m m m m m*  10-FEB-75 10:28:50,468 Net mail from site BBN=TENEX rcVd at 10=FEB-75 10:28:42 Date: io FEB 1975 1327-EST From: MCKENZIE at BBN\*TENEX Subject: Protocols To: postel at SRI=ARC cc: mckenzie 228 Jon i The NTIS accession number for the latest version of BBN Report Mo, 1822 is: ADA002751 **( N o t e t h a t t h e** number is now an "ADA" number rather than an "AD" number) 229 Would you ask Jake if she has received the **Nils** number for the "Protocols Notebook" yet? Regards, Alex **w** IM MI **an** 230

JBP 10-FEB-75 21:55 25337

old messages

 $(J25337)$  10-FEB-75 21:55;;;; Title: Author(s): Jonathan B, Postel/JBP? Distribution: /JBPC C INFO-ONLY J ) » Sub-Collections: SRI-ARC; Clerk: JBP; Origin: < POSTEL, OLDMESSAGES. NLS;2, >, 10-FEB-75 21243 JBP ??;?###«?

 $\cdot$  .

User names for BBN

JAKE 11-FEB-75 01:39 25338

I talked to Ted Strollo at BBN today and he would like to have a list of SRI people that will be using 8BN after March 1, Jake

JAKE 11=FEB=75 01:39 25338

User names for BBN

(J25338) 11-FEB-75 01:39;;;; Title: Author(s): Elizabeth J. (Jake) Feinler/JAKE; Distribution: /RWW( [ ACTION ] ) MEH( [ ACTION ] ) JCN( [ ACTION ] ) ; Sub-Collections: SRI-ARC; Clerk: JAKE;

P ar ty

 $\label{eq:1} \mathbf{y} = \mathbf{y} + \mathbf{y} + \mathbf{y}$ 

My roommate and I are throwing a party on saturday, Feb. 22 at 6 Roosevelt Circle, It's a BYOB, starting about 8 pm (with a midnight buffet), Dates, husbands, wives included, of course, See me for a map to find the place (it's not easy in those circles).

 $\bullet\quad\bullet\quad\bullet$ 

(J25359) 11-FEB-75 09:02;;;; Title: Author(s): Karolyn J, Martin/KJM; Distribution; /SRI=ARC( [ ACTION ] ) ; Sub-Collections; SRI-ARC: clerk? KJM?

Note concerning ARC's NSW commitments

Dick; This is a quiet request, I have becom increasingly concerned about the NSW deadlines and ARC's commitments relative to them; this is to ask you formally to do an evaluation of these items within the next week, My intuition says that it is relatively likely that to be professional in our support role, and to be fair to our staff ana to ARC's goals, we may have to insist on a re-casting of targets and expectations in the N\$W program, Extending the scope and depth of deliverables is something that an evolving program must be able to do with its contractors, but the contractors must have balancing prerogatives in being able to negotiate reasonable extensions in cost and time,  $1$ 

I feel that in the Programm's planning there has been an understable laCK of understanding for the range and depth of tne problems that actually would be involved, as well as for the potentials of finding payoff to NSW's basic goais. We have provided the Program with a singular resource (staff, experience, techniques, commitment, tool system), and it is clear to me that they are getting extremely good value.  $value<sub>*</sub>$  2

It is to our best interests to do an exceptional job fr them -- it is not to our cr tpeir best interests to see over-commitment or unrealistic expectations work to the Program's detriment, 3

The evauation I am asking you to make should result in three things, for our internal use: 4

a) A statement as to what targets and expectations would really be best for NSW, 4a

d) A statement as to what targets and expectations can be met by ARC within a recommended (by you) mix of effort that provides both for NSW work and for such as possible new-market exploration, proposal writing, and new-staff acquisition and training. This may"be in a form of target stages toward which we can just do a "best effort", and an estimate of the manpower and dollars that are available, 4b

c) A draft communique to Bill Carlson and the NSW Planning Committee stating the conditions on targets and expectations that we must ask for in view of our postion on the above two things, (This might ce a null statement if by some chance it is felt tha the situation is best left alone, J 4c

Basically I want to see that at least the key parties come to terms within a common "view of reality", I very much have the feeling now that there are dangerous disparltes in that view among such parties as General Robbins, Colcnel McBovern, Licklider, Carlson, Crain, you, different members of your staff, the RADC contingent, MCA, and ADR,

*X* 

 $\overline{5}$ 

Note concerning ARC's NSW commitments

 $\mathbf{e}_i$ 

 $\bullet^{\neq}$ 

I want either: to learn explicitly that my feeling isn't based upon a situation that warrants any overt action on our part; or else to see that appropriate action is taken,

Note concerning ARC's NSW commitments

 $\lambda$  and  $\lambda$ 

(J25360) 11=FEB-75 10:01;;;; Title: Author(s): Douglas C.<br>Engelbart/DCE; Distribution: /RWW( [ ACTION ] ) ; Sub-Collections: SRI-ARC; Clerk: DCE;

1

DIA's contest entry (worthless commnd)

 $\label{eq:1} \mathcal{M} = \mathcal{M}_{\mathcal{M}}$ 

Execute (command In) Current Subsystem

DIA's contest entry (worthless commnd)

 $\lambda$  ,  $\lambda$ 

(J25361)  $11 = FEB = 75 1011011;$  Title: Author(s): Don I. Andrews/DIA;<br>Distribution: /DVN( [ ACTION ] ) POOH( [ ACTION ] ) ; Sub-Collections: SRI-ARC; Clerk: DIA;

DIA 11-FEB-75 15:24 25362

some questions about the TENEX/ELF OSI Implementation

## Some questions about the OSI: in the interest of the state of the state of the state of the state of the state of the state of the state of the state of the state of the state of the state of the state of the state of the

For each local file, the pSI keeps track of the use-type. Is it satisfactory to have the use\*type stored ONLY as the filename extension field? If not, should the OSI FORCE the extension field to reflect the use-type when it creates a local file? 1a

Plan: If a CSI routine cannot perfom its duty because of faulty parameters or a related problem, it will FAIL return with a string explaining the problem, if it gets an error return from the system doing what it seems reasonable, it will (1) ABORT (2) NOTE and give FAIL return (which?)'. Success will result in success return with parameters as specified, is tnat satisfactory? Better ideas? lb

Has anyone planned how we will do PSI's under ELF? 1c

Should we conform to special oSI-routine naming conventions? That would be ugly but would make it easy to identify OSI calls. 1d

*I* 

 $\cdots$ 

DIA 11-FEB-75 15:24 25362

Some questions about the TENEX/ELF OSI Implementation

(J25362) 11-FEB-75 15:24;;;; Title: Author(s): Don I, Andrews/DIA;<br>Distribution: /NPG( [ ACTION ] ) RWW( [ ACTION ] ) ; Sub-Collections: SRI=ARC NPG; Cierk; DIA;

Work Assignments for Tools for NSW and NL5-9,

 $x \rightarrow$ 

This list was given to me by Elizabeth and the assignments were determined at the meeting on monday 2/10. If this information seems correct, I will forward this message to the appropriate people. Please let me know who should receive this.

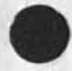

 $\mathbf{r}$ 

POOH 11-FEB-75 16:49 25363

Work Assignments for Tools for NSW and NLS=9,

(J25363) 11-FEB-75 16:49;;;; Title: Author(s): Ann Weinberg/POOH;<br>Distribution: /DVN( [ INFO-ONLY ] ) KIRK( [ INFO-ONLY ] ) ; Sub-Collections: SRI-ARC; Clerk: POOH;

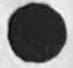

 $\mathbf{e} = -\mathbf{e}_1$ 

More than most useless command

Execute Sendmail Message TYPEIN OK:

(your message is deleted next time you try to go to Sendmail)

KIRK 11-FEB-75 21:53 25364

 $\mathbf{1}$ 

1

More than most useless command

 $\lambda$  . <br> <br> . <br> <br> <br> <br>

(J25364) 11=FEB=75 21:53;;;; Title: Author(s): Kirk E. Kelley/KIRK;<br>Distribution: /POOH( [ ACTION ] ) ; Sub=Collections: SRI=ARC; Clerk: **KIRK**,